## Directorio de Profesores del curso: ESTUDIOS DEL TRABAJO PARA EL INCREMENTO DE LA PRODUCTIVIDAD FEBRERO DE 1984.

- ING. SILVINA HERNANDEZ GARCIA (Coordinadora)  $\mathbf{1}$ . Coordinadora de la Sección Escuela Industria de Comportamiento Humano UNAM 550 52 15 Ext. 3740
- $\overline{2}$ . ING. CARLOS SANCHEZ MEJIA Gerente General de Asesoría , Servicio y Manufacturas Industriales México, D.F. 573 17 61
- ING. JOAQUIN GONZALEZ CACHARRO з. Profesor de Tiempo Completo Facultad de Ingeniería **LINAM** 55052 15 Ext.3740 México, D.F.
- ING. CARLOS MOLINA PALOMARES 4. Profesor Facultad de Ingeniería **LINAM** México.D.F.
- ING. ENRIQUE CALVAN AREVALO 5. Jefe del Departamento de Ingenieria Industrial Div. de Ing. Méc. y Eléctrica Facultad de Ingeniería **UNAM** 550 52 15 Ext. 3740
- ING. JUAN JOSE DIMATTEO CAMOIRANO 6. Gerente General Anuncios y Plásticos, S.A. 16 de Septiembre No. 55 Naucalpan, Edo. de México 576 82 50

 $\label{eq:2.1} \mathcal{L}_{\text{max}}(\mathcal{L}_{\text{max}}) = \sum_{i=1}^{n} \sum_{i=1}^{n} \mathcal{L}_{\text{max}}(\mathcal{L}_{\text{max}}) \mathcal{L}_{\text{max}}(\mathcal{L}_{\text{max}}) = \sum_{i=1}^{n} \mathcal{L}_{\text{max}}(\mathcal{L}_{\text{max}})$  $\mathcal{L}(\mathcal{L}^{\mathcal{L}})$  and  $\mathcal{L}(\mathcal{L}^{\mathcal{L}})$  and  $\mathcal{L}(\mathcal{L}^{\mathcal{L}})$ 

 $\label{eq:2.1} \frac{1}{\sqrt{2}}\int_{\mathbb{R}^3} \frac{1}{\sqrt{2}}\left(\frac{1}{\sqrt{2}}\right)^2\frac{1}{\sqrt{2}}\left(\frac{1}{\sqrt{2}}\right)^2\frac{1}{\sqrt{2}}\left(\frac{1}{\sqrt{2}}\right)^2.$ 

 $\mathcal{L}_{\text{max}}$  and  $\mathcal{L}_{\text{max}}$  .

 $\label{eq:2.1} \frac{1}{\sqrt{2\pi}}\left(\frac{1}{\sqrt{2\pi}}\right)^{1/2}\frac{1}{\sqrt{2\pi}}\left(\frac{1}{\sqrt{2\pi}}\right)^{1/2}\frac{1}{\sqrt{2\pi}}\left(\frac{1}{\sqrt{2\pi}}\right)^{1/2}\frac{1}{\sqrt{2\pi}}\left(\frac{1}{\sqrt{2\pi}}\right)^{1/2}\frac{1}{\sqrt{2\pi}}\left(\frac{1}{\sqrt{2\pi}}\right)^{1/2}\frac{1}{\sqrt{2\pi}}\frac{1}{\sqrt{2\pi}}\frac{1}{\sqrt{2\pi}}\frac{1}{\sqrt{2\$ 

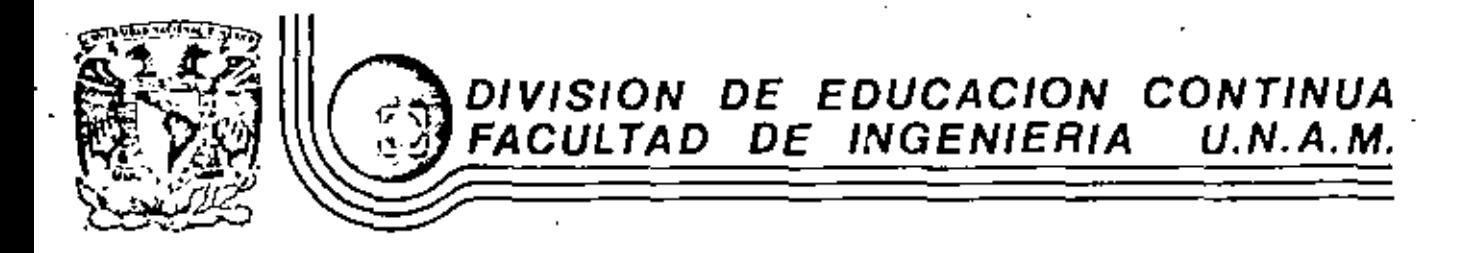

ESTUDIO DEL TRABAJO PARA EL INCREMENTO DE LA PRODUCTIVIDAD

LA INGENIERIA INDUSTRIAL Y SU CANDO DE ACCION ORIGEN Y

FUENTES HISTORICAS DEL CONCEPTO PRODUCTIVIDAD

ING. CARLOS SANGIEZ MEJIA

FEBRERO, 1984

#### "LA INGENIERIA INDUSTRIAL Y SU CANPO DE ACCION"

El propósito de este tema, es dar un panorama de lo que es la Inseniería Industrial y su campo de aplicación sin pretender obte-mer conceptos e ideas concluyentes, ya que dentro de la ingenieria Industrial se tiene un principio que dice "Siempre hay un aétodo me jer" y consecuentemente los conceptos e ideas aqui expresadas sienpre serán susceptibles de mejorarse.

La inseniería concebida como el conocimiento profundo de la naturaless, sus recursos y las leyes que rigan su comportamiento, mats que mediante su transformación se obtangan satisfactores para al hombre, nos ha llavedo si tener conciencis de que la ingenierfa as una profesión de servicio, a un contacto cada vez mayor con los elementos naturales y el convencimiento de que para el buen desarro llo de esta actividad de servicio para con el hombre, la sociedad y el País, se requiere que el trabajo del Ingeniero ses constantement te revisedo, ajustado y evaluado tomando en cuenta estos factores y no limitarlo solamente a la obtención da soluciones que desde un nunto de vista exclusivamente técnico creamos senn los más adecuados.

Considerando que los problemas en Ingeniería, no pueden circuns cribirse erclusivemente al aspecto técnico, sino que la problemática debs de ser vista con un sentido social, económico, político y cultural y sceldgice debenos tenar presente que algunos éxitos de la ingeateria Industrial en otros países no pueden ni deben ser transplantados a nuestro Múxico, donde las ideas, la realidad de desarrollo y la idiosinaracia de los pueblos son diferentes.

Por lo que los ingenieros industriales deberán de crear sus propios métodos de trabajo apliceblos a las necesidades y recursos dei Pefs.

Dentro del desarrollo histórico de las ingenierías se dieron en primer lugar les ligades con elementos físicos tangibles como la Ingenieria de Minas, la Ingenieria Civil y la Ingenieria Mecáni ca Eléctrica y posteriormente al surgir la necesidad del estudio y la medición del trabajo, nace la ingeniería de Métodos, precedido de la Ingeniería Industrial, pero debenos considerar que la inte-gración de los sistemas humanos se da en forma natural, por lo que desde el punto de vista de la Ingenieria éstos no tuvieron que ser dischados para que surgieran como tales.

El Ingenio del hombre lo lleva e buscar la misima efectivi-dad con el minimo esfuerzo y los sistemas integrados por hombres se han originado por este deseo de eficiencia o de productividad del esfuerzo.

La Ingeniería industrial encargada de digeñar los sistemas. integrados por el hombre, materiales, equipos y recursos económi -cos y energéticos es la última que se dá historicamente. Esto no quiere decir que sea hasta el nacimiento de la ingeniería industrial

 $\mathcal{L}(\mathcal{L}(\mathcal{$ the control of the state of the

 $\mathcal{L}_{\text{max}}$  and  $\mathcal{L}_{\text{max}}$  . The contract of the contract of the contract of the contract of the contract of the contract of the contract of the contract of the contract of the contract of the contract of the contrac  $\mathcal{L}_{\text{max}}$  and  $\mathcal{L}_{\text{max}}$  and  $\mathcal{L}_{\text{max}}$  and  $\mathcal{L}_{\text{max}}$  and  $\mathcal{L}_{\text{max}}$ and the company of  $\sim$ 

 $\mathcal{L}(\mathcal{L}(\mathcal{$ 

 $\mathcal{L}^{\mathcal{L}}(\mathcal{L}^{\mathcal{L}}(\mathcal{L}^{\mathcal{L$ 

and the control of the property of the control of the control of the control of

 $\mathbf{A}^{(n)}$  ,  $\mathbf{A}^{(n)}$  ,  $\mathbf{A}^{(n)}$  ,  $\mathbf{A}^{(n)}$ المستخدم المستخدم المستخدم المستخدم المستخدم المستخدم المستخدم المستخدم المستخدم المستخدم المستخدم المستخدم المستخدم

the control of the control of the

 $\mathcal{L}_{\text{max}}$  and  $\mathcal{L}_{\text{max}}$  . The  $\mathcal{L}_{\text{max}}$ 

 $\sim 2000$  and  $\sim 1000$  $\label{eq:2.1} \frac{1}{\sqrt{2}}\int_{\mathbb{R}^3}\frac{1}{\sqrt{2}}\left(\frac{1}{\sqrt{2}}\right)^2\frac{1}{\sqrt{2}}\left(\frac{1}{\sqrt{2}}\right)^2\frac{1}{\sqrt{2}}\left(\frac{1}{\sqrt{2}}\right)^2\frac{1}{\sqrt{2}}\left(\frac{1}{\sqrt{2}}\right)^2\frac{1}{\sqrt{2}}\left(\frac{1}{\sqrt{2}}\right)^2\frac{1}{\sqrt{2}}\frac{1}{\sqrt{2}}\frac{1}{\sqrt{2}}\frac{1}{\sqrt{2}}\frac{1}{\sqrt{2}}\frac{1}{\sqrt{2}}$ 

the control of the control of the

 $\mathcal{L}(\mathcal{L}(\mathcal{$ 

les recursos monetarios y elementos de control, Así como el factor huma mo, el quel presenta diferentes facetas de complejidad, pero seguirá ·· siendo el elemento preponderante de los sistemas.

En la actualidad et inceniero industrial mexicano trabaja en diversas actividades dentro de los diferentes sectores dal Païs, ya seun de la iniciativa privade o gubernamentales. Entre las principales ectividades que detatrolle se tienen:

- « Estudios de Ingenieria de Métodos.
- Estudio de Distribución de Plantas industriales, macuinaria. equipo y materiales.
- Consultoria, Institutos de Investigación.
- Bliefio e Implentación de Sistemas de Información, con Secretaefas de Estado y Sistemas Bancarios.
- Organización industrial enfocada a la planeación y control de tos sistemas productivos y administrativos.
- Estudios de Inversión del Capital y funcionamiento en Empresas Conerciales.
- Dassfrollo de sistemas de evaluación del trabajo e indicadores de productividad como en hospitales y compañías de transporte.
- Desarrollo de sistemas da control da costos y presupuestos a ing tituclones.
- Anflisis de Modelos y Pronósticas, Compañías de Seguros.
- Selección de maquinaria y equipe. Espresas Mineras.

En la mayorfa de nuestras organizaciones, sería totalmente irreal querer utilizar modelos complicados de decisión, mediante al empleo de computadoras electrónicas, si no se han solucionado en las Empresas o instituciones los problemas más elementales de oreanización; si no cuenta aún con métodos de trabajo físico perfectamente normalizados y sistematizados, de acuerdo con nuestras propias necesidadas socio-económicas y nuestros recursos disponibles.

En México, existen condiciones favorable para la apilcación de la Tagenierfa Industrial. Tehemos por ejemplo, que la cantidad de población económica activa es muy pequeña con respecto a la población total, y la cantidad de población ocupada es aún más peque na. Esto indica que la productividad de la mano de obra tiene que mejorarše para poder obtenev todos los blenes y servicios necesa-rios para cubrir la demanda interna que ectualmente no se satisface y pata trear un excedente para exportar. que nos avude a nive -lar la balanza comercial con otros países. Tenemos adexás, una can cidad mucho mayor de habitantes trabajando en las ectividades primarias, con respecto a las actividades industriales, cuando el producto que se obtiene en las actividades primaties es mucho menor que en les actividades industriales (casi cinco vecas manor percépital.

Podemos nutar a partir iel breve anflisis anterior, que dos de las necesidades urgentes del país, son: Aumenter la productividad en todas las actividades económicas y creat nuevas industrias.

S.

Harps non precisemente dos de los objetivos primordiales de los lasunieros Industriales mexicanos.

Entonces, en las actividades primarias, el inceniero Indus -erial participa desempeñando funciones como: La selección del equino po más adecuado para la explotación de los recursos naturales. considerando la disponibilidad y costo da Auestros recursos la programatión da cosechas, la localitación de almacenes, la selección de rutas y medios de distribución de los productos, la formulación y avaluación de proyectos para beneficiar, industrialitar y comer-cializer los productos de este sector.

En la sotividad industrial participa cont la selección de -los métodos y procesos de operación óptima para efectuar una cierta tares, el desarrollo e implantación de sistemas de salarios e incentivos, el diseño e implantación de aétodos de trabajo, la seiección de las herramientas, el equipo necesario, el diseño de ins taleciones, incluyendo distribuciones de plentas, miquinas y equipe, la evaluación de proyectos de inversión,

Estudios de localitaçión de plantas, el diseño y mejoramiento de sistemas de planeación y control para la producción, calidad y conservación de planta, todo dentro del astro de nuestra propia probleaftica de desarrolio.

En la correspondiente al comercio, transporte, servicios y cobierno, el Ingeniero Industrial también tiene infinidad de fun ciones que desempeñar, como son algunas de las mencionadas anteriormente y otras tales como: La selección de estrategias de ven ras, el diseño e implementaciones de sistemas de control de in-ventarios, el diseño de sistemas de procesamiento y selección de la información, etc.

La ingeniería Industrial, se encuentra actualmente atravesando por un período de desarrollo y consecuentemente en crisis. por lo que. La Ingenierfa Industrial debe ser orientada hacia \*\* una función social y no circunscribirla = su campo exclusivamente técnico. La fun ción social debe partir de una profunda y cous tante labor educativa para que el inceniero industrial adquiera conciencle de que es un hombre y que como tal, está en contacto + permanente con el elemento más valioso de la sociedad "EL HOMBRE" y para que su labor sea trascondente y no exclusivamente utilitaria, deberá ser enceminada a la obtención de satisfactores para núcleos humanos.

ing, Carlos Sánchez Mejis V.

**bls'** 

7.

 $\mathcal{L}(\mathcal{L}(\mathcal{$ 

 $\mathcal{L}(\mathcal{L}(\mathcal{L}))$  and  $\mathcal{L}(\mathcal{L}(\mathcal{L}))$  . The contract of  $\mathcal{L}(\mathcal{L}(\mathcal{L}))$  is the contract of  $\mathcal{L}(\mathcal{L})$ 

 $\label{eq:2.1} \mathcal{L}(\mathcal{L}(\mathcal{L})) = \mathcal{L}(\mathcal{L}(\mathcal{L})) = \mathcal{L}(\mathcal{L}(\mathcal{L})) = \mathcal{L}(\mathcal{L}(\mathcal{L})) = \mathcal{L}(\mathcal{L}(\mathcal{L}))$  $\label{eq:2.1} \frac{1}{\sqrt{2}}\left(\frac{1}{\sqrt{2}}\right)^{2} \left(\frac{1}{\sqrt{2}}\right)^{2} \left(\frac{1}{\sqrt{2}}\right)^{2} \left(\frac{1}{\sqrt{2}}\right)^{2} \left(\frac{1}{\sqrt{2}}\right)^{2} \left(\frac{1}{\sqrt{2}}\right)^{2} \left(\frac{1}{\sqrt{2}}\right)^{2} \left(\frac{1}{\sqrt{2}}\right)^{2} \left(\frac{1}{\sqrt{2}}\right)^{2} \left(\frac{1}{\sqrt{2}}\right)^{2} \left(\frac{1}{\sqrt{2}}\right)^{2} \left(\$ 

the contract of the contract of the contract of the contract of the contract of the contract of the contract of

the control of the control of the

 $\mathcal{L}_{\mathcal{A}}$  and  $\mathcal{L}_{\mathcal{A}}$  are the set of the set of the set of the set of  $\mathcal{L}_{\mathcal{A}}$ 

Hablando de costos, el rendimiento es el ingreso general por una Inversión y es cusiquier shorro, reducción de gastos o la prevención de gastos que sceuirán al descmbolso.

. El concepto de productividad lleva implicito las ideas anterio-res, su sentido es más amplio y descriptivo. Pese a las someros acmelaraciones que anteceden, en la actualidad se siguen confundiendo entre si, el micance y significado de los términos descritos. Sin embargo, las nociones de producto y factor de producción contenidas en la idea de productividad, permiten fliar limites ens estrictos en este ditino wocebio. De esta manera, la noción de producto abarcará todos los bienes y servicios que satisfagan necesidades existentes. Esto significa que el concepto de productividad no se incluirán Gnicamente los productos dericados de las actividades agricolas e indus trialum, vino tumbién los servicios provenientes de la administra--2 ción, del sector profrsional, del conetcio, del transporte, etc.

En cuanto a los factores que representarán los esfuerzos y sacri ficios de todos cuentos contribuyen a la producción se hano referent cia a los identificados clásicamente por la Ingeniería industrial.

La productividad puede estar definida desde verios puntos de vis ta, como son:

El estítico, el dinímico y otros.

Se llema estático al concepto tedrico de la definición de la productividad y dinfaico en cuanto a la realización de ésta.

Desdo el ponto de vista estático:

"La productividad es la relación entre la producción y los facto res que intervirnen en elle".

Desde al punto de vista dindaico:

"Es la actitud mental que busca el mejoramiento de esa relación mediante métodos productivos".

Desde el punto de vista de su finalidad:

"El mejoramiento de dicha releción debe hacerse en beneficio del obrero mediante mayores ingresos, del empresario mediante un sumento de las utilidades y del consumidor a través de menores precios".

Si lo espressoos como cociente la productividad la podremos visua liter como:

Producto media en cantidades físicas **FRODUCTIVIDAD:-**Insumo medio en contidades (Isicas

Desde el punto de vista económico:

"La productividad se puede ver como enfoque de costos obteniendose una relación del costo de unidades producidas entre el costo de -las bares-kombre".

PRODUCTIVIDAD ECONOMICA- Costo de Unidades Producidas

Deade el punto d e viste mixto:

"La productividad puede ser analizada como la relación del precio de venta entre el insumo: como materia prima, mano de obra, energía, etc.

PRODUCTIVIDAD NIXTA - Precio de Venta

Se puede analizar la productividad también como parcial e total teniendo:

Producto Total PRODUCTIVIDAD TOTAL . Trives Total

PRODUCTIVIDAD PARCIAL - Producto total Un insuno determinado

Existe otra forma de analizar la productividad, que es la que veremos en este estudio por ser la que depende directamente de la pro-ducción y de sus aspectos técnicos, se trata de la productividad del trabajo, que se define como: Las unidades producidas entre las horas -hombre empleadas.

PRODUCTIVIDAD DE TRABAJO- Unidades producidas

Para ilustrar estos conceptos, expondremos un ejemplo a continuación:

- Si en una linea de producción é personas producen en 8 hrs. de -trabajo un total de 5,000 productos, se tradrá un indice de productivided de 104.

**PRODUCTIVIDAD DE TRABAJO - 5.000 Productos - 104** 

Para que éste pueda aumentarse, deberá producirse afa con las-mis mas personas y el mismo horario de trabajo.

PRODUCIIVIDAD DE TRASAJO 
$$
\div
$$
  $\frac{5.500}{3} \frac{100 \text{ erg}}{5 \text{ cm} \cdot \text{K}}$   $\frac{100 \text{ erg}}{100 \text{ erg} \cdot \text{cm}}$   $\div$  116

O bien, con las mismas horas da trabajo y reduciendo el personal.

PRODUCTIVIDAD DE TRABAJO - S.000 Productos - 125

7.

También los mismos operarios y disminuyendo el tiempo do trabajo.

**PRODUCTIVIDAD DE TRABAJO =**  $\frac{5.000 \text{ Froducleus}}{7 \text{ Nrs} \cdot \text{R}}$  **= 0 Obtaros = 142** 

En general, productividad es producir más con menor esfuerzo, Estos conceptos se pueden aplicar a una empresa, a una institución o a toda una cconomia.

Vale la pena molerar, que la productividad tiene dirensiones quan do hablamos de un trabajo en que un solo operarlo produce equis centi dad de producto en determinado (iempo. For el contrario si habiamos de 2 o não obreros en un elseo trabajo la productividad será adimen-sional, no podresos acole directamente cuantos productos completos ha ce cada uno, debido a que trabajan con sinerciseo. Entendiéndose por sinergieno, la suma de los trabajos en conjunto, la cual siempre sará navor que la suma de los trabajos efectuados por cada individuo.

A continuación se considera conveniente aciarar lo que es nivel de vids. Il nivel de vida de un hosbre es la nedida de la capacidad que éste tiene para proporcionarse a sí mismo y a quienes dependen eco ndoicemente de él. los medios necesarios para la subsistencia y el . disfrute de las comodidades que brinda la vida moderna.

Si se corparan entre af los niveles del hombre medio o de la fami Ils representativa en diversas reciones de nuestro pluneta, se notar7 rian variaciones muy grandes: importantes no sólo por la magnitud de la diferencia missa, sino por las implicaciones políticas que trae -censizo.

La O.I.I. considers que el nivel de vida minimo decoroso debe cubrir las siguientes necesidades:

- Allmentación: La cantidad disrie suficiente de alimentos para que un individuo pueda desarrollar sus accivida-des vitales (incluido el trabajo).
- Vestido: Indumentaris minima para protezer el organismo del medio y mantenar condiciones de higiene acoptables.
- Vivienda: La vivienda debe ofrecer condiciones adecuadas de comodidad, seguridad e higiene a quienes la habi -tan.
- Himlene: Protección contra las enfermedades y tratamiento en caso de enformedad.

A estas condiciones escaciales se pueden agregar seguridad y educa cida.

Seruridad: Protección contra la violencia y los daños en pro piedad, contra la pérdida de posibilidades de empleo y contra la misezia de vida a cafermedad y vojez.

Educación:

Facilidades que permitan que todo ser humano degarrolle ai misimo posible sus facultades intelectua les y otro tino de capacidades.

Para elevar el nivel de vida de un grupo humano se debe elevar la productividad de la agricultura, industria y los servicios. Cuanto ma yor sea la producción de bienes y servicios en cualquier país, nía elé vado será el nivel de vida medio de su población.

La productividad se vincula al desarrollo, al tema favorito de ... nuestro tienpo, se habia del desarrollo económico, desarrollo político. desarrollo técnico, etc. En economia se habla de establecer "El simil de un adecuado desarrollo en función del crecimiento económico y lo re lacionan con temas como ahorro, desenvolviniento, ingreso nacional, .. productivided, etc".

En producción, relacionaremos a la productividad con el desarrollo de la habilidad industrial, de sus recursos logrando por un proceso -que implica el incremento de las destrezas y de las capacidades de todas las industrias.

La productividad es un caso especial de "Pianeamiento del poten ... cial del trabajo humano".

Las sociólogos, científicos y políticos piensan en el desarrollo como el proceso de modernización y concentran su atención principalmen te en la transformación de las instituciones políticas y sociales.

Habiendo analizado estos conceptos y definiciones en torno a la productividad, conceptuamos que la función objetivo del Ingeniero industrial es el incremento de la productividad a nivel macional, considerando éste no como un fin, sino como un medio pera alcanzar un nivel de vida digno. en el hombro.

#### Ing. Carlos Sinchez Melia

 $A = T$ 

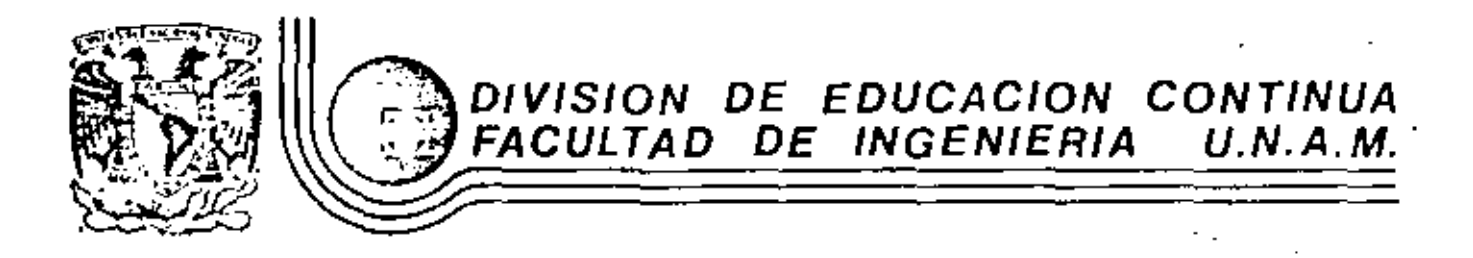

ESTUDIO DEL TRABAJO PARA EL INCREMENTO DE LA PRODUCTIVIDAD

TEM\S: Linea de Organización Factor de Operación de las Empresas Indicadores de Productividad Ubicación de la Función del Estudio del Trabajo

Ing. Carlos Sánchez Mejía

Febrero de 1984

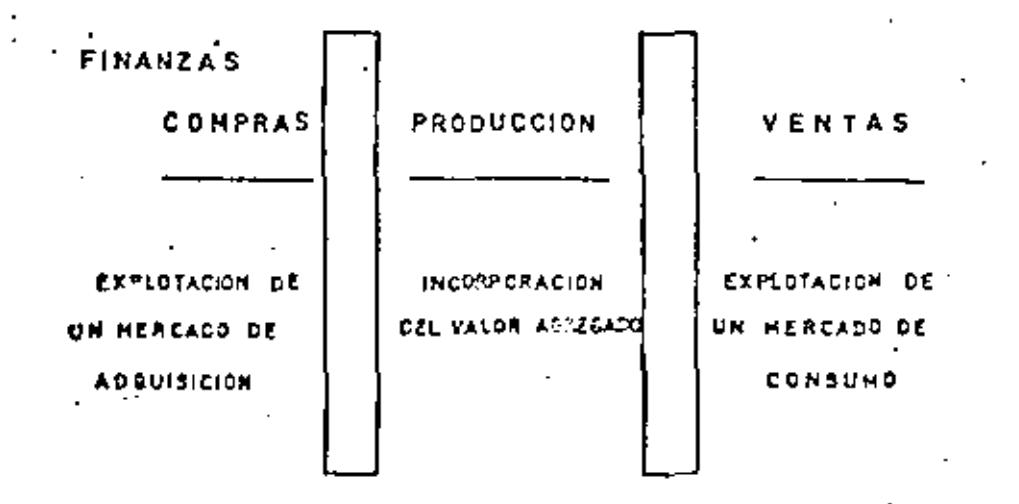

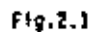

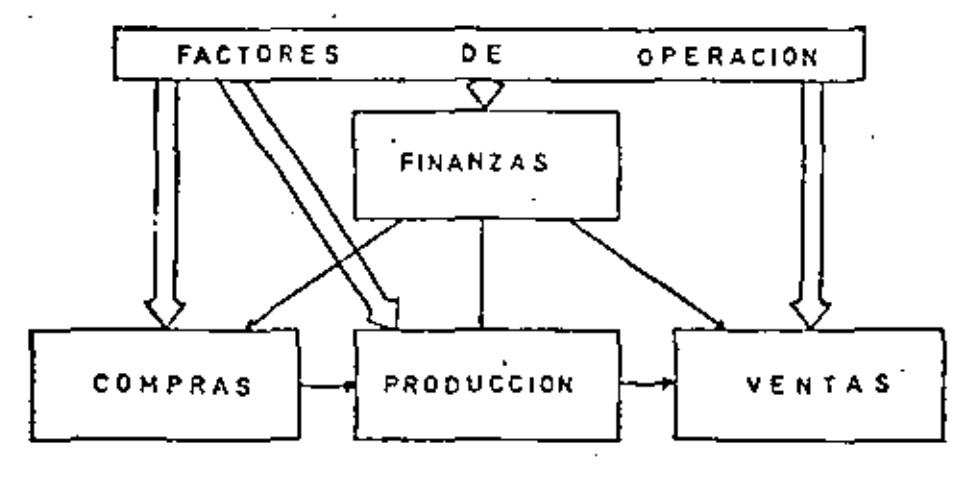

Se el serio empiente se pronce información hacia la empresa sobre los cambios ne successo et el experier e influye en casi todos los departamentos de la en PHI.

De la politica y dirección se pubbe generar la administración de la empresa.<br>Que incluirá la dirección general, dirección comercial, dirección técnica y menufacturers y la dirección administraciva.

De los procesos y-productos generamos la investigación de mercados y la inge-<br>wiería del producto.

De la contabilidad, estadistica e información podemos generar contabilidad.<br>en departamento de procesamiento electrónico de datos y planeación.

De finanzas podemos generer finanzas y costos.

De los medios de producción se generan las funciones de ingeniería de planta y de mantenimiento.

De la fuerza de trabajo se generam las funciones de relaciones industriales y de recional.

De suministros generanos las funciones de compras.

t

De la actividad productora surgen las funciones de producción, control de ca-<br>lidad e Ingeniería Industrial.

De mercade0 surgen ventas, servicios, promoción y publicidad.

Queremos hacer la aclaración que el Departamento de Compras, dependiendo del tipo de empresa y del producto que se maneje podría pertenecer ya\_ sea a la administración, al área manufacturera o al área comercial.

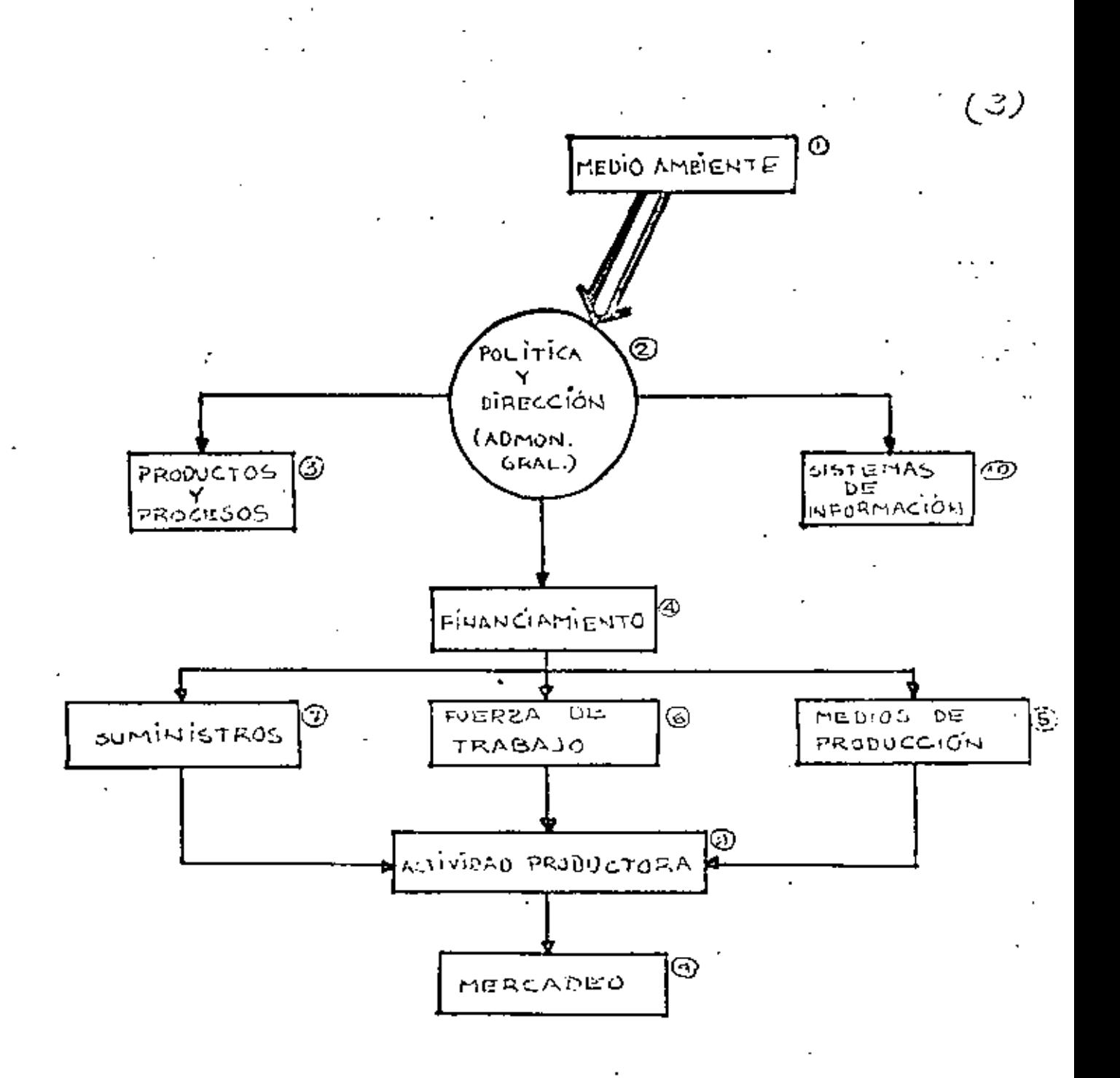

MEDIO AMBIENTE.» Es el conjunto de influencies externas que actúan sobre la operación de una empresa.

 $(\mathscr{H}$ 

 $\mathbf{r}^{\mathcal{A}}$  and  $\mathbf{r}^{\mathcal{A}}$  and  $\mathbf{r}^{\mathcal{A}}$  are defined by  $\mathbf{r}^{\mathcal{A}}$  .  $\mathbf{v} \in \mathcal{A}$  . If POLITICA y DIPICCION. Es la orientación y manejo de la empresa mediante la dirección y la vigilancia de sus actividades.

PRODUCTOS Y PROCESOS. - Se reflete a la selección y diseño de los blenes a producir y de los réindos usados en la fabricación de los misens. والمتعادل والما

FINANCIAMIENTO.- Manero de los aspectos monetarios y crediticios. MEDIOS DE -PROGUCCION, se refiere a los ineuebles equipos, esquinarla, herramienta e ins talaciones de servicio.

FUERZA DE TRADAJO, - Relacionado con el personal ocupado por la empresa.

SUMINISTROS.- Se refrere a materios primas, materiales auxiliares y servicios.  $\sim 100$ 

cularum Constitucional de Partie.<br>ACTIVILTO PRODUCIOPAl- Atañe a la transformación de los materiales en productos que puedan convertalizarse

MERCADEO,- Es la orientación y manejo de las ventas y la distribución de los\_ productus.  $\cdots$ 

والمتعاون # CONTABILIERO, ESTADISTICA E INFORMACION. - Se reflere al registro y esenteción

tan tomar decisiones sobre la información que se genera en la empresa:

# FACTORES DE OPERACION DE LAS EMPRESAS

- F LA EMPRESO COMO UN PROCESO 1,2,3 MEDIO AMBIENTE DE DIRECCION.
	- $\mathbf{U}$ LA EMPRESO COMO UNA ESTRUCTURA FINANCIERA. 5
- III LA EMPRESA COMO UNA ESTRUCTURA SISTEMAS DE INFORMACION  $3 -$ (CONTABILIDAD Y ESTADISTICA) HUMANA.  $10$
- LA EMPRESA COMO PRODUCTORA DE PRODUCTOS Y PROCESOS 4. -IV. BIENES O RAICES. 4.7.8

ij

v.

**FINANCIAMIENTO**  $5 -$ 

2.- POLITICA Y DIRECCION

LA EMPRESA COMO UN FACTOR DE MARCADO. 6.9

( ج

- $6. -$ **SUMINISTROS**
- MEDIOS DE PRODUCCION :  $7 - -$
- ACTIVIDAD PRODUCTORA  $8 - 5$
- MERCADEO  $9 -$
- 10. FUERA DE TABAJO

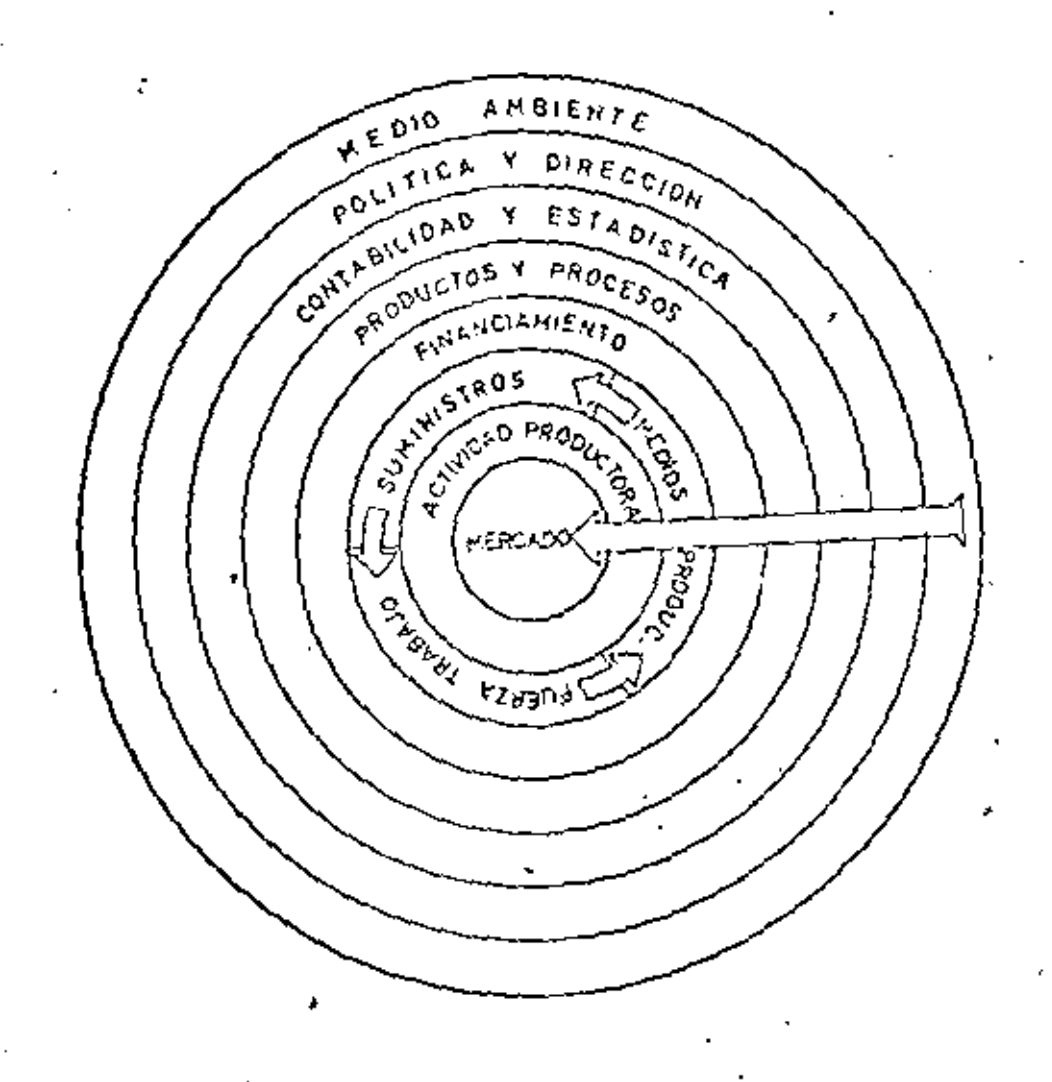

 $(6)$ 

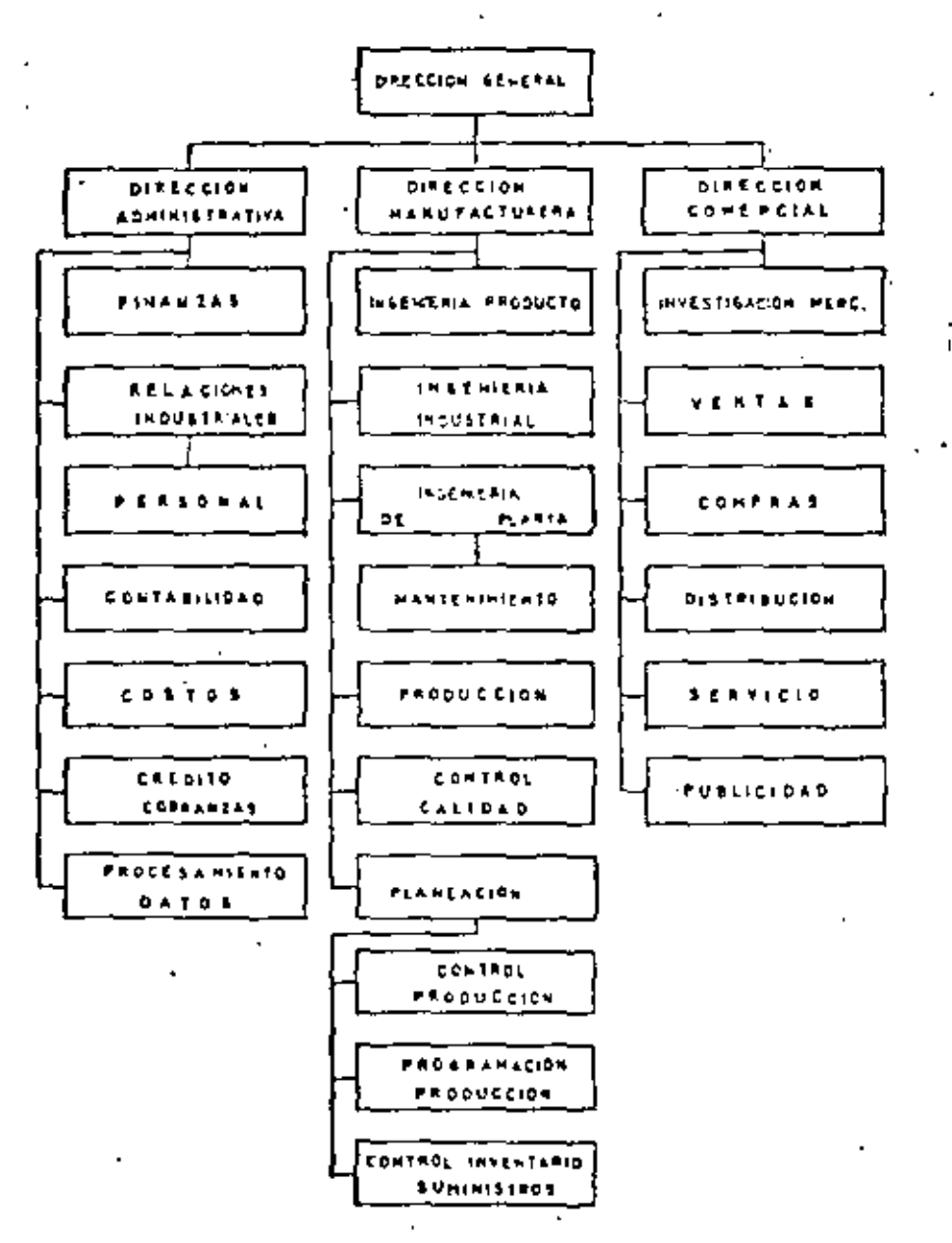

 $\mathbf{r}$ 

J.

Fig. 2.4

 $(18)$ 

ċ,

Herri

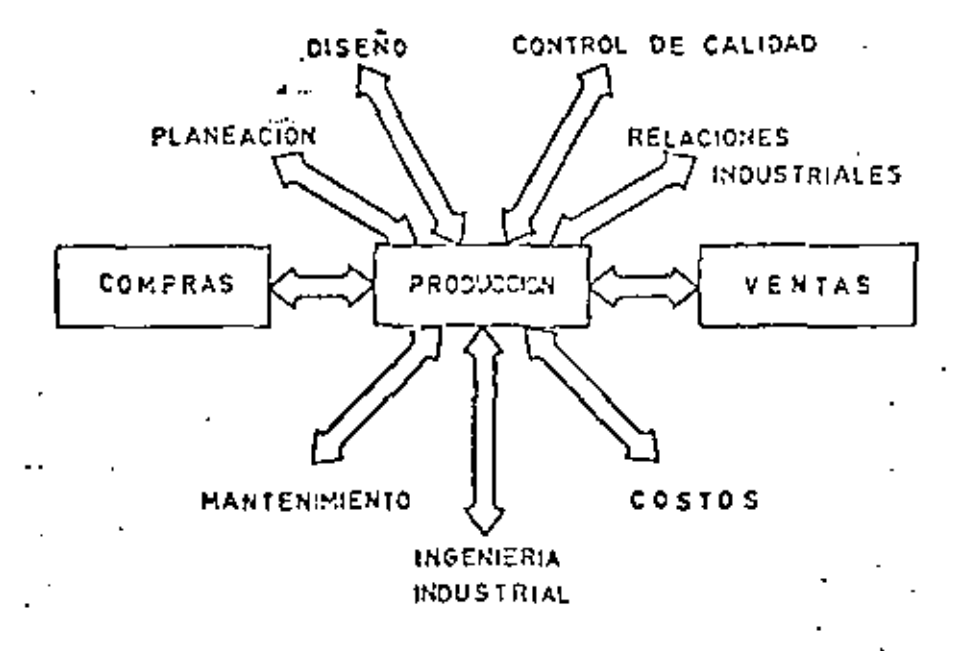

÷.

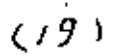

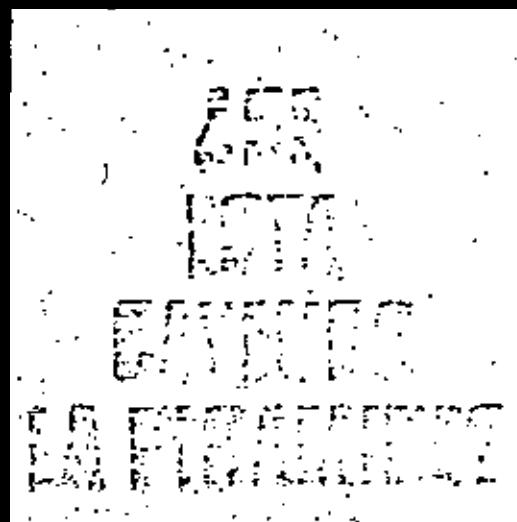

 $Durante$   $\mu$ uchos años la pirámide ha sidol la estructura más popular de las compañías. Pero las administraciones modernas necesitan formas - de nuevas ganización

Ane tienen en comun una culmena, un banacio, una campana, una parrilla y una escalera? La respuesta es que son todas estructuras de organización que se están empleando para hacer frente a las fallas de la piramide, el más fiel de todos los diseños jerárquicos.

Después de innumerables años de servicio como la estructura edministrativa casi universal, la pittimide está resultando inoperante bajo la tensión de estrategias corporativas modernas.

' "En una era de mercadeo rápido y cambios tecnológicos, completidad ereciente y cambio de enfasis a aspiraciones individuales, la alta administración no puede confiar exclusivamente en la pirâmida", dice Neville Osmond, gerente de desarrollo de Management Selection Ltd. (MSL),

una firma consultora de personal en? el Reino Unido,

"I a picámide de la compañía sólo muestra el cuadro estático. Lo que verdaderamente importa son los aspectos dinámicos del funcionamiento de una organización y las inter-relaciones personales," dice John McDonald, director de la oficina en Dússeldorf de MeKinsey & Co., consultores de administraciones en tos Estados Unidos,

"En el mundo de hoy, dominado por la tecnología, los conceptos piramidales, han perdido sus créditos,". dice Ronald Hainsworth, expertision sueldos en Esso Petraleum Co, ca el Reino Unido,

Estos son apenas unos pocos de los expertos que citan las límitaciones de la pirámide y quienes creen que encierra conceptos anticuados. No

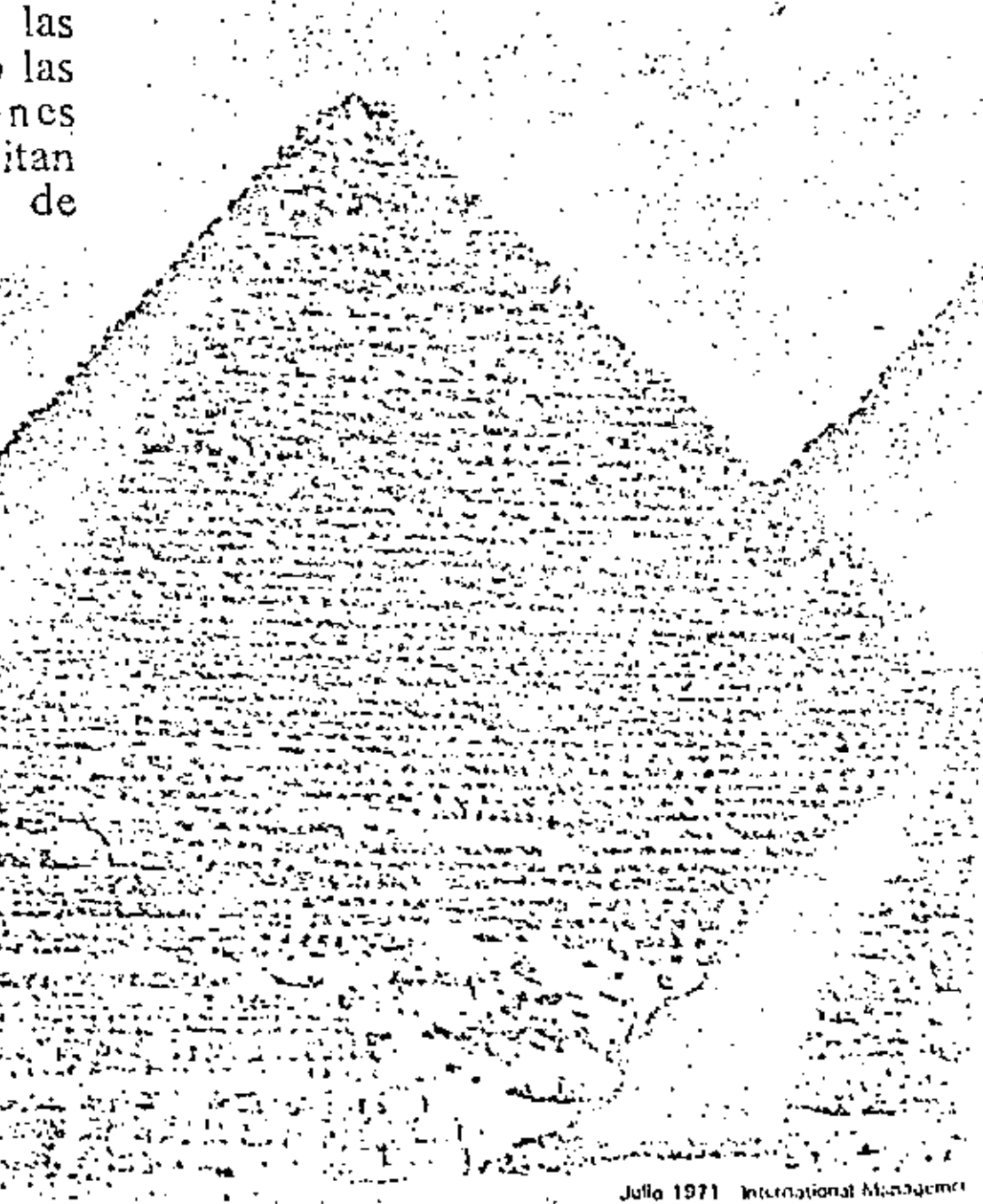

quieren sugerit que la pirámide ha sobrevívido su utilidad y que se debe abundonar por completo.

- En las administraciones convennales los conceptos piramidales tradicionales son aún válidos. La necesidad de contabilidad es aún un hecho inevitable de la vida de una compañía. Pero como las compañías experimentan cada vez más nuovas estrategias para responder al reto del movimiento acelerado de la escena de fos negocios, aumenta la necesidad de encontrar formas para modificar y reemplazar el discño,

Durante siglos, la pirâmide ha sido considerada como la estructiva ideal de domino. No había mejor forma para pasar ordenes de superiores a subordinados. Los antiguos egipcios tenían un concepto tan elevado de la pirámide que enterraban a sus faraones debajo de ella. Para ellos representaba una simetria perfecta y la autoridad autocràtica del faraon,

Lot innumerables regimency feu-. dales que sucedieron a los antiguos egipcios no pudieron meranar con la piramide. Las autoridades militares y eelesiásticas ránidamente reconocieron sus ventajas. Permitia a un comandante militar proporciunas una instrucción rápida a miles de tropas.

Las órdenes de batallas de un general se pasaban a diez oficieles. superiores, cada uno de los cuales en dicz minutos las pasaban a otros dicz oficiales más bajos, Ellos a su vez la comunicaban a diez sargentos, cada uno de los cuales pasaba la información a dicz soldados. De manera que las órdenes se pasaban de un hombre a 10.000 en cuatro sencillus etapas.

De igual forma las emprests industríales han encontrado en la pirámide. el vebiculo ideal para distribuir instrucciones desde las uficinas principales a un gran número de gerentes en el campo. Pero los nuevos desarrollos demuestran limitaciones que están empežando a contrapešar sus ventajas, "Yo no creo que haya una tendencia para climinarla por completo," dice Osmond de MSL. "Los intentos para modificarla son sencillamente una cuestión de tratar de alterar lo que yo llamo una pirámide descendente en favor de algo que va en la direc--ción opuesta, o proporciona una esfera de acción superior para relaciones laterales."

El resultado es una multitud de variaciones sobre el tema de la pirámide, a las que se les ha dado el nombre de 'buñuelo' y 'columia'. Estos términos fantásticos ayudan a visualizar en una forma sencilla y evocativa algo que es mucho más complicado,

Las variaciones estructurales preteaden principalmente suavizar la estrictu naturaleza unaeratica de la pitâmide acentuada por su cúspide rígidamente definida. La "campana" por ejemplo, es una estructura representando la idea de una administración colegial. La cúspide de la pirámide es ampliada por un alto ∴ e grupo administrativo.

La administración colegial es basiante popular catre empresas europeas tales como Demag AG de Duisburg, compañía productora de naquinatia pesada en Alemania Occidental y Brown, Boyen & Cie. de Suiza, una de las principales compaños productoras de equipo elée. trico pesado.

Pero la colinena está discunda no sofamente para alejar la tendencia de la autocracia: también hace frente a tos problemas de tratar de indicar las relaciones humanas que no aparecen en la pirámide.

La pirâmide, errôneamente supone que todos en un cierto nivel están psicologicamente equidistantes de su superior inmediato. Pero algunos gerentes inevitablemente gozan de una relación más intima con sus jefes que otros, y estas relaciones son inestables.

La colmena tridimensional, que consiste en una serie de círculos concentricos, domina esta imperfección de la pirámide. El circulo interior representa la cúrpide de la jerarquia administrativa. Los otros constituyen los escalones fiscalizadores y corresponden a las diferentes niveles administrativos. Los segmentos, en forma de pasteles, representan las principales funciones o divisiones de funcionamiento de la comunita.

El símbolo del ejecutivo jefe se coloca en el circulo del medio, pero no necesariamente en el centro exacto. Si por ejemplo, trata de favorecer una división en particular -quizás porque de alli resultó su promoción-su simbolo se coloca junto a esa división.

En aiveles administrativos idéeriores se usa un sistema similar. Si un gerente tiene muy buenas relaciones con su jefe, su simbolo se coloca cerca del borde interior del circulo. En el caso invertido, se coloca en el borde exterior. Si dos gerentes dentro de un departamento simpatican, sus simbolos se colocan juntos. Cuando no se la llevan muy bien, se deja un espacio entre los simbolos reflejando el grado de hostilidad.

Se usa una clave de colores para indicar el estado promocional de eada gerente. De manera que, con an solo vistazo, el ejecutivo jele paede ver todo el estado de su grupo administrativo.

CIT Financial Corp. en los Estados Unidos ha adoptado una estructura de organización circular quese ha llamado 'buñuelo', lin el centro están los principales ejecutivos de la firma, incluyendo el presidente y eineo vierpresidentes. En el circulo exterior se cuenciaram las cubezas de los departamentos ec personal. pero ningún suhardinado de cualquiera de los vicepresidentes en el girculo central. Puera de este emculo se encuentran las diferentes divisiones o companias afiliadas, de nucvo, sin ninguna concaión con a departumento en particular. "El cuadro circular," explica Walter S. Holmes, presidente de CIT, "representa la estrecha vinculación entre nuestros gerentes. Además,

demustra una forma para lograr un alto grado de relación entre gerentes de diferentes niveles, por medio de un sistema más libre de comunicaciones en toda la organización.

Algunas compañías ven la 'escalera' como la respuesta al problema de donde colocar el creciente número de especialistas que se introducen en su personal. Joh. Argenti, un consultor administralivo britânico, sugiere retirar todos los servicios administrativos de la pirámide v colocarlos en una escalera neutral separada de la jerarquía de la compañía.

Esto le proporciona a los ejecutivos la libertad de usar los servicios de cualquier especialista sin tener que pasar por los canales jerárquicos.

También alivia la red de comuniveión ejecutiva de la obstrucción : departamentos especializados. Por otro lado, los especialistas se dejan con sus especialidades en lugar de forzarlos a subir a posiciones en la compañía que no pueden desarrollar.

Osmond, de MSL, compara la escalera con la grúa corrediza que soporta un vehículo espacial en el bioque de lanzamiento. Los ingenieros pueden subir y hajar la grúa de servicio del. vehiculo espacial al nivel que sea necesario. De igual forma, un personat de respaldo de una compañía deberia poder subir y bajar la escalera, entrando temporalmente en la estructura principal de la compañía en varios niveles cada vez que se requieran sus servicios.

Sin embargo, la escalera no resuelve el problema de como acomodar gerentes de proyecto que han sido nombrados para dirigir proyectos nuevos desde el comienzo hasta el final. La solución para este problema es la 'matriz', una estructura en forma de parrilla que entrelaza las lineas de antoridad.

En el caso de administración de proyectos, la nutriz detalla la autoridad superpuesta del gerente della proyecto y las cabezas funcionales en cuyos territorios el tiene ghe operar con cliciencia,

Gilby Vintners, la división de mercadeo y ventas al por mayor de International Distillers & Vintuers Ltd., la compañía de vinos y bebidas. alchúlicus del Reino Unido, fra introducido una matriz tridimensional para resolver un problema diferente.

La compañía queria calibrar sus ganancias en relación al cliente y a las regiones en que opera, así como en términos del producto, que es la medida tradicional. Por lo tanto, lanzó la 'parrilla', una estructura tridimensional que ha modelado en plástico transparente y cinta de colores.

Las tres dimensiones de la compañía se han dividido en ventas. operaciones y mercadeo. La responsabilidad de utilidades en términos del producto ha sido asignada a los grupos del producto dentro de la división de mercadeo. Las utilidades por regiones es la responsabilidad de la división de operaciones. Los vendedores son responsables por las utilidades resultantes de las cuentas de sus clientes.

Una de las principales ventajas de esta parrilla es que permite que los vendedores se especialicen en el tipo de ventas que mejor desempeñan. Por ejemplo, la venta de vinos a un hotel necesita una técnica diferente a la venta a un supermercado. El sistema también está destinado a asegurar que los vendedores no se promuevan a trabajos para los cuales no están preparados. No se les présiona a que lleguen a gerentes de ventas. En algunos easos vendedores destacados ganan más que los gerentes de ventas.

Aunque reconocen las limitaciones de la pirâmide, la mayoría de las compañías han optado por modificarla en vez de climinarla por completo. En el análisis final, la administración ha resuelto que siempre tiene que haber responsabilidad v autoridad fundamental cn una compañía.

Algunas compañías han podido mantener la estructura básica de la pirámide al abandoran muchos conceptos tradicionales asociados con ella por mucho tiempo. Lina de estas compañías es Fosceo Minsept Ltd., un grupo britânico de productos químicos, que ha introducido un sistema llamado 'elástico', que hace trabajar a gerentes astutos hasta el limite de sus canacidades.

Los gerentes más brillantes son impuestos por encima de personal más antieuo a posiciones comparativamente más importantes. De formaque, el antiguo principio jerárquico de un ascenso estable a la cima de una compañía basado en serviçio y experiencia se ha echado por la ventana.

Los cuadros de organización en las oficinas de Sir Michael West, director de programación de Foseco, son multicolor para indicar los grupos de edad en los que está dividio la administración. Ellos demuestran un gran número de gerentes jovenes en posiciones más altas que gente de más adad.

Algunos críticos de los métodos de Foseco alegan que esta clase de enfoque con las doctrinas de Darwin, basado en la supervivencia del más saludable, es demasiado riguroso. Pero el Dr. D. V. Atterton, director gerente de Fosceo, afirma que la gente trabaja mucho inejor cuando. esta bajo tensión, y agrega que no

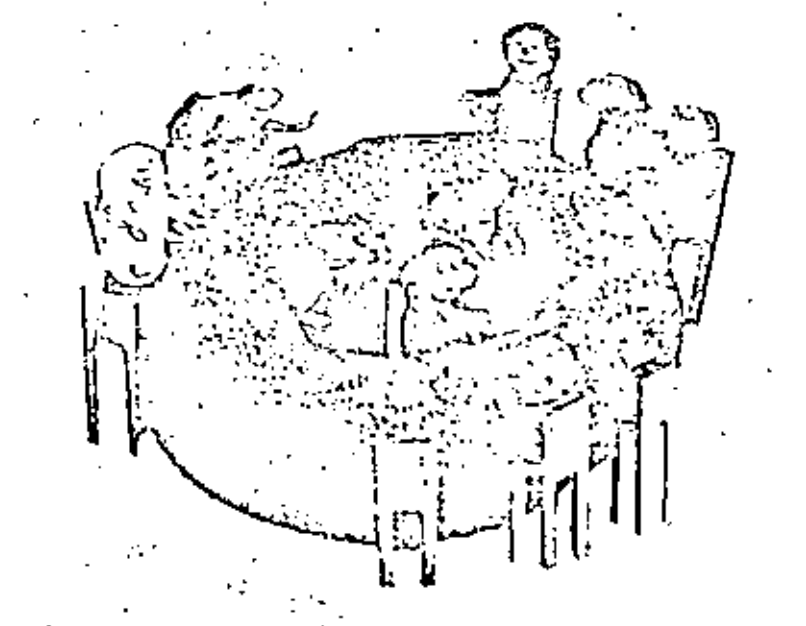

 $12<sup>2</sup>$ 

ectado ningún resentimiento.

La mayoría de los intentos por refonnar la pirâmide reilejan una er inte tendencia hacia formas m. democráticas de administración. La participación de los empleados y el entriquecimiento del trabajo están de gran moda, y la creciente complejidad de las operaciones de las compañías está forzando la delegación de autoridad a niveles más bajos de la jeramuía.

Entretanto, la autoridad tiende hacia donde está la información.

Esto ha conducido a lo que un experto llama 'administración invertida'. Ha habido un cambio de la relación descendente expresada en el término 'supervisión', a una relación ascendente caracterizada por una administración partícipe y tolerante.

Un buen ciemplo de este acercamiento es la estructura de la pirámide invertida que ha sido adoptada por Jewel Companies Inc., la cadena de supermercados en los Estados Unidos. Aquí se reserva la relación normal de jefe-subalterno.

"Cada uno de nuestros ejecutivos es el primer asistente de la persona

línea por debajo de él," explica , ranklin J. Lunding, director jefe de finanzas de Jewel, "El catá encargado, no tanto de la dirección y supervisión, sino más bien su función es ofrecer ayuda a los que se la soliciten. El fin es invertir el cuadro de organización."

' David Moscow, consultor en administración, basado en Londres, cree que las compañías necesitarin cada día más ajustar sus estructuras administrativas de acuerdo con las aspiraciones de sus empleados.

"En un ambiente de autoridad superior, en donde los empleados subyugan sus metas personales a los de la compañía, la pirámide es bien apropiada," dice él, "Pero generalmente es inadecuada hoy dia cuando los empleados valoram sus propias aspiraciones mucho mas.

El cambio de acercamiento, alirma Moscow, es el resultado de lo que se está llamando teoría de sistemas abiertos'.

"Primero, estaba la administración científica que requería la división estricta de las labores y luego hubo un : camblo radical que hacia énfasis en las relaciones homanas. Luego vino el reconocimiento de que los dos estaban eslabonados, y consecuentemente había un razonamiento de sistemas sociotécnico," explica Moscow,

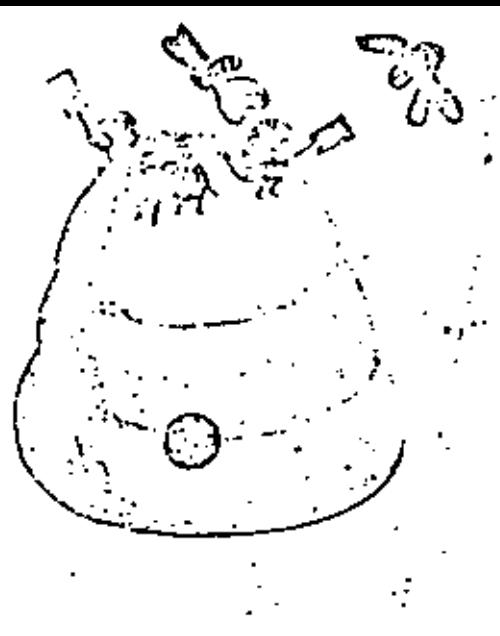

"Ahora las compañías están empezando en términos de sistemas abiertos. La teoría de sistemas abiertos toma en cuenta que la compañía, con todos sus sistemas eslabonados, es parte del sistema social más grande en el que existe. Esto ha conducido a pensar que la compañía está expuesta al mundo exterior."

El nuevo conocimiento de la influencia del ambiente social ha impulsado a algunas de las compañías más graudes, tales como las firmas. petroleras y de productos químicos, a pensar sobre la forma de estructuras que probablemente van a necesitar en el año 2000. Están especialmente interesados en fijar que demandas y limitaciones se van a introducir en sus compañías en el futuro con las aspiraciones de sus empleados.

"Una vez nuestro razonamiento sobrepasa los límites de la compañía, se da cuenta de que hay que considerar diferentes puntos," dice Moscow.

"Por ejemplo, a lo que se educa más la gente, por supeesto que va a poner una valor superior en sus necesidades que en las de la compañía. Va a querer trabajos emiquecidos. Va a haber una inestabilidad superior de puestos y la gente tendrá una leattad protesional en lugar de una leahad a la compañía,"

MeDonald de McKinsey está de generdo; "Ea gente sigue hablando de la sima administrativa entre los Estados Unidos y Europa, pero la verdadera sinta está entre la administración y el ambiente que rodea a la compañía, Muchas compañías están descubriendo que las tendencias del ntercado cambian tan rápidamente que la estructura de su

r ganización. CS. anticuada, lin. demania por ejemplo, el mercado i a cambiado de una tremenda reser-Va-de la postguerra en demanda por e un mercado más selecto hoy dia. Esto requiere una organización más sensible.'

La creciente complejidad de las operaciones de companias también está creando una tensión en la pirámide. Su consistencia sicrapre ha sido su efectividad en pasar instrucciones rápidamente a los responsablés de llevar a caba el trabajo los oficiales en la batalla, los gerentes en la industria,

Pero las estructuras de arganización están siendo cada día más sobrecargadas por los especialistas técnicos que tratan de confundir esta sencilla cadena de autoridad,

No es siempre apropiado dar una clasificación exacta a especialistas dentro de una compañía. A menudo es difícil decidir a quienes se deberán reportar. Su consejo puede ser de igual importancia para un departamento o varios, i Deberá el experto de la computadora reportarse al contabilista jefe o al director de producción?

Peter Drucker, teórico en administracida en los Estados Enidos, sugiere que la organización hien condibrada de la compañía debería circundar una triple relación. Además de la relación jefes-ubalterno y la invertido debería. haber una relación lateral entre un · departamento o colega y otro.

También, a menudo es difícil atar a los expertos a modelos tradicionales. de situaciones y amigüedades. En su libro 'The Peter Principle', el Dr. Laurence J. Peter, el académico canadiense, previene a los lectores del peligro de gente que llega a su nivel de incomplencia en una organización jerá - ujca,

A medida que las lintitaciones de la pirámido se hacen cada día más aparentes, la carrera para establecer alternativas más flexibles anneatará, Pero McDonald de McKinsey previene que las companías que esten considerando un cambio de extructura no deben pensar due existe una solución exacta para sus problemas. Mientras a primera vista un 'bunuelo' o una 'colmena' pacden ser la solución, casi siempre hay factores que lincen únicos los requisitos de todas las compañías.

> Por DAVID OATES Editor Asociado

# FACTORES QUE INTERVIENEN EN LA PRODUCTIVIEAD

- <sup>~</sup>1.· Progreso tecnológico.
- $2 -$ Racionalización t6cnica del trabajo.
- $3 -$ Lspecializaci6n técnica en el trabajo.
- $4. -$ Mejor rendimiento de la mano de obra.
- $S -$ Organización adecuada.
- $6. -$ . Saturación de jornada de trabajo.
- $7 -$ Buenas relaciones obrero patronalcs.
- $8 -$ Utilización de la capacidad instalada.
- $9 1$ Progreso econ6mico nacional e internacional.
- 10.- Eficiente comunicación.
- 11.- Evitar dcsprrdicio.
- 12.· Condiciones de trabajo agradables.
- 13.- Buen nivel de iluminación.
	- \4,- Tener buenos reportes de índices de productividad.
	- 15.- Tener el herramental adecuado.
- -16.- Capacitación en el personal.
- -17.- Ordenes que cstdn en conflicto.
- -18.- Constante cambio de preparación de maquinaria.
- -19. Problemas en el material en inventarios.
- 20. Exceso de material obsoleto.
- z¡.- lncurnplirnicnto de programas de producción.
- *-zz.-* ~Jala plane3ci6n Je producción.
- 23.- Tiempo extra excesivo.
- $-24.$  Mala calidad del material entrante.
- $-25.$  Mala calidad del material en proceso.

しえん

. • . *t* 

- .... 26. Mala calidad del producto terminado.<br>| )
	- 27.- Orden; "un lugar para cada cosa y cada cosa en su lugar". 28.- Limpieza.
	- 29.· Adecuada supervisi6n.
	- · 30.- Buenos planes de administración de sueldos y salarios.
	- -31.- Control de costos.
	- 32.- Trabajar con seguridad.
	- 1 33. Motivación.
	- ·, 34.- Transportes innecesarios.
		- 35.- Empaque adecuado; evitar mal manejo de material.

'

- 36.- Localización *y* distribución adecuada.
- 37.- Mantenimiento adecuado.
- 38 .- Evitar accidentes.
- $\mathcal{G}$  39.- Descuido en el trabajo.

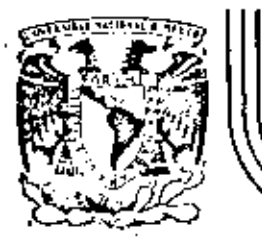

# DIVISION DE EDUCACION CONTINUA<br>FACULTAD DE INGENIERIA U.N.A.M.

ESTUDIO DEL TRABAJO PARA EL INCREMENTO DE LA PRODUCTIVIDAD

- CREATIVIDAD
- EL PENSAMIENTO CREADOR REMUNERA
- CONCEPTO PARA EL DISEÑO DE UN PRODUCTO
- EL ANALISIS DE LA OPERACION

Ing. Carlos Sinchez Mejía Febrero de 1984

"LA CREATIVIDAD NO TIENS LINITES DEPENDE DE LA **IMAGINACION!** 

## LA CREATIV \* DAD

La creatividal estí intimavente ligada con diversos tipos de disciplinas y con acrecentamiento de logros y ectas de la humanidad en nuestra éjoca tecnológica y atónica. Nuchos tipos de profesionales. incluyendo educadores, insenteros, psicólogos, ejecutivos de negocios y personal de gobierno, están interesados en la creatividad, nara identificar talentos nutridos y creativos, porque pueden contribuir de esnera irportante en el beneficio de todo la humanidad, es decir, gente con una mentalidad ablerta a la inaginación con la capacidad de crear algo de valor.

Hasluw, Regers y Gorden defines a la creatividad como una po-tencia presente en cada uno. Kant afirma que genio o creatividad se -funda en las artes pero no en la ciencia y con esto podenos ver que la creatividad es un tesa tan raro y complejo, que los autores que hablan sobre el, no se ponen de acuerdo sobre lo que es la crestividad y cuatak son sus orivenes y elementos.

#### Le FENSANTENIO CRIANUR REMUNERA

\* Il pensaniento creador es la capridad de un individuo para concebir repetidas veces y desarrollar resultados nuevos y útiles usan do la Inaginación, experiencia rasada, menoria y otras capacidades.

Para desarrollar la creatividad existen pasos importantes tales cora:

> Adoutrir una comprensión del proceso del pensamiento y de los factores que lo afectan y además, usar la forma corrects de la práctica cara mejorar tu capacidad crea dora.

Existen también principios básicos para desarrollar los poderes creadores tales cono:

- Definit el problema (concisa y claramente).  $\mathbf{1}$
- Enfocar la atención en el problema. 2)
- frear orimero, y después elegir. 31.
- Seguir desarrollando ideas sin detenerse.  $\bullet$
- No darse por veneido. -53
- Dejar de pensar cuando se tiene fatiga.  $61$
- Tener confianza en las propias ideas.
- No archiver las buenos ideas.

Pero no es (doil puesto que se pueden encontrar obsticulos internos como:

- El tener en mente el "no serviri". ī٦.
- Las sentimientos pueden bloquearnos. zĩ.
- No saber aprender a corter un riesgo.  $\overline{31}$
- No estar alerta a las buenas Ideas. ai –

Se debe tener huy presente que "siempre exista una manera a for de hacer las cosas".

. Para que una idea sea útil hay que ponoris en préctica y para esto hay que convencer de que la idea es buena y para demostratio hav que estar preparado para el "no servirá", determinar los beneficios de la misma, y crear ideas para venderias.

Existe también un sinnumero de trampolines para alcantar las buenas ideas y algunas son:

- Hallar el tiempo del día en que se es más creador.
- Enunciar el problema cuidadosamente.
- Construir un depósito de ideas.
- No coer en la autosatisfacción.
- Sacar grandes ideas de nequeñas ideas.
- No orgocuparse de la opinion de los denis.
- Tener bien abiertos los ojos ante-las oportunida
- Desmenuzar en secciones el problema.
- Aprender a reconocer los errores.

# $\begin{array}{c|cccccc} L & A & S & I & D & E & A & S \\ \hline \end{array} \quad ,$

Joda hueva idea consiste en renovar, mejorar, cambier y medifi car las ideas antiquas. Todos en algún monento, somos capaces de produ cir ideas casi a voluntad, el problema está en comprendar y hecer uso del proceso creativo del modo mas eficiente.

Para poder desacrollar las ideas se sueden utilisar algunos pasós cuenciales que son:

- Intuición inicial: el tener un problema por resolver una actividad que se desea comentar.
- Presiaración: Investigación de rodas las formas posibles de desartollo de ideas.
- Incubación: Donde el subconciente toma el mando.
- Verificación: se pons en tela de julcio para confirmar o negar con Ideica los trances o coretonadas.

Fo sesumen el ciclo creativo de las ideas radica en estos puntes.

Existe también una técnica nara el desarrollo de las nuevas ideas y consiste en:

- Cenerar listas de verbos y auticarios al problema (aumentar, minimizar, sustituir etc.)
- Después, anotar las cunlidades, con esto, se rompen -las presuposiciones inconcientes, una vez hecho esto, se hace el registro del invento, y consiste en anotar lo ideado y por último, es conveniente archivar o almas cenar las ideas lo cual nos servirá para cuando se este Itsin hard desarrottar algo en serio.

#### LA SULUCIOI DL PROBLEMAS

Existen un sinúmero de formas para poder llevar la resolución de neablessi que se presentin en un sistema productivo. A continuación se describe el sistema de solución de EDUARD V. KICK:

Pasos dul proceso:

- Formulación del problema
- Andlisis del problema
- Búsqueda de Alternativas
- Evaluación de las alternativas
- · Especificación de la culución preferida
- Retenationencación

En la formulación del problema es necesario hacer les siguientes cuestionsmicitos:

- 1) Que el problema llame la atención.
- Oue la vista hacim los problemas sea amplia. 2).
- Ser cautos y no ver problemas donde no los hay. 3ì.
- No confundir el problema con la solución. 4Ť.

El serundo paso es el anglizar el problema y en este paso nos os filar en: .

- Determinat las restricciones.  $\mathbf{u}$
- Haximizar y determinar las áreas de nosibilidades abler. 2). tes.
- 3) Determinar y analizar las características del problema: eriterio - tiempo - limite - volumen.

Una vet resuelto lo anterior se buscan alternativas, y esta asa supone una búsqueda de: l

- Oberdentos y restricciones que nos puedan ilmitar et campo de acción en la solución del problema y en su desarrollo.
- Parte dirigida en la base de restricciones de volumen  $\mathbf{v}$  criterio.

Y con esto podenos decir que en la búsqueda de soluciones enda vez mejores teniendo ya las alternativas, se evalúsn buscando la meior solución, encontrando esta, debe aplicarse y ver cuales son sus efectos.

Es importante recordar la frase de Einstein que dito: "Lo in-portante no son los conocimientos ya que estos son limitados, sino lo . verdaderamente importante es la creatividad porque esta no tiene ifai $t = s^{11} \ldots$ 

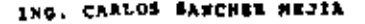

nmr.

# EL PENSAMIENTO CREADOR REMUNERA

Permitanme exhortar a todos y coda uno para que hogan la posible por pensor hocia fuera y más allá de nuestro actual círculo de ideas: porque cuolquier idea ganada equivale a cien oños de esclevitud exonetada.

# . Richard Jefferies

Como ingeniero o científico puedes ser capez de triplicar tu producción total de buenas ideas, después de haber tenido alguna próctica en el pensamiento creador. Por ejemplo, la General Electric Company, cuyos ingenieros han tomado cursos de pensamiento creador durante años; hambres que -- 1 han tomado estes cursos, pueden producir el triple de buenos ideos que las que tienen oquellos que no los han temado. ¿Puedes majorer tu tolento en tu pensamiento creador? Si, si trares de hacerlo. Los investigaciones y los estudios hon demostrado que el ingeniero o científico común y corrien te puede mejoror su producción total de ideos.

# 2En qué consiste el pensomiento creador?

 ${\bf E}$  pensamiento creador en ingeniería o en eiencia es la cepacided de un individuo para concebir repetidas veces y despirolior resultados nuevos y útiles usando la imaginación, experiencio pasado, ma moria y otras capacidades. La poiebra creatividad he cide aplicade con tal amplitud en años tecien Les que puede representar cuniquiera de cuatro pasos en ciencia y en ingeniería: (1) investigación F puta y fundamental, en el nivel del Premio Nebel, (2) innovación y descubrimiento, (3) invención y 3) resolución de problemas. El nivel exacto en el cual trobajos vorierá durante tu correra.

Investigaciones recientes en el compo del pensomiento creador demuestron que los dirigentes ecccióni  $\cos$ , industriales y gubernomentoles están adquiriendo mayor conocimiento y respelo cumo persudare $\overline{\circ}$ ereadores. Estructurando tu talento creador puedes lagrar más en tu profesión; y el medio ambiente para los pensadores creadores es hoy mejor que nunca. «

No hoy que confundir pensemiento creador con etros procesos mentales: juiçio, reflexión, roxenamien to, recuerdo, observación. Los usos de estos procesos es lo que Alex F. Osborn (escriter muy cenoci do sebre la creatividad y quien dió origen al término "confesión mental") denomina especto judicial de la minte. El otro arpecto, o especto creader de la menta, es el responsoble de generar ideas nue valy útiles. Tos poderes creadores constituyen la cleve para que las ideas edquieron ser. Una vaz que hoyar detartollado ideas criginales puedes aquilator se valor utilizando el ospacio judicial de tumente; pero si haces que trabuje el especto de la habilidad judicial, que es par lo conún la más fuer to, mientres fratas de ser creadar, tus esfuerzas creadares pueden malogratse; lo más importante es que ta ejercitas en los técnicos del pensomiento creader; conociendo teles técnicos te eyudarán a producir mas buenos idees en menos tiempo.

# Posos pero describilor lo crectividad

isten dos potos importantes que debes tomar en cuenta si deseas mejorar fu copacidod croadora. El . J. P. Goilleid micrares are disector del Lobarotorio de Psicología de la University of Sauthern Celifornio, describia estos potas; (1) edquisir una ecoprección del proceso del pentomiento crondar y de les factores que le cienton y  $\langle 0 \rangle$  ular la feurez derrotta de la práctica paraïmejbrar tu capacidad creditors.

Además, el Dr. Guilford ofreceilos siguientes hechos alentadores: Coda quien puede ser creador hasta cierto grado y en cierta farma; pora cierto tipo de gente la producción creadora es mecónicar para otra se expresa en la organización, o en la jardinería, o en la pintura. Pero, al celicar lodos estos mérodos ercadores de tu especialidad a otros problemas, aumentarós totalmente tu efecividad.

La Tobla 5.1 es un útil resumen de tres métodos para crear el desarrollo de las ideas. John Dewey el gran filósofo americano, formuló el proceso normal de pensamiento para resolver problemas; en este punto comienzos por determinar el verdadero problema, y después procedes a acumular hechos, a analizar ebstécules, a considerar les listes de soluciones y a plenear la acción,

El método estructurado, usado en los cursos de la General Electric, emplea fos procesos de oensamie: to normal y sigue desoués un método o fórmula esterectipada determinada. La Tabla 5,1 muestra una de las formas tipo utilizadas.

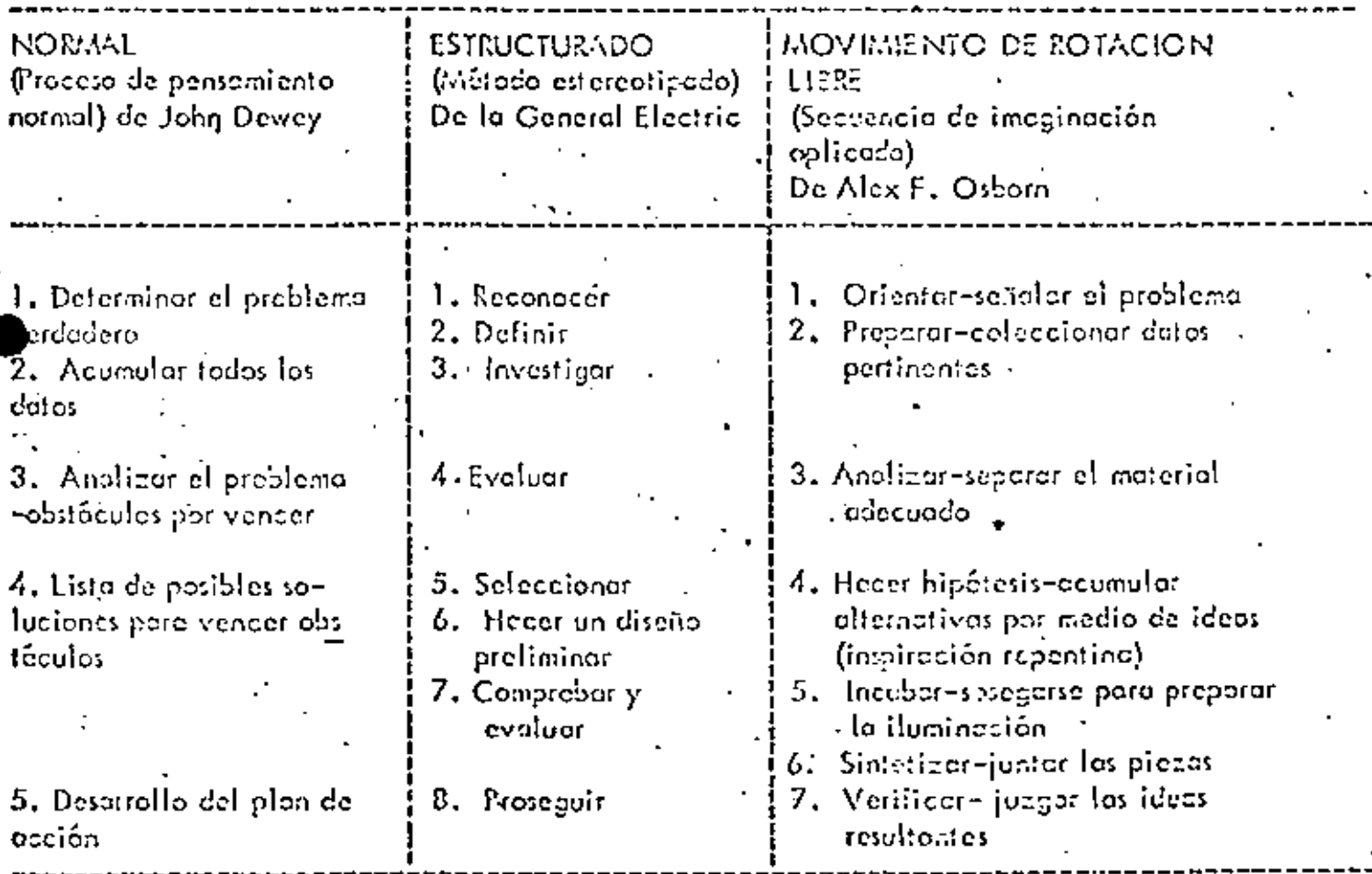

Tobio 5.1. TRES FORMULAS FAMOSAS PARA REFLEXIONAR IDEAS

Fuente Lester R. Bittel. "How to Make Good Ideas Come Easy". Factory Management and Maintenance, Merzo de 1956.

El método de rotación libre, explanado por Alex Orbera, permitegua tu pensamiento trabaje sin estar confrontando: utiliza la idea repentina, la intuición y la conjetura fortuita; no hay limiteción pero a pensemiento. En vez de limitarte a solucionas convencionales pero un problema, busca; cualquier respuesta práctica e impróctica que puedos hollar. Algunas de las soluciones (quizó auchas de ellas) no serón susceptibles da ser trabajadas, pero algunas de ellos serón sumamente prácticas; la guara que manejo los preblemas en tol forma ofirmo que del 6 al 10% de los ideas pueden ser utilizacios.

Ampliomento usudo, el mótodo de la invoginación optimada del novimiento debratación libro de Caber

En la verdadara práctica, sólo máy rara vez se da la secuencia 1-2-3-. Podemos empezar a pensar mientros oún estamos preparáncionos. Nuestro análisis puede conducirnos directamente a la solución. Después de la incubación podemas seguir explorando de nuevo los hechos, los cuoles, no sabiamos -nue necesitébomos el principio. Y, por supuesto, deberíamos verificar el apoyo de nuestras hipótesis. to poder escoger nuestros senseciones de angustia irrecionales y proceder tan sólo con los mós idó-+ neos....... A lo lorgo de todo el camino tenemos que cambior de poso. Empujamos, bajamos, y segui

mos empujondo.:

Esto es verdadero en cualquier método sistemático. Recuerdo que el pensamiento creador na es siem pre un pensemiento fógico; paro incrementer lo producción total creadora hay que olvidorse de los pro cedimientos fentos, empleccios para resolver un proyecto y problemas numéricos. El dorse quenta de los diferencias entre el pensoniento creador y el analítico, es uno de los mayores pasos hacia el mejo romiento de tu crectividad.

Comienzo chora a edificar tus poderes creadores

He aguí acho principios para desarrollar tus poderes creadores, empieza a aplicarlos chora, en todas las actividades que puedas; no erperes procticor estos principios en acertijos o en juegos; úsolos en tu trobajo, dende te pagarán dividendos.

1. DEFINE TU PROBLEMA. Se específico, escribe el problemo lo mós concisamente posible. Por ejemplo, tu problemo podrio ser: Couso del frecaso del moferiol ZN31 del semiconductor electrónico o Dispositivo de bojo costo para estebilización de tracción. Si no puedes definir to problema, entonces apenos puedes esperor ser creador respecto a éli, y sin creatividad tus esperanzas para una solu-'ón útil se redücen a cero,

ENFOCA SU ATENCION EN EL PROBLEMA. Pon fuera de tu mente los demós problemas y pen somientos; sopesa tu problema octual y dedicale todos tus energias para hollarle solución, que no divo guen les pensamientos, concéntrolas en el problema que definitte en el pento 1.

CREA PRIMERO | JUZGA DESPUES | Abre la mente ante el problema, usa el mátodo de rotació 3. libre, haciendo una lista de coda selución que puedas encentrar. Digamos que tu problema es de ejecución precorio de un nuevo temiconductor electrónico, Hoz una lista de todas las causas posibles de [ la dificultad -técnicas de manufactura defectuasa, matériales corrientes, métodos equivacados de entar ble, etc-, "Treta de obtener uno docena o unos de cousas posibles por medio del método de rotación li bre; después siéntate y analiza la lista de causas; elige las que creas que scan las más probables; haz = trobajor tu método creader y desarrolla tados les haches que puedas sobre los cousos probables. Juzgo despoés los hechos; continúa alternando entre el método creador de rotación libre y el juicio analítica hasto que lleguas a una solución aceptable.

SIGUE DESARROLLANDO IDEAS, Toda vez que empiecen a fluir ideos creadoras, déjelos entre: 4. uña idea sugerirá otro; anota cada idea apenas eparezco; no te detengos hasta tener un sentimiento definido de aflojamiento y saciedad. Porque si te detienes antes de que surjo tal sentimiento es casi impe sible que tus idens comiencen o fluir de nuevo. Respecto o tus paderes creadores, cuidalos mientros estés en el despliegue de tedas tus fecultades.

- NO TE DES POR VENCIDOL SIGUE PENSANDOL - A veces to sentirás defroudado porque las ido 5. no emplezon aŭn o fluir; sigue investigando esa primora idea en el interior de tu mente; openas llegue. seguirên citros. Persevera, porque las buenas ideas rota vez llegan-con facilidad.

HAZ UNA PAUSA EN UNA IDEA. Dejo de pensor cuendo sientos fotigo, y dejo que tu subecn ciente se ocupe del problema. Dedicote a otras ocrividades. Entonces, en el momento más inespera do, quidá se te ocurra la solución. Miles de ingenieros y científicos hon experimentado esto. La cos espeisa de Poincaré seure los funciones fuchaiones le vino cuendo esteba tomendo el outobús; la idea de Armstrong ocerca de la superregeneración la tuvo cuando estoba utilizando un eporato medidor; Viconcibió el condentador de vepor cuando se paseaba en los praderas de Glasgow.

7. TEN CONFIANZA EN TUS IDEAS CREADORAS. Debes erect que puedes desatrollar buenes Ideos: traboja entoncas pora darlas a luz. La confignza en tílmismo, e oyudatá a incrementar tu producción creadoro. Busco activamente tareas que exijon pensamicato creador e imprimeies tu + meninación: permanece siempre alerta hocia una solución repentina que pueda entror de improviso

a fu mente, montén un ojo ovizor hacia las ideas que pueden ocurrir mientras estés relaides, despuls de hoberte dodicado o otros asuntos.

. B. TRABAJA TUS IDEAS. No orchives las buenas ideas para un uso posterior. Haz una lista de todas tas ideos útiles y trebójalos. Recuerdo: los ideos ociosos no beneficion a nadie. Hoz trobojar cada uno de tas ideas; ol ver que tas ideas están trobajando con léxito to estimularó hacia una mayor crea tividad.

Convêncete de que tus ideas son buenas,

Conseguir ideas es solamente la mitad de cualquier catividad creadora; la otra mitad de la tarca es poner a trabajer las nuevas ideas; para lograr éxita en esto debes estar convencido de que las nuevas ideos son valiesos. Por extraño que parezca, alguna gente que es creadora encuentra resistencia con sigo mismo onte los nuevos ideas que orga y no onte los ideas de sus asociados o supervisores. Presen tamos coatro obstáculos que puedes encontrar en tu interior.

 $^\circ$ Tienes una mente de "no serviró". Algunos ingenieros y hombros de ciencia se ponen pesimistas onte casi cuolquier idea nuevo: por cada idea positiva encuentran diaz negativas; A vecas estas hombres son denominados "inservible"; se lea aptica este término a causa de que o todo dicen "no servirá, -porque..........."

Reconoce chora que las nuevas ideas a menudo violorón las prócticas existentes, pueden mefarse de las stedísticos y pueden oporeger como imprécticos o primera visto; si de inmediato tomos una actitud de "no servirá" hodio estas nuevos ideas nocientes, raramvez te benaficiarás de tus esfuerzos dreadores; de modo que coda vez que sientas en la punta de la lengua "no servirá", ebstente de decirla. Reile xiono en la ideo; si es posible ponta en próctica; ignota las estecísticas un rata, si el hacerlo no dano to saled o tos propiedades.

Zaforse uno mismo de la actitud "no servirá" posee otras ventajas: el pesimismo extermoso y la actitud cifica pueden felsecrito personalidad. Todos nos hemos encontrodo con ingenieros y científicos que eron sumamente críticos en così todos los espectos de la vida hasta el punto de Hegor così a la depresión. Los hembres con octitudes pesimistas y críticas rara vez elecnzon mucho; jéstén demosicdo ocupodes buscendo cetos qué crificar. Adeptando una pertpectica catimista en tu profesión puedes dor a los cosas la oportunidad de surgir. Antes de que le des cuenta, una de los ideas que eparentemente -"no servion", si serviró; una idea verdaderomente bueno puede constituir la diferencia entre realizacio nes notables y correros rutinorios.

Tos empeiones pueden blegueerte . Las emociones pueden causar impedimentos a muchos actividades  $\pm$ erecderes; por tanto, si temes que la gante se río de ideas ineptas, si te prepaupos acordo de la que los demós pienson de ti, si deteonifos de la gente o si te oferras a prejudios irrodionales, enós poniendo estorbos e las ideos erectoras. Paro que liages funcienor los buenos ideos, o menudo se requiere que oproveches una oportunidad, claro, la gente pueda refrisa, pero gigué te impario si se tien? Una suena idea que funciono en la forma que tú esperos puede ocollor lo risa paro siampre.

Aprende o correr un riespo. Algunos ingenieros y científicos tienden o ser demosindo precavidos en tedo lo que hacen. La precaución es un revgo que vole la pena eplicvor; pero cuondo tienes una buena Idea, quizá te des quento que es juiciossicar incouto durante un rotopipecos de entre nosolros podenos lograr mucha en nuestro profesión sin orriesgornos ocasionalmente ol trotar de presentor nuestros ident.

No estás alerta. Las buenas ideas pueden panetrar en nuestra mente sin que las reconozcomos como si estuviéromos dormidos-. O después de hober escrito una buena idea, podemos ester tan' ocupedos en otros asuntos que no nos damos cuenta del valor de la idea. Podemos fracasar al frans un principio de un campo a etro, perdiendo así la aplicación útil de una buena idea. Nueva mente, no podemos discernir la diferencia entre causo y efecto.

Estos ebstéculos y demós colocados en el camino pueden atribuirse o una carencia de dilicencia por las buenas ideos; para hacer que los ideas trabojen siempre, debes estar alerta hacia la oportunidad  $\epsilon$ pensodo que puede de pronto resiolver tu "problema; la creatividad efectiva puede logranse y las  $$ deos pueden hocerse funcionor si ejercitas tu mente para que reconozoa las nuevas ideas tan ipronto como oparezcan; la monera más sencilla de hacerlo es montenerte aleita todo el tiempo.

Convence a otros de que tus ideas son buenas.

La moyoría de los ingenieros y hombres de ciencia creadores hallon difícil el convencer a los demás ocerca de la calidad de sus ideas. "Eso puede desalentar mucho", dice un especialista en el la rizamiento de cohetes. "Gastas tanta energía tratando de vender una ideas como al creatlo"; pero puesto que una idad es útil hasta que se pone en práctica, por la general tandrás que convençar a olguien de que la idea la oyudará. Aquí hay algunas sugerencias útiles para convencer a los demás de la volidaz de tus ideos:

1. Está preparada antes los "no servirá", los quales vendrán a tí con estos tres tipos de negativas.

lin es verded, es imposible, és inútil.

boblemente es vardod, pero no tiene un uso práctico. Es una buena idea, pero alguien la ha pensado entes.

Analiza tu ideo de antemano y disponte a contar con cada una de estas negativas; teniendo una respuesto a mano te dará mayor confianza; asimismo, estarás mejor equipado para ejercer olgo de per-22 suación. Ante todo recuerda que hay que obrar cortesmente mientres estás arguyendo; algunos inga-nieros y científicos tienden e tener uma corácter cuando son eriticadas ses ideas ton cuidadosamente: preperados; procura más bien mantenerte tranquilo, ya que es una gran desventaja para ti perder el control de tus emociones.

2. Cica idees pora vender tus ideas. No te limites solo a una buena idea pon a trabajar tu imagina ción en forma que consigos que las ideas llaguen. Trata de vender tu idea como cosa aporta; picasa en tedas los esquemas que puedas para presenter efectivamente fu idea; evita el hacer una presenta-ción esterectipado, pues sólo te hará esstor tiempo y esfuerzo,

3. Determina los benefícios. Piensa en la gente que se beneficierá con tu ideo, las ganancias extra que irên a tu organización; trata de ganarte apoyo demostrando a la gente que se interese la que canará con tu idea, no te importe los que te quieran desocreditar; si aseguras tu proyecto nadiu perderé de visto tu contribución.

4. Focilita el decir sí: Waldemar Ayres, directer de investigación de la Singer Seving Machine Company, aconsejo

Pierso en tedos los posibles problemos que poeden sorgir el llevor a esco to prepósit proporciona entonces una respuesto poro demostror que fe has anticipado y has plans do todo poro specionte circunstoneia. Un ejecutivo ocupado tiene preocupaciones propias de todo género; si pera aprobor tu proposición tiene que resolver un probien relacionado con su bebé, lo más fócil y más repido que puede hacer es decir que n ついこうしん アーバー しょくこう おうきょうしょう 外国 しゅせいきょう

Chorles 5. Whiting tiene nueve sugerencies excelentes para presentor ideas, Whiting sugiere: Seleccionar lo persona odecuada o el grupo para la presentación.

- Elegir la hora adecuada.
- Conocer o tu escitoria. 3)
- $\overline{4}$ Hocerlo fociible, Ser clero y sencillo
- 5)  $6)$ Hocerla equilibrecamente-
- 7) Poder defenderla.
- $\vert B \rangle$ Poner énfosis en el costo y oberto o utilidades en le inveisión.
- Uso; dispositives cudiovisuales o gróficos, i -9).

Has que la creatividad interese teda el tiempo

Algunos ingenieros y hombres de ciencio, después de largo préctico, pueden monejor sus encraíos creoderos con estividad o sin ello, como el interruptor de fue diéctrica, pero tales hombres constituyen una excepción. Paro la moyor perte de nosciros el esiuerzo creador no es ideil; si descui domes durante lorgo liempo las octividades creadoras, nuestro talento e intercres comienzan o mer mor, en tal forma que la mayaría de los ingenieros y científicos que están procticondo pueden pro ducir més ideos cuando convierion la crectividad en un interés permanente; puedes adquirir y man tener interés en la creatividad usando los 32 trampolines siguientes pero alconzar buenos ideas.

32 trompolines para alconzor buenos ideas

Lester R. Biltel, editor de ingeniería muy conocido, resumia el mejor consejo para conteguir bue-nos ideos. He aquí una répida revisión de sus sugerencies los evales están basades en los procedi-mientos de muchos que hon conseguido ideas exitosas;

1. Hallo el tiempo del dío en que eres mós creader -cúando estás lleno de energía. Es el tiempo de acultular buenas ideas. Evalúa ideas cuando tu mente no está desarrollando pensamientos arcodores.

2. Cimiento tos fuentes de ideas. Asiste o reunienes técnicos y científicos, visito instelaciones importantes de ingeniería y loboratorios de investigación. Come con gente creadoro, Examino una veriedad de revistos, eón los más remotas o tu profesión.

3. Enuncia la problema cuidadosamente ena dejes que el enunciado sugiera la respuesta, porque al sugerir la retpuesta puedes cerrante la aportunidad de desarroller nuevas ideas.

4. No tenços temos de trabajos solo. El puntamiento creades no es necesariamente un praceso de grupo; muchas buenas ideos vienen de un solitario, pero ten el valor de presentar tus ideos ante la erfrice; puedes usor lo erfrico pora estimulor tu creatividad.

 $5.5$  Clasifica las periodas del pensomiento oroniar. Ejercita tu mente poro producir buenos ideas poro tu treboje, poro tu casa y parosto fotoro. Sin una préctica regular tu progresa quedora limita do.

6. Centruye en éepétito de idees. Les idees reros veces coen del cielo; debes hocer que fluyen en 'u mente estudiondo la información que se relacione con ellos, emperimentando constantemente y fo siemio abblesis.

7. Ten cuidado con la outeratisforción. Supanhamos, como hizo Harlow H. Curtice cuando era pre sidente de la Genral Motors, que "cuolquier cosa y tedo eproducto, proceso, método, procedimiento o relecienci humanas- puedan ser mejorodos". Lo outesatisfacción fomento lo complacencio y Cd reduce el esfuerzo creativo,

8. Organiza tu método. John Amold, en su curso MIT sobre la creatividad, sugería tres preguntos que deberías hacer cuando reemplaces una máquina o un proceso: (o) ¿Horó más? b) ¿Costaró menos? (c) ¿Seró mas fácil vanderlo a les lave debra vivir con ello?

/Soco grandes ideas de poqueñas ideas. Desarrolla una idea para una porción de tu trabojo sta el punto en que oberque una gren porte o todo tu trabajo.

 $\overline{\bf 10}.$  Ten entusiasmo, ten confianza." Ten fe en tus habilidades anatándote éxitos en pequeños problemas, antes de emprender los grandes problemas. Encuerdo que el poder de tu mente con trola tu imaginación.

11. No té prepoupes par el desposte. Acepta el hacho de que mucho de la que produzcas no seró de ningún volor; o veces desgesta andar. O cazó de la inspiración; pero siempre cousará un desgoste estar en torno o esa gran lidea, cquella idea intochable que nunca viene .

12. Prepótote porque la idad operece de improviso. Relajo tu mente; déjelo que divogue después de un dia de trabajo; trata de soñor desplerto, loye música tranquila, haz un ejercicio físi  $\infty$  vigoroso; levêntate una hara más temprono y goza con el omenecer,Utiliza la fórmula de $\mathbb F$ dia doble; deja a un lado el problúma durante un dia, y atácalo el dio siguiente después de haber desconsado .

13. No te preocupes per le epinión de los demás. Demosiado gente está lleno de negativos; te dorón miles de rezones ecerco del "porque no servirá". Olvido estes epinicaes continua edelen tely haz trobejar tus idees.

14. Ten bien abiertos los ojas ente los oportunidades. Las oportunidades solamente fovoraden a los que están dispuestos o ellas; de modo que está alerta ante cualquier variación rara, ante == cualquier suceso inesperado. Permanece preparado para reconocertos y poder equilatorlas. El futuro queda abierto a depellos que tienen un entremamiento crectivo y soben pser le.

- 15. Voria tus rutinos. La oportunidad fovorece a lei nuevas situcciones. Por tanto, meneja tu coshe por un comino diferente hosia tu cosa, elige otro libro o revista diferente para lecr, in ita nuevas formas de aprendizaje. Remueve tu forma de vivir; te ayudará a mejorar tu areatividad y tu pompectiva.
- 16.) Evita que se debilite la mente. . El licer, el excesivo uso del tabaco y los tazas de café por To común no ayudan a la creatividad; por consiguiente, no te ofusques la mente; si lo haces, ta = verés precisodo e tomar decisiones basades en el consancio y no en la injoiración.
- $QZ$  Evita la fatiga, el ruído y las distracciones. Minan tus fuerzas. Hez que tu cuerpo y tu men te estên en buenos condiciones, doles suficiente desconso, come con moderación, hoz ejercicios con toda regularidad.

18. Desmenuza en secciones tu prebleme-siguiendo una secuencia lógica; la solución afertunada de cada perto del problemo te proporciona impetu para que sigos trebajando hasta que el problema quede resuelto.

19. Aprende a reconocer tus errores. Cuando aprendas a ver tus errores, averigua por qué los come tes y corrigeles; aprenderás a pensár en forma diferente y a obtener ideas útiles.

20. Cuidate de los ideas vogos. Esfuêrante por reducir quolquier idea a una proposición específica esto le do o to mente un preblema específico par refolver.

21. Usa el método del ciego. Cierro los ojos, hac trobajor los demás sentidos; trata de hacer los co sos por medio del sonido y del tueto. Esta tecnica te obre nueves vías de ideas.

22. Uso el mátodo de los rayos X, George B, Debois, profesor de ingeniería mecanica de la Corne University, sugiere que si has dividido el problema en secciones y cún no puedes comantar, intente: el metodo de los rayos X, yendo hacia lo desconecido. Resuelve todos los preblemos que redeen alpulento intoluble. La solución del preblemo central será entonces mós sencillo.

 $\overline{\bullet}$ . Uso el mátodo de combier polabras. Es tombién el métedo de la imaginación creadere, de Dub Enuncia to problema en cinco o seis polobras (sugarencia No.2). . Sustituye entences etro polobra p

cualquiera de las cinco o seis sin cembiar el significado. Pon un problema indestrial típico: Prope cionar más crieralo éléctrico. Reemploco, ahora propercionar per compret: nyevo personiento y pos.

'solución. O la polobra eléctrica, sustitúyelo por d-c, a-c, cortocircuito, adherencia, color, -frío. Más ideas nuevas.

24. Intento hacer una lista de "atributos", Robert Crawford, de la University of Nebraska sugiero que pongos en una lista todos los atribútos de un método; pienso entonces cómo puedes me <sup>t</sup>orarlos.

5. Uso uno lista de chequeo. Alexi Osborn los denomino ideas que ayudon a "acumular alter mativos". Para encontror nuevos maneres de hocer algo, haz una lista de précuntos como la si-" guiente: ¿Adoptar? ¿Qué más hay como eso? ¿qué otra idea supiere esto? ¿Ofrece el pasado olgo semejante? ¿Qué podría copior?... ¿Modificer? ¿Combier el color, significado, movimiento, sonido, olor, forma?.....¿Amplificar? ¿Qué puedo añadir? ¿Más alto, mês largo, más fuerte, más grande, más grueso?....... ¿Minimizor? ¿Qué puedo sustraer? ¿Alivianar acortar, ramper; omitir?.... ¿Sustituir? ¿Otro ingrediente, moterial, proceso, fuente de energia?.... ¿Voiver a arregiar? ¿Puedo intercambier componentes? ¿User otra secuencia, otra distribución? ¿Combier de porte, de plan?.....¿Invertir? ¿Usar opuestos? ¿Retroce~ der? ¿Trastiosnar?..... ¿Combinor? ¿Una mezelo, un arreglo? Puedo combinar propésitos,.. recursos, eetas, ideos?

26. Interne el esquemo de poner y producir... Esta fécnica es una de las que usa la General E-Tectrio en la pregrama de ingeniería creadora. Empieza la solución de tu problema haciendo una listo de las cosas que deseas poner conforme ol nuevo método -lo que deberíes hacer poro ti. Des pués hon una lista de todas los cosos del proceso que son desecbles, incesafilos, disponibles, Entre estos dos extremos, haz una lista de las limiteciones del "Grea necesitada".

27. Agadiza tu sentido pora resolver problemas. Escudio a los quejasos; anota tus propias" quejas lacerca de las cosas que ocurren en tu departamento; pregunta a la gente ajena a tu grupo inmedia to de trobejo -contadores, hambres metódicos, vendodores- si pueden ver maneras en las quales puedas majorar tus procedimientos. Por lo general, esta gente se sentirá contenta de decirte lo que vienso.

.10. Desarrolla una mante de idea consciente. Acumula tus ideas dondequiera; no tengos temorij de asociar libremente tus ideas, dejo que tu mente vaya de una fuente de ideas a otra.

-29. Prepârate para anotar ideas. Lleva un cuaderno y un lépiz a tedas partes. Las ideas son fuga ices." A menos que tomes nota de todas tus ideas, iguizó sólo Hegues a recordar los mediocros. I Las buenos ideas desaparecen en iormo exosperante, de monera que uso el inétodo escrito porque remunera.

 $-30$ . Fijo cuolas y límites de tiempo. Esfuérzate para proponer más idear, pronto. En un programa de entrenamiento creader los hombres tretan de desarrollar por la menas acho soluciones que se pueden trabejor en codo problemo. Un límite hace que no sigos descertondo cosos día tras día.

31.Enipleo bancos de idea y museos de idea.Así es como los llama Charles Clark,de la Ethyl,+ Corporation; sugiere que se tengo una lista de notas, recortes, penflotos, etc., oun cuando no pue dos trabajos con esto de inmediato. Como un museo de ideo usa catálogos, libros, informes y otros documentes relacionades con tu campo,

[32. Discute, A veces el método més ebvio –acudir o lo gente para solicitar su oyudo– es la for– -ma más sencilla de obtener ideas; los puntos de vista de otros derén una nueva dirección a tus pro. pios preblemas.

 $C$ ceatividad – Impertante hoy y mañona

Charles S. Whiting, de la Morket Planning Corporation, observa en su fino libro Crective Thinking:

Así como nuestro vido se torno coda vez más complejo, con el edvenimiento de la outomotización, los trebajos retinarios se relegon cedo vez más o los máquinos. La copacidad creadora se hatá cón nós importante porque, conque el hambre ha podido proyector colculodoras o "cerebros" electróni cos que pueden reulizar hechos esembioses en lo que respecto a la memoria y a cálculos repetitivos
a velocidades vertiginasm, no existe ninguna máquina que pueda producir, calcular correctamente ni que pueda decarrollar una nueva idea crecciora. La capacidad breadora es la única copocidad propio de la humanidad.

Cualquier ingeniero u hombre de ciencio que desea lograr más en su profesión, puede mejorar si +scuimente mojora ten sólo su tolento creador. Comienza abora, utilizando las sugerencios de este capítulo, para mejorar tu creatividad. Cuniquier avance te hará dar un paso más hacia una carre ra profesional prominente.

Finalmente, ¿debes estar libre de todo convencionalismo y ser excéntrico para mejorar tus pederes creadores?. Definitivamente no. Para citar a Charles S. Whitting nuevamente: "Muchos de aquellos que estudiaron creativamente concluyeron que puede hacerse mucho para capacitar a un individuo paro incrementor o por lo menos utilizar mejor su oppocidad creadoro innata". Decídate hay que no serês uno de aquellos a los cuales se refería James Bryce cuando escribió: "Para la gran mayoría de la humanicad no existe nodo ton apredable como el evadirse de la necesidad del ejercicio mentol.....Para la mayor parte de la gente no hay nada más malesto que el esfuerzo de pensor". -En cambio, sigue el consejo de Richad Jefferies "Fornitienne exhortar a todos y a cada uno para que hogan lo posible per pentar hecia fuera y más allás de cinuestro actual circulo de ideas, porque -cualquier idea ganada equivale a cien cños de escolvitud exonerada."

CONCEPTOS A CONSIDERAR EN LAS IDEAS PRELIMINARES PARA EL DISELO DE UN PRODUCTO.

Si partimos de que un buen discño debe ser la solución óptima a la suma de necesidades verdaderas de un parti cular conjunto de circunstancias, muchos discños se quedanfejos de poder alcanzar.esa seta, porque las necesidades -verdaderas no fueron claramente definidas.

Es posible producir diseños que se resuelvan o se ocorquen más a las necesidades verdaderas o reales, siguiendo paso a paso un lógico método de análisis, por el cual -las nocesidades reales o verdaderas pueden ser establecidas por un análisis crítico de los supuestos requerimientos y esquemas iniciales, por medio de este análisis es posible refinar los esquemas, las gráficas y combinar los objetos,eliminando partes innecesarias y simplificando el resto.

Esto sistema puede desarrollar la habilidad para di rigir nuestros pensamientos hacia adelante, y apreciar como un diseño se verá en un futuro, asi como predecir relacio-nes y correctamente jerarquizar su valor y emitir un juicio objetivo.

Todos los problemas en cualquier punto de su proceso, pueden ser estudiados desde los siguientes ó ángulos o facetas :

. . . . . . .

t l⊶ OBJET IVO

> I.I. ¿Qué tiene que ser hecho? 1.2 ;Por qué tiene que ser hecho? 1.3 ¿Qué otra cosa pudiera hacerse? 1.4 ; Oud debiers hacerse?

**THICVU** 2.,

> 2.1 ;Dônde se va a hacer? 2.2 Por que se va a hacer ahi? 2.3 :Dônde más pudiera hacerse? 2.4 ¿Donde debe hacense?

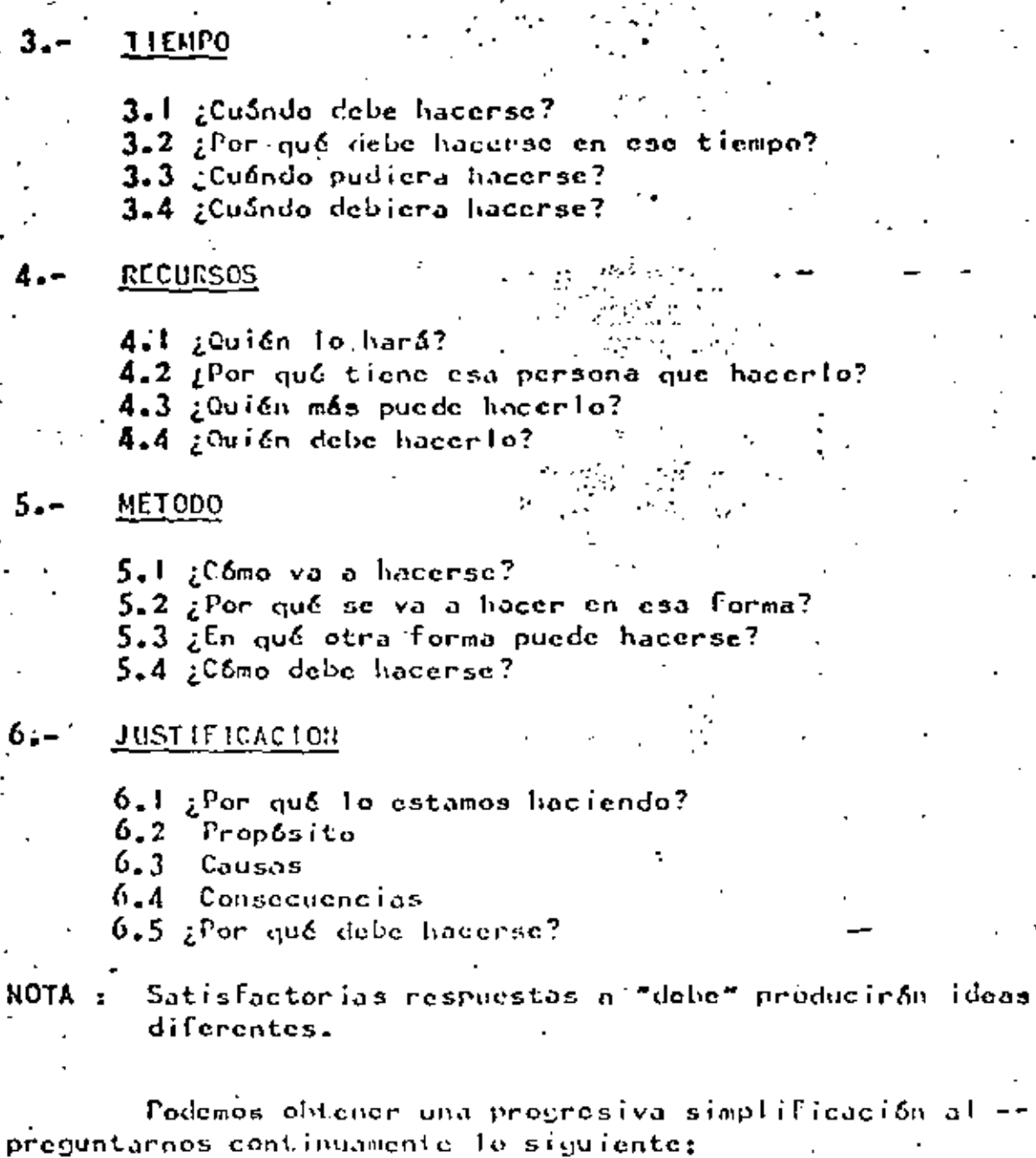

 $\mathbf{r}$ 

 $i$ Podemos?  $1 -$ 

> $\frac{1}{2}$ climinar?<br> $\frac{1}{2}$ combinar?  $\mathbf{L}$  $L_{\bullet}2$  $1.3 -$  gent and<br>an (  $z$  an ?  $1.4$ Etnansferin? *i*modificar?<br>¿simplificar?  $1.5$ <br> $1.6$

Esta serio de preguntas constituye un método de estu dio, sin embargo para el principiante aparece esto un poco -diffcil porque generalmente trata de pensar. ¿Por qué no pode mos eliminar? ;combinar?, etc.

Un truco útil serfa asumir que la acción ha sido lle vada a cabo y tratar entonces de decidir como puede ser recti ficado el efecto del cambio.

El continuo criticismo o el preguntarse si cada deci. sión simplificará grandemente la solución final, debemos te-ner en mente que el poner un tornillo es una acción y deberápreguntarse si :

a).- Esc tornillo se necesita realmente.

b).- Si es de la medida adecuada.

 $c)$ . – Si puede el trabajo que desarrollará dicho tornillo, -ser tomado por el tornillo adyacente.

 $d$ ).-Por qué no usor un clip o un remache.

Es importante que a cada una de las etapas del diseño reciban la misma atención y sobre todo aquellas cuyas deci siones son críticas.

No es necesario enfatizar que el mayor beneficio del uso de este Método de diseño no se deriva del llenar cuestionarios, sino de la actitud mental y de la habilidad del usuario para ver los problemas en su correcta perspectiva, acti-tud y habilidad que constituyen por mucho el mayor atributo del buen diseñador.

Lista (no exhaustiva) de algunos factores a considerar en :

 $-1.1$ uso.

- $\mathbf{L}$  $0$ casión.- ¿cuándo se usa?, ocasiones especiales y caergencias.
- 1,2  $\int$  reaport  $\int$  respectively. Duración, –
- $1.3$ Frequencial-  $\frac{1}{2}$ con qué frequencia se usa en una  $-$ Jornada?.
- Secuencia.- gqué motiva su uso?  $1.4$

zes usado antes o después de algún otro proceso?.

1.5 Operador  $(e_5) = f_1(u)$  in y cômo lo usa?

. . 3. . .

gqué formas deluso son inoperantes en la actualidad?.

Usos indevidos.

Fallas en el uso.

1.6 Hantenimiento.- ¿qué partes son básicas para el correctofuncionamiento?.

taué partes necesitan de mantenimiento, bajo qué especificaciones y con qué periodicidad?. .

iqué partes no necesitan mantenimiento?.

1.7 Aceptabilidad.ges ruidoso, hucle, vibra o se calienta? ¿ tiene fé en el consumidor en su seguridad, su exactitud, su calidad, etc.?

# **INFLUENCIAS.**

 $2.1$ Medio.- ¿dóndo y bajo que circunstancias va a ser usado?.

2.2 Segunidad.- ¿qué puede fallar?

¿qué situaciones peligrosas pueden pre-sentarse?

znuarda energia?

zexiste alçún reglamento para su uso? 2.3 Regiamentos.- ¿existen aigunas regias o razones para que se siga usando de la misma manera? ¿siempre hace el mismo tiempo de traba-

jo, si es así, por qué? En última instancia

zes realmente necesario (se justifica) el trabajo que realiza?.

2.4 Pruebas o Instalación.- ¿necesita ser probado, de ser asť quión lo probará y bajo que especi-ficaciones?

zquiên lo instala y cômo?

zquién lo mueve?

¿puede el usuario, probarlo, instalarlo y moverlo?

¿deberá el usuario probarlo, etc.?

zes necesario proveer alguna instalación especial para poder instalarlo, etc.?

2.5 Tiempo.- ges el tiempo isportante?

 $z$ la es para angotros?  $\cdot$ 

zquó pasanía si no se termina (el diseño) a tiempo, y qué factores pueden influir -. para que no se termine a tiempo?

2.6 Financiamiento.- Recursos económicos con que se cuenta.

. . . . . . .

#### Inversión propuesta. Provecto

# Realización.

2.7 Hanufactura.- ¿quién, cômo y dôndo va a ser hecho? gse necesito de una instalación o proce so especial? tbajo qué circunstancias va a ser fabri cado, etc.? ¿en qué lugar (geográfico), etc.?

# EXISTENCIAS O RECURSOS EXISTENTES.

3.1 Discños previos.- ¿se a hecho alguno antes y quien lo ha hecho? themos hecho nosotros algo parecido o inual? 3.2 Equipo existente. - ¿se puede o podrá usar algún equipo existente? iqué cou ino debemos usan y cómo? zauč equipo podrťamos usan? 3.3 Servicios disponibles.- ;con qué servidios se cuenta? (gas, electricidad, agua, etc.) zexisten egos servícios en el lugar exacto en donde los vamos a usar? 3.4 Experiencia. - geonocemos la materia? guecesitamos aprender algo al respecto? Fauién conoce tado o más que nosotros con respecto al problemo?

¿debenos o necesitamos enseñar a alguien de forma que, la próxima vez el o elloshagan el trabajo?

Para el logro de lo anterior debemos hacer una serie de -suposiciones (con minas a determinar ese objetivo).

## **ORJETIVO**

¿qué estamos realmente, en términos básicos, tratando de hacer?

Si no nos lacemos esta pregunta y cãs aón, si no respandamim en una fuesa precisa, cincambiguedades, el =: trabajo, se verá incompleto.

Es pues éste, un requerimiento básico.

Suposiciones,

In cualquier trabajo es necosorio suponer algo y si esta suposición es más tarde cambiada, la solución del problema se verá con secuentemente afectada.

Esta puede ser usada para apuntar los hechos supuestos que posteriormente deben verifi-carse y tal vez, corregirse.

Efectos en el medio.— Una vez obtenida una solución, debe uno preguntarse gafecta ésta el medio oxlos alrrededores?, de ser así ¿cómo lo afecta?, (calor, ruido, vibración, etc.), (podría tal vez tumbar un muro o losa, etc.)

Limitaciones -

Para ser usado es necesario mostrar las limitaciones impuestas por razones de seguridad, economia, etc.

# PARA ENCLETAR IDEAS PRELIMINARES

Se anotarão todas las ideas que suponemos nos llevarão  $1 -$ a la solución, Si estas ideas son o no prácticas, loveremos posteriormente. Es esencial echar por la borda todas los inhibiciones, y que anotemos todo aquello que supongamos puede ser la solución.

La idea es lograr una larga lista de ideas, no impor-tando que tan prácticas sean. Hay pues que desechar formas claboradas y evitar con esto el pensar con mu-cho detalle.

Es recomendable abondar en las ideas antes de que lasusemos, por ejemplo: ¿es la teoría de esta idea conoci da?, si no, ¿por qué?, ¿cuáles serían los problemas -prácticos que tendríamos en usar esta idea?, jes demasiado grande o voluminoso este objeto?, etc.

Así siguiondo este método, podremos de una manera másrápida, pasar con nuestras ideas de la teoría a la práctica. Finalmente obtengamos una de todas aquellas que hemosasociado con sus posibles soluciones. En este punto ya podemos tomar una resolución y escoger la mejer linea de ataque para resolver el problema.

# A N A L I S I S

Nabiendo seleccionado nuestra proposición, anotamos -igualmente la función y el funcionameiento requerido para cada parte, así como sus características, poniendo especial enfasis en quién ha de responder las preguntas que surjan.

Esta es la parte esencial del proceso por el hecho deque al considerar las partes, una junto a la otra, podremos apreciar su efecto relacionándolas entre sí,

. . . 6. . . .

Ingemierta Industrial

ING. CARLOS SANCHEZ MEJIA V.

Enero de  $1952.$ 

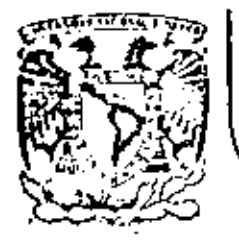

# DIVISION DE EDUCACION CONTINUA<br>FACULTAD DE INGENIERIA U.N.A.M.

ESTUDIO DEL TRABAJO PARA EL INCRETENTO DE LA PRODUCTIVIDAD

' SALARIOS E INCENTIVOS

ING. CARLOS MOLINA PALOMARES

FEBRERO, 1984

PARTE I:

- Definición de incentivo 1.
- $2.$ Introducción
- 3. Objetivos de un plan de incentivos
- Caracterfsticas 4.
- 5. Normalización y requisitos para la implantación
- 6. Ventajas
- 7. Exito

# I.1. DEFINICION

Incentivo: Retribución por un esfuerzo adicional.

## 1.2. INTRODUCCION

Existe gran controversia entre empleados, sindicatos y em presas acerca del tema de salarios e incentivos.

La experiencia ha demostrado que los trabajadores nunca pondrán un esfuerzo extra, a menos que tengan a su alcance un incentivo ya sea directo o indirecto.

Los sindicatos que desaprucban los planes de incentivos argumentan que :

- Se corre el riesgo de tener que reducir el personal a can sa del esfuerzo extra para una cantidad fija de produc--ción.
- 

÷

Se fomenta la lucha entre trabajadores.

. La razón mas fuerte y real por la que muchos dirigentes sindicales se oponen a los planes es el hecho de que cuanto más directamente controla el trabajador las compensaciones recibidas, menor necesidad tiene de la ayuda del sindicato para obtener au-mento de salario.

Gran parte de las gerencias apoyan los planes de incentivos pero se dan cuenta de que por el rápido crecimiento de la actividad sindical la implantación de estos planes puede no dar los resultados descados.

### 1.3 OBJETIVOS

Los objetivos al implantar un plan de incentivos son:

- Aumentar el índice de producción.  $\ddot{}$
- Disminuir los costos unitarios totales.  $\ddot{}$
- Reducir los costos de supervisión. ٠
- $\ddot{\phantom{1}}$ Promover el aumento de remuneración de los empleados.

# I.4 CARACTERISTICAS

Las características que debe reunir un sistema de incentivos son:

- $\mathbf{1}$ Medir (sistematizar el trabajo y tiempo estandar)
- 2) Control de la producción.
- 3) Sistematizar operaciones.
- 4) Definir las operaciones.
- S) Tipo de estandar conveniente para un tipo de incentivos.
- Ser sencillo. 6)

#### I.5.NORMALIZACION Y REQUISITOS PARA LA IMPLANTACION

Al implantar un plan de incentivos es absolutamente necesario introducir (en caso de que no haya) una estandarización de métodos de trabajo a fin de poder medir el trabajo convenientemen te. Donde cada trabajador siga su propio método de trabajo, no se podrá instalar un sistema de este tipo.

Debe prepararse el trabajo de manera programada adecuadamente para que siempre hayan órdenes pendientes para cada opera -rio. Esto implica inventarios adecuados de material, y la conserí vación adecuada de herramental y maquinaria.

Se deben establecer tarifas base justus en base a categorías de habilidad, esfuerzo y responsabilidad. Esto se debe hacer mediante un programa confiable de evaluación.

Otros requisitos para la implantación de estos planes son:

- $\ddot{\phantom{1}}$ Normas de calidad preestablecidas.
- Definir el tipo de incentivo que se va a establecer.  $\ddot{\phantom{1}}$
- Tener estructura completa de evaluación de puestos.
- Buenas relaciones empresa-sindicato.
- Buen sistema de salarios.  $\ddot{}$
- Permitir quejas y sugerencias.
- Tener cantidad minima garantizada.

#### I.6 VENTAJAS

Las ventajas de los planes de incentivos son obtenidos -tanto por los trabajadores como por la empresa.

- Las ventajas que obtiene el trabajador son: 1.
	- Una retribución económica л).
	- b) Motivación al trabajo.
	- c). Especialización al trabajo.
	- d) Mejor distribución del salario.

2.

Las ventajas que obtiene la empresa son:

- a) Los gastos fijos se dividen entre una mayor cantidad de productos.
- b) Minimiza el desempleo<br>c) Aumenta la producción
- e) Aumenta la producción.<br>d) La maquinaria se utili
- La maquinaria se utiliza más y de una mejor manera.

# I.7.EXITO

•

El éxito de un plan de incentivos depende principalmente de:

Ser justo tanto para la compañía como para el trabajador dándole a éste último la oportunidad de ganar aproximadamen te un 251 sobre su salario base. La dirección ganará al au mentar su productividad y abatir costos.

Ser lo más sencillo posible para su mayor comprensión por parte de todos los interesados.

## PARTE II: 1.

Diferentes clases de incentivos.

2. Definici6n y clasificaci6n de los planes de incentivos económicos directos.

### 11.1 DIFERENTES CLASES DE INCENTIVOS

En general, los sistemas de incentivos se han venido aplicando desarrollando y perfeccionando en la industria desde hace ya muchos años, y, se ha dado en dividirlos en 3 clases:

- a) Planes económicos directos.<br>bl. Planes económicos indirecto.
- Planes económicos indirectos.
- e) Planes no ccon6micos.
- a) Planes de incentivos económicos directos:

Son todos aquellos en los que la compensación al empleado se mide por su productividad, se incluyen aquí los incentivos individuales que son los que, en general, prefieren los patrones y los incentivos por grupos de trabajo, los cuales, dependiendo de las características del trabajo son, generalmente más fáciles de aplicar.

b) Planes económicos in di rectos:

Son aquellos que no han sido planeados bajo una relación directa entre cantidad de producción y cantidad de compensa- ción tales como:

Salarios relativamente altos Promociones justas y Beneficios marginales (prestaciones)

Estos sistemas tienen la desventaja de acostumbrar al trabajatlor a sus prestaciones extras, llegando después de un tiempo a exigirlas como una obligación de la empresa.

c) Planes de incentivos no económicos:

Incluyen cualquier clase de premios que no tienen relación con los salarios pero que, sin embargo, levantan la moral y producen un aumento del esfuerzo del trabajador.

Dentro de esta categoría caen los siguientes casos:

Vacaciones pagadas T ran s por tac i'ón Cursus de capacitación y actualización Alimentación Club deportivo y recreativo Becas para los hijos Fondo de vivienda Premios y regalos de valor puramente emocional Fondo "de o horro

. Fondo de jubilación Sistema funcional de escalafón Participación en las decisiones de la empresa Seguros contra accidentes o de vida Servicios médicos especiales Pagos de impuestos Tarjetas de crédito Estacionamiento Salas de descanso Tienda de descuento

# II.2 DEFINICION Y CLASIFICACION DE LOS PLANES DE INCENTIVOS ECONOMICOS DIRECTOS

Los planes de incentivos económicos directos pueden dividirse en los siguientes grupos:

- Cuando el empleado participa en todas las ganancias que -Ι. sobre pasan la estandar.
	- A. Destajo
	- Plan de horas estandar В.
	- Plan de Taylor destajo diferencial  $c_{\rm A}$
	- $D_{\star}$ Plan de Merrick destajo múltiple
	- $E_{\rm A}$ Día de trabajo medio

 $II.3$ Cuando el empleado participa de las ganancias de la empre sa, juntamente con esta.

- $F_{\star}$ Plan de holsey
- G. Sistema de Bedaux
- Plan de Rowan н.
- $\mathbf{1}$ . Plan de Emerson
- Reparto de utilidades J.

A continuación describiremos brevemente cada uno de estos sistemas para su mejor comprensión:

 $A_{\star}$ Destajo

> Este sistema implica que el operatio gane, proporcio nalmente a su productividad, en el destajo, no se garanti za el salario por día.

> Es uno de los sistemas de incentivos más antiguos y tiene las ventajas de su fácil aplicación, así como su fá cil comprensión por parte de los operarios.

Ver figura 1

B. Plan de horas estandar

En este plan, así como en el destajo, el operario recibe su remuneración de acuerdo a su producci6n, la única diferencia con el destajo, es que, en este último, los estandares se expresan en términos de dinero, y en el primero, en término de tiempo.

C. Plan de Taylor. Destajo diferencia1

En la actualidad, la utilización de este plan es prficticamente nula. Aquí se establecen dos destajos expresados en términos de dinero. El primero y·más ba jo se aplica al trabajador que no alcanza el estandarestablecido, y el segundo se aplica al trabajador una vez que este produzca de acuerdo al estandar o más.

Ver figura 2.

D. Plan de Merrick: Destajo múltiple.

Bajo este plan, existieron 3 clases de destajos. Habia uno para principiantes, otro para empleados me-dios y el más alto para empleados superiores.

E. Dia de trabajo medido:

En este plan, si se garanti:a el salario base del :trabajndor, estableciendo tarifas por hora de trabajo y midiéndolas por periódos de 3 meses estableciendo así los estandares.

Así se mide la eficiencia del trabajador y cuando éste supera los estandares recibe bonificaciones extras.

F. Plan de llalsey.

Este plan, se estableció como una restricción al desbocamiento de los planes a destajo muy utilizados hace algunos años.

Aquí se garantizaba el salario base, que, en el presente, es requisito de todo plan efectivo de incentivos.

Funciona recompensando al trabajador por actuacio nes, superiores a la estandar, llegando a ser este pre mio del 50\ del tiempo ahorrado.

Hoy en dín, los sindicatos no aceptan el plan de Halsey, por no premiar al aperario en proporción direc ta a su productividad.

L

G. Sistema de puntos de Bedaux:

El sistema es muy parecido al de Holsay, garanti--zando el salario por hora hasta el estandar, y, a partir de ese punto, dar una participación sobre las ganancias.

Bedaux estableció un sistema de estandares por puntos llamados "B", que se definfa como un minuto compuesto por proporciones de trabajo y descanso, según la indo le del trabajo.

Supuestamente un operario ejecutaría 60 "B" por cada hora de trabajo, dándosele una compensación si ejecutaba más.

Por ejemplo si un operario ganaba 520"B" en un día de trabajo, su eficiencia sería de 520/480 = 107.53.

!l. Plan de Rowan:

En este plan, el incentivo está determinado por el tiempo ahorrado al tiempo estandar. Se garantiza el suel do base. Nunca fué muy empleado este sistema por hacer virtualmente imposible el que un operario ganara sumas considerables. La remuneración del operario en éste sis tema puede expresarse como s1gue:

E a = R a T + 
$$
\frac{Sr \text{ Ra T}}{Ta}
$$
  
donde:

Ea = Remuneración<br>Ra = Salario por hora T = Tiempo dedicado en el trabajo  $Sr =$  Tiempo ahorrado Ta = Tiempo asignado

Ver figura 4

1. Plan de Emerson:

En muchos aspectos, es parecido al de Hasley. Emerson asegura al empleado su salario base y establece es-tándares basados en cuidadosos, estudios de todos los de talles de la producción. Establece un pequeño incentivo al 66 2/3 del estandar, el cual va creciendo hasta alcan zar el punto de la tarea. Mas allá de este punto se establece una curva de percepciones en línea recta, que re compensa al operario en proporción directa de su producti vidad, más un 20%. El premio pagado por dos terceras par tes de la tarea, hasta completar esta, fué determinada empíricamente y existen tablas con su contenido. (ver -tabla)

Las percepciones del operarto, menores de 2/3 de la tarea se calculan como:

 $Ea - RaT$ 

Las percepciones entre 2/3 de la tarea y la tarea completa se calculan como:

Ea =  $RaT + F_t$  (RaT)

Finalmente, las percepciones sobre la tarea, se calculan como:

 $Ea + R a T + S<sub>+</sub>Ra + 0.20 RaT$ donde: Ft = factor tomado de la tabla  $Ra = Salario por hora$ St = horas de tiempo ahorradas<br>T = tiempo dedicado en horas " tiempo dedicado en horas

El plan de Emerson aboga por un cálculo de eficiencia por un periodo de trabajo, ya sea de una semana o de un mes, a fin de tender al equilibrio entre las eficiencias muy bajas y las muy altas.

J. Heparto de utilidades

El consejo de "Profit Sharing Industries" define al reparto de utilidades como "cualquier procedimiento en el que el patrón paga a todos los empleados, además de bue-nas tarifas de remuneración regular, sumas especiales actuales o diferidas, que no están basadas solo en las ac-tuaciones individuales, ni en grupo, sino en la prosperidad del negocio como un todo".

Hay gran variedad entre los planes de reparto de uti lidades, sin embargo la mayoría caen dentro de alguna de las giguientes categorías:

- l. i>lnncs de efectivo.- comprende la distribución perló dica, a los empleados de dividendos de las utilidades del negocio. Va aparte de la percepción nominal y la cantidad va en función directa de las ganancias lo-gradas durante la compañía en el periodo comprendido. El tiempo del periodo puede variar, siendo el'más con veniente, un afio.
- 2. Planes diferidos.- se caracterizan por la inversión periódica, de parte de las utilidades del negocio, a favor de los empleados de forma que al tiempo de su retiro, o al separarse de la compañía, tengan una -fuente de ingresos, cuando sus necesidades podrán ser ma}'Ores.

Ý

A pesar de que los planes diferidos no tienen el estímulo del incentivo de los planes en efectivo son más fáciles de instalar y administrar, y ofre cen mayor seguridad que los de efectivo.

- 
- 3. Planes, combinados. En éstos se dan ambos planes anteriores: una parte de las ganancias se invierte en instalaciones de retiro y la otra se distribuye en efectivo.

Hay 3 métodos que se aplican comunmente en la de- terminación de la cantidad de utilidades que se ha de distribuir a cada trabajador.

- a) l Participar y participar iguales- según el empleado que haya cumplido cierto periodo de tiempo trabajan do en la compañía, sea cual duere el puesto que ocu pe, participa en una cantidad igual de las utilidades. Este método da a cada grupo uñ sentimiento de grupo y de importancia personal, independientemente de la posición que ocupe dentro de la empresa. Este método no es muy utilizado.
- b) El método mas comunmente aplicado es el que trabaja en base a la compensación regular pagada a los em-pleados. Cuanto mayor sea el salario de un empleado, más habrá contribuido al logro de las ganancias de la compañía y, por consiguiente debe de participar más de las mismas.
- c) Otro método utilizado popularmente es el de la distribución por puntos. Se dan puntos por cada año de antiguedad y por cada \$100.00 de salario.

Algunos planes toman en consideración, la puntualidad, la asistencia, la cooperación del trabajador y los estandares de producción. La participación se deternina por el número de puntos logrados, por cada empleado durante el período comprendido.

El consejo de P.S.I. ha establecido 10 puntos fundamenta les para el éxito de un plan de reparto de utilidades.

- \. Fuerte deseo por parte de la Dirección, de instalar el plan. Colaboración del Sindicato.
- 2. Plan generoso para evitar la creencia por parte de los -empleados de que la Dirección se lleva la mayor parte.
- 3. Los empleados deben comprender que no es un acto de bene- ,·olcncia, sino que están recibiendo la parte que les co- rresponde de las ganancias que ellos mismos ayuJaron a lo grar.
- 4. Hacer hincapié en la idea de sociedad, no en la cantidad de dinero de que se trata.
- 5. Los empleados deben comprender que se trata de su propio plan *y* de la Dirección, *y* no de algo que ésta h3ga a su favor.
- 6. La participación de utilidades es incompatible con administración arbitraria y funciona mejor en compañías regi das por sistemas democráticos. -
- 7. No se debe usar el reparto de utilidades como pretexto para pagar salarios más bajos.
- 8. El plan debe adaptarse a las circunstancins particulares y ser suficientemente sencillo para su perfecta comprens i6n.
- 9. El plan debe ser dinámico tanto en detalles técnicos como en administración.
- 10. J.a Dirección debe darse cuenta de que no hay plan ni poli\_ tica que pueda tener éxito en el campo de las relaciones industriales, si no éstá perfectamente adaptado y demuestra la buena voluntad de la Dirección hacia la importan-cia de la cooperación del hombre como individuo.

La mayoría de los representantes de los sindicatos no apo yan el reparto de utilidades. Lo ven como "un método para recortar salarios en momentos difíciles", y los hacen disminuir su presti gio, poder y ganancias.

Cuando se administra honradamente un plan de reparto de utilidades, los trabajadores lo aceptan y defienden.

# PARTE III: **1.** Sistemas productivos

- 2. Causas de fracaso
- 
- 3. Administración de un sistema de incentivos.

# 1. SISTEMAS PRODUCTIVOS

Hay varios tipos de sistemas productivos los cuales, dependiendo de sus características particulares, tienen diferentesobjetivos y pueden aplicar diferen1es tipos de incentivos.

- 1. Producción por punto fijo: es aquella en la que todo con ·· fluye a un punto fijo, como barcos, aviones, cte. Su obje tivo es cumplir con el programa establecido observando untiempo de determinación y las normas de calidad. En este tipo de producci6n los incentivos pueden ser un día de des canso, un día extra de salario, etc.
- 2. Producci6n por proceso: La maquinaria y los hombres están fijos y lo que se mueve es la materia prima. El objetivo es que se cumpla con el estandar establecido. Los incenti vos se basan en que el trabajador participe de lo ganado,  $y$ el tiempo se establece por gaps.
- 3. Producción por producto: Hombres y materias primas móvi-les. Su objetivo es aumentar la cantidad y cuidar la cali dad. E 1 sistema de incentivos que se establece es similar al del sistema por proceso. Se cuida la puntualidad · del trabajador.
- 4. Producci6n por grupos tecnológicos o familias de producci6n. Se usa para piezas diferentes con procesos análogos.
- $5.$ Producci6n por lfnea: Su objetivo es mejorar la calidad antes que el volumen, se trata de que el rechazo sea míni · mo.
- 6. Producción por tipo de servicios: Por ejemplo un taller automotríz grande.
- 7. Industria de servicios: Su objetivo es mejorar el servi-etio de bancos, hoteles, etc. los incentivos se dan por me dio de puntuaciones.

# **2.** CAUSAS DE FRACASO

Las causas principales del fracaso de un plan de incentivos son:

··-.... ··-···- ' '

- <sup>+</sup>Administración inco1npetente que, a su vez, ocasiona:
- La falta de entusiasmo de los empleados .
- El ser demasiado costoso .
- El tratarse de un producto demasiudo inestable,

Gastar más de lo que se ahorra con su instalación.

Los principales factores que intervienen en las causas anteriores son:

- a) Deficiencias fundamentales:
	-
	- 1. Estandares malos.<br>2. Incentivos bajos, 2. - Incentivos bajos, para la mano de obra directa.<br>3. - Llegando demasiado alto en las ganancias.
	- 3. Llegando demasiado alto en las ganancias.<br>4. Falta de incentivos indirectos.
	- 4. Falta de incentivos indirectos.<br>5. Falta de incentivos de supervis
	- S. Falta de incentivos de supervisión.<br>6. Fórmula de pago complicada.
	- 6. Fórmula de pago complicada.
- b) Relaciones humanas ineptas.
	- 1. Insuficiente entrenamiento en la supervisión.<br>2. ·Falta de garantía en los estándares.
	- 2. ·Falta de garantía en los estándares.<br>3. · Falta de exigencia de un día iusto d
	- 3. Falta de exigencia de un día justo de trabajo.
	- 4. Negociación de los estándares con el sindicato.<br>5. Falta de comprensión del plan.
	- S. Falta de comprensión, del plan.
	- 6. Falta de apoyo de la alta gerencia.<br>7. Operarios mal entrenados.
	- Operarios mal entrenados.
- c) Administración técnica mala.
	- 1. Falta de coordinación entre estándares y cambios de métodos.
	- 2. :: Malas tarifas base.<br>3. :: Procedimiento malo:
	- Procedimiento malo respecto a las quejas debido a administraci6n maJa.
	- 4. Planeación mala de la produccción.<br>5. Grupos demasiado grandes bajo ince:
	- 5. Grupos demasiado grandes bajo incentivo.<br>6. Mal control de calidad.
	- Mal control de calidad.

# 3. ADMINISTRACION DE LOS SISTENAS DE INCENTIVOS

EI éxito de un sistema de incentivos depende de su buen : manteninieato. Para lograr esto, la administración debe pro mantenrificato: Tara logial esto, la administración dece pro funcionamiento del plan y los cambios a que es susceptible. Generalmente se publica una forma de "Instrucciones de Opera ci6n", Explicando claramente el plan de incenti\·os. -

En la administración del plan, se deben vigilar los siguíen tes aspectos.

Revisar diariamente las actuaciones demasiado altas y demasiado bajas para determinar sus causas. Ambos extre mos en las actuaciones pueden causar fallas en el plan, ya sea por pérdida para la empresa (actuaciones demasiado bajas) o descontento y malestar enúe los trubajado· res (actuaciones demasiado altas como resultado de están dares holgados).

• Hacer un esfuerzo continuo para que los trabajadores par ticipen mayormente en el plan.

Procurar que todos los trabajadores participen para evitar la falta de armonfa debida a las diferencias económi cas .

- Revisar los viejos estándares para asegurarse de su vali dez.
- \* Es esencial ajustar constantemente los estándares orientados a la producción.
- Organizar reuniones con los supervisores de la operaci6n para discutir las debilidades fundamentales del plan *y*  posibles mejoras.
- Mantenerse reportes de progreso que den información pertinente de eficiencias departamentales y global, trabajadores dentro y fuera de los estándares, etc.
- Hacer un continuo esfuerzo por minimizar las horas muertas de mano de obra directa.

Ą,

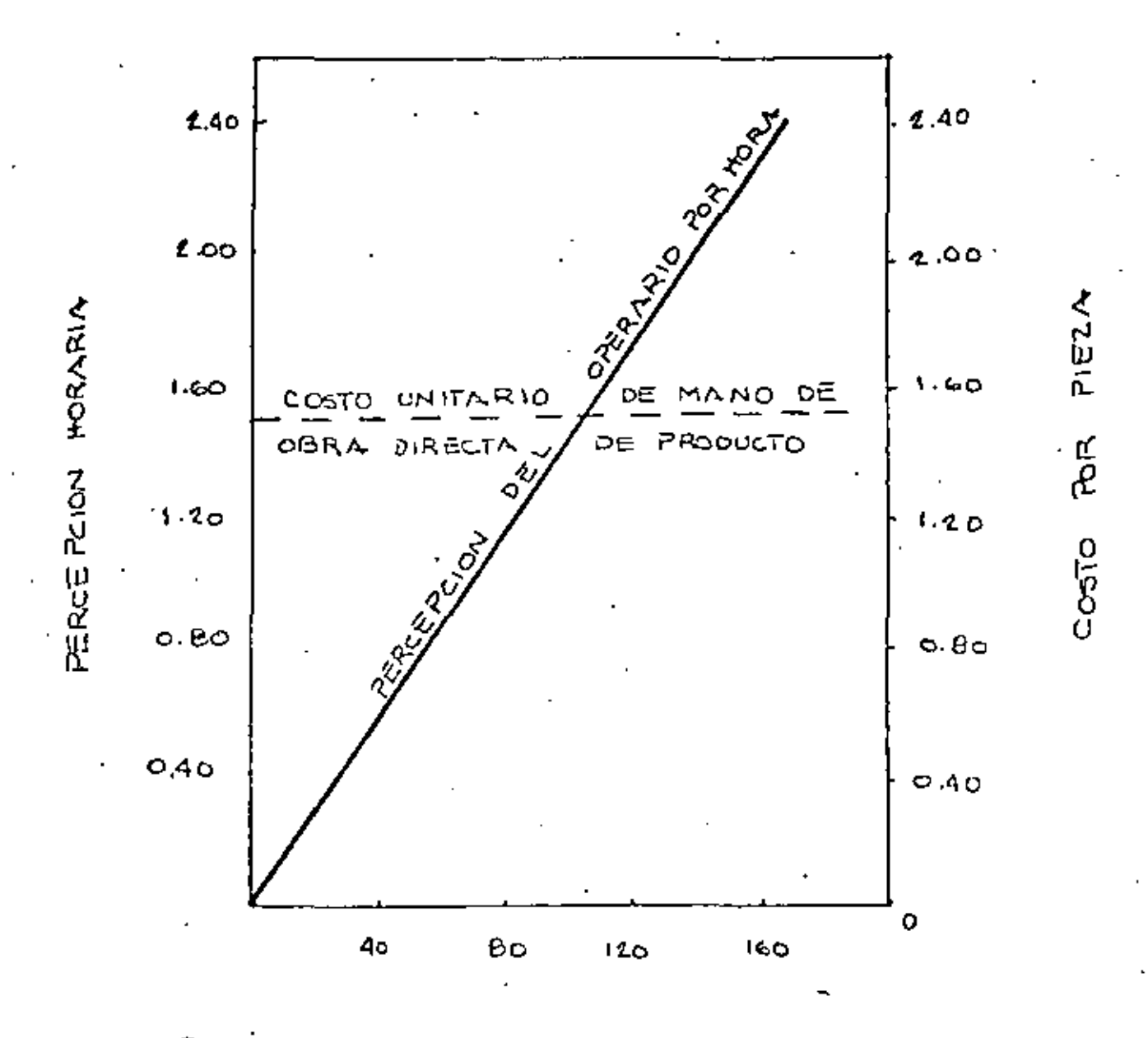

PRODUCCION EN PORCENTAJE DEL ESTANDAR.

Percepciones del operario y costo unitario de mano de obra directa en trabajo adestajo.

◇

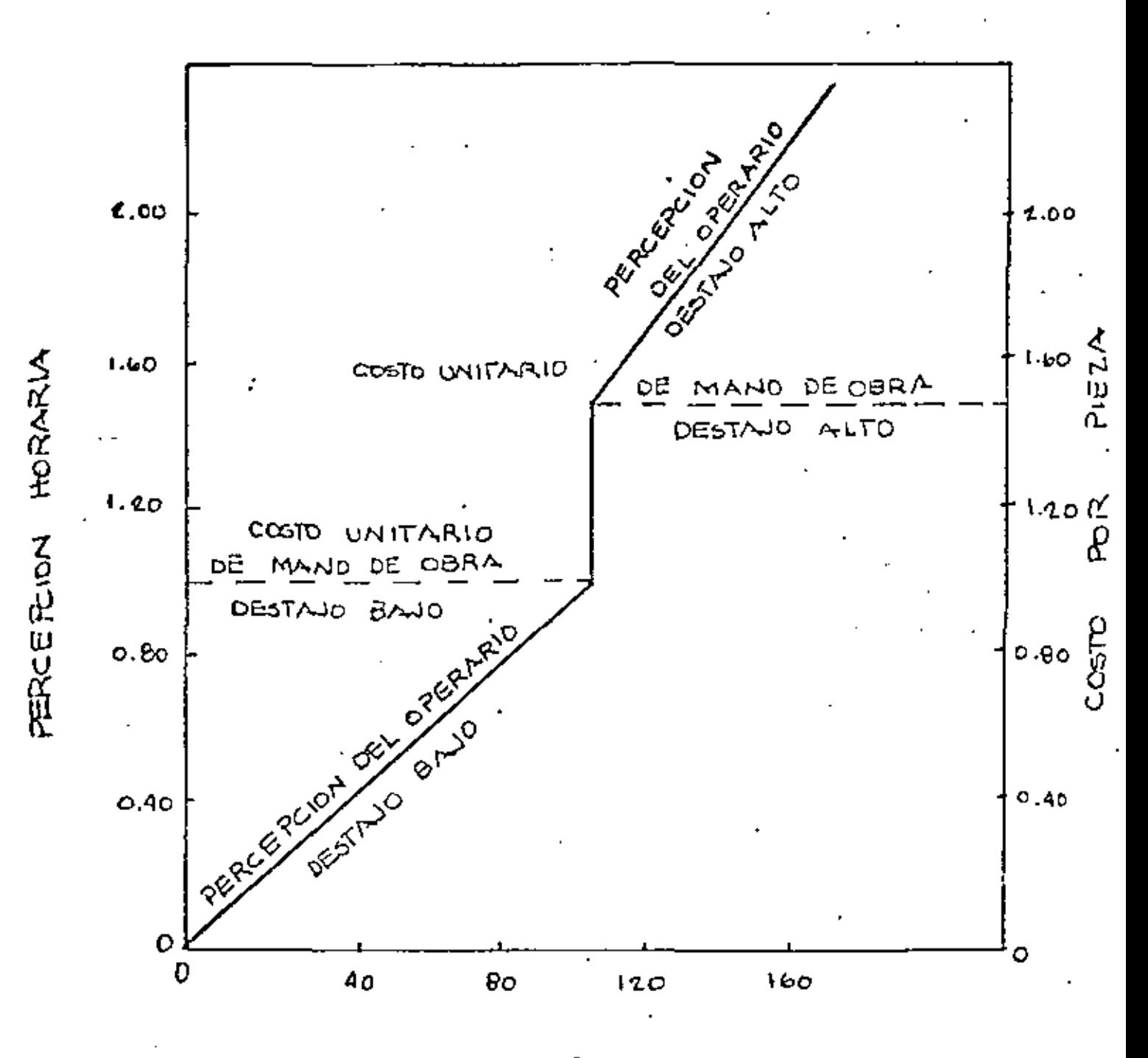

PRODUCCION EN PORCENTAJE DEL ESTANDAR

Parcepoiones del operario y costo unitorio de meno de obra directa bajo el plan Taylor de desta jo diferencial.

ز ہے ۔

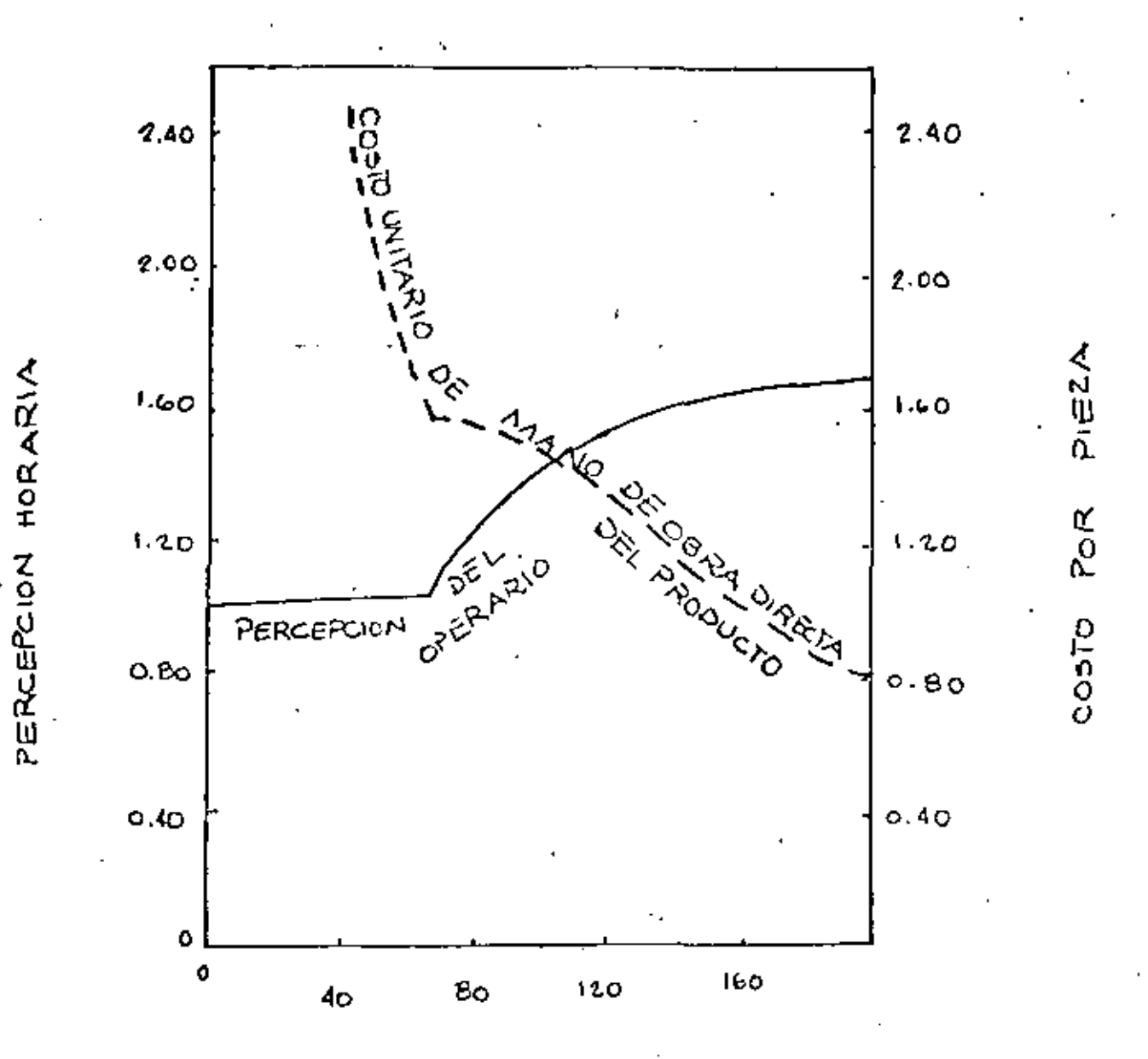

PRODUCCION EN PORCENTAJE DEL ESTANDAR.

Percepciones del operatio y curva del costo unitario bajo el plan Ravan

्रो

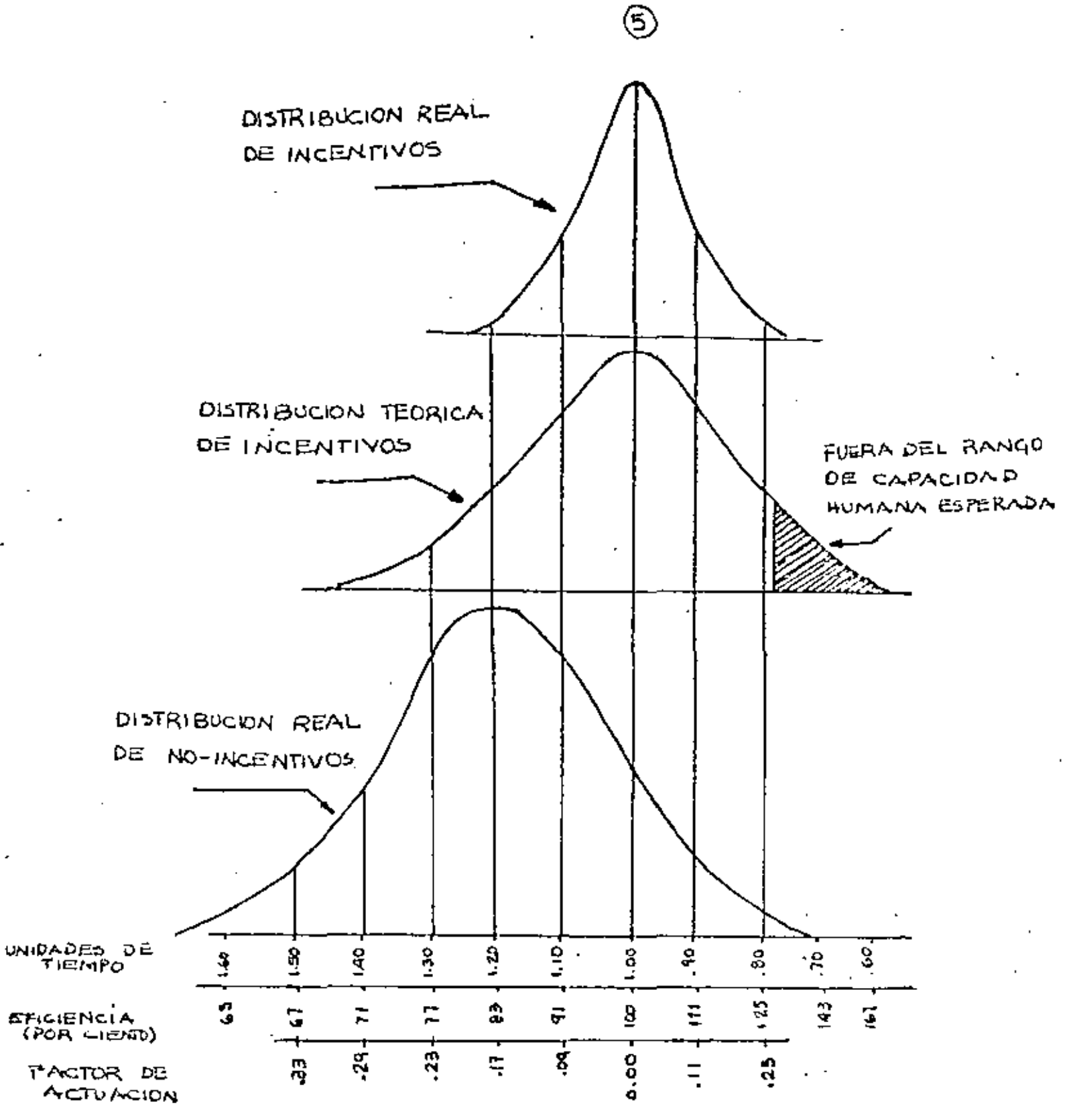

DISTRIBUCION ACTUAL Y TEORICA DE LA ACTUACION BAJO INCENTIVO Y POR DIA.

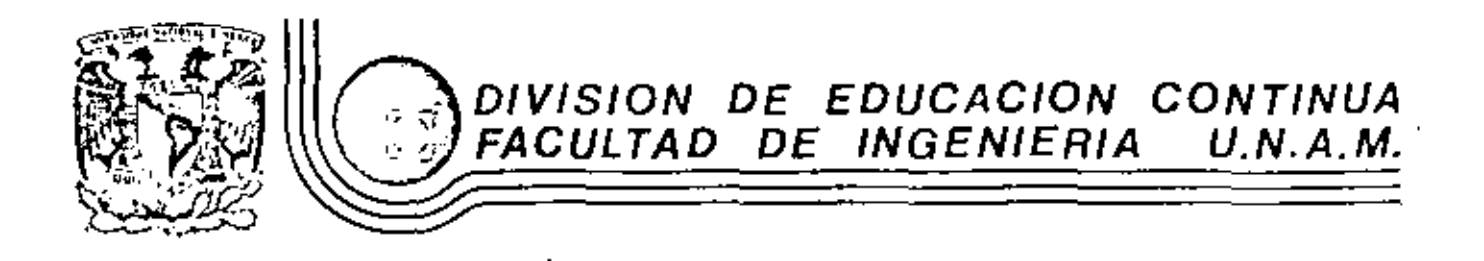

ESTUDIO DEL TRABAJO PARA EL INCREMENTO DE LA PRODUCTIVIDAD

DISTRIBUCION DE PLANTA

FEBRERO, 1984

eçio da Minería - Calle da Tacuba 5 - primer piso - Delag, Cuauhtemoc 06000 - México, D.F. - Tel.: 521-40-20 Ando, Postal

## DISTRIBUCION DE LA PLANTA

Una buena distribución de la planta es un factor importantísimo en lagestión económica de una empresa. No debe subestimarse la importancia de una adecuada planeación de esta función pues el recorrido de los materiales puede considerarse como la espina dorsal de los procesos productivos y, por lo tanto, debe ponerse atención para evitar que, debido a la dinámica indus trial, los equipos se conviertan en un conjunto desordenado de hombres y -máquinas que no asegure la eficiencia esperada de un sistema industrialracionalmente organizado.

Existen 2 típos de problemas según se trate de plandar la disposición de una fábrica nueva o de mejorar la disposición existente. El segundo, tra-dicionalmente se presenta debido a que las disposiciones no van cambiandode acuerdo a un plan sino que se van agregando máguinas en donde se encuentra espacio.

Al cabo de un tiempo de esta "sin política", se llega a una disposi- ción, por supuesto no óptima, que agrega mucho tiempo al contenido original del trabajo.

De acuerdo con la información estadística proporcionada por varias empresas, se demuestra que, frecuentemente, el costo de los movimientos es --

28

-29

del 50%.

Antes de seguir con el tema conviene aclarar que esta verdadera fun- ción dentro de la Ingeniería Industrial recibe varias denominaciones en eluso diario, generalmente sinónimas entre sí. Entre ellas podemos mencionar:

1.- Disposición o distribución de equipos.

2.- Plant Lay Out,

 $3 - \text{lay Out}.$ 

4.- Distribución de Planta.

5.- Planeación de talleres, etc.

Como en toda actividad humana, deben definirse de entrada los objeti -vos de la función:

1.- Facilitar el proceso de manufactura

 $2. -$ Minimizar los movimientos de materiales.

Mantener una flexibilidad adecuada.  $3 - -$ 

Al hablar de flexibilidad, queremos indicar que nuestra disposición debe ser tal, que no nos ahoque ante cualquier variación que tengamos en nuestroplan de producción. Por lo tanto, existen dos tipos de flexibilidad a sa--

ber.

En la cantidad (Por expansiones o aumentos de volumen) Α.

Calidad (Por cambios de diseño o productos fabricados) **B.** 

# 4.- Asegurar una alta rotación de materiales en proceso.

Ello traerá como consecuencia una disminución de los inventarios, lo que significa menores activos y, por lo tanto, mayor rentabilidad de la inver- -sión.

5.- Minimizar la inversión en equipos

#### 6.- Utilización lo más racional posible del espacio disponible

Al mencionar esto hay que tener presente que hablamos del espacio en tres dimensiones.

#### 7.- Utilización más eficiente de la mano de obra.

No olvidemos que los elementos de la producción son tres: Mano de obra. equipos y materiales. Tendremos una idea de la importancia del tema que es tamos tratando si vemos que los tres intervíenen dentro de los objetivos.

## 8.- Asegurar la eficiencia, seguridad y comodidad de los ambientes de-

#### trabajo.

Este punto ha dado origen a una nueva ciencia denominada ERCONOMIA - -(vocablo derivado de dos palabras griegas que significan "Las costumbres y leyes del trabajo"). En la bibliografía se mencionan varios textos para --

las personas interesadas en profundizar este tema.

\$1 bien a través de los objetivos puede visualizarse el campo que abar ca el tema, conviene especificarlo un poco más. Es evidente que es tarca conjunta de varios departamentos de Ingeniería y de la Dirección. Llega ala Dirección pues determina la capacidad económica de la planta para cum- plir con el plan de ventas.

En cuanto al área de producción, el Lay Out orienta el flujo de los maj teríales y gobierna los gastos de mano de obra, combustible, equipos de movimiento de materiales, depreciaciones, etc. En el caso de organizacionesgrandes puede decirse que el planeamiento de las disposiciones coordina las funciones de Ventas, Finanzas, Producción, Ingeniería y Dirección para lograr la rentabilidad deseada.

#### TAREAS EN EL PLANEAMIENTO DE DISTRIBUCIONES

Evidentemente, el tamaño y las actividades del departamento de Lay - -Out, varía mucho con el tipo y tamaño de organización. Si se trata de unaempresa pequeña que no tiene un Ingeniero Industrial, la responsabilidad -debe asignarse al departamento de Ingeniería o al encargado de producción.

No obstante lo dicho al principio, como referencia, pueden indicarse las siguientes tareas que se producen aproximadamente en el orden citado.

- Obtención de datos básicos: (Análisis de Productos y Volúmenes - $1.$ de producción, frecuencia de cambios de diseño, submontajes, - montaje final, estándares de producción, etc.)
- Planear el recorrido de los materiales y la forma en que se les- $2$ moverá.
- Planear Centros de Trabajo (Ayudándose con las técnicas del Es- $3$ tudio de Métodos y la Medida del Trabajo). Definimos como Cen-- tro de Trabajo el espacio total para realizar una tarea y para su cálculo debe considerarse la superficie para llevar a cabo la -tarea, más el espacio para el desenvolvimiento del operario, más espacios para acceso y salida de materiales más espacio para man tenimiento y varios.
- Requisitos de inventarios (volúmenes de almacenaje y áreas re-- $4$ queridas).
- Planear Servicios Auxiliares (Aire comprimido, calderas, energía,  $5.4$ agua, etc.)
- En base a los datos anteriores, elaborar un plan maestro de Lay- $6. -$

out.

- 7.- Someter el plan del punto anterior a la consideración y aproba-ción de la Gerencia y de los interesados (producción, almacén, ingenieria, Etc.)
- 8.- Colaborar activamente en la instalación de las disposiciones pro puestas.
- 9.<sup>1</sup> Proveer los controles necesarios para verificar que una vez que se puso en marcha la disposición, los trabajos se realicen de -acuerdo con los planes.

#### NECESIDAD DE UNA NUEVA DISPOSICION

En el problema de ineficiencia de las disposiciones existentes, hay ciertos indicadores de la situación que no se detectan directamente en la con tabilidad de la empresa, pero que deben ser fácilmente detectados por el -Departamento de Ingeniería Industrial. Entre los más comunes podemos - --

mencionar.

#### 1.- Departamento de Recepción

- Α. Congestión de materiales.
- Problemas administrativos en el departamento. в.
- $\mathbf{c}_1$ Demoras en los camiones proveedores.

D, Excesivos movimientos con la mano o de remanipulco. E. Necesidad de horas extras.

#### $2. -$ ALMACENES.

- Demoras en los despachos. Α.
- в. Daños a materiales almacenados.
- $\mathbf{c}$ . Areas Congestionadas.
- Pérdidas de materiales. D.
- Е. Control de inventarios insuficiente.
- $\Gamma$ . Elevada cantidad de personal (No olvidar que es indírecto).
- Piezas obsoletas en inventarios. G.
- Falta de materiales o piezas solicitadas por producción я.
	- y / o mantenimiento.

#### DEPARTAMENTO DE PRODUCCION.  $3 -$

- Frequentes redisposiciones parciales de los equipos. Α.
- Operarios calificados que mueven materiales. в.
- $C_{+}$ Materiales en el piso.
- Quejas de capataces por falta de espacio. D.
- Ε. Congestión en pasillos.
- $\mathbf{F}$ . Disposición inadecuada del Centro de Trabajo.
- G. Llevar el material a mano al área de trabajo.

al tiempo de procesamiento.

- I. Máquinas paradas en espera del material a procesar.
- Frecuentes interrupciones en la producción por fallas de-J. algunas máquinas.

#### $4 -$ EXPEDICION.

и.

- Mala comunicación con el departamento de producción. Α. (De fecto bastante común).
- в. Demoras en los despachos.
- c. Roturas o pérdidas de materiales, etc.

#### $5. -$ AMBIENTE.

Condiciones inadecuadas de iluminación, ventilación, rui-А,

do, limpieza, etc.

Muchos accidentes. В.

 $C$ . Alta rotación del personal.

#### GENERALES.  $6 - -$

- Programa de producción desorganizado. А.
- Poco interés del personal. в.
- $c.$ Muchos gastos indirectos.

#### PRINCIPALES TIPOS DE DISTRIBUCIONES.

Principalmente existen tres formas para distribuir las máquinas: Por posición fija.  $1 -$ 

 $2 -$ Por proceso.

3.- Por producto o disposición en línea.

En el Lay-Out por Posición Fija el componente principal permanece fijo y los elementos de la producción, ésto es, mano de obra, mate ríales y equipo concurren a él. Como ejemplos de este tipo de disposición podemos mencionar la fabricación de barcos, grandes turbogeneradores, locomotoras, etc.

En el lay-Out por proceso todas las operaciones del mismo proceso se agrupan en un área. Por ejemplo todas las operaciones de tor-neado o de soldadora, se hacen en un departamento donde únicamente se hace ese tipo de operación (torneados o soldaduras).

El Lay-Out por producto o en línea, es aquel en el cual un pro-ducto se produce en un área. Si el producto es normalizado y fabrica do en grandes cantidades es, evidentemente, el más conveniente. Es el utilizado para la fabricación de automóviles, artículos y empresas ma nufactureras similares, que se caracterizan por la producción en masa.
La mayoría de las fábricas, han adoptado un sistema híbrido.

A continuación enumeraremos las principales ventajas de ambos méto-

dos.

Ventajas por Proceso.  $1 -$ 

z

- Menores inversiones en máquinas debido a la menor dupli А. cación de las mismas.
- В. Mayor flexibilidad. Se asignan los trabajos de acuerdo-

a las disponibilidades.

Los supervisores y capataces se hacen especialistas en su c. área, lo cual redunda en una mejor calidad. Los opera- -

rios son mecânicos más que obreros.

- Los costos de producción, dentro de series pequeñas, se -D. mantienen bajos.
- La falla de algún equipo no para todas las actividades -- ${\bf E}$  . siguientes pues el trabajo puede pasar a otra máquina sin alterarse mayormente la programación.
- Ventajas por Producto.  $2. -$ 
	- El recorrido del trabajo se hace mediante rutas mecánica-Α. camente directas que disminuyen el tiempo y las demoras -

en la producción.

Menor movimiento de materiales en virtud de las menores -B. distancias entre puestos de trabajo.

Mejor coordinación de la producción debido a su secuencia c. lógica y ordenada.

Menores cantidades de materiales en proceso. D.

- E. Menor espacio ocupado por unidad de producción debido a la concentración de la fabricación.
- Control de producción simplificado. Menores registros e - ${\bf F}$  . inspecciones. Pocas órdenes de trabajo. Costos adminis--

trativos más bajos.

Veamos un ejemplo gráfico para ilustrar claramente la diferencia en--

tre los dos sistemas:

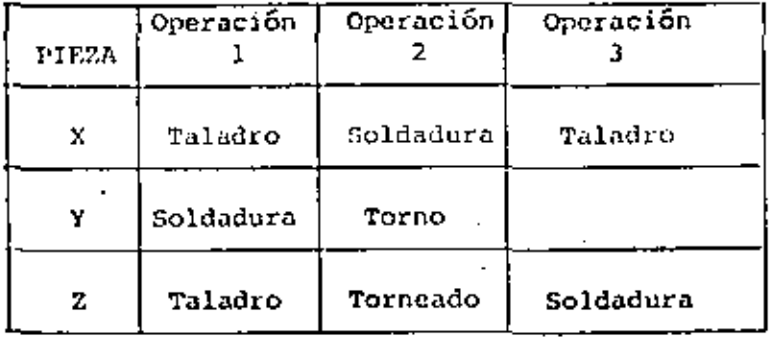

 $38 -$ 

DISPOSICION POR PROCESO.

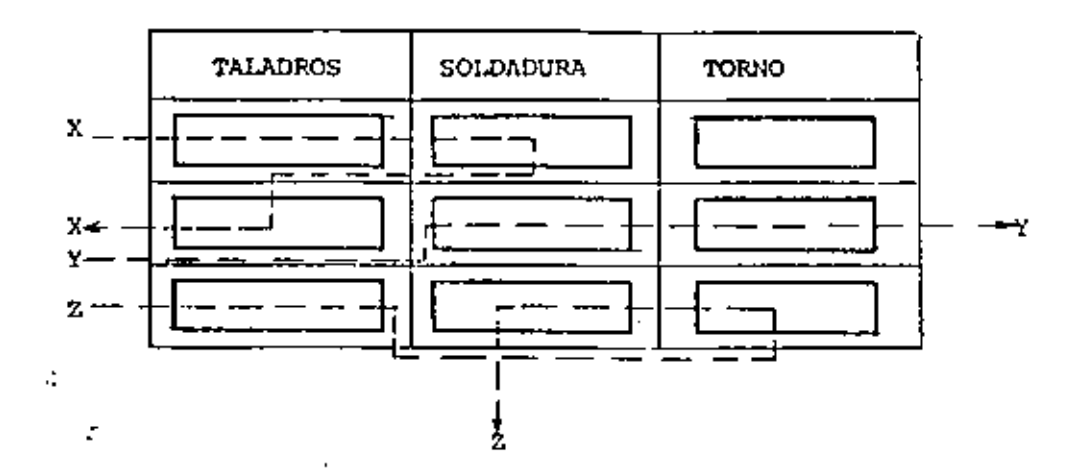

DISPOSICION POR PRODUCTO

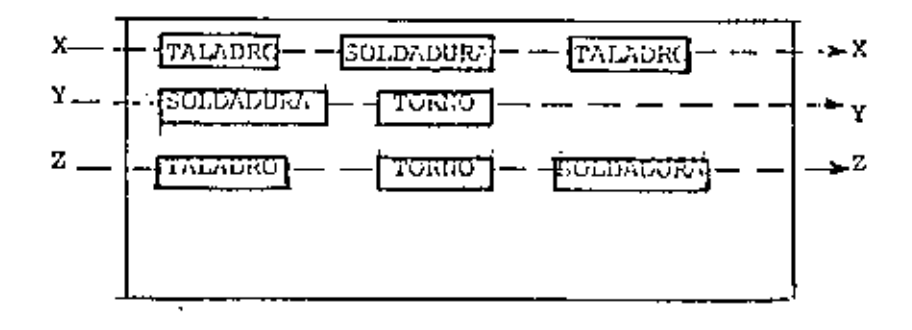

En cuanto a los costos de fabricación, la representación gráfica es

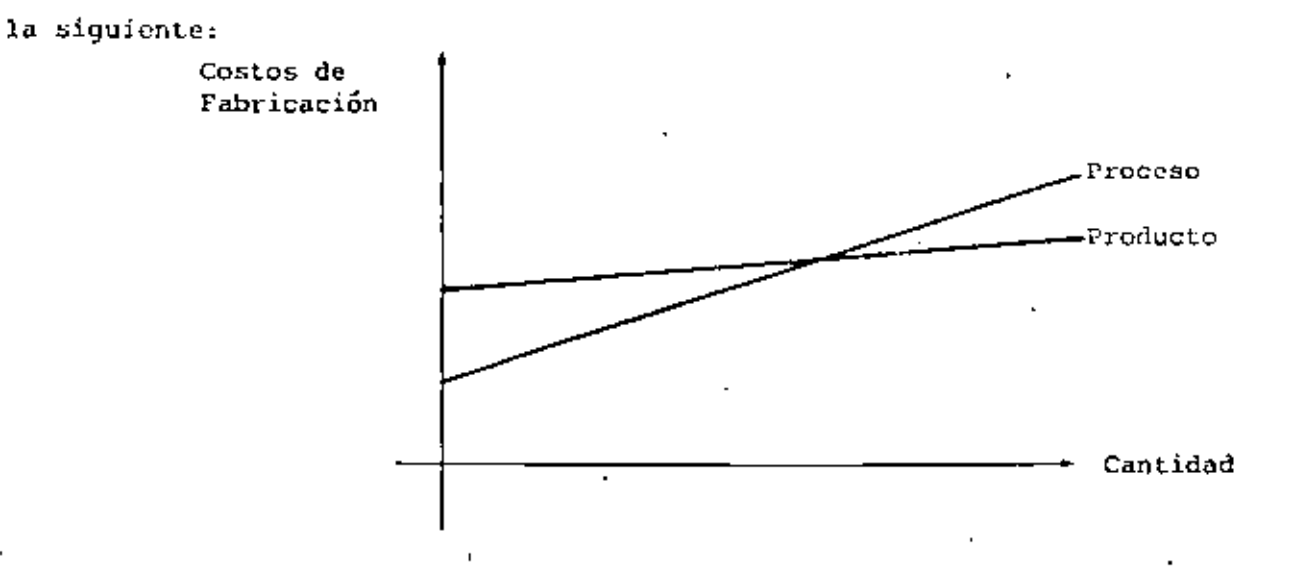

 $-39 -$ 

Como norma general se tenderá a utilizar, siempre que sea posible, -

una disposición por producto o en línea. Existen tres requisitos que deben cumplirse para que sea ventajosa:

#### CANTIDAD ECONOMICAMENTE JUSTIFICABLE.  $1 -$

Las series de producción deben ser grandes para compensar los mayores gastos iniciales.

### $2 -$ POSIBILIDAD DE BALANCEAR LA LINEA.

Si la operación l lleva el doble de tiempo que la operación 2. el equipo, el operario y demás factores asociados a la opera-ción 2, estarán desocupados la mitad del tiempo, lo cual resultará muy costoso. Sin querer entrar en la resolución de este tipo de problema, diremos que se resuelve a través de técnicas de Investigación de Operaciones y en casos complejos, mediante el uso de computadoras. Para ataçar el problema se necesita como mínimo información sobre:

#### VOLUMENIS DE PRODUCCION Λ.

# Н. LISTA DE OPERACIONES, SU SECUENCIA Y

## PORCENTAJE ESTANDAR DE DEFECTUOSOS.

### c. TIEMPOS REQUERIDOS POR CADA OPERACION

Se suele hablar de dos modelos diferentes según se trate del balanceo de una línea de ensamble o del balanceo de una línea de fabricación, si bien en la práctica muchas veces es dificultoso distinguir entre una y otra.

En el trabajo diario muchos encargados de producción resuelven el problema comenzando por el final de la línea y de acuerdo con los datos mencionados en A, B, y C, van progresando en subalanceo hacia el principio de la línea.

Consideremos un ejemplo. Se trata de balancear una línea de produc ción para obtener 10,000 Kgs. diarios de hilo de algodón. El proceso es:

#### Limpicza de algodón fCardadol Estirado Torcido [milado

Sabiendo que al final deben salir 10,000 Kns/día y con la produc- ción de cada hiladora (supongamos 100 Kgs /día), determinamos que nece-sitamos 100 máquinas. Conociendo a través del Departamento de Ingenie-ría Industrial que un operario puede atender, por ejemplo 13 máquinas, determinamos que necesitamos 7.6 operarios. Lógicamente, tomamos 8 y alque está con menor carga de trabajo se le asignan algunas tareas extrascomo son limpiezas, lubricaciones, movimientos de materiales, etc.

Pasamos entonces a torcido donde, con el porcentaje estándar de defectuo-

sos de hiladoras (5%), determinamos que deben salir 10,500 Kgs/día. Re-

pitiendo el razonamiento, se determinan máquinas y operarios necesarios. De esta manera, se avanza hacia el principio de la línea hasta completarel balanceo.

Es de hacer notar que el ejemplo se sacó de la realidad industrial, buscando un caso que es un híbrido de disposición de equipos, pues éstos -se encuentran en una disposición por proceso alineado.

#### CONTINUIDAD DE LA PRODUCCION.  $3 - -$

La fluidez de la producción en línea supone que cada operación continuafuncionando individualmente, ya que si el movimiento de materiales se de tiene en cualquier operación, en la línea no se produciría nada a partir de ese punto. Esto es importante de considerar ya que dificultades me-nores que pudieran causar una parada de la producción, provocarían dificultades mayores al final.

## ANALISIS PRODUCTOS-VOLUMEN DE PRODUCCION.

Cuando vimos tareas en el Planeamiento dijimos que todo Lay-Out comienza con el análisis de los productos y los volúmenes de producción.

En casi todas las industrias hay una relación desproporcionada en-tre la variedad de productos fabricados y sus ventas. Es decir que, porejemplo el 20% de la variedad de los productos fabricados representan el

43 -

80% de las ventas.

. Esta desproporción es bien conocida por analistas de mercado y tiene en el caso de control de producción una gran importancia en especial en -Control de Inventarios y por ello se han desarrellado técnicas como la Regla 20/80, el Método ABC, etc., que tienen en cuenta las relaciones volumen-variedad. Para el encargado del Lay-Out este análisis tiene tambiénun significado específico, ya que, constituye la base para decidir el tipode Lay-Out que se instalará, es decir, si se basará en una línea, en unadistribución por proceso o en un sistema mixto.

Generalmente este análisis consiste en:

1. Dividir o agrupar los diferentes productos, partes o materiales.

2.- Clasificarlos en orden de volumen decreciente no acumulativo.

A fin de visualizar estos datos, se usa una gráfica denominada P - C.

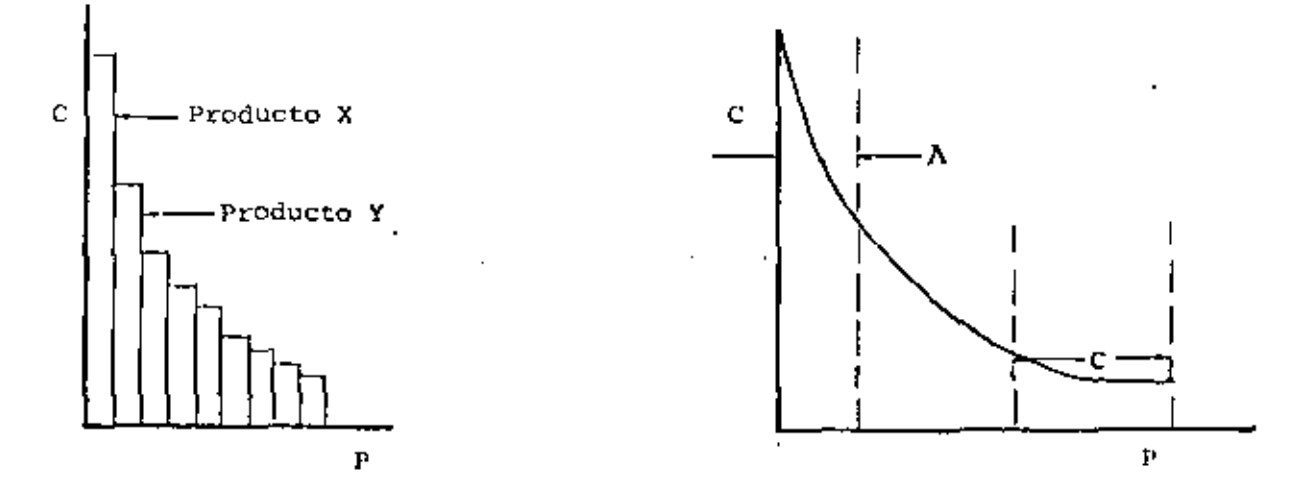

Gráfica P - C Típica.

El gráfico P-C típico se aproxima a una hiperbola asintótica hacia los ejes. En general, las cantidades no se expresan en dinero sino en volumen, piezas, peso, etc.

El gráfico P-C muestra una relación fundamental en el Lay-Out a --En el extremo izquierdo, grandes cantidades de pocos artícuplanearse.  $\cdot$ los. Ello nos está recomendando métodos de producción en masa como son las disposiciones por producto. En el otro extremo, grandes cantidades de artículos que se fabrican en volúmenes pequeños.

Ello nos indica como más adecuados, métodos de disposiciones por --Además, la parte izquierda nos recomienda usar equipos de moproceso. vimiento de materiales automáticos y especializados, mientras que paralos productos de la derecha tendrían que ser más flexibles y universa-les.

Como consecuencia du ésto, tenemos que la producción puede dividirse en dos tipos principales y resulta más conveniente realizar dos dis-posiciones de equipo, que un Lay-Out general.

En cuanto a los productos comprendidos en la zona media se deberá hacer un híbrido como línea de producción modificada. una

En consecuencia, el análisis Producto-Cantidad lleva a la separación

 $-45 -$ 

de los departamentos de producción en 2 tipos.

Productos de alta producción y poca variedad.  $1 -$ 

2.- Productos de baja producción y gran variedad.

En el análisis y trazado de la curva P-C se sobreentiende que estamos hablando de productos o procesos que no son enteramente desiguales. Es decir, que no haremos un estudio de este tipo mezclando televisores y zapatos, por cjemplo.

Algunas industrias, entre las que podemos citar la automotriz, han logrado gran diversidad de productos no obstante tener métodos de producción normalizados. Los cambios consisten en color, accesorios, vestiduras, ornamentos, marcas, etc. No debemos olvidar que el automóvil según lospsicólogos, es una continuación de nuestra personalidad. Recordamos sinmayor esfuerzo que decimos "los frenos me andan mal", "se me rompió el es pojo". Siendo así, os evidente que todos deseamos un coche que no sea exacta mente igual al resto. En consecuencia lo que hacen las empresas de automóviles es cambiar algo, que si bien no afecta el valor económico de la cosa, si cambia el valor de estima y no afectan la disposición de la plan

ta.

.<br>En el gráfico P-C, esto significa mover artículos desde la zona C a

la zona A, con lo que los incrementos resultantes en cantidades, justifican no sólo una producción en línea sino también una extensa automatización.

Al planear las disposiciones sobre la base de la curva P-C deben considerarse dos factores:

1.- Cambios que afecten la cantidad.

2.- Cambios en los productos que afecten el diseño.

Los cambios en la cantidad pueden preveerse a muy largo plazo, debe suponerse que no afectarán mayormente al Lay-Out en un tiempo pruden cial.

De todas maneras y por ambas causas, siempre es preferible dejar un margen suficiente para futuras ampliaciones o cambios de diseño queconstituya en el fondo una razonable flexibilidad.

Veremos a continuación tres procedimientos para facilitar la ubica ción de las máquinas o de los departamentos. Cada caso en particular,indicará cuando puede usarse uno u otro. No debemos olvidar que el - -

nes inadecuadas.

DIAGRAMA DE BLOQUES.- Es un procedimiento que se utiliza para - $1 -$ 

las disposiciones por proceso. Por ejem-

plo consideremos la fabricación de 3 pro-

### ductos:

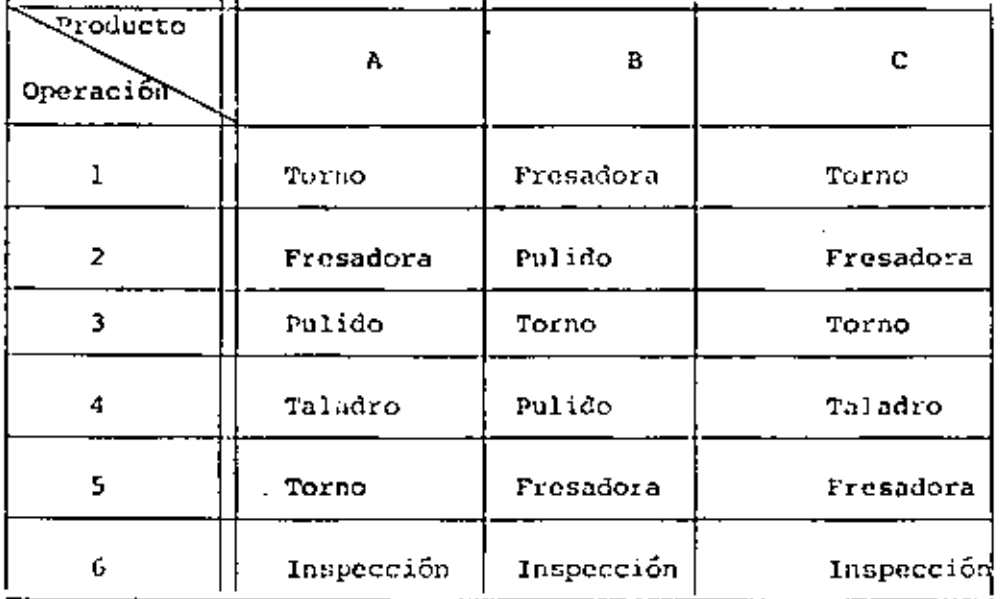

Los tres productos salem del almacém de Materia Prima y, luego de la inspección, van al almacén de Productos Terminados.

A continuación se asigna un número a cada departamento. En nuestro -caso (1) Almacén de Materia Prima, (2) Torno, (3) Fresado (4) Pulido - -

(5) Taladro (6) Inspección (7) Almacén de Producto Terminado.

Producto Secuencia Volumen en Unidades equivalentes.  $3 \quad 4 \quad 5 \quad 6$ T.  $2^{\degree}$  $\overline{\mathbf{g}}$  $\, {\bf A}$ 1 2 3 4 5 2 6 7  $\mathbf{r}$  $\mathbf{B}$ 1 3 4 2 4 3 6 7  $\overline{\mathbf{3}}$  $\overline{2}$ c  $1 \t2 \t3 \t2 \t5 \t3 \t6 \t7$ 

Se hace a continuación un cuadro que se llama de Secuencia.

Luego se construye un cuadro Sumario. Es del tipo

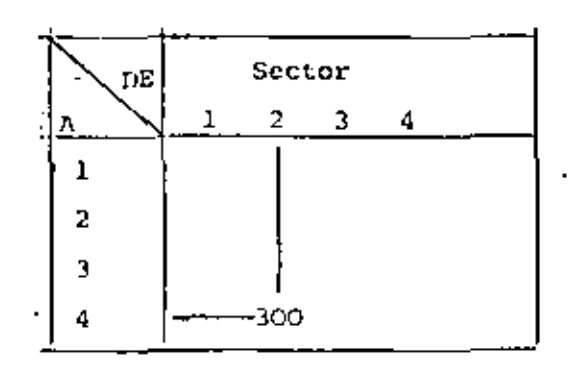

Esto indica que del sector 2 al sector 4, deben transportarse 300.

En nuestro caso el cuadro queda:

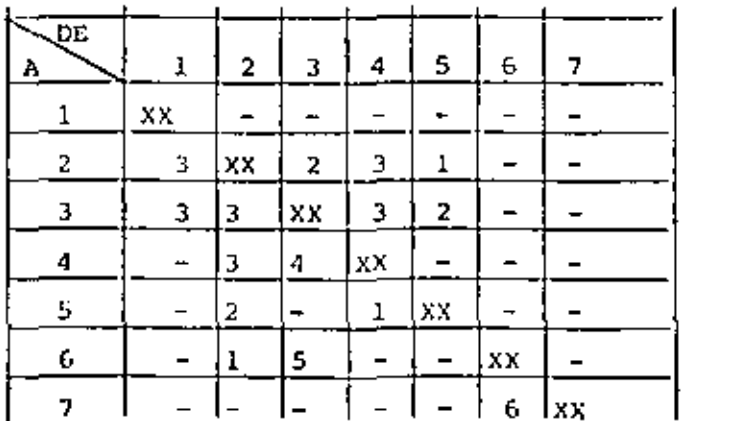

 $-48 -$ 

Se pinta un bloque por cada sección que interviene, se los numera -

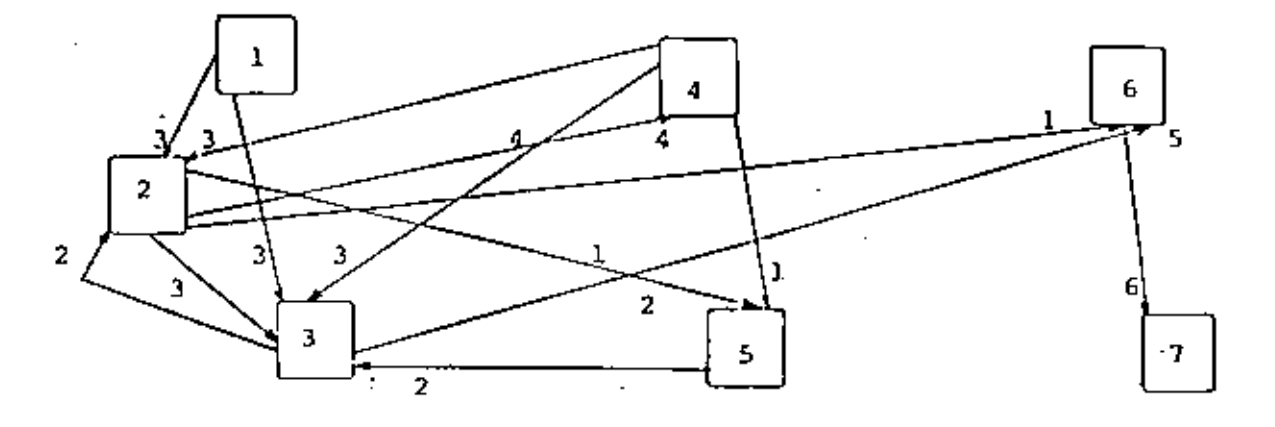

al azar y se indica el tráfico entre secciones.

Se busca entonces, ubicar los bloques tratando de minimizar los mo-

vimientos. En nuestro caso quedaría:

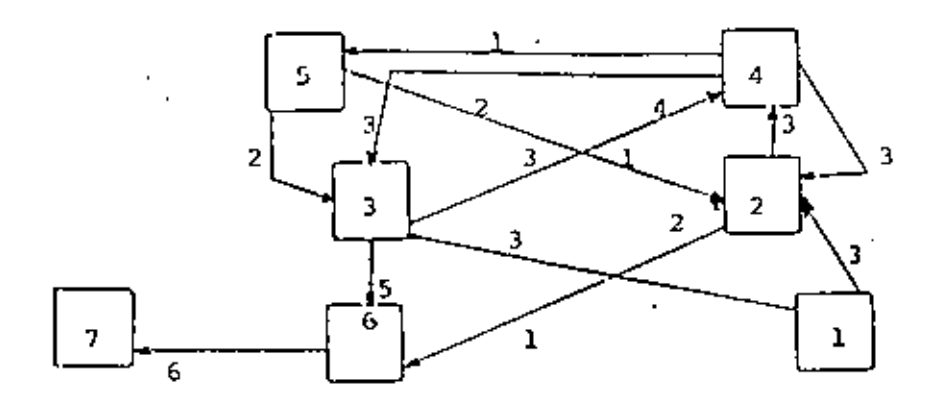

El último paso es el verificamiento físico de las cosas. Recordar que el Departamento } y 7 deberán tener (ácil comunicación con el exte- rior.

 $\mathbf{I}$   $\mathbf{I}$ DIAGRAMA PROGRESIVO. Ejemplo de una planta con un solo acceso y con los siguientes departamentos.

1). Almaçên de Materia Prima.

2). Almacén de Producto Terminado

49.

3). Sector A. Gaseoso que afecta la materia prima pero no al produc

to terminado.

- Mantenimiento crítico. 4). <sup>1</sup> Sector B.
- $5)$ . Sector C. Tiene que estar en contínuo contacto con laboratorio.

6). Sector D. Administración.

 $\mathcal{L}_{\mathcal{L}}$ 

 $7)$ . Sector E. Laboratorio.

8). Sector F. Mantenimiento planendo.

El proceso es  $1 - 3 - 5 - 2$ 

## DEFINIMOS RELACIONES:

 $'A = Absolution$ camente necesario que estén... cerca.

\*E = Especialmente importante que estén cerça.

I = Importante que estén cerca.

 $0 =$  Importancia ordinaria.

 $U = \sin$  importancia.

\*X = Necesario que estún lejos.

\* Son relaciones críticas. Se deberá explicar el motivo por el cuál se les consideró así.

A continuación llenamos un cuadro de Relaciones interdepartamentales.

50

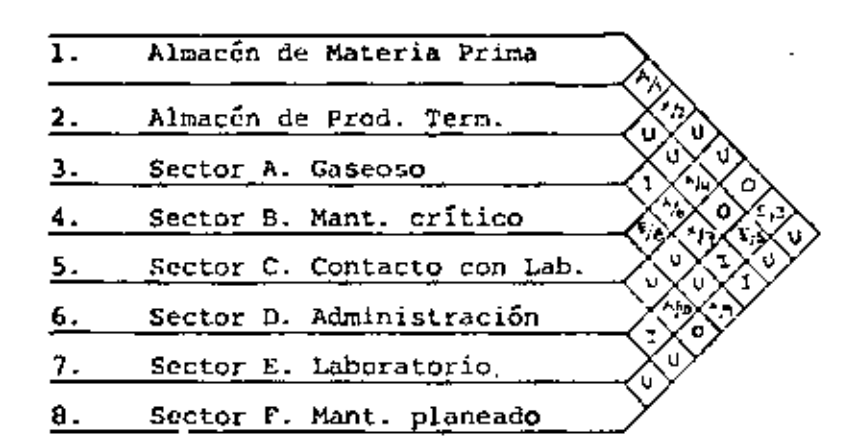

Los números debajo de la relaciones críticas, por ejemplo A/1, se -usan para explicar por qué se le consideró así.

En nuestro cjemplo:

Es así debido a que la planta tiene un solo acceso y por lo tanto --1. será conveniente que los almacenes estén cerca entre si y cerca delúnico acceso.

Luego, ubicamos círculos al azar (uno representando cada sección) e -

introducimos las relaciones Tipo A.

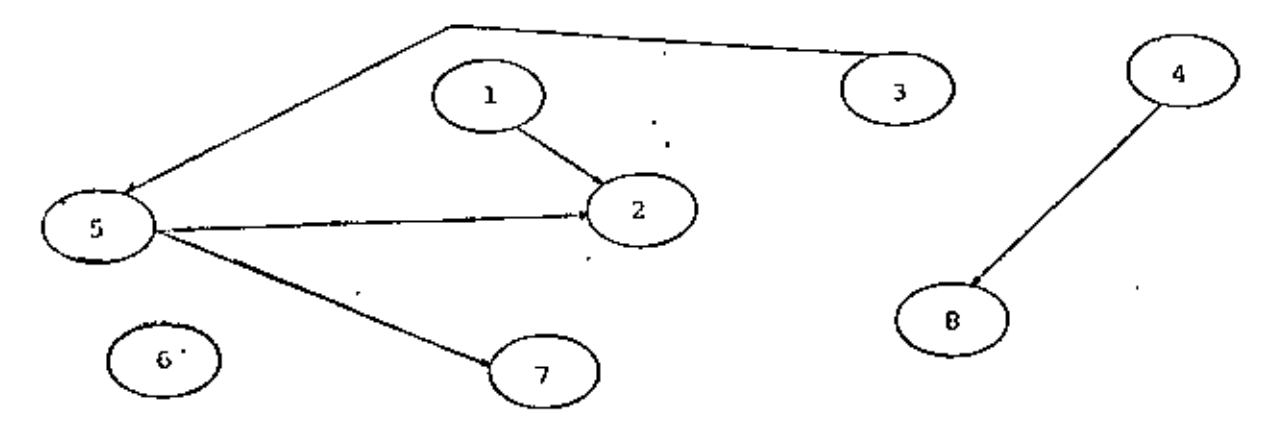

El segundo paso consiste en reordenar según A. (En nuestro caso accr

camos el 3 y 7 al S y el 8 lo mantengo cerca del 4).

!los queda:

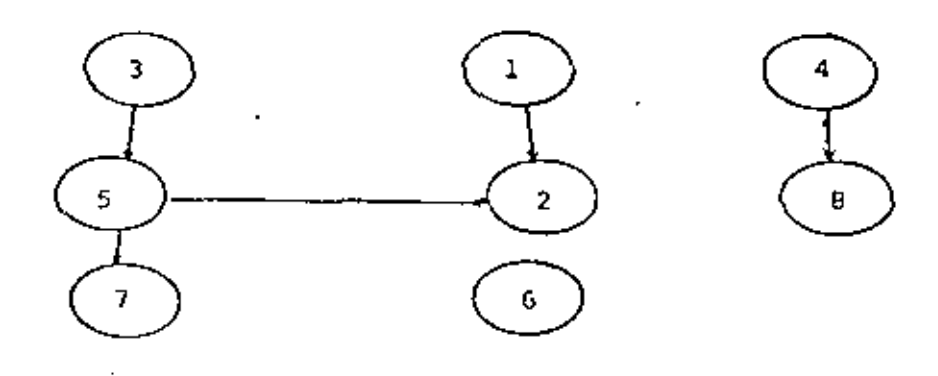

El tercer paso consiste en introducir en la figura anterior las rcla-

ciones tipo *X* (línca doble) y el cuarto paso es reordenar según X. Nos -queda:

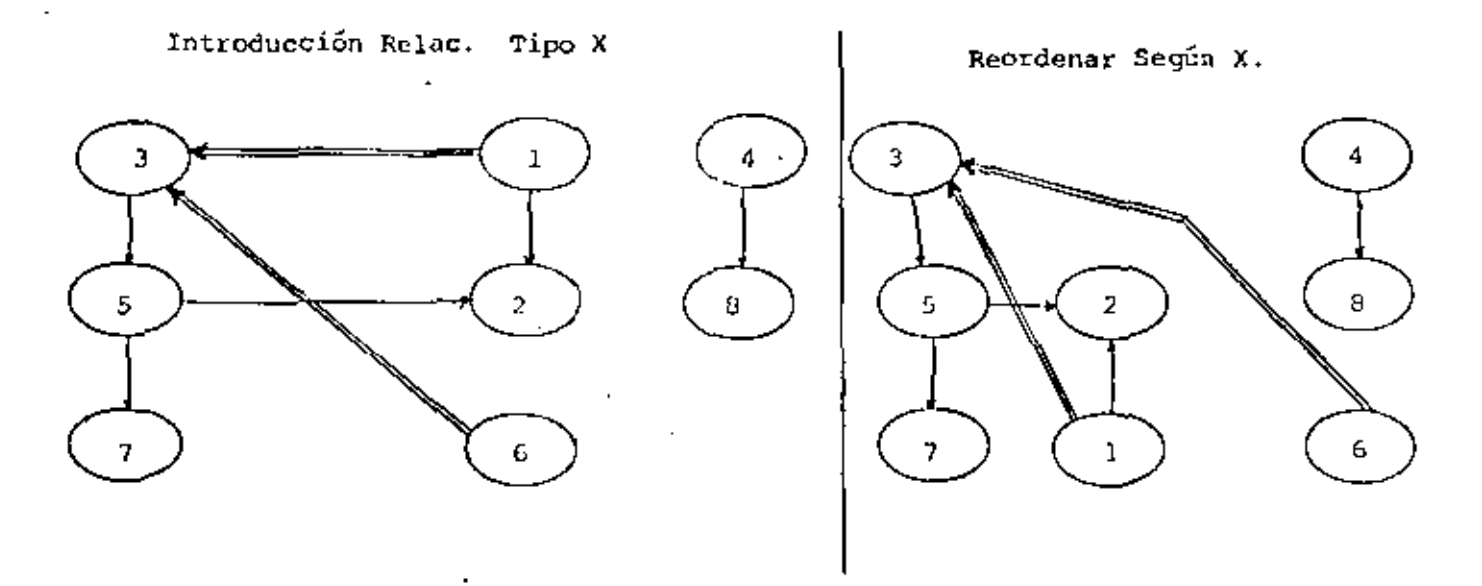

Luego introducimos las relaciones Tipo E y reordeno según ellas mante-

niendo, por supuesto, las restricciones de las relaciones A y X ).

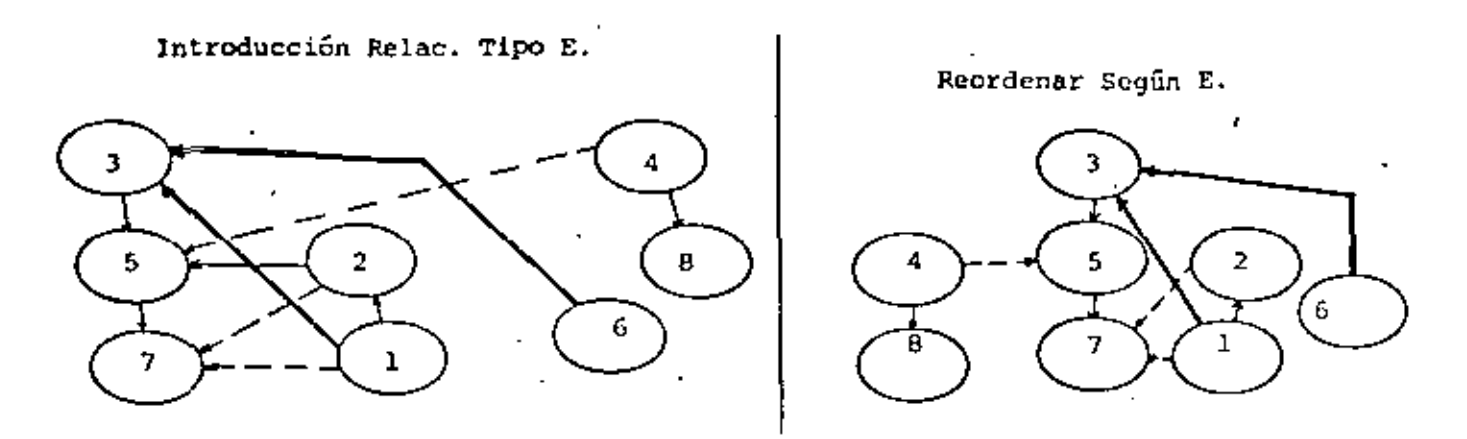

Luego seguimos con las relaciones tipo I y 0, que en general no se ha cen, pues no permiten mejorar debido a las restricciones ya impuestas.

Posteriormente, se ubican geográficamente los sectores, con sus dimensiones reales y de acuerdo con el último diagrama obtenido. Se deberá rea lizar el recorrido de materia prima para constatar que no haya incongruencias.

Como todo ésto es bastante subjetivo, se hace un análisis de las al-ternativas posibles.

Los factores que se analizan son: Control, Supervisión, Seguridad, etc. A cada uno de estos factores se les da una calificación de 1 a 4 enfunción de su importancia. Por ejemplo si el aspecto control es muy impor tante, le damos un peso de 4. Si la seguridad no es problema, le damos un peso de 1. A su vez, calificamos, para las diferentes alternativas, que tanto cumplen, por cjemplo, con la facilidad de control. Si es una disposición óptima en ese sentido, le asignamos 4 puntos, 3 puntos si es buena-

 $53.$ 

## y así decreciendo.

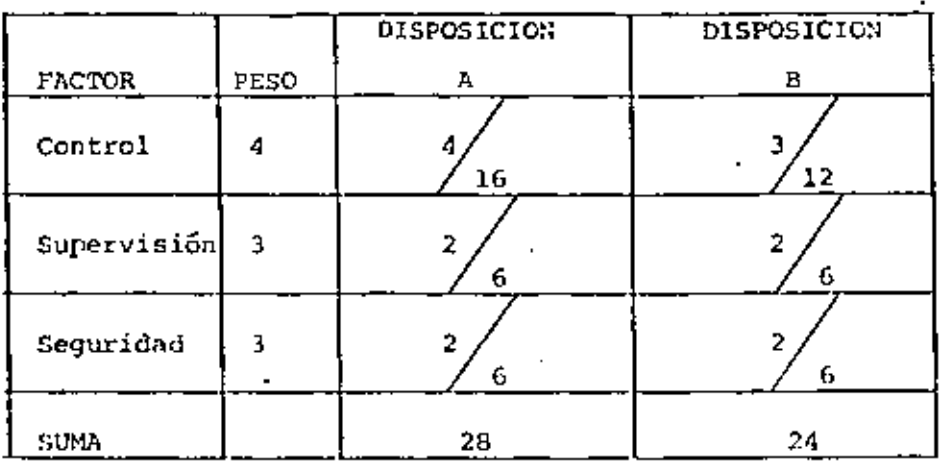

Veamos una tabla de cjemplo:

De acuerdo con esta tabla, será más conveniente la disposición A. El proceso para su realización, consiste en multiplicar el peso del factor por la calificación que le asignamos.

## EL METODO CRAFT

El diseño de instalaciones trata de tomar en cuenta, en la mejor medida posible, los diversos trayectos del flujo de pedidos o lotes de producción, mediante la localización relativa de los centros de trabajo, enforma tal, que se reduzcan los costos globales del manejo de materias pri-Hay varios modelos para el diseño de instalaciones. Enfocaremos -mas. nuestra atención en uno de éstos, el método CRAFT (Técnica de Anignación+ Relativa de las Instalaciones Mediante Computadora).

54 -

En la figura 1 que se muestra a continuación, ilustramos el conflicto que se plantea para encontrar una buena solución a la localización relativa de los departamentos de un taller de producción intermitente que prosenta una disposición de equipo por proceso. La secuencia de las operaciones es diferente para los productos A y B y si localizamos los depar tamentos para minimizar el trasporte del producto A, este arreglo proba-blemente resultaría deficiente para el producto B, y viceversa. Queda -descartada la enumeración y evaluación de todas las combinaciones posibles de localizaciones, aún con computadoras de alta velocidad, ya que con sólo 16 departamentos hay 16: = 2.09 x  $10^{13}$  combinaciones diferentes. Si suponemos que una computadora tarda un mícro segundo para enumeración y -evaluación de todas estas alternativas, el tiempo total para resolver el problema i sería de aproximadamente 8 meses :

El elemento esencial que proporciona el algoritmo CRAFT consiste en no considerar todas las posibilidades, sino sólo una secuencia limitada de -aquellas que sean progresivamente mejores soluciones.

## Aplicación del Programa CRAFT a una planta ya existente

En la versión más sencilla de un programa CRAFT se evaluaría una solución existente similar a la de la figura 1, calculando en primer término los costos de manejo de materiales de la solución y luego averiguando comoFIGURA 1

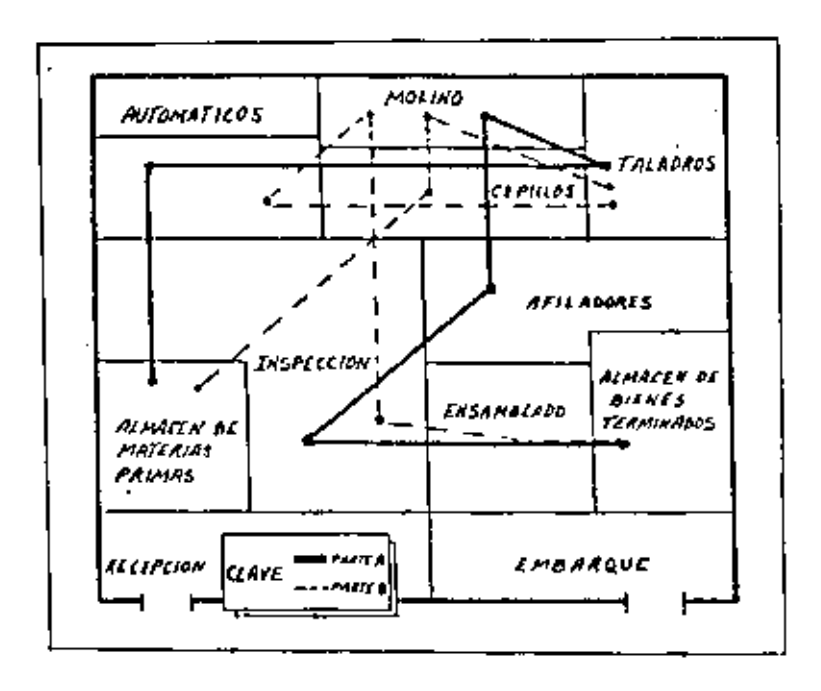

FIGURA 2

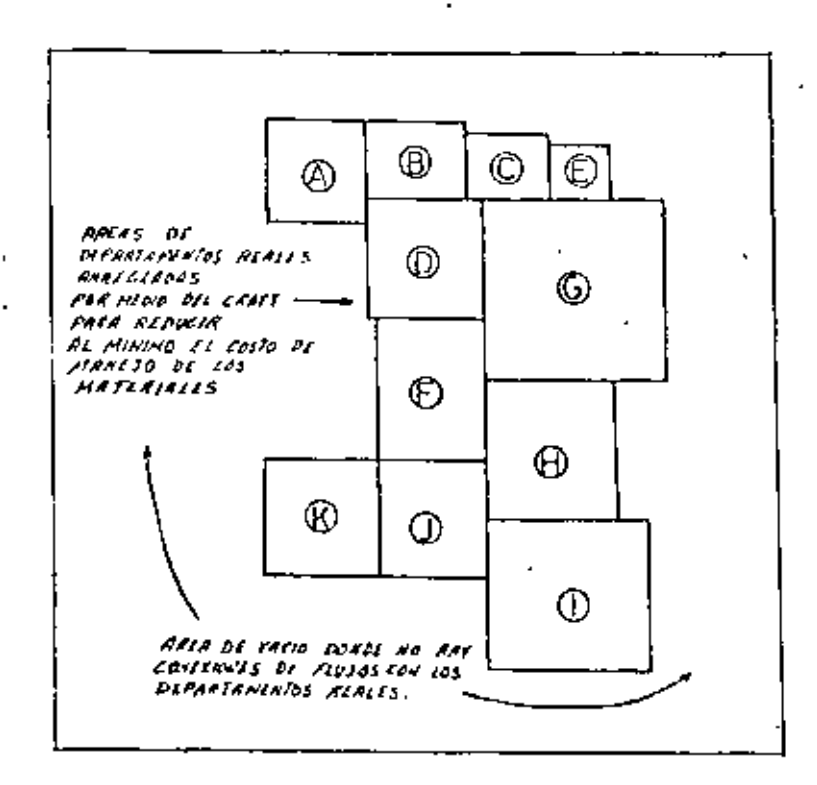

FIGURA 3

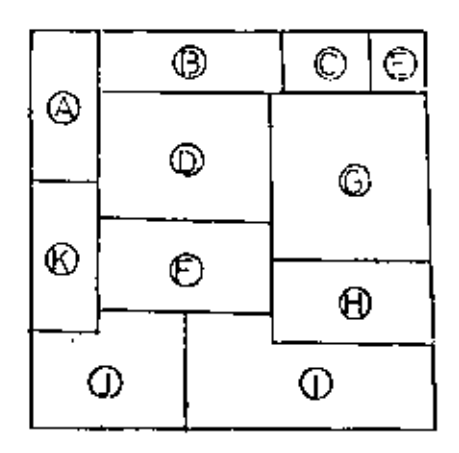

se alterarían los costos si se cambiaran de localización los diversos pares de departamentos. Si se encuentra una mejoría, se tabula ésta juntocon los resultados de otros intercambios. Cuando se hayan evaluado todas las combinaciones de intercambios por pares posibles, resultará sencillodeterminar aquél que produzca la mejoría más grande.

Se realiza éste cambio de localización y se repite el procedimiento. Los ciclos de evaluación, selección, e intercambio continuaría hasta que ya no se puedan encontrar mejores soluciones, en cuyo punto la computado ra imprime la distribución final junto con los datos de costos correspon dientes.

La eficiencia del método CRAFT reside en el hecho de que solamentelas combinaciones de intercambio son consideradas. Con 16 departamentos, el número total de alternativas es de 2.09 x  $10^{13}$ , mientras que el número total de pares es:

$$
N = \frac{16!}{2! \cdot (16-2)!} = \frac{16 \times 15}{2} = 120
$$

Una versión más reciente del programa CRAFT considera el intercambio de 3 departamentos a la vez. Cuando se consideran 3 departamentos a la vez, el número de combinaciones de intercambios para 20 departamentos, por Cjemplo,sería de 1140. El tiempo de computadora para toda la secuenciaes típicamente de 0.5 min. en una lBM 7094.

generales que acabamos de mencionar, el programa CRAFT está construído actualmente para manejar hasta 40 departamentos, permite el empleo de varios sistemas de manejo de materiales, toma en cuenta diferentes requerimientos de área del piso de los departamentos y permite fijar la localización de cualquiera de los departamentos, sí no pueden ser candidatos a cambios delocalización.

Este es un método para aplicarse en empresas grandes con producciónmuy estandarizada.

El programa requiere de tres datos de entrada:

- $1 -$ Flujos de materiales entre los Departamentos para una determinada unidad de tiempo (por ejemplo, un mes). Se forma una matriz con estos datos.
- Costos del manejo de materiales por unidad de distancia en-- $2$ tre los diferentes departamentos. Se forma otra matriz.

 $3. -$ Cualquier discribución arbitraria de los departamentos.

## CRAFT para el diseño de una planta nueva.

El programa CRAFT también puede utilizarse para la claboración de nue vas distribuciones de planta. La única diferencia en el uso del programa se encuentra en el insumo de la distribución inicial de bloques. En les --

problemas de reasignación, las restricciones del tamaño y de la forma tota les del edificio existente son obviamente importantes, de modo que el insu me de la distribución de bloques debe adaptarse al espacio existente.

En el disaño de un nuevo edificio, la mayoría de los expertos convic nen en que el plan de construcción dche diseñarse de acuerdo con el cdificio. Por lo tanto, en el caso de una planta nueva, no existen restricciones en cuanto al tamaño y forma del edificio y sólo se mantienen los reque rimientos de áreas de los departamentos, basados en un estudio de las nece sidades de capacidad de los mismos.

El insumo de distribución de bloques del CRAFT pueda ser cualquier arreglo arbitrario de.los departamentos reales, rodeados de una amplia - área vacía para formar algun insumo de bloque delimitado. Por supuesto, las áreas vacins no reciben ni emíten flujos de material, de modo que el programa CRAFT empuja automáticamente las áreas vacías hasta el perimetrodel bloque y reacomoda la localización de los departamentos para ohtener el costo mínimo de manejo de materiales. La forma exterior de los depar-tamentos reales no será rectangular, ya que el programa no opera bajo ésta restricción. Por el contrario, el producto será irregular, como se apre-cía en la figura 2. Luego se desarrolla una solución final a partir de la

- 59 -

solución de la figura 2, de modo que se alcance una forma rectangular, como se muestra en la figura 3. Para finalizar diremos que el métouo CRAFT pre senta principalmente dos inconvenientes:

- $1. -$ El método supone que el costo del transporte de materiales vería en forma lineal, lo cual no es cierto.
- 2.- . El método arregla los departamentos minimizando el costo de mo vimiento de materiales, pero no considera aspectos de supervi-sión, seguridad, control, etc. Es decir que dos departamentos que están bajo una misma dirección pueden quedar físicamente muy alejados.

## MODELOS DE DISTRIBUCION BI Y TRIDIMENSIONALES.

Son de gran utilidad práctica pero debe entenderse que dichos modelosdeben estar basados en cálculos técnicos perfectamente desarrollados y que,por lo tanto, no son más que una visualización de ellos. Fodemos realizar plantillis de máquinas, equipo de movimiento de materiales, personal o materiales.

Sus ventajas más importantes son:

La gran flexibilidad que presentan y, de ahí su ventaja sobre el 1.dibujo común.

Facilidad de visualización sobre todo para personas no técni- $2. -$ 

cas, que muchas veces son las que deciden.

Hay estándares sobre su realización hechas por A.S.M.E. (American --Society of Mechanical Engineers), en donde se describen colores, escalas más apropiadas, tipos de líneas, etc. Dichas normas pueden consultarse -en el libro de Moore, citado en la bibliografía.

En compañías importantes donde hay un Departamento que se dedica a estudiar contínuamente las disposiciones, se hacen plantillas de todos los departamentos, máquinas e instalaciones.

Los tableros que contienen las plantillas suelen hacerse modulares a efecto de poder sacar cualquier sección que interese en su momento dado.

Los modelos tridimensionales si bien permiten una mayor visualización, tienen el inconveniente del costo y la laboriosidad:

### BIBLIOGRAFIA SOBRE EL TENA

1.- " Distribución en Planta" Richard Muther, Ed. Hispano Europea, 1977. 2.- "Plant Design And Lay-Out". James M. Moore, The Mac Millan Company, 1962. 3.- "Manual de la Producción". Alford y Bangs, Utcha, México, 1965.

4.- "Distribución de Planta y Manejo de materiales". CENAPRO.

5.- "Distribución de Planta". John Immer. INFOTEC, 1979.

6. "Localización, Layout y mantenimiento de Planta". Ruddell Reed.

El Ateneo, 1976.

7.- "Sistemas de Producción e Inventario" (METODO CRAFT). Buffa-Taubert.

LIMUSA, 1975.  $\mathcal{I}$ 

,

### MANEJO DE MATERIALES

En el sentido más amplio, el manejo de materiales puede definirse como "la preparación, ubicación y posicionado de los materiales para facilitar sus movi mientos y almacenajes".

En los últimos años y en particular después de la 2a. guerra, la Ingeniería de Manejo de Materiales ha tenido un gran desarrollo como consecuencia del aná lisis profundo de los costos asociados a movimientos y almacenajes realizados en las fuerzas armadas y en las orandes empresas. Pué así como se introduje-rou gran cantidad de sistemas, equipos móviles, transportadores, sistemas de almacenaje, etc., que, naturalmente, produjeron un gran impacto en la reducción de costos industríales.

Las técnicas de manipuleo de materiales tienen como objetivos:

2. Reducir desperdicios. 1. Reducir Costos

3. Aumentar capacidad productiva 4. Mejorar condiciones de trabajo.

5. Mejorar la distribución o Jay-Out.

Las actividades de planeamiento de movimiento de materiales deben realizarse on forma conjunta con el Plan de Lay Out, debido a que el segundo es un modelo estático y es el equipo de Movimiento de Materiales lo que lo hane dinâmico.

Para tener una idea de la importancia de los costos de manejo, podenos decir que, globalmente, llegan a ser del 30 al 35% del costo total de producción.

Se ha estimado también que sólo el 201 del tiempo en que los materiales están en una planta son procesados, siendo el 801 restante utilizado para movi- mientos o almacenaje.

Normalmente no será suficiente considerar el problepa de manipuleo dentro de la fábrica o en Departamentos de Expedición. Es necesario enfocar el proble ma total en forma sistemática desde la fuente de Materia Prima hasta llegar al usuario. La tendencia moderna es aplicar el análisis de sistemas undiante la utilización de técnicas de Investigación de Operaciones. El análisis de sistemas parte de la idea que todas las actividades del Sistema Industrial están ligadas por relaciones causa-efecto que pueden describirse con expresiones matemá ticas.

El problema de Movimiento de Materiales a un costo mínimo de tiempo y es-fuerzo no está restringido a la planta Industrial. Si bien el desarrollo más espectacular se ha producido en el sector industrial, hay también numerosas - oportunidades de aplicación en otras actividades que no deben ser pasadas por alto en el ejercicio de la Ingeniería Industrial

## EL PROBLEMA DEL MANEJO DE MATERIALES:

Genéricamente un problema de manipuleo incluirá los siguientes elementos:

- Materias primas, partes, productos, etc., deben trasladar 1.- Movimiento: se. El rovimiento debe hacerse asegurando eficiencia y bajo costo.

-64

- los materiales deben estar disponibles en las fechas planea- $2. -$  Tiempo: das.
- $3 -$  Lugar: Los materiales deben estar disponibles en los lugares adecua dos.
- 4.- Cantidad: En las diversas etapas del proceso productivo, las cantidades pueden variar mucho. Es responsabilidad del Movimiento de nateriales de proveer cantidades apropiadas.
- 5.- Espacio: Dado que los espacios cuestan dinero, la eficiencia del apro vechamiento de los espacios estará relacionada con los siste mas de movimientos de materiales.

### PRINCIPIOS GENERALES:

A medida que un tema se complica se hace más necesario disponer de principios rectores en la práctica diaria. Los principios de Movimiento de Materialos representan el conocimiento acumulado a lo largo de años porquienes han -practicado estas actividades, tanto en la industria como en el comercio.

- Se deben planear las actividades de manipuleo y 1.- Plancamiento: almacenaje de materiales a fin de obtener la máxima eficiencia operativa global.
- Integrar tantas actividades de manipuleo como fuera  $2 - Sintemas:$ ' posible en un sistema coordinado de operaciones que cubra proveedores, recepción, producción, inspec- ción, ombalaje, depósitos, expedición, transporte y servicio.
- 3.- Gravedad: Utilizar la fuerza de la gravedad siempre que sea posible.
- Aprovechar en forma óptima el espacio en tres 4.- Espacios: dimensiones.
- 5. Tanano Aumentar la cantidad, tamaño o peso de las --Unitario cargas unitarias.
- 6.- Mecanización: Siempre que sen económicamente factible, se deberá mecanizar las operaciones de manipuleo.
- 7.- Normalización: Normalizar métodos de manipuleo así como también tamaños y tipos de equipos empleados.
- 8.- Adaptabilidad: Utilizar métodos y equipos que puedan realizar una variedad de tarcas y aplicaciones, donde no se justifiquen equipos especiales.
- 9.- Peso propio: Reducir la proporción de peso propio del equipo de transporte con relación a la carga trans. portada.
- 10.- Utilización: Lograr la máxima Carqa de Trabajo para equipos y la mano de obra.
- 11.- Eantenimiento: Planear el mantenimiento preventivo y correctivo de todos los equipos de manipuleo.
- 12.- Control: Utilizar actividades de manipuleo de materia-les para mejorar el control de la producción e inventarios.
- 13.- Seguridad: Froveer métodos y equipos adecuados para manipulco seguio.

 $-66$  -

14.- Capacidad: Los equipos de manipuleo deben ayudar a lograr la producción deseada y aún cubrir los picos.

El campo de Movimientos de Materiales es un amplio sector de la Ingeniería Industrial, incluye los problemas relacionados con Disposición de Equipo, Alma cenaje, Selección de Equipos Mecánicos, Automatización, Estudio de Tiempos y -Estodos de Povimientos, Reducción de Costos, Tráficos, etc.

En muchos problemas de lay out el Novimiento de Nateriales llega a ser el factor determinante, por eso decíamos que deben analizarse en forma conjunta.

## DESCRIPCION DE EQUIPOS DE MOVIMIENTOS DE MATERIALES.

El "Esterial Handling Handbook" (The Eonald Press Co. New York) presenta mãs de 430 clases de equipos. Nosotros agruparemos los tipos de equipos en -8. categorías principales:

- $1. -$ TRANSPORTADORES CONTINUOS.
- $2 -$ GRUAS, MALACATES Y ELEVADORES.
- VEHICULOS INDUSTRIALES.  $3 - -$
- $4 -$ VEHICULOS AUTONOTORES
- $5 -$ VAGONES FERROVIARIOS
- $6. -$ TEANSPORTES NAR1TINOS
- $7. -$ TRANSPORTE AEREO.

 $8 -$ CAJAS DE TRANSPORTE Y EQUIPOS AUXILIAFES.

Esta clasificación incluye todos los equipos de uso universal. Resolios veremos los tipos rãs difundidos en el tradeporte industrial interno y que son: -

TRANSPORTADORES CONTINUOS.- Genéricamente un transportador  $1$ contínuo se define como "un dispositivo horizontal, inclina do o vertical, concebido y construído para transportar materiales a granel, paquetes u objetos según una trayecto -ria determinada por el diseño del dispositivo y que tiene puntos de carga fijos o selectivos.

Generalmente son fijos, si bien hay algunos móviles.

Los transportadores contínuos pueden considerarse como el símbolo de la producción en masa, ya que proveen materiales en forma sincronizada, que es la - esencia de una producción organizada. Se los hace para transportar casi todo tipo de productos con pesos desde gramos hasta toneladas. Además, es de hacerse notar que aprovechan convenientemente en algunos casos el espacio cúbico.

Los transportadores contínuos se pueden dividir en dos grandes grupos:

- a) De paquetes individuales (Cargas discretas)
- b) De moterial a granel (cargas contínuas).
- 1.- Transportadores de Trolleys.
- 2.- Transportadores de cintas o cadenas (Novimiento horizontal o inclinado).

3.- Transportadores de gravedad.

1.- Tipo Trolley: Consiste en una serie de trolleysque se desplazan sobre un riel colocado a cierta distancia del suelo y conectados unos a otros por medio de una propulsión sin fin como son: cadenas, cables, etc. La carga se suspende de los trolleys mediante ganchos, bandejas o disposi tivos especiales.

Se usan cuando se mueven cargas individuales con mucha frecuencia, siendo su aplicación más definida en los siguientes casos:

÷

- 1.- Transporte entre varios puntos con selección automá tica del punto de descarga.
- 2.- Operaciones con baños electrolíticos, pinturas, etc. en producción masiva.
- 3.- Armado del producto sobre el transportador. (Pueden o no usar el principio de potencia y líbre (Power and free).

La carga se lleva en trolleys individuales en un riel inferior mientras -que en uno superior se construye el accionamiento de modo que la tracción puede sei desconectada en cualquier momento,

> 4.- Almacenamiento de materiales en proceso en líneas de producción lo cual ahorra espacio en departamentos de producción.

En las figuras puede verse una vista general de un transportador de - - trolley y un detalle del trolley.

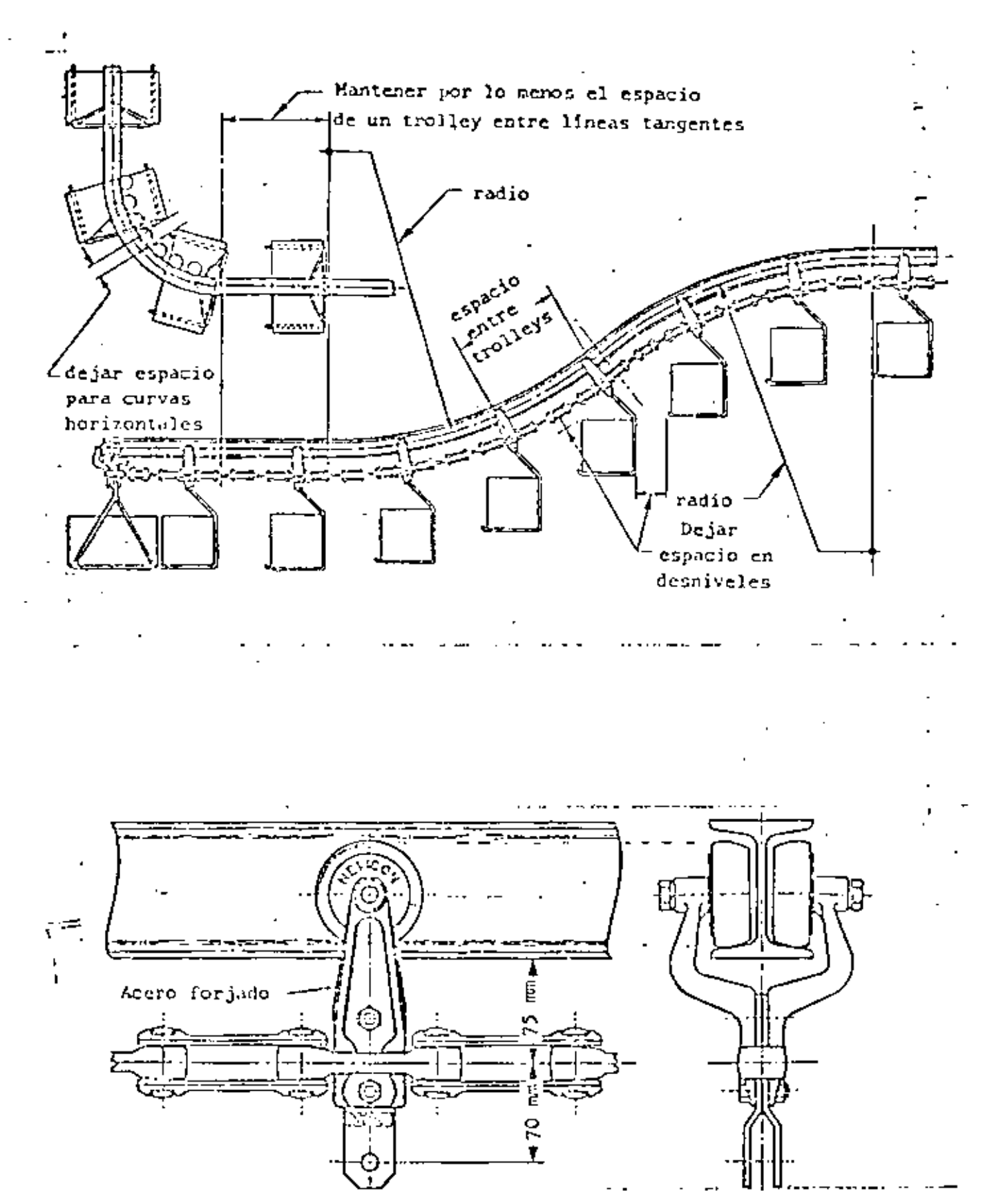

 $-70 -$ 

CINTAS TRANSPORTADORAS: Este grupo comprende los equipos  $2$ utilizados para mover cargas discretas como son: paquetes u objetos sobre una cinta generalmente de superficie plana y a lo largo de una trayectoria horizontal o inclinada. No incluye los equipos para transportes a granel, que en parte se construyen según los mismos lineamientos.

En principio se trata de un movimiento bidimensional.

La superfície de acarreo es accionada por friccion mediante una polea ma-triz apoyada en rodillos. Son de uso muy general debido a su baja inversión y poco costo operativo. Su única limitación la constituye el hecho de que el ma terial no dobe dañar a la cinta. Las cintas se contruyen de tela, hule, plástico, piel, metálicas, etc. En todos los casos, es necesario incluir un dispo sitivo tensor pecs el estiramiento de la cinta es del orden del 0.5 al 1.5%.

Para el caso de cintas inclinadas hasta 10 grados no hay problemas; se -puede llevar hasta 35° mediante el agregado de barras transversales o dispositivos especiales, ello depende también del centro de gravedad de la carga.

En cuanto a velocidades, el rango es muy grande, pudiendo ir desde - - -15 cms./min. hasta varios mts./minuto.

71

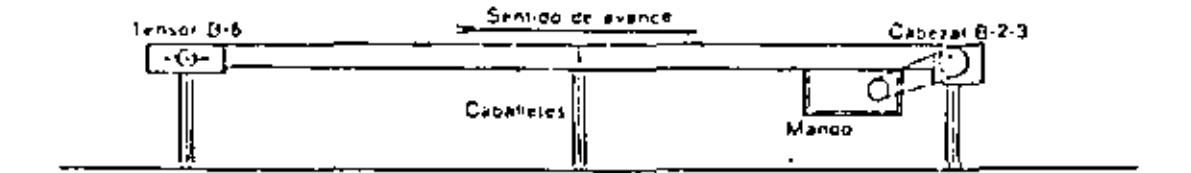

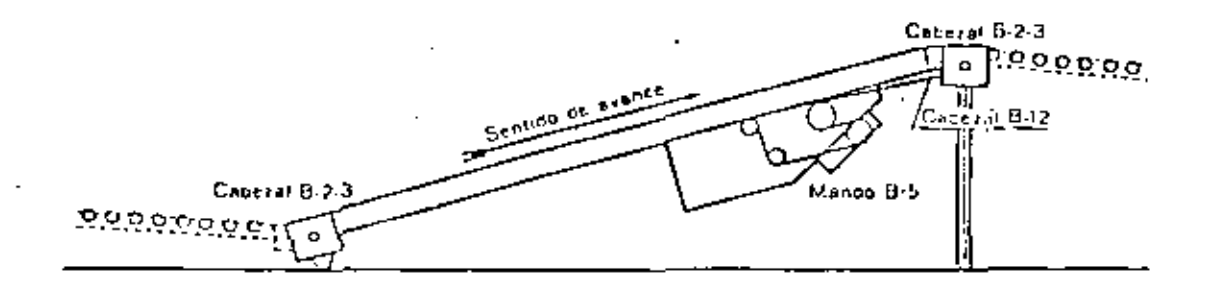

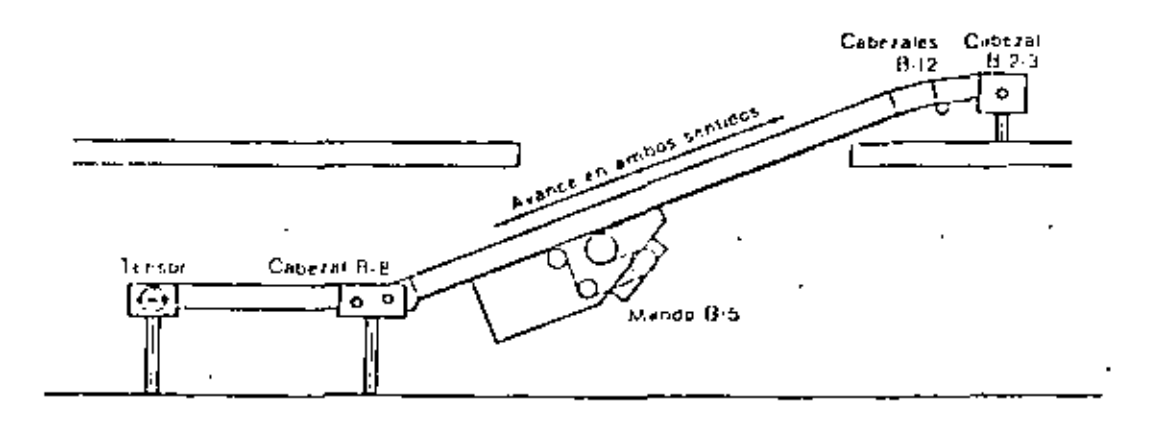

Cintas transportadoras

٠

 $\mathbf{r}$ 

 $\overline{\phantom{a}}$ 

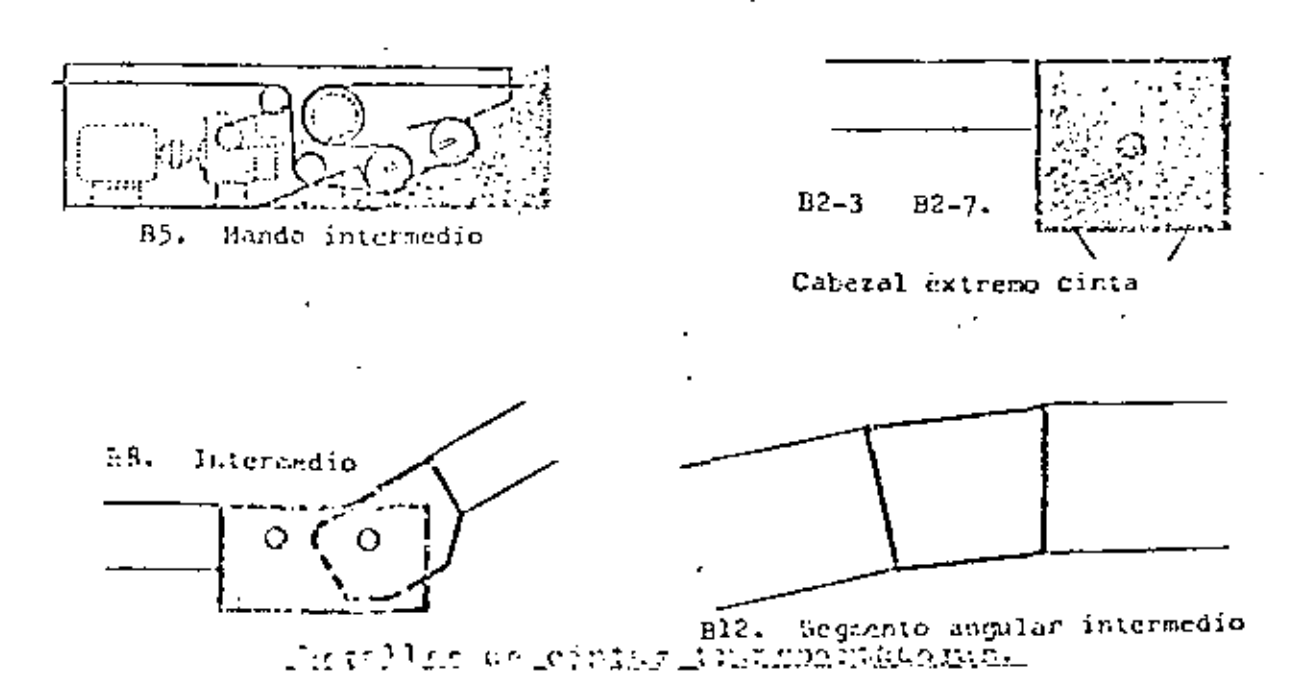
Cálculo de potencia requerida para una cinta transportadora de huitos Se aplican las siguientes fórmulas de potencia requerida en la polea de mando (Forrada con capa de goma) para los casos básicos de mango en cabezal de extremo, de cinta, sin aditamentos especiales.

CASO I

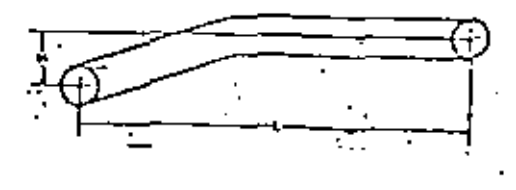

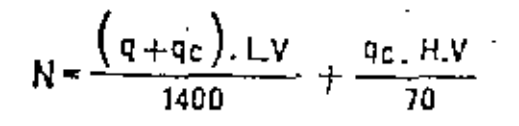

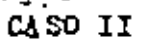

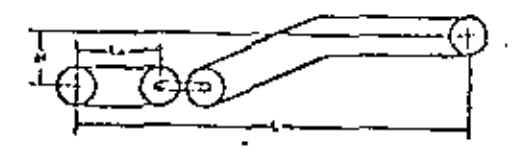

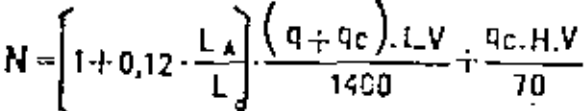

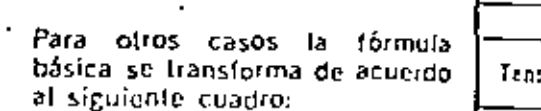

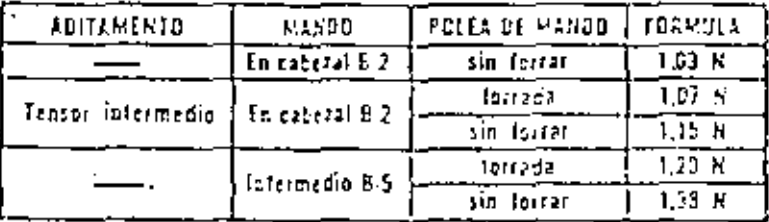

La potencia requerida en el molor será:

 $R_{\text{m}} = -\frac{Rt}{D}$  siendo  $\gamma$  el rendimiento de la transmisión

**NOPER CLATURA** Capacidad de transporte en bullos/hora. If: Distancia promedio libre entre bullos en m. Fmax: Fuerza de tracción ináxima en kg. н. Allura lotal de elevación en m. Proyección horizontal en m. de la distancia fotal de transporte. Proyección horizontal en m. de la distancia de transporte anterior al cabezal intermedio B-8 Longitudidel bulto en m. Potencia básica en D.V. Polencia total de tracción con aditamentos en C.V. lemi Potencia de molor necesaria en C.V. Of Paso entre rodilles en mm. Q: Pess de las partes móviles del transportador en Kg/m. (Tabla I) Oh: Peso del bulto en Kg. Qc1. Peso indzimo de bullos en Kg/m. (Distancia entre bullos nula). E.V. Velocidad de transporte en m/seg.

Figura 11.

Cinta transportadora. Ejemplo de cálculo

Con for elementar normalizados Indicados se Instala un cinta como la de la fizura que debe transportar 1200 pequ tes por hora, cada uno de un peso de 40 Kg., largo 0,60 r y ancho 0,45 m.

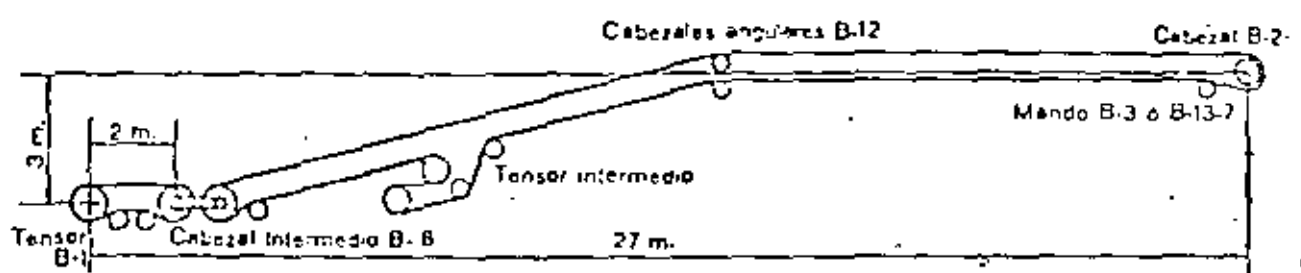

Estimando una velocidad de 0,3 m/seg, nos da una distancia promedio libre, entre paquetes de:

 $d = 3500 \cdot \frac{V}{Ch} - 1 = 3500 \cdot \frac{0.3}{1200} - 0.6 = 0.3 \text{ m}$ 

perfectamente compatible con el transporte.

Elegimos la primer correa de ancho mayor o igual al ancho del paquete. Ancho de correa = 20" = 510 mm. y el paso p. de los rodillos de acuerdo a la fórmula:

 $p = 500 \cdot 1 - 25$   $p = 500 \cdot 0.6 - 25 = 275$  mm

Adoptamos el primer paso Standard'inferior o igual al anterior, es  $p = 200 \text{ mm}$ , que nos dá un peso  $q=14.1$  Kg/m.

La carga máxima de bultos por metro será

$$
\tau_{\mathbf{C}} = \frac{q_{\mathbf{D}}}{1} = \frac{40}{0.6} = 66.6 \text{ Kg/m}.
$$

 $N = (1+0.12 \frac{L_A}{l}) \cdot \frac{(q+q_C) \cdot L.V}{1400} + \frac{q_C.H.V}{70}$ y la potencia (para caso II):

$$
N = \left(1 + 0.12 \cdot \frac{2}{21}\right) \cdot \frac{80.7 \cdot 27 \cdot 0.3}{1400} + \frac{66.6 \cdot 3 \cdot 0.3}{70}
$$

$$
N = 1.01 \cdot 0.47 \pm 0.86 = 1.33 \text{ C.V.}
$$

Si usamos polea forrada de goma por el tensor intermedio debemos aplicar:

$$
R_1 = 1.07 \cdot N = 1.07 - 1.33 = 1.42 \text{ C.V.}
$$

La fuerza de tracción sobre la correa será:

$$
F = \frac{75.11t}{V} = \frac{75.132}{0.3} = 355 \text{ kg}.
$$

TRANSFORTADORES DE GRAVEDAD: Como su nombre lo indica, se usa la gravedad como fuerza propulsora. Sirven únicamente para careas discretas. Tienen el incoveniente que, debido a que no puede controlarse muy bien su velocidad, en general no sirven para cargas fragiles.

El grupo puede funcionalmente dividirse en transportadores de rodillos, de ruedas (de patín) y tabagones. El grupo incluye también a los transportado-res horizontales que se utilizan en general para operaciones de armado en el caso de productos voluminosos que pueden desplazarse de un puesto de trabajo al otro, empujúndolos.

El largo de una instalación de rodillos y gravedad, está limitada únicamen te por la pérdida de altura debido a la inclinación. Para instalar una línea larga, si no hay altura suficiente, se utilizan elevadores mecánicos colocados en puntos intermedios, los que suben el bulto a cierto nivel posibilitando, de tal manera, la continuación del transporte por gravedad.

Estos transportadores permiten almacenar mercaderías a lo largo de su desa rrollo, de modo tal, que a medida que se retiran los bultos de la parte info-- tior, los demás descienden automáticamente. En las figuras se describen los principales tipos y sus características.

TRANSPORTADORES A GRANEL: Son los equitos concebidos y construídos para el manipuleo contínuo de grandes cantidades de material a granel, que incluye gases, liquidos y sólidos.

Los gases y líquidos no plantean problemas dado que se transportan en con ductos con o sin bombas compresoras, o en barriles, tambores, botellas, etc.-En este último caso pueden ser considerados como cargas discretas. Por lo -tanto, al mencionar los transportadores contínuos o a granel, debe entenderse que se trata de materiales sólidos.

Dada la gran cantidad de equipos en este aspecto funcional, su elección está determinada generalmente por los siguientes iactores:

> 1.- Estado Físico de los mate--riales.

 $2. -$  Uso a que se

destina.

Tamaño de la partícula Peso Temperatura Fragilidad Resistencia a la abrasión. Resistencia à la corrosión, etc.

Carbón Transporte entre plantas Piedra Cal.

Formación de Mezclas. Recepción y descarga Carga a paquetes individuales Carga de náquinas u hornos.

En este grupo debe mencionarse también el transporte neumático de elementos sólidos como es el caso del algodón.

#### **GRAVEDAD ROLLETES** DE

## INDICACIONES PARA SU ELECCION:

Los que se deforman Los bultos deben tener una superficie rígida y lísa pora el trasporte. 19 acamodándose en los espacios entre rolletes, deben llevarse sobre bandejas. Los bultos con travesaños deben trasportarse en forma que estos no se traben con los rolletes.

El paso de los rolletes elijase de la Tabla I, entrando en ella con el largo del bulto más corto.  $2^{\circ}$ En caso de resultar esta medida entre das valores, adóptese el que corresponde con un paso menor.

El lorgo del rollete determinese, sumando 50 mm, al ancho del bulto. Dimensión A ó A1 de los 3? dibujes de la pág. 27

El diámetro del rollate, longitud de los tramos y perfiles del bastidor, se indican en la Tabla I, 4. en base al peso y largo del bulto. Lo<u>s largos normales de fabricación de los tramos de rollete son</u> 2.400 6 3.000 mm.

El largo de uno instalación de rolletes está limitado únicamente por la perdida de oltura de-59 bida a la inclinación. Pora instalar una línea largo, si no hay altura suficiente, utilizamas elevadores mecánicos colocados en puntas intermedias, los que suben el bulto a cierto nível, posibilitando así la continuación del trasporte por gravedod.

La inclinación de una línea de rolletes depende de los características de la superficie del bulto 6. y su peso. La Tabla II, indica opraximadamente los valores usuales de la misma.

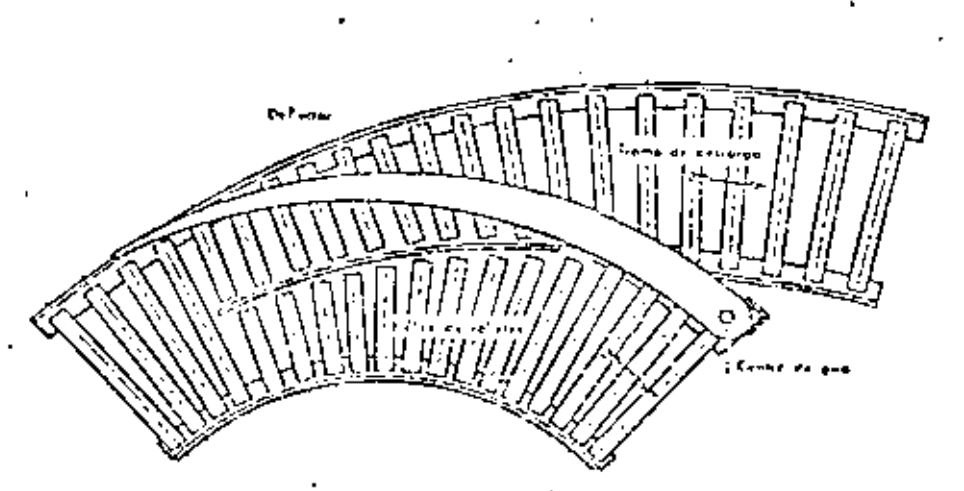

DESCARGA INTERMEDIA

Para combior la dirección de traspórte de las mercaderias, en una linea de ralletes de gravedad si uson curvos de fabricación normal cuyo desarrollo angular es de 30°, 45°, 60° ó 90°.

CURVAS

## CURVAS CON ROLLETES SIMPLES:

Se utilizan pora bultas de hasta 550 mm, de ancho. En ellas se emplean solomente rolletes cónicos dispuestos en forma adecuado para obtener una marcha suave del bulto en la curva. El bastidor tiene

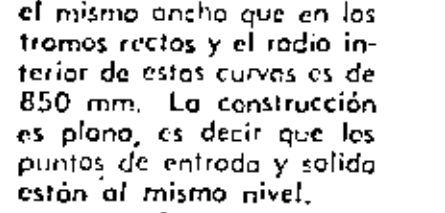

CURL'A 90' PARA ROLLETES **SIMPLES**  $DIMENSIONES;$   $\exists A'' \neq "D"$ eer Jabla Ill

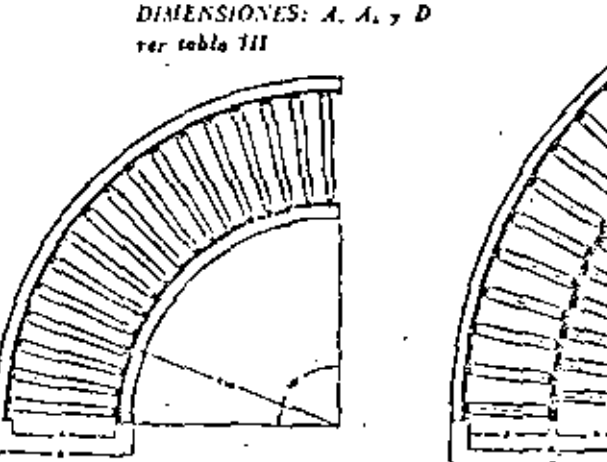

CURVA 90\* PARA ROLLITES DOBLES

### CURVAS CON ROLLETES DOBLES:

Para bultos de 600 mm, o mos, los construímos como itustra la figura con dos hileras de rolletes, dispuestos en forma alternado y dirección rodial. Con esta disposición se consigue mayor velocidad. en la hilera externa de rolletes, facilitando esto el desvio del bulto.

El radio interior de estas curvas es de 1.200 nim. y el bostidor se adapta ol de los tramos rectos. La construcción es plano, es decir, que los puntos de entrado y salido están ol mismo nivel.

# EMPALMES

**FMPALME DE DOS TRANOS, CURVO** Y RECTO A UN TRAMO RECTO

EMPALME DE DOS TRANOS RECTOS

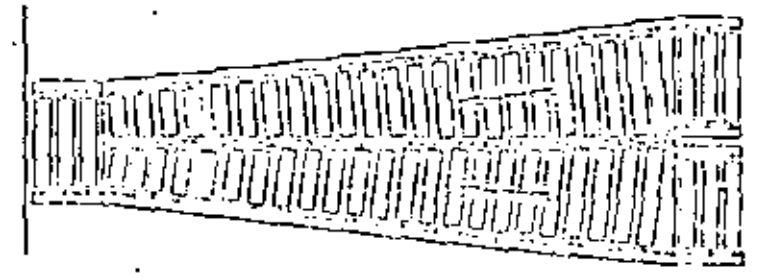

Utilizados principalmente para enviar los bultes desde ramales a una línea genéral. En los empoimes, quando los ramates no trabijen alternativamente, debe colocorse un hombre para evitar atescantientos,

En las illustraciones se indica con flechas la dirección de trasporte.

EXPALME DE UN RAMAL CURVO A UN TRAMO RECTO

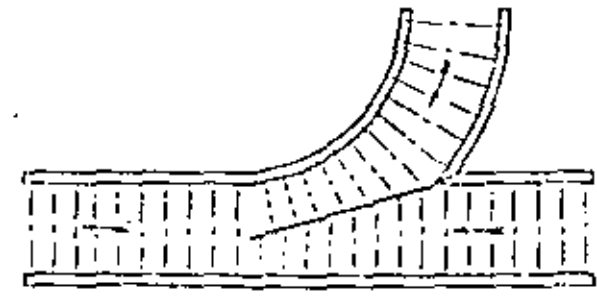

- 78

 $\mathcal{L}(\mathcal{L})$  ,  $\mathcal{L}(\mathcal{L})$  ,  $\mathcal{L}(\mathcal{L})$  $\mathcal{L}^{\mathcal{L}}(\mathcal{L}^{\mathcal{L}})$  . The contribution of  $\mathcal{L}^{\mathcal{L}}(\mathcal{L}^{\mathcal{L}})$  $\mathcal{L}(\mathcal{L}^{\mathcal{L}})$  . The set of  $\mathcal{L}^{\mathcal{L}}$ 

TABLA I

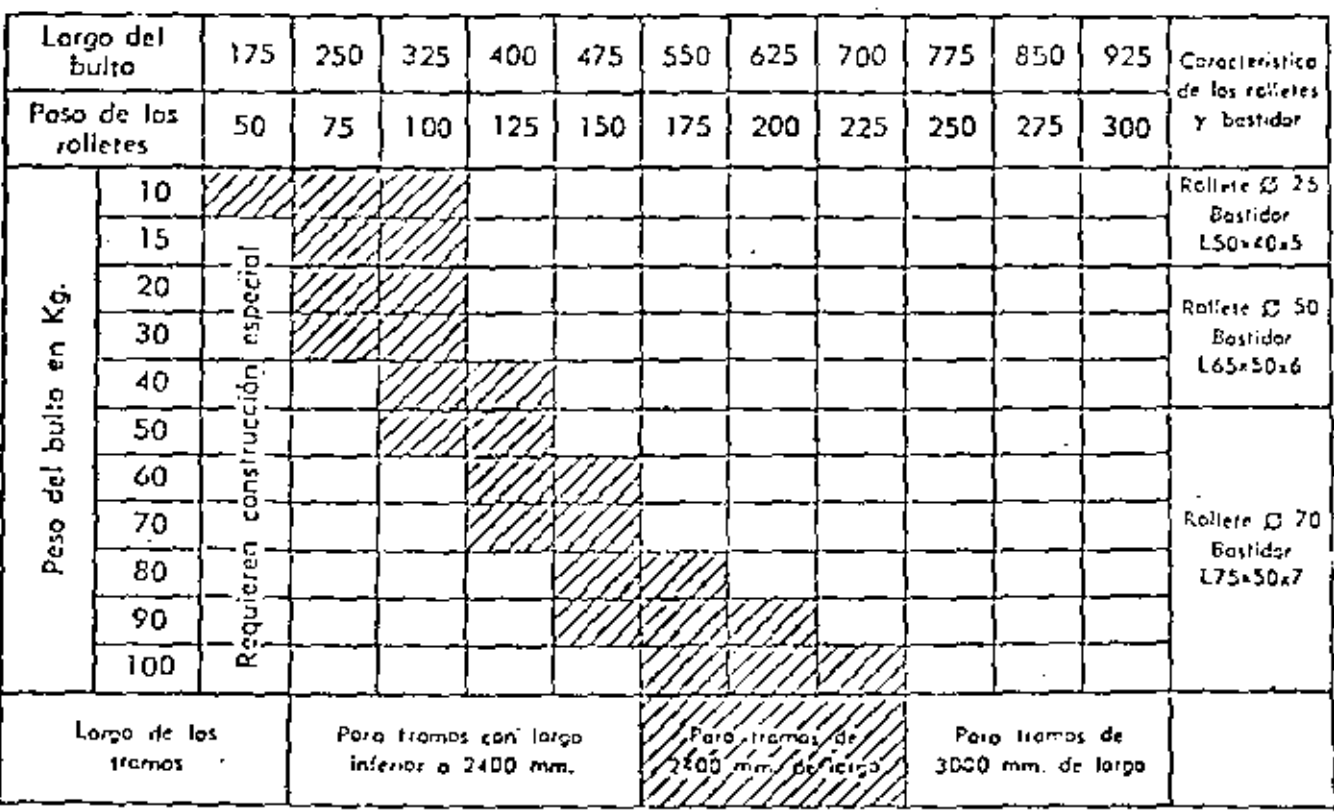

TABLA II

| VALORES APROXIMADOS DE LA INCLINACION.                                                                                                    |                                                                                                    |                                   |                                                                                                    |  |  |  |  |  |  |  |
|----------------------------------------------------------------------------------------------------|----------------------------------------------------------------------------------------------------|-----------------------------------|----------------------------------------------------------------------------------------------------|--|--|--|--|--|--|--|
| TIPO DE BULTO                                                                                                    | OBSERV.                                                                                                    | <b>INCLINACION</b>                |                                                                                                    |  |  |  |  |  |  |  |
|                                                                                                    |                                                                                                    | $\sim$ %                          | Grades y minutes                                                                                               |  |  |  |  |  |  |  |
| Cajones de modera o metálicos<br>,,<br>,,<br>$\mathbf{r}$<br><b>AA</b><br><br>Cojos de cartón $\ldots$ .<br>. <i>.</i><br><b>FA</b><br>$\mathbf{r}$<br><b>ALCOHOL:</b><br>$\Omega_{\rm{max}}$ and $\Omega_{\rm{max}}$<br><b>APROVE</b><br>.<br>Esqueletos<br>Torros de leche<br>. .<br>$\mathbf{z}$<br>Tembores | $10a - 25$ $kg$<br>$25$ o $75$ kg.<br>75 օ 100 եց,<br>3 kg.<br>l o<br>$300 - 7$ kg.<br>7 o 25 kg<br>llenos<br>vocios | 3½<br>3<br>6<br>5½<br>δ.<br>$2\%$ | $2^{\circ}$ 20'<br>2°0'<br>1° 45'<br>4° 0'<br>.3°25'<br>$2^{\circ}50'$<br>2° 50'<br>3° 10′<br>3° 25′<br>1° 15′ |  |  |  |  |  |  |  |

Ń,

|   | Lorpo del rallete       |                             | 250       | 300                   | 325 | 350  | 375  | 400 | $-25$ | 450   | 500  | 350 i | 600   |
|---|-------------------------|-----------------------------|-----------|-----------------------|-----|------|------|-----|-------|-------|------|-------|-------|
| D | <b>Bashdar</b><br>de: I | [150.40.5]                  | 342.      | 392                   | 417 | 242  | 467  | 492 | 517   | 542   | 592  | 642   | 592   |
|   |                         | $1.65 \leq 0.6$<br>175.50.7 | 362       | 412                   | 437 | 462  | 487  | 512 | 537   | 562   | 612  | 662   | 712   |
|   |                         | Large taral rolletes        |           | 670                   | 720 | 770. | 820  | 870 | 920   | 1020) | 1170 | 1220. |       |
|   |                         | Low of an rollete           |           | 325                   | 350 | 375  | 400  | 425 | 450.  | 500   | 550  | 600   |       |
|   | Ð                       | Ebstider                    | 150,42,51 | 760                   | 810 | 860. | 910. | 960 | 10101 | 1110! | 1260 | 1310  |       |
|   |                         |                             | de:       | lesxsC+s)<br>L75x50x7 | 780 | 630  | 653  | 930 | 980   | 1030  | 1130 | 1280  | 1330. |

TABLA III

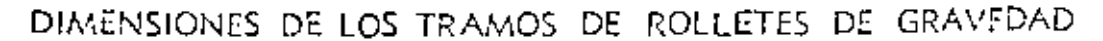

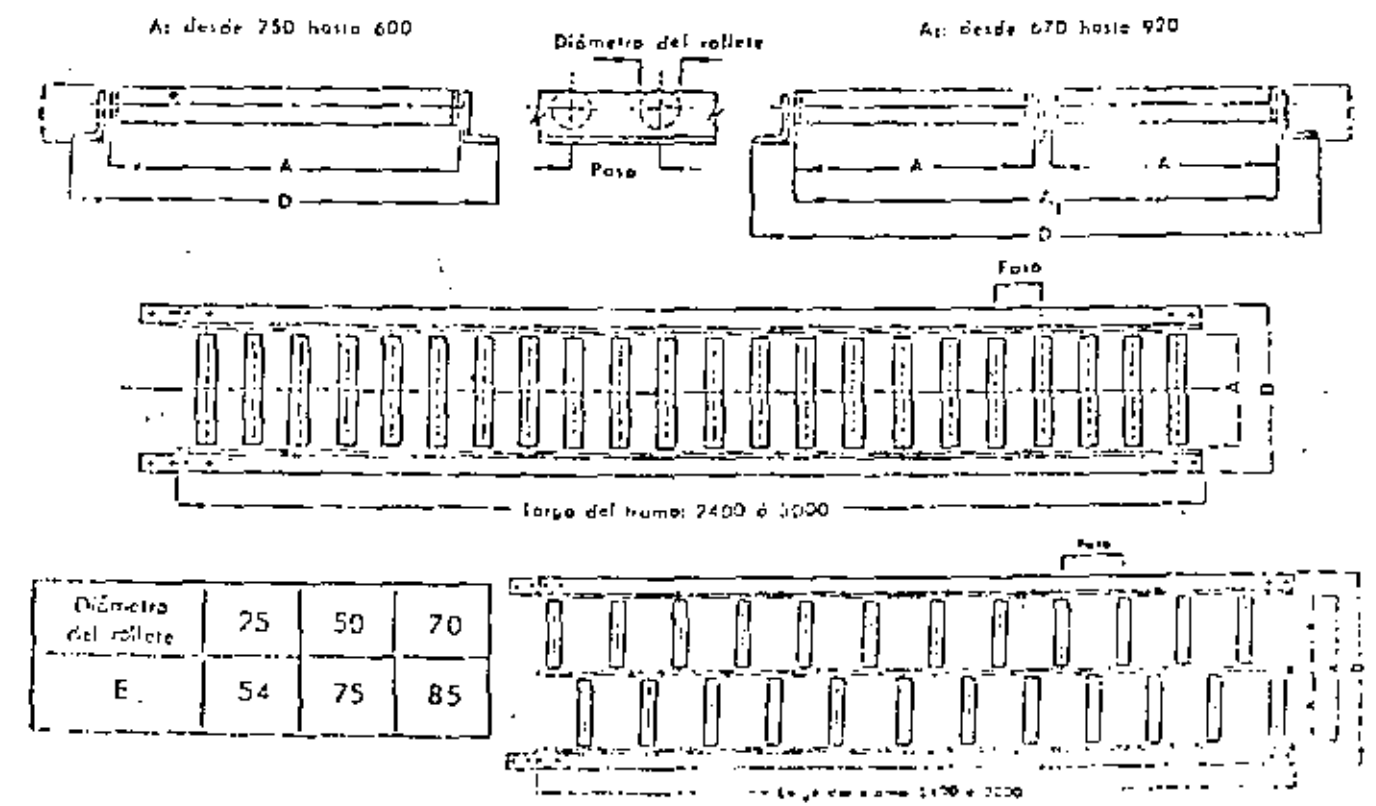

#### ROLLETES DE GRAVEDAD **HELICES** DE

Construídos con curvos de rolletas de gravedod de 90° ó 45° de desorrollo, formando una hélice soportada convenientemente por un bostidor de ocero. Las rolletes pueden ser cilindricos o cónicos siendo las primeras según el ancho del transpartodar, simples o dobles. El diómetro exterior de la bélice y su poso osí como el tipo de rollete, dependen del peso y dimensiones de los bultos.

Permiten almocarior mercoderías a la larga de su desarrollo, de moda tel que, a medida que se retiran las bultas de la parte inferior los demás descienden automáticamente. Los bultos pueden corgarse en la hélice mediante tramos de rolletes de gravedad, y su descorga realizanse de igual manera, Para la carga a descarga en pisos intermedias es factible intercalar desvías.

Las oberturas en los pisas normalmente son circulares, pero si no es factible procticar una abertura muy amplio, puede otravesarse el piso mediante una canaleta recta que empolme las hélices del piso superior e inferior.

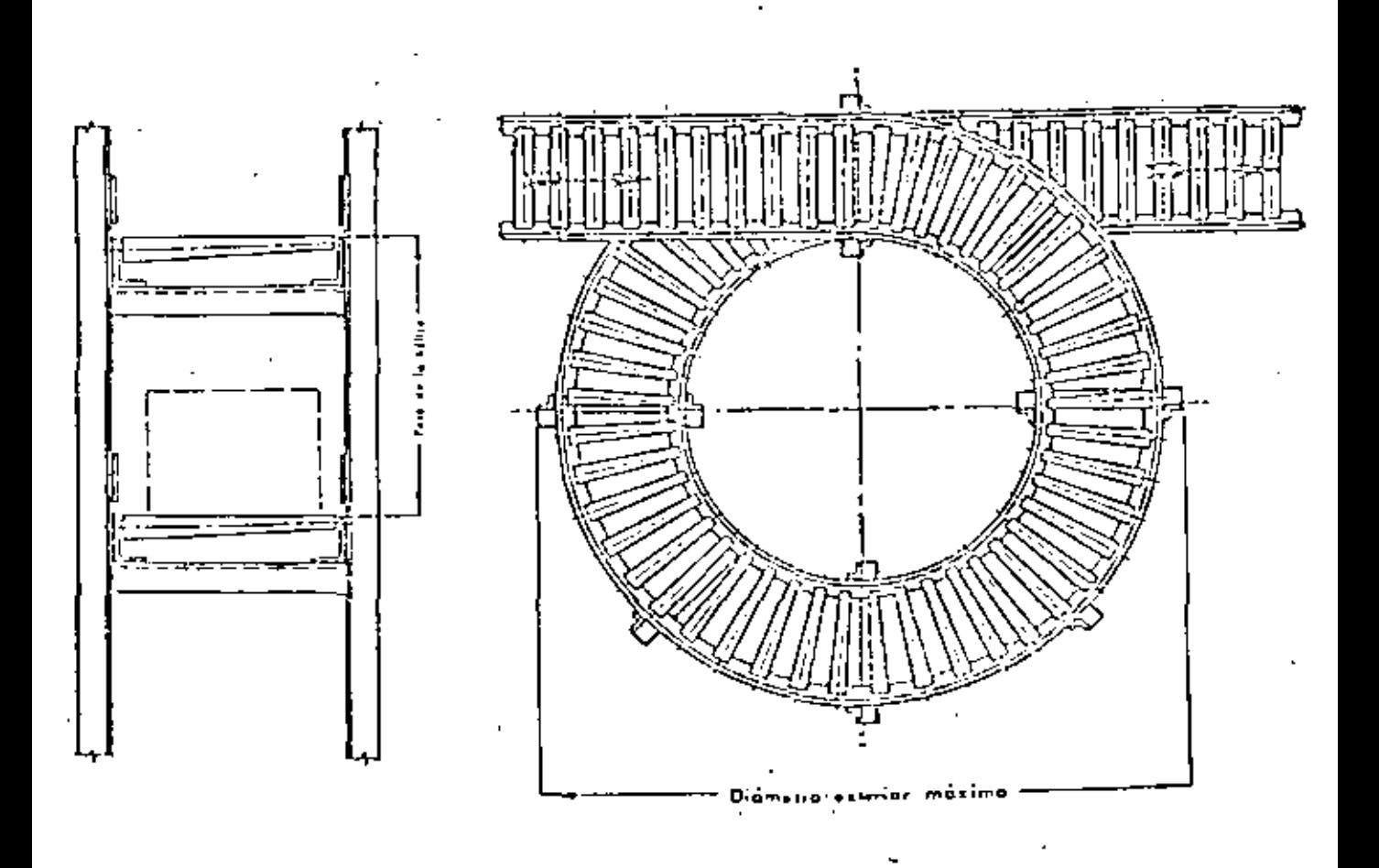

# SECCIONES DE CANALETA

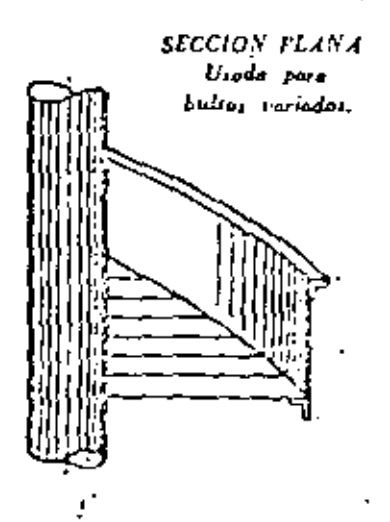

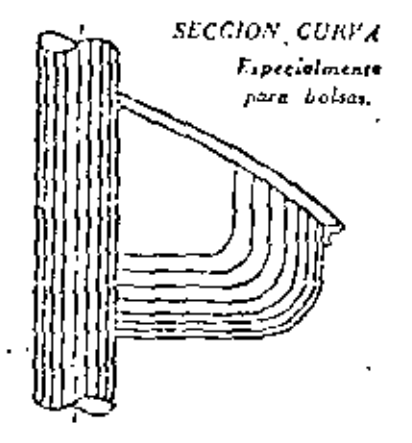

VISTA DE UNA CANALETA

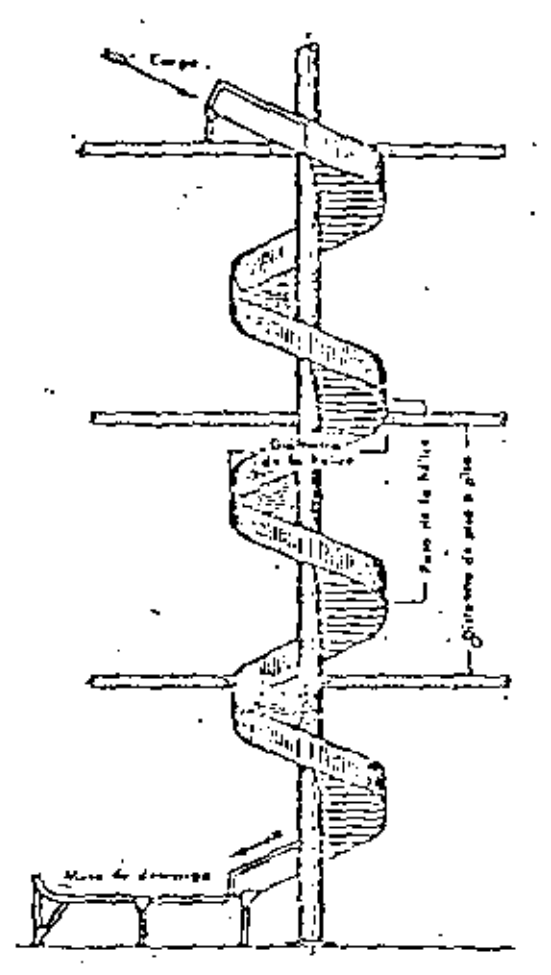

CARGA INTERMEDIA.

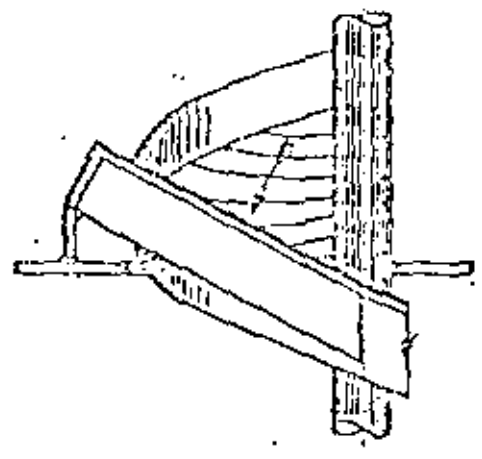

DESCARGA INTERMEDIA

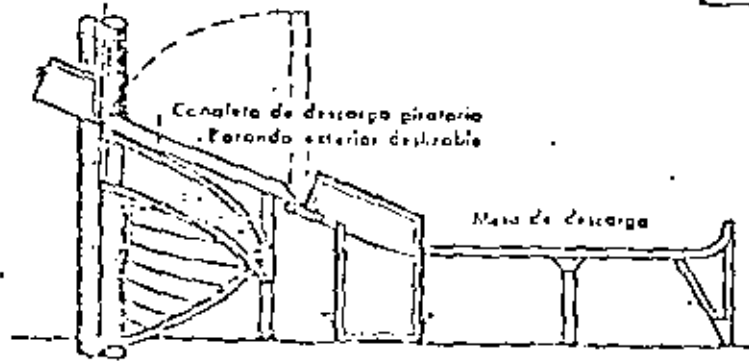

82

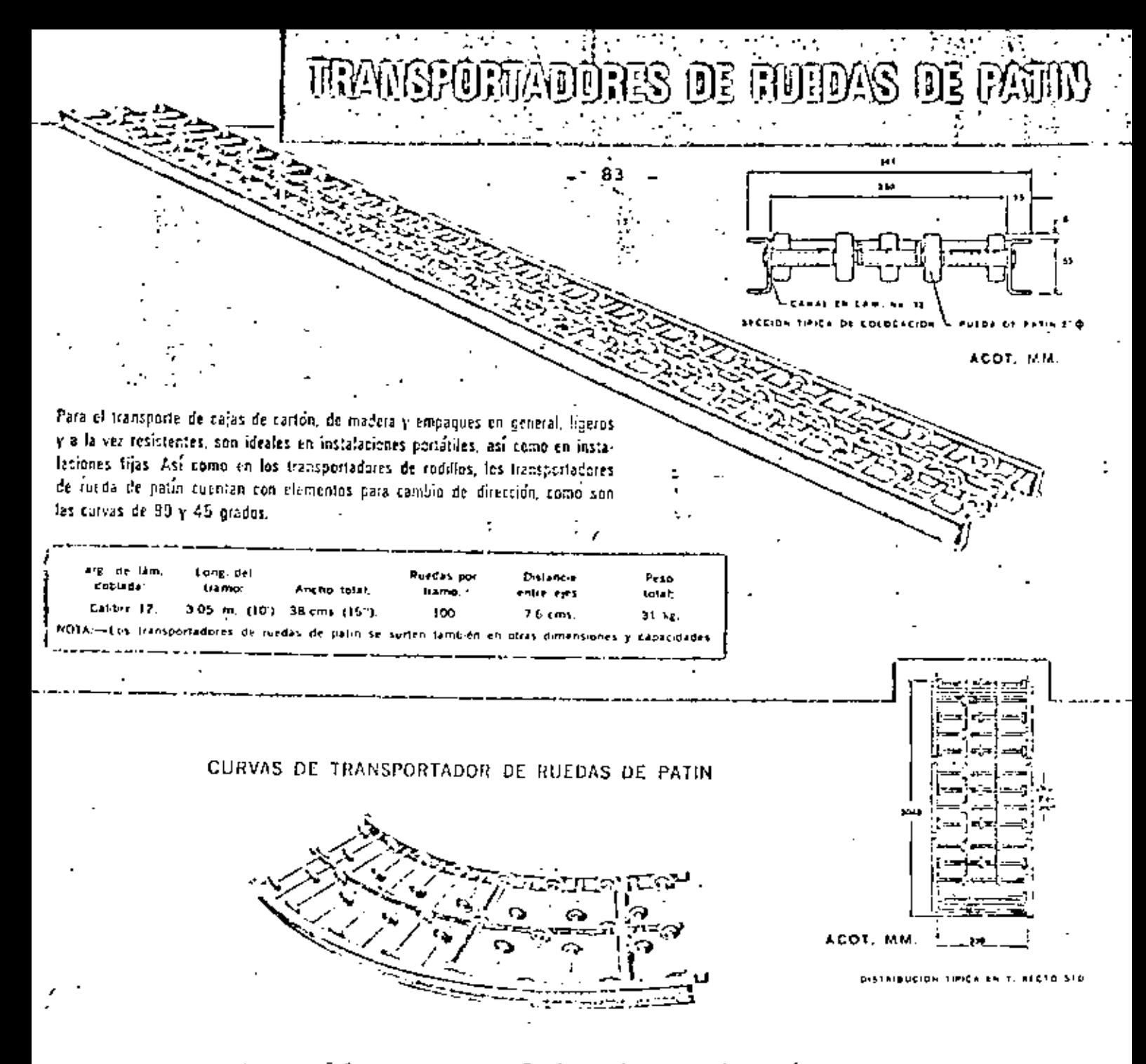

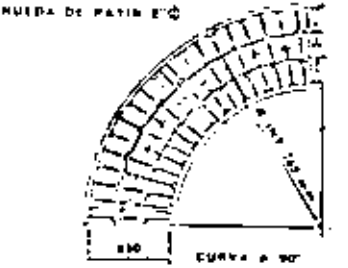

ACOT, MM.

Para los cambios de dirección en las líneas de transportadores, contamos con curvas de 45 y de 90 grados, con las siguientes dimensiones

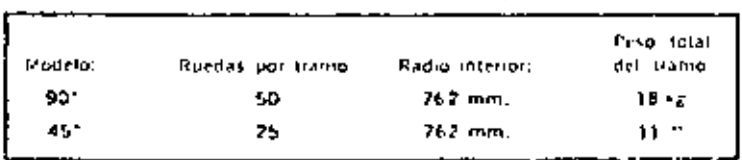

Para la instalación de estos transportadores, también se usan los tripies y los apoyos similares a los que se usan en lus transportadures de redillos.

DOLLE AS ACTOR 1014 COL INCUSTS VILLED - MELICO TEL D. F TEL 47.33.W 19111130 11 111

SOCOPSAL MONTERREY: AV. CONSTITUCION 735 OTE: 4 TEL: 43-09-05 SUZUPSAL GUADALKJARA CALZADA GOGIALEZ CALLO 2101 + TF1, 17-16 BO SUCURDAL LEDN HAVD, A LCFEZ MATEOS LCD CTE + TEL. 3.75.58.

NSPORTATORES E,

Automatice et manejo de sus materina primas, productes en preceso y preductos elaborados por medio del uso de transportadores de gravedad. Reduzca esi sus cosies é incremente sus gannocias. Idades para carga y descarga de mercancia. Disconibles en tramos de 3.05 mts. (10'). Fon ficilmente manejables y desmantibles; no nougan espanio vitat. Estos transportadores de rodilies se otikzan zon Lizzeia gara el manejo de carga pesada. Somamente resistentes, son recomendables para instalaciones fijas y en algunos casos también para insibiationes portátiles. Para el transporto de tambaros, barriles y barricas, cajes de cartón, etc. y muy especialmente en la Industria emotelladora.

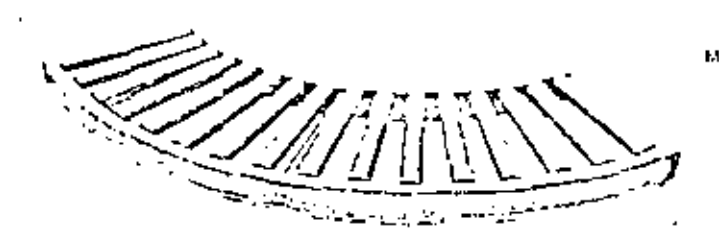

# CURVAS DE TRANSPORTADOR DE RODILLOS

Radio

interior

762 mm

762 mm

Ancho

entre

Level:

38 cms

 $(15")$ 

NOTA.—Los transportadores de rod llos se surten tambien en phas dimensiones, tapacidades.

ACOT. MM.

Lang util

del

rodirlo

36 S. Cm

 $(143, 7)$ 

Rodillos - Fm balerados por **El ode lo:** tramo: 90\* 16 451 A

Antho

torat:

44 cmi

1755

 $\mathfrak{I}4$ 

Peso total del tramo. 30 kg  $15 -$ 

**Fod thos** 

einb

bo<sup>r</sup>

**Iramo** 

à.

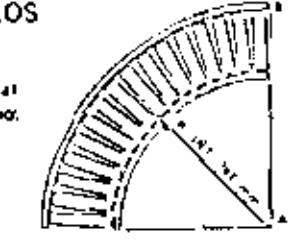

Distances

**Folke** 

**CHEN** 

10 cms (4)

y dan

.<br>Pesa tatal

del

tr∌ma.

sa kg

stra de Loduillo

CURVA OL POORTO!

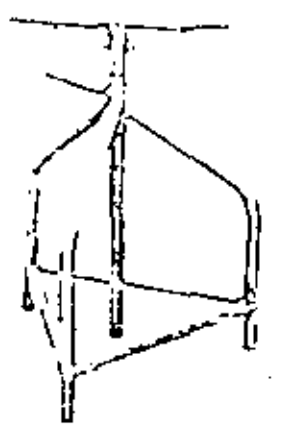

### TRIPIES Y SOPORTES PARA TRANSPORTADORES

Long.

del

trame.

3.05

rion

this de

larn dobiada

 $L = L + 10$ 

El peso de los transportadores lo soportan en el caso de instalaciones semifijas, livianos pero resistentes tripies de construcción tabular de fierro y ajustables a diversas atturas para dar la inclinación requenda al transportador, y en el caso de instalaciones fijas, soportes ajustables tipo "L", hechos de robusta lámina doblada en calibre 12, tanto la altura como la inclinación se graduan por medio de dos tomillos por lado, pudiendo fijaist al piso por sendos batienos en la parte interior. ..

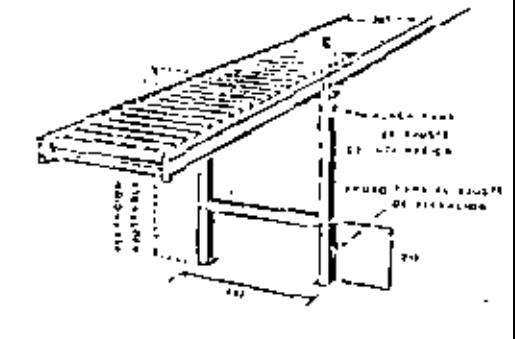

ACOT, IAM.

SOTURIAL MONTHEIR, AV. CONSTITUTION 735 OTE, @ HEL 43 09 05 SUCUPORE FINADALMARA CALIFOR GONZALEI GALLO 2001 . IEL 17-18 40 SUCCESSION FORD ALLOHA MARCS 235 GTE. . TEL: 3-75-56

**CALLE AS AGAIN.** TD14 COL  $\blacktriangleright$   $\blacktriangleright$   $\dashv$   $\blacktriangleright$   $\dashv$   $\dashv$   $\dashv$   $\dashv$   $\dashv$   $\dashv$   $\dashv$   $\dashv$   $\dashv$   $\dashv$ **YALLIJD** 181, 3-11-15-11 ATAKIED IS BIS

ACOT, MM

# TRANSPORTATORES DE RODULOS

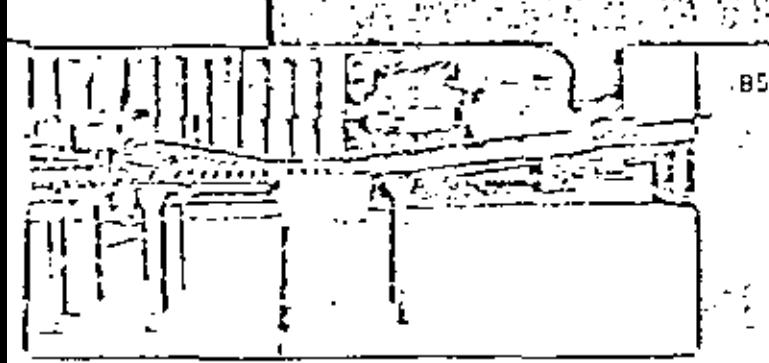

Sección de un sistema de panaportadores muy completo que muestra los divetsos componentes agmo son Banda inclinada, rodillos, suedas de ratin, dell'ector para tambiés de dirección, y seportes ajustables de altura é inclinación.

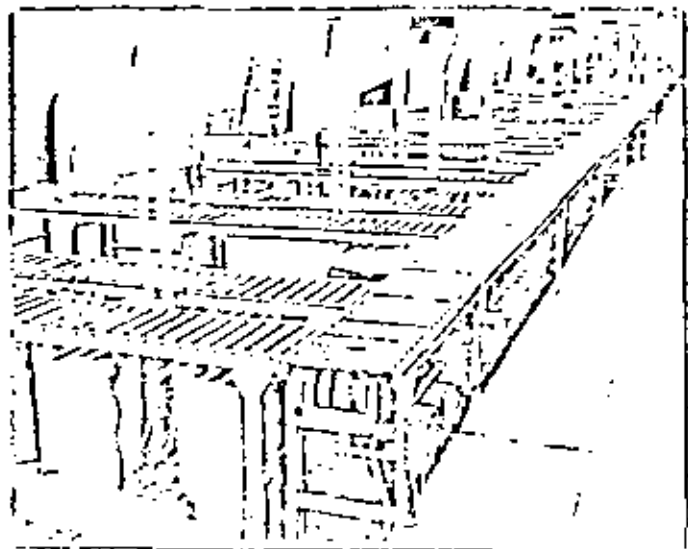

En esta secuencia se muestre como una sección de transportadores de rodifies. sivos, totte el producto empadado hacia el dipartamiento, de seltado, de cojas. Justal for en Avon Desmetics, S. A. de C. V.

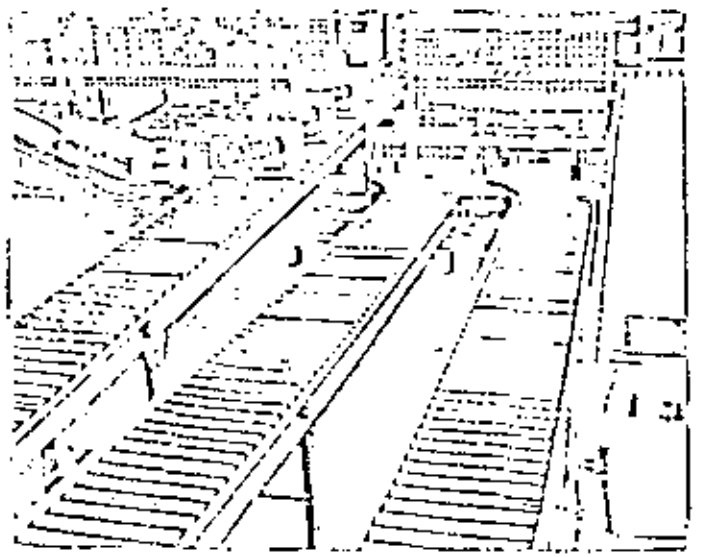

Diversion finder du filor lour au rires de legibiles parentes et que teces foi produçats. dit Dayte, de Saltandrig, Englegen af Abracen y Boldstein, De annatale el sichere ein transtectureren de bande Anthonist elementrado, Instelle en te-Estatenes y Agericae Guiles, S. A.

rien me

EILLE 45 NOTES 4014 COL INCUSTRIAL VALIDA - PERIOD N. D.P. JELKILDR 12 815 41-11-11

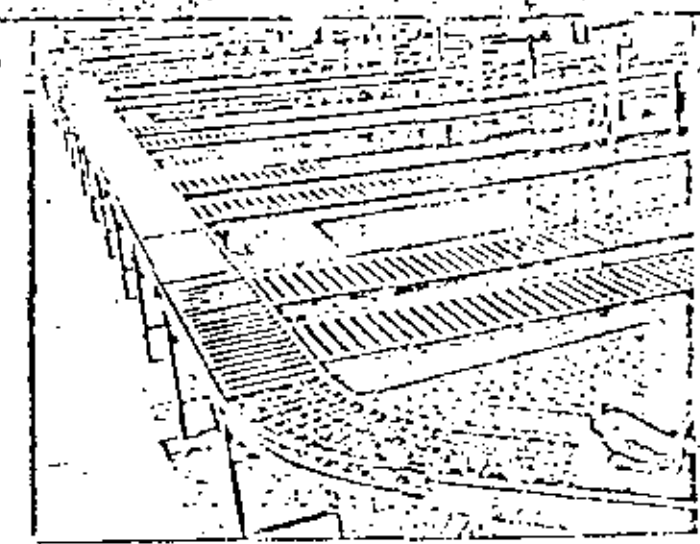

Sistema de transportadores de rodillos para surfir diversas lineas de empeque, con attriones de compountes contrabalaceades que permiten el pada sápido y admodo de personal a través de los transportadores. Instalación de Avon Com S. A. de C. V.

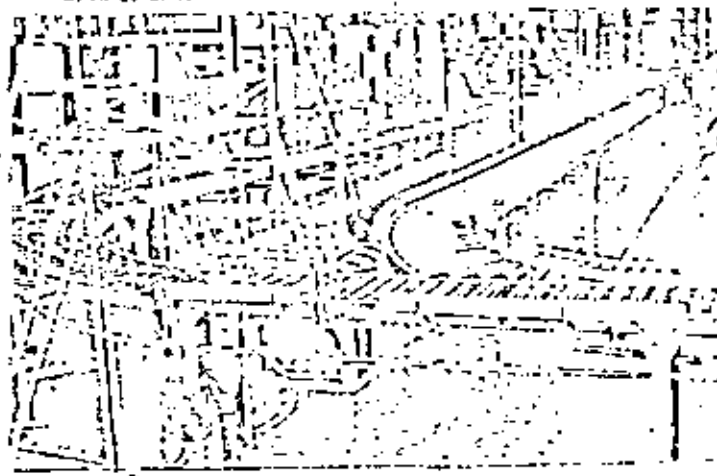

La afficiencia de productos de dos diferentes líneas de ladiffer consumers por converespecialmente diseñadas o una línea de transportadores de redition. La solution dal tritan de caris se eleccia por la acción de un datientor guite-francia-sistema pro Avon Cosmetter, S. A. de C. V.

Sittima, de Hancportadores de recollos por gravidad pasra rec'ho y drig astolde prodecise. Se europista el serternator via Landa cars- 1 portudene las estable de supatilie regisse que parmité. election on certific emer phone transaction on Fran **Altre S.A.** 

 $\sim 10^{-11}$  .

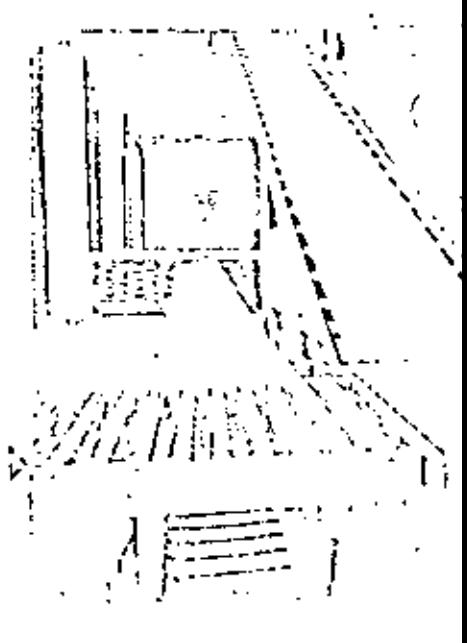

SUCCESSION PERSONALLY ANDREW COSCH TABLETIC HISTORIC TECHNOLOGY SUCCESS ECONOMICAL ENTRA CO-POINTING 2501 \* HE, THE RE

Sistema de alentadores de sonlica de prayedad rectos combinados con tramas curvos en una sección del eimacén en Eurordson Merrell, S. A. de C. V. -

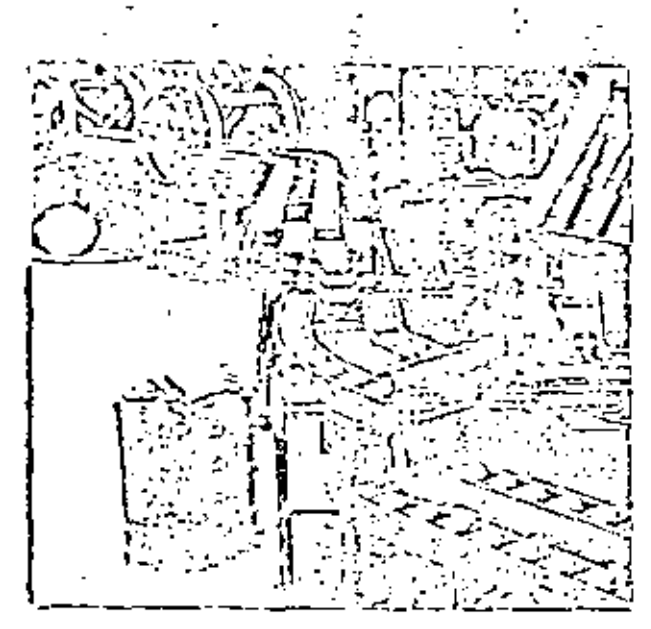

las operationes de volten de notives VI se realitan (ablantine con voltraduies especiales de rodifics y sobre una deble hibera de redifics para carpa poseda. Institucio para una finea de encomble y recelhoada en Faland a famous, S.A.

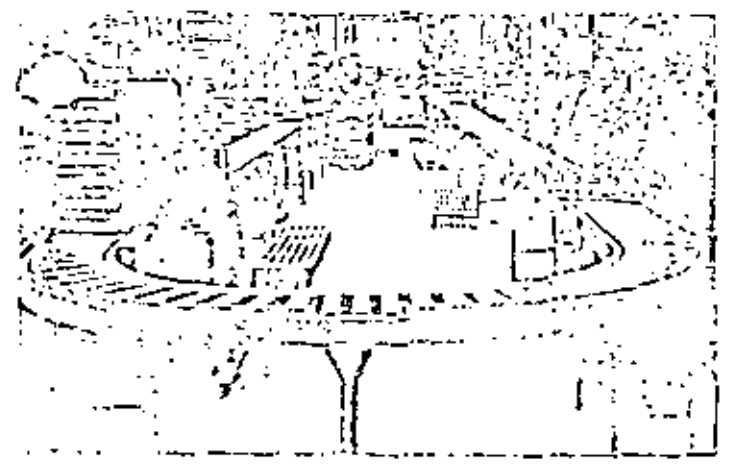

tema de inacepenadores de indúltos posa a "via potono" mostrando uma preción tand ordinations approaches the aftern fifth the control factor of the control order order vita interali ter esta que premise el pian de parrante en farma espita y armenta ing William Pilances Activities, S. A., et follow. Edg. 21 Million.

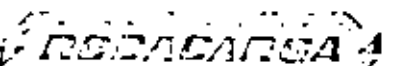

 $\mathbf{r}$  and  $\mathbf{r}$ TOL INDISTRIAL FALLED - WEIGHT IS, D. F. **COLL 45-60413** 

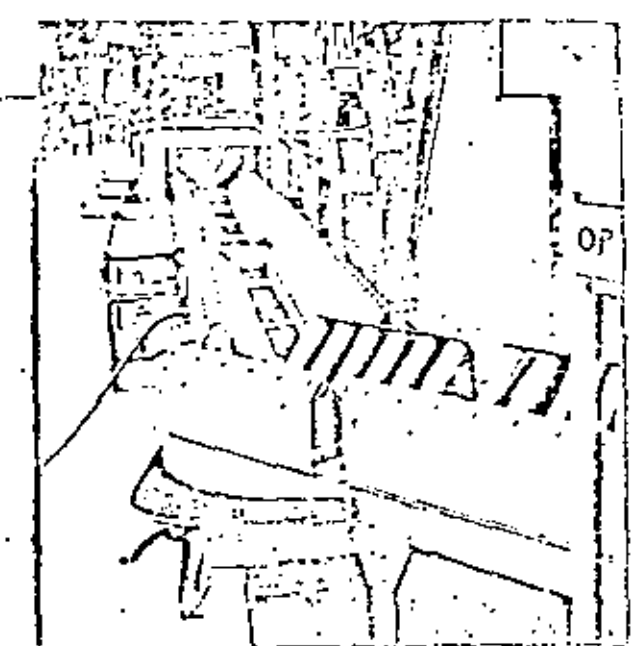

Adetuada línea de transportadores de rodillos en "V", para la santión de machaelado de piezas de motor V8 de gassãos en la línea de grodorcion en Fábricas Ausames, S. A. de Toluca, Edo de México.

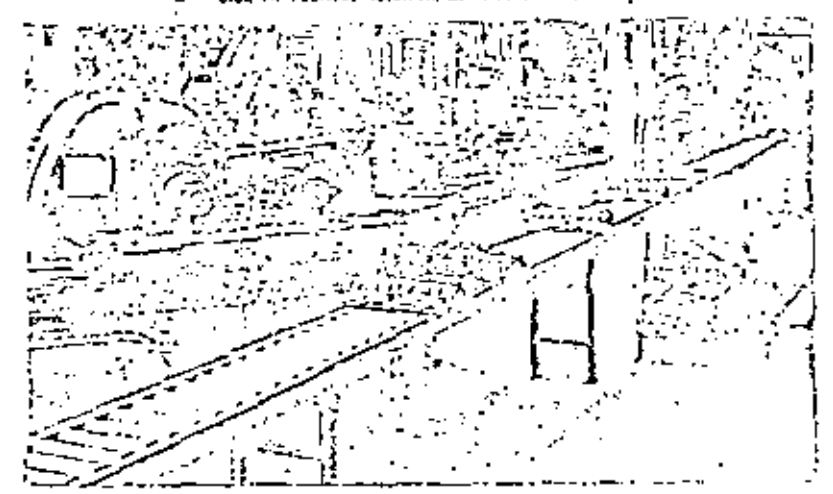

linea de transportadores de rodifos de carga (eseña para el mitulo ala di ruticias de mistor VB en la Unea de productivos de Fábricas Autorica, S.A.

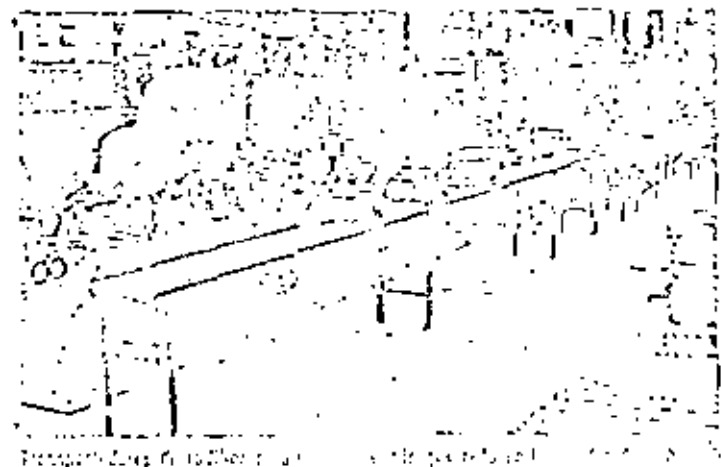

and property that of other 2015年1月12日

 $\mathcal{E} \times \mathcal{E} \times \mathcal{E} \times \mathcal{E}$ 

SURGERIL WONDERN COEN ME COOM VID THE STORE IN SECTION SUPPLIED CONTOURS ENTIRE ENTRIES TO LET THE SECOND DESCRIPTION

II GRUPO: GRUAS, POLIPASTOS, ELEVADORES: Este grupo abarca aquellos equi pos destinados a desplazamientos verticales u horizontales o en ambas direcciones. En general se utilizan para trasladar cargas muy pesadas, pieza por pieza y frecuentemente de forma irreqular. Cénericamente puede subdividirse en los siguientes tipos principales:

- 1.- Grūas de vias fijas.
- 2.- Gruas móviles.
- Malacates.  $3 -$
- Accesorios, 4. –
- 1.- Grúas de Vias Fijas: 'Son equipos de transporte mediante los cuales se puede clevar o bajar una carga y también desplazarla en un plano horizon tal, estando determinada la autonomía del desplazamiento por el diseño de la grúa.

Su uso más frecuente es para piezas pesadas e irregulares como las que se dan en la construcción de buques, grandes equipos industriales como turbinas, etc.

Desde el punto de vista constructivo una grúa puede dividirse en 3 par-tes, cada una de las cuales se desplaza según una dirección:

1.- APARATO DE ELEVACION: Posibilita el movimiento en sentido vertical. Comúnmente se les denomina malacates. Son accionados a mano, cuando su uso no es muy freguente y eléctricamente o neumáticamente, en caso de serlo.

- 2.- EL TROLLEY: Sobre él se monta el aparato de elevación y es el que permite el movimiento en sentido lateral. Como el ante- rior, puede ser accionado a mano o eléctricamente.
	- 3. EL PUNTE: Sobre el que se desplaza el trolley. Dicho movi- miento también puede ser eléctrico o manual. En los monorrieles el puente es fijo, en otros como los puentes grúa, el -puente se desplaza sobre dos vías aéreas. En otros tipos, el puente tiene un movimiento giratorio alrededor de un eje vertical.

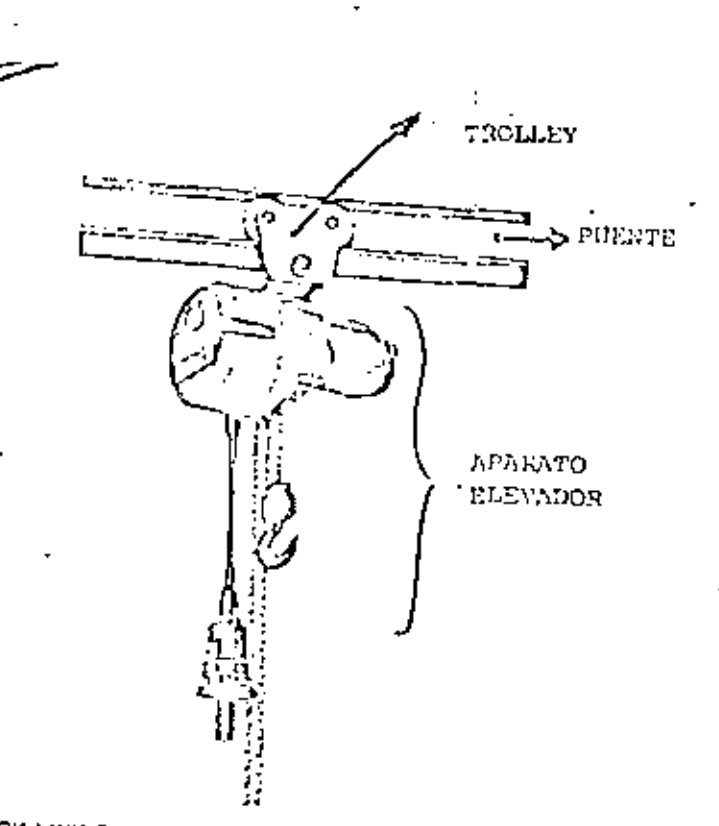

MUNCK LINK CHARL HOIST, 750, 1100, 1500, 22001bs, capasity,

GRUAS MONORRIEL: Consisten en una vía aérea en forma de doble T sobre la que se desplaza un Trolley con un mecanismo elevador. La superficie de la -grúa es en este caso una línea recta. Dado que la vía aérea va sujeta del te cho o las parcões, este sistema de transporte puede instalarse y utilizarse sin interferir para nada con las operaciones que tienen lugar en el área si-tuada debajo del mismo y por consiguiente ofrece alguna ventajas sobre los transportes terrestres que necesitan espacio libre sobre el suelo.

El sistema de monorriel se usa especialmente en la industria metalúrgica pesada, en la industria química, cerámica, etc.

GRUAS PUENTE: En este caso el puente se apoya en ambos extremos sobre -ruedas que se desplazan en rieles instalados formando ângulo recto con el -puente. Los rieles se instalan sobre columnas del edificio, estructuras aéreas o marcos especiales.

El tipo de grúa puente sobre rieles asegura una buena operación y permite una construcción mejor debido a que pueden usarse ruedas grandes.

En casos en que la velocidad de traslación longitudinal de la grúa excede la velocidad a la que puede caminar un operario (80 mts/min.), éste puede viajar en la cabina de la gréa o usar un control remoto.

Los puentes grias grandes tienen un motor para impulsar el puente y, por lo general, otros dos motores para accionar el trolley y el polipasto respec  $\sigma_{\rm{max}}$  $\mathcal{L}(\mathcal{L})$  and  $\mathcal{L}(\mathcal{L})$  .  $\mathcal{L}_{\text{max}}$  and  $\mathcal{L}_{\text{max}}$  .

 $\sim 10^{11}$  km  $^{-1}$ 

¢,

tivamente. Los puentes grúa eléctricos, que son los más comunes, tienen una capacidad muy variable, que puede llegar hasta las 360 toneladas. Los más comunes tienen entre 4 y 27 toneladas. La velocidad del puente varía desde 8 a 14 mts/min. cuando es necesario una gran exactitud en los movimientos y llegan hasta 130 mts/min. cuando lo esencial es la rapidez.

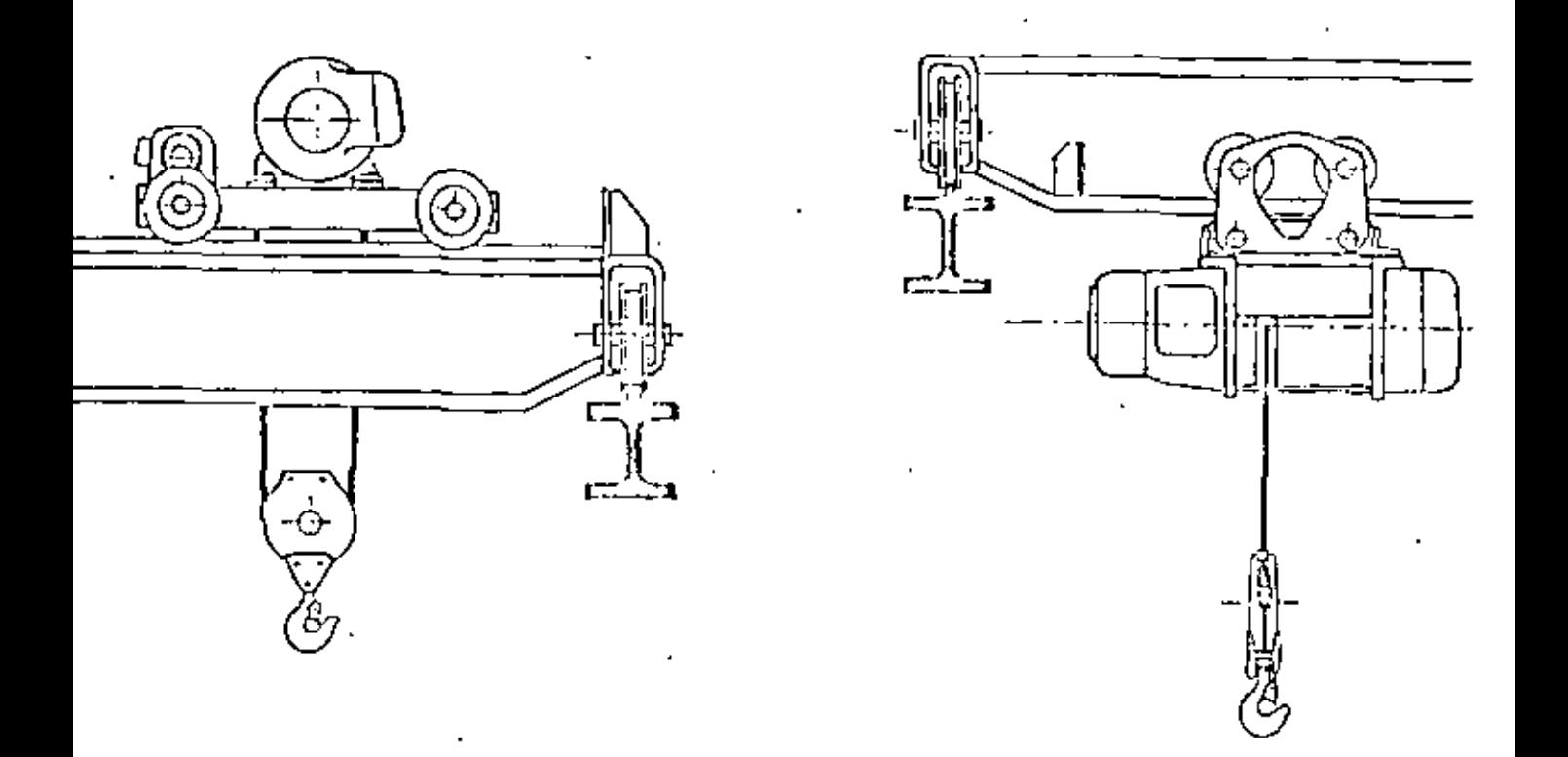

GRUAS FIJAS DE FARED Y PLUMAS. La viga principal de estas grúas gira alre dedor de un eje vertical de modo que el área barrida es un segmento de círculo. Este eje vertical en las grúas está sujeto a la pared mientras que en las - -

 $\mathcal{L}^{\text{max}}_{\text{max}}$  .

grúas pluma está en una columna que puede construirse en cualquier lugar. El ángulo de giro de la grúa fija está limitado a 180° ó a 270° si se construye en un rincón o esquina. En los equipos normalmente encontrados en la industria. la carca máxima es de 5 toneladas y la longitud varia de 1 a 8 mts.

Estas grúas se instalan por lo, general cuando se necesita elevar a menu do en un lugar fijo.

Es posible también construir una grúa fija de tal manera que pueda mover se una distancia corta a lo largo de la pared.

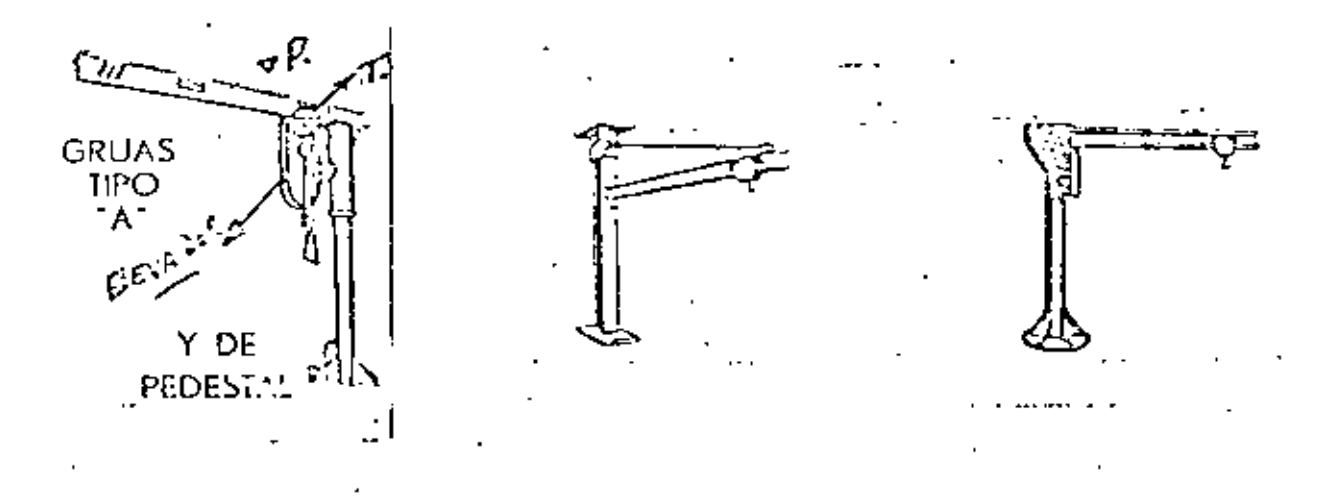

GRUA DE RIELES,- Este tipo de grúa (ver figura) está montada sobre un ve hículo que puede ser arrastrado sobre rieles estandar de ferrocarril por loco motoras u otra forma de tracción. La grúa gira alicdedor de un eje vertical de modo que el área cubierta es un efroulo alrededor del punto de giro. Estas grúas se construyen normalmente en tipos de 5 a 15 toneladas con radio de 2 a 20 mts. y, por lo general, son conducidas por pedio de un motor diesel o de gasolina aunque también pueden ser eléctricas.

 $\mathcal{L}^{\text{max}}_{\text{max}}$  ,  $\mathcal{L}^{\text{max}}_{\text{max}}$  $\mathcal{L}(\mathcal{L})$  , and  $\mathcal{L}(\mathcal{L})$  , and

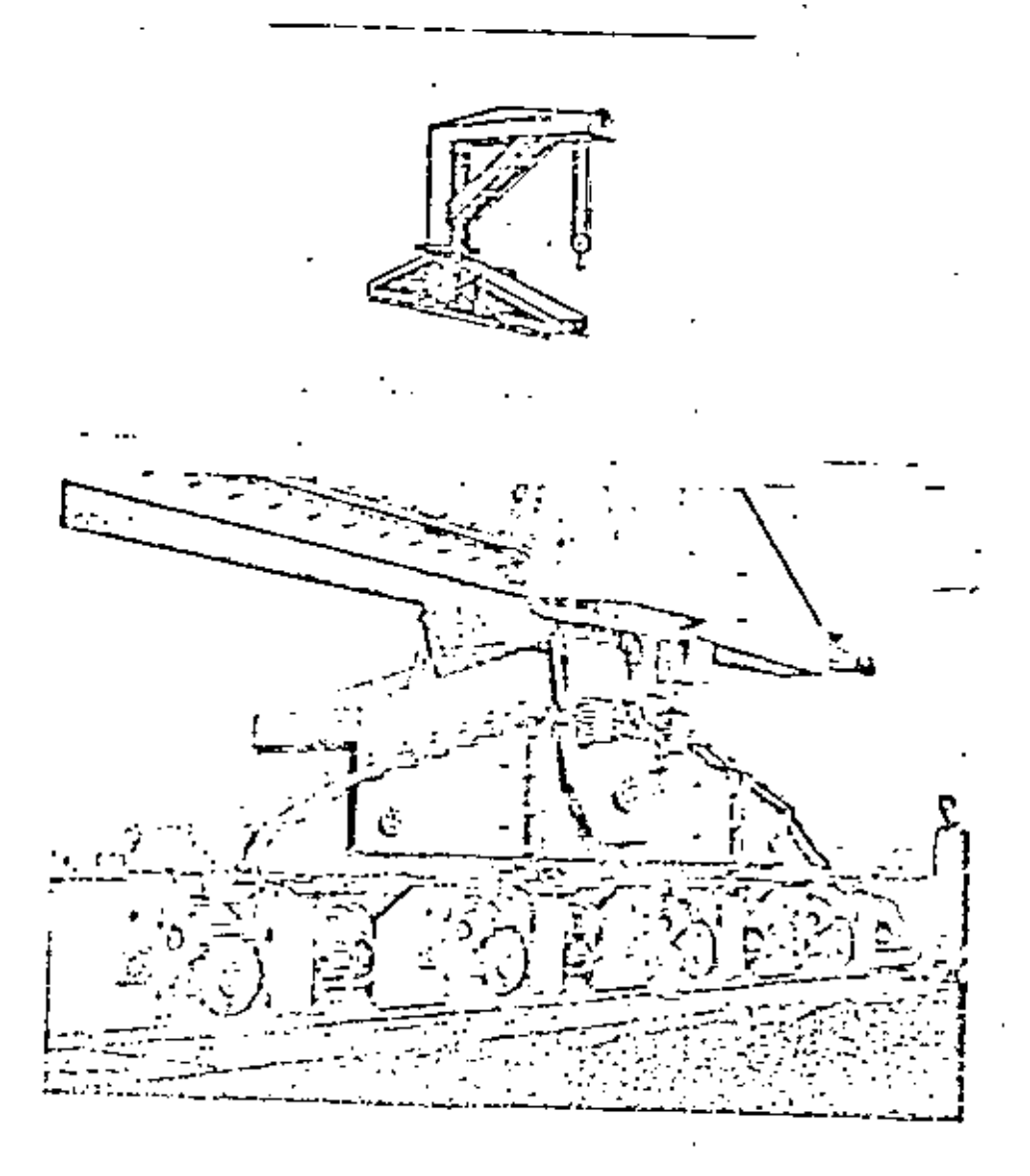

92

2do. GRUAS MOVILES: Las gréas móviles tienen la característica de que pueden ser conducidas a grandes distancias cuando están cargadas. Normalmente en consisten en un vehículo automotor con una estructura que sostiene la pluma. -La pluma puede desplazarse verticalmente y el aparato de elevación puede despla tarse sobre la pluma. En algunos tipos de grúas, se reemplaza la pluma por un brazo con una pala de modo que pueda utilizarse para transportar tierra. Las aplicaciones más comunes de estas grúas son en patios de fábricas, ferrocarril muelles, etc.

Existen otros modelos en los cuales el gehículo va montado sobre orugas, -

ł,

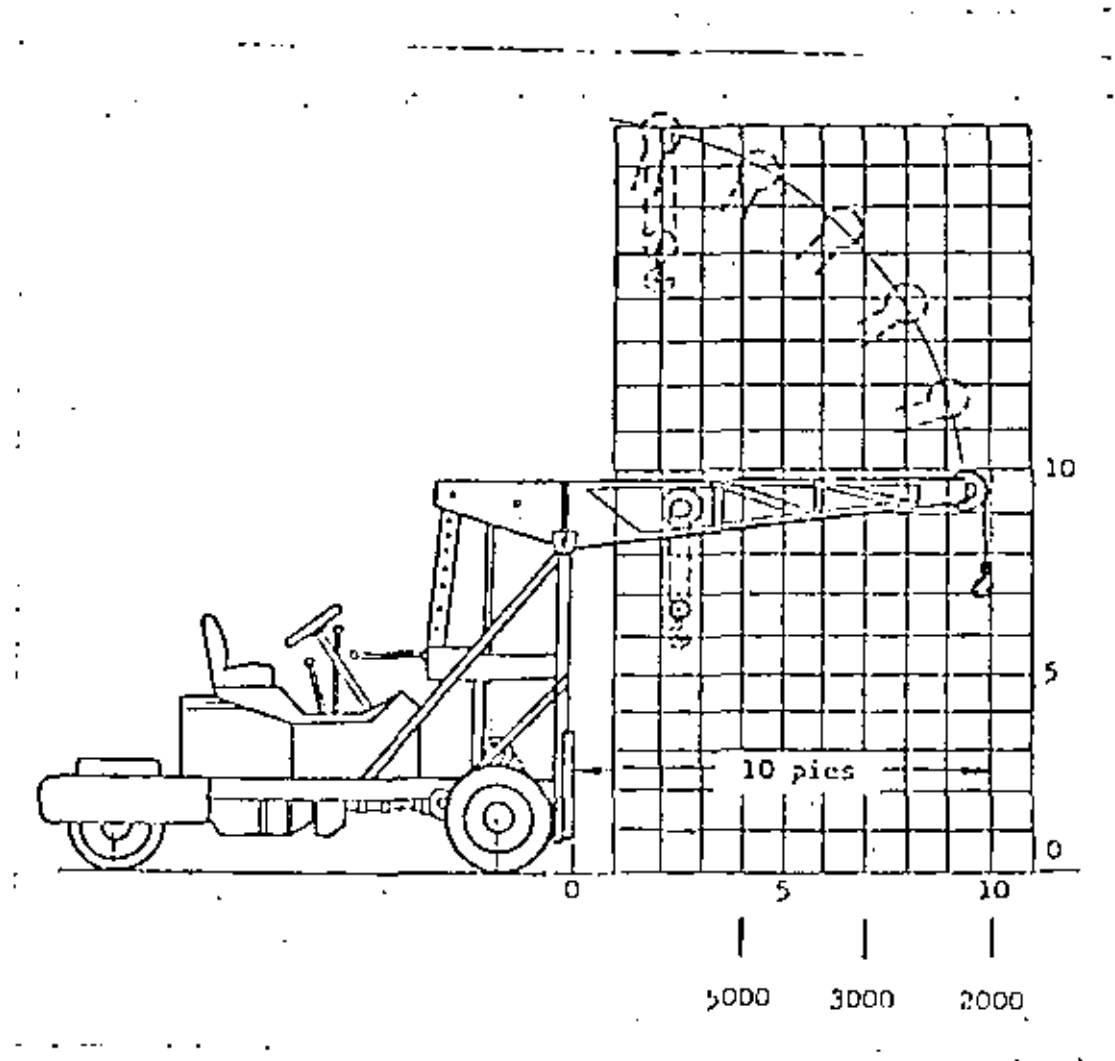

Capacidad en el gancho  $(Yg_*)$ 

3ro. NALACATES: Un malacate es un dispositivo mecánico suspendido para elevar y bajar cargas en dirección vertical con un pequeño esfuerzo.

Los tipos más difundidos son:

- 1). De rano: Utilizado en general para fines no productivos y cuando su uso se reduce a bajas alturas y poca frecuencia.
- 2). Malazate diferencial: Es la forma más simple de elevación mecánica y consiste de una cadena sin fin única, operada sobre un tambor do-

 $93 -$ 

 $\mathcal{L}(\mathcal{L}^{\mathcal{L}})$  and  $\mathcal{L}^{\mathcal{L}}$  and  $\mathcal{L}^{\mathcal{L}}$  $\mathcal{L}^{\mathcal{L}}(\mathbf{x})$  . As  $\mathcal{L}^{\mathcal{L}}(\mathbf{x})$  , we have  $\mathcal{A}^{\text{max}}_{\text{max}}$  and  $\mathcal{A}^{\text{max}}_{\text{max}}$  $\pmb{\downarrow}$ 

 $\mathcal{A}^{\mathcal{A}}$  and

ble o diferencial y a través de una polea inferior. La diferencia o el diferencial en los diámetros de la polea doble es tan pequeña que la fricción de las distintas partes acopladas sirve para mantener la carga suspendida en cualquier punto cuando se deja de ejercer tracción sobre

la cadena.

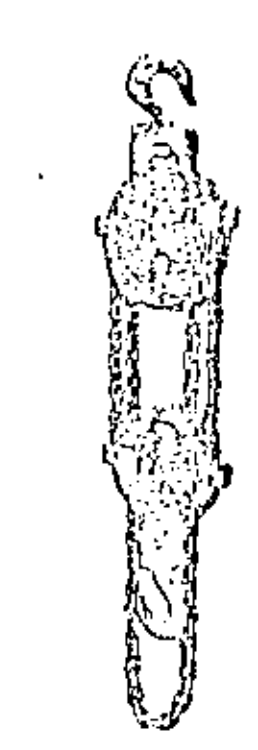

Diferencial a.

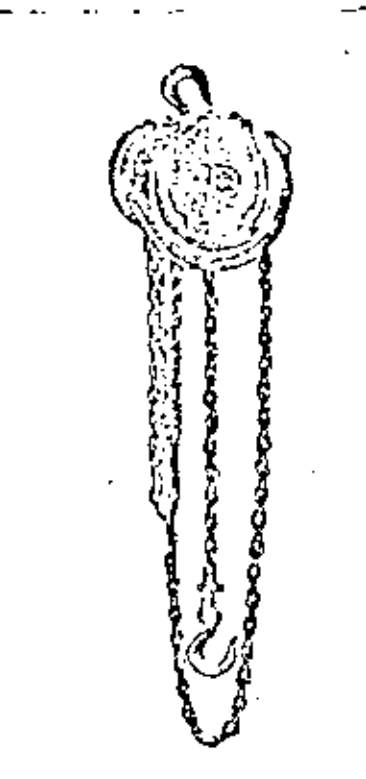

De engranajes planetarios ъ.

Aparejos de accionamiento marmal

Se baja o se sube ejerciendo tracción en uno u otro de los lazos de la cadeha sin fin que cuelga. Se necesita un hombre para su accionamiento y su uso es hasta 1.5 toncladas. Dado que la reducción de fuerzas se determina por la relación de los diámetros de las dos poleas de arriba, dicha reducción es muy pequeħa.

Casos más elaborados de malacates, son los de reducción por engranajes y más aún los eléctricos, en los cuales las fuerzas requeridas para elevar la carga es proporcionada por un motor eléctrico acoplado al malacate, siendo este motor controlado por un operario mediante botonera. Tienen además un tambor donde se enrolla el cable y están provistos de un mecanismo de freno.

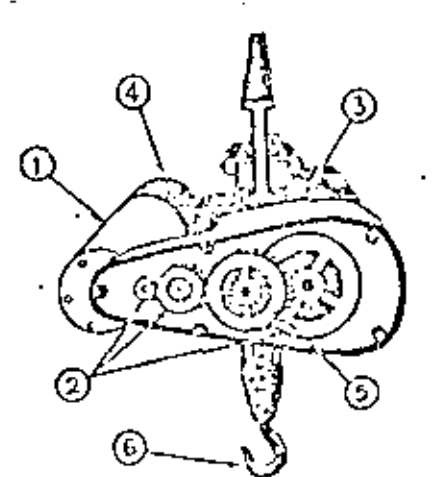

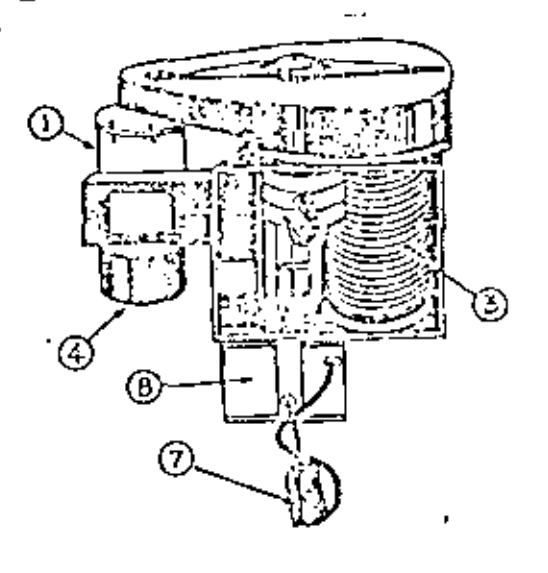

1. Motor electrico

4. Freno del motor

7. Control

2. Tren de engranajes 5. Freno de la carga θ. Panel de control

3. Tambor y cable 6. Gancho

Aparejo electrico

Existen (mubién malacates accionados por aire comprimido para usarse en lugares donde no se permiten chispas o donde la regulación suave es esencial, - siendo su capacidad limitada a unas 5 toneladas.

40.- ACCESORIOS. Las grúas y malacates que hemos descrito deben adaptarse en las operaciones normales a diferentes condiciones de trabajo, lo que se lo-gra mediante el uso de distintos accesorios. Dentro de los más comunes, pode-mos citar el ELEVADOR ELECTROMAGNETICO (Electroinán) que se utiliza para el ma nejo de materiales ferrosos como: chatarra de fierro o acero, piezas de fundi- ción, viguetas, rieles, láminas de acero o cualquier material magnético. Se fa brican circulares o rectangulares de diferentes tamanos y capacidades dependien do de las necesidades del tipo y cantidad de carga.

Los electroimanes se clasifican principalmente por su capacidad de levanta miento en kq. y material a levantar. Operan con voltaje de corriente directa (230 volts.) y requieren de un gabinete de control que le transmite la alimenta ción rectificada o corriente directa y permite el paso de una corriente mayor en la forma del material, reducióndose durante el transporte del mismo, invierte la corriente para nulificar el magnetismo remanente y lograr una descarga -limpia.

 $96. -$ 

 $\mathcal{L}(\mathcal{L}^{\mathcal{L}})$  and  $\mathcal{L}(\mathcal{L}^{\mathcal{L}})$  and  $\mathcal{L}(\mathcal{L}^{\mathcal{L}})$  $\mathcal{A}^{\mathcal{A}}$  and  $\mathcal{A}^{\mathcal{A}}$ 

 $\omega_{\rm{eff}}$ 

 $\mathcal{L}^{\text{max}}_{\text{max}}$ 

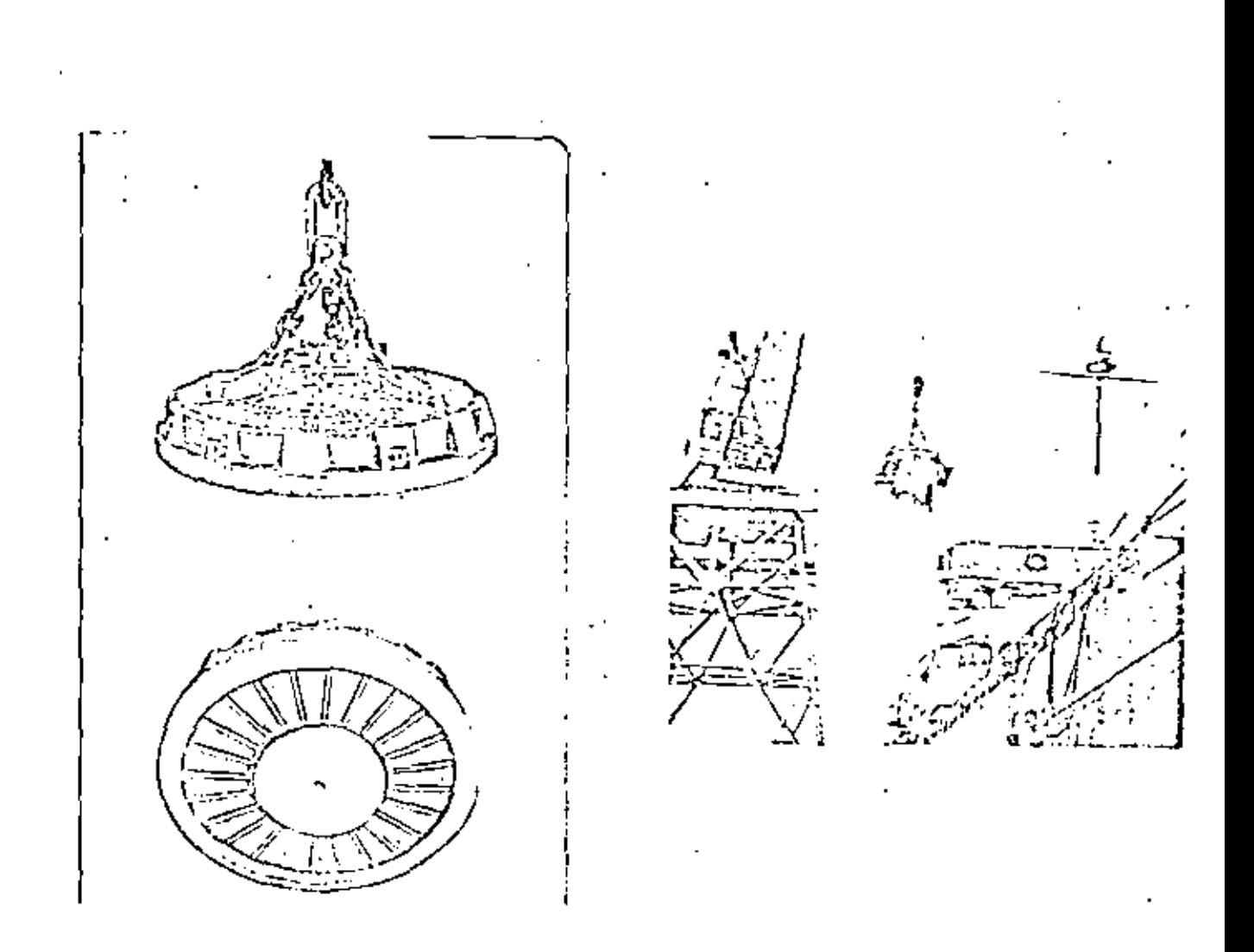

- B. Elevador de Láminas: Utilizado para levantar pilas de lámina. C.- Pinzas: Para materiales de formas diversas (ver figuras). D. - Cucháras: Para descargar grava, carbón, etc.
- E.- Cinturones: Para evitar dañar la carga o que ésta se resbale. (ver figuras).

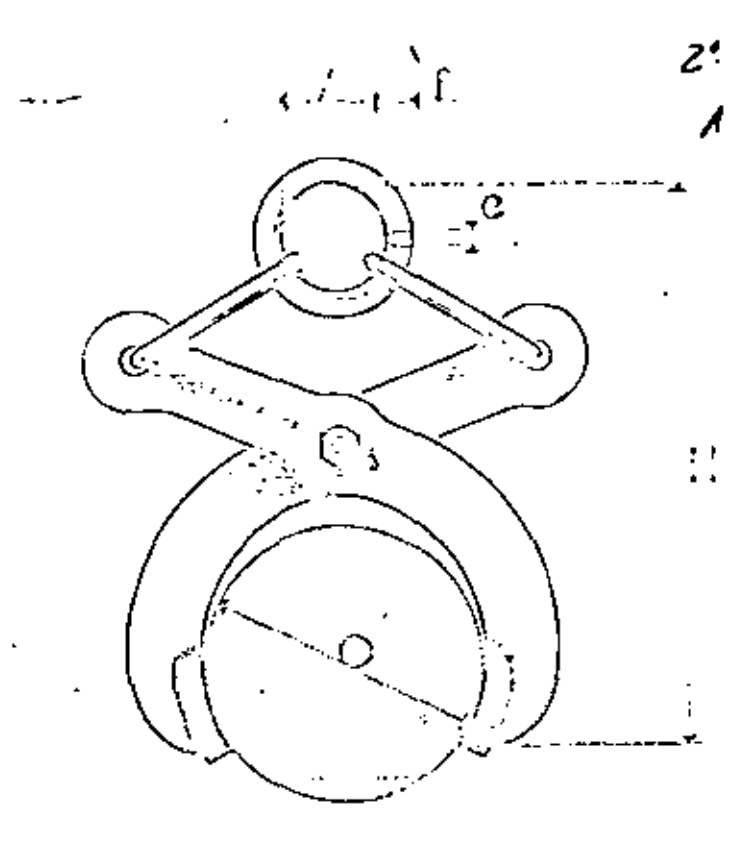

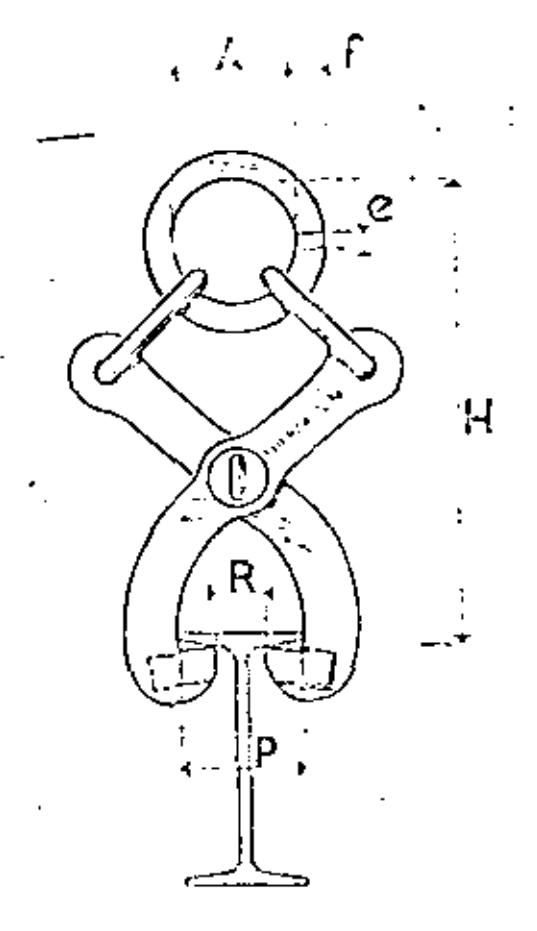

 $\mathcal{L}(\mathcal{L}^{\mathcal{L}})$  and  $\mathcal{L}^{\mathcal{L}}$  and  $\mathcal{L}^{\mathcal{L}}$  $\frac{1}{\sqrt{2}}\sum_{i=1}^n\frac{1}{\sqrt{2}}\left(\frac{1}{\sqrt{2}}\sum_{i=1}^n\frac{1}{\sqrt{2}}\right)^2\left(\frac{1}{\sqrt{2}}\sum_{i=1}^n\frac{1}{\sqrt{2}}\right)^2.$  $\mathcal{L}(\mathcal{L}(\mathcal{L}))$  and  $\mathcal{L}(\mathcal{L}(\mathcal{L}))$  . The contribution of  $\mathcal{L}(\mathcal{L})$  $\mathcal{L}(\mathcal{A})$  and  $\mathcal{L}(\mathcal{A})$  $\mathbf{G}(\mathbf{r})$  and

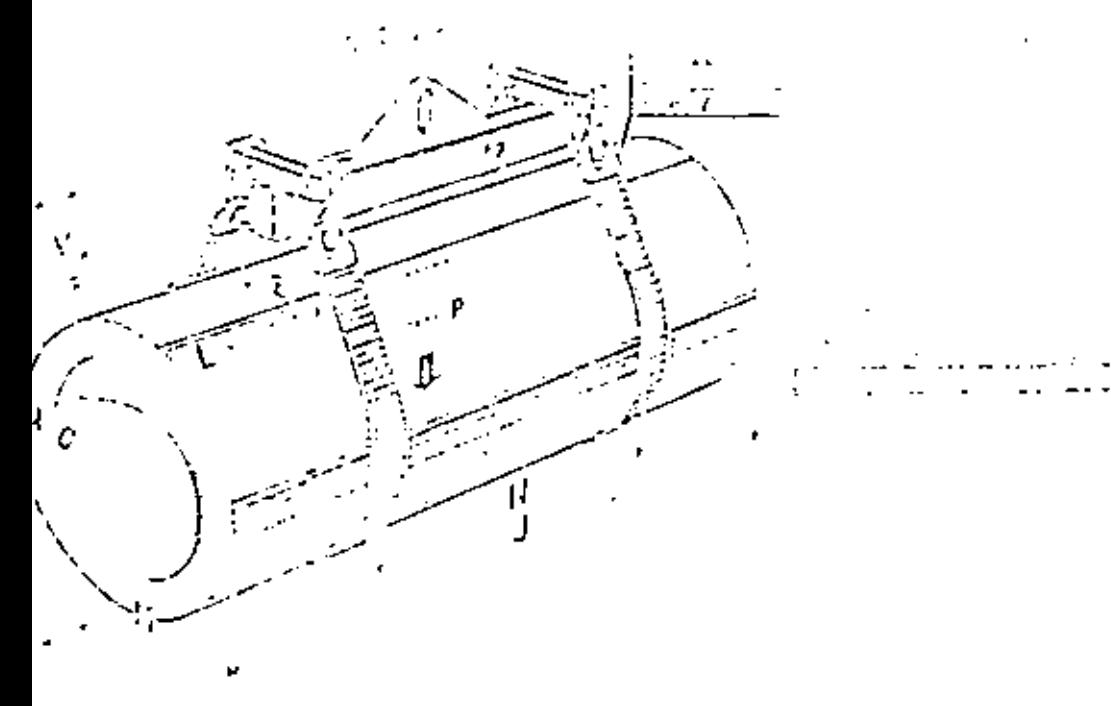

# **ECONOMIA**

Easy they also remarks. parde nue subsidetime this texas profile and

 $\mathbb{E}\left\{ \left\| \mathbf{y} \right\|_{\mathbf{X} = \mathbf{y}} \right\} = \mathbb{E}\left\{ \left\| \mathbf{y} \right\| \right\} \leq \mathbb{E}\left\{ \left\| \mathbf{y} \right\| \right\}$  $\mathcal{A}=\mathcal{A}_{\mathbf{a},\mathbf{b}}$  ,  $\mathcal{A}_{\mathbf{a}}$  $\mathcal{L}^{\text{max}}_{\text{max}}$ buildings.

## CACINUMES A competient gall interval-

guarde countering to security.

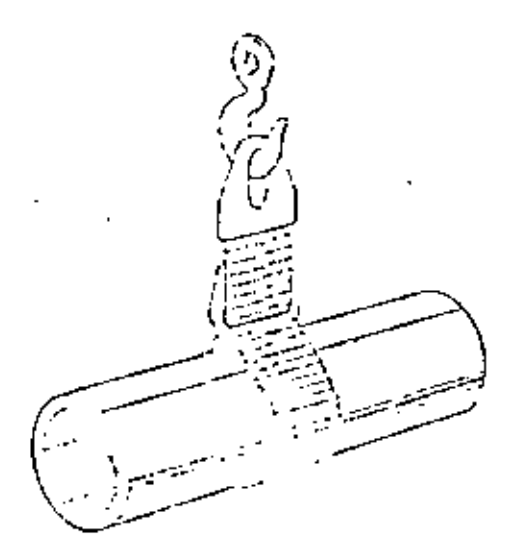

Ч

 $F(S)$ 

# **NUDO CORRECTZO**

# plansitudion substitzabor

Delangent doctor to - 25 care proaction to proany offered thereon

 $\mathcal{L}^{\text{max}}_{\text{max}}$  and  $\mathcal{L}^{\text{max}}_{\text{max}}$ and the state of the state of  $\mathcal{L}^{\mathcal{L}}(\mathcal{L}^{\mathcal{L}})$  and  $\mathcal{L}^{\mathcal{L}}(\mathcal{L}^{\mathcal{L}})$  . In the  $\mathcal{L}^{\mathcal{L}}(\mathcal{L}^{\mathcal{L}})$  $\mathcal{A}^{\mathcal{A}}$  and  $\mathcal{A}^{\mathcal{A}}$  and  $\mathcal{A}^{\mathcal{A}}$
VEHICULOS INDUSTRIALES : Este grupo de equipos incluye todos los -F. vehículos autónomos de dos o más ruedas utilizados para el manejo de materiales dentro de la fábrica y que pueden ser accionados a mano o por fuerza mo-triz eléctrica o mecánica. Tienen la ventaja de la flexibilidad y su costo de adquisición es relativamente bajo.

Dada la gran cantidad de tipos, se les suele subdividir en:

- CARRETILIAS NAKUALES.
- PLATAFORIAS MARUALES DE 3 0 4 RUEDAS.
- ACOPLADOS PARA USAR CON TRACTORES.  $3. -$
- $4 -$ CARROS ELECTRICOS DE PLATAFORMAS.
- 5.- VEHICULOS ELEVADORES.
- $6. -$ VEHICULOS ESPECIALES.

Es muy importante dentro de este grupo el factor diseño, sobre todo en los tipos manuales. Los aspectos más importantes son los que se refieren a:estructura, ruedas y cojinetes.

Carretillas Manuales. (Diablos). Consisten en un armazón, generalmente tubular, de acero, aluminio o de aleación liviana y provisto de dos ruedas fi jas. La carga se levanta empujando la carretilla debajo de aquéllo y dejándo la caer.

Se usa para el transporte de bolsas, cajas grandes, tambores, etc., sobre distancias de varias decenas de metros.

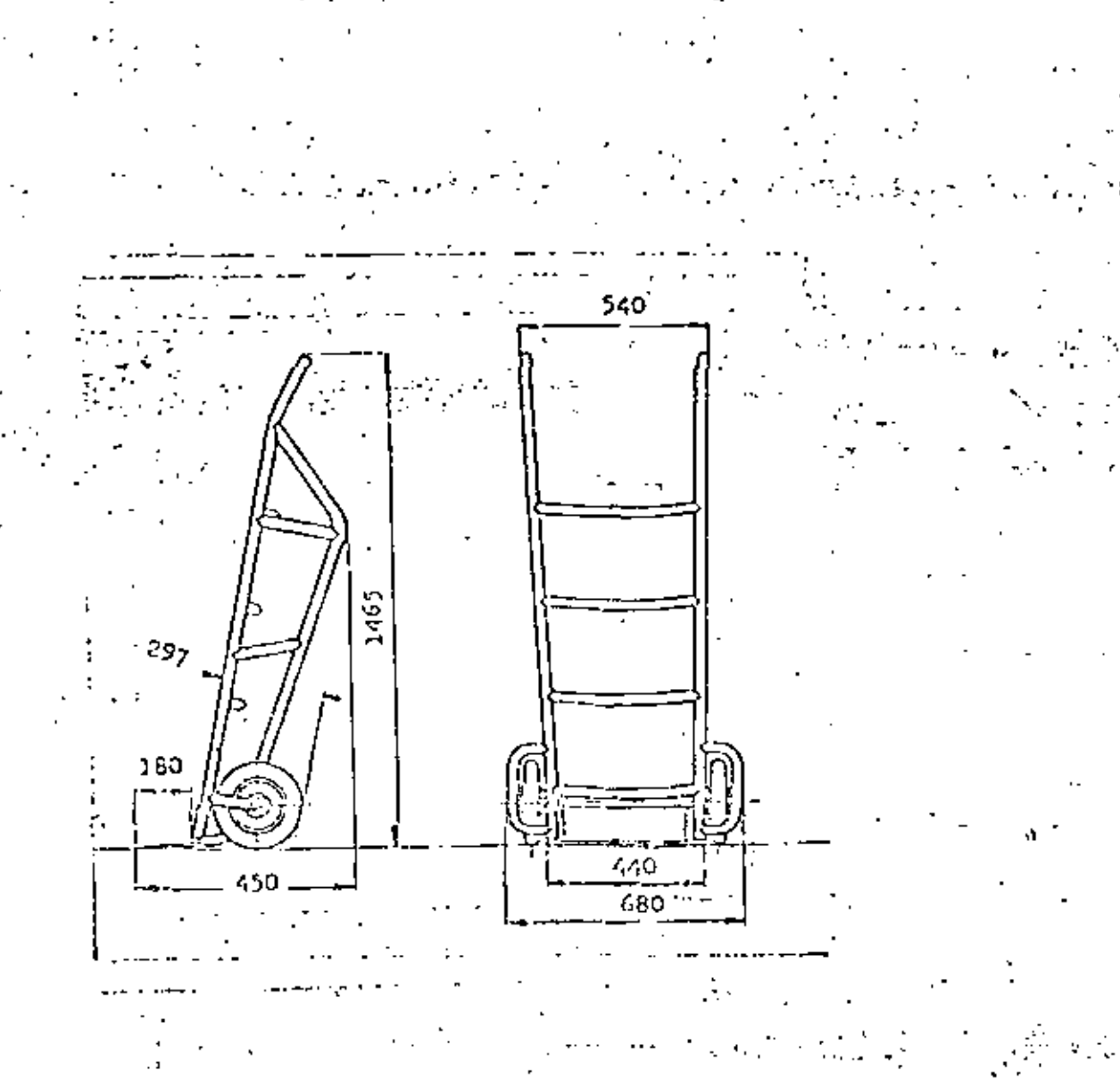

2.- PLATAFORMES MANUALES DE 3.0 4 RUEDAS. Pueden ser de acero o madera y consisten en una plataforma montada sobre ruedas. Se usan para recorridos cortos con rutas variables y la carga máxima es de 4,000 kgs.

Existen modelos adoptados para aplicaciones especiales. En algunas las ruedas tienem bases giratorias. También hay de base fija o combinadas.

El modelo de base giratoria es difícil de controlar mientras que el de La se fija es diffeil de paniobrar.

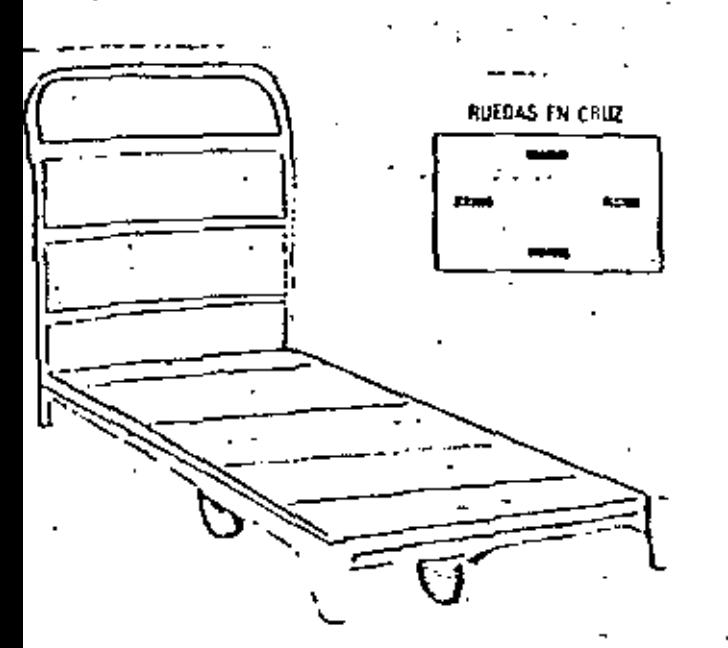

Europa placeforma indiapensables en seda S2002 y almacén así como en labora te jes tonpliebe bott'en biograffen benden er efferen, folgenderlig beitarerfan ese fenstividas de l'este estuellant de alte resistencia con plataforma de madela di primere perato sini definito schular. Capacidades de 400 a 1.000 silos The states con dos referes preformas y dos fues colocades en cuadro persoan mange dunde du en tie probleme de espacio plein qual para qui ses en espacios. referides. Dappe i'es con une 6 des numerales y dissintes tamaños de platator es fixée tuminse turbule tout d'aimine sobre pedida. Instencia contame de les a permitte e addita

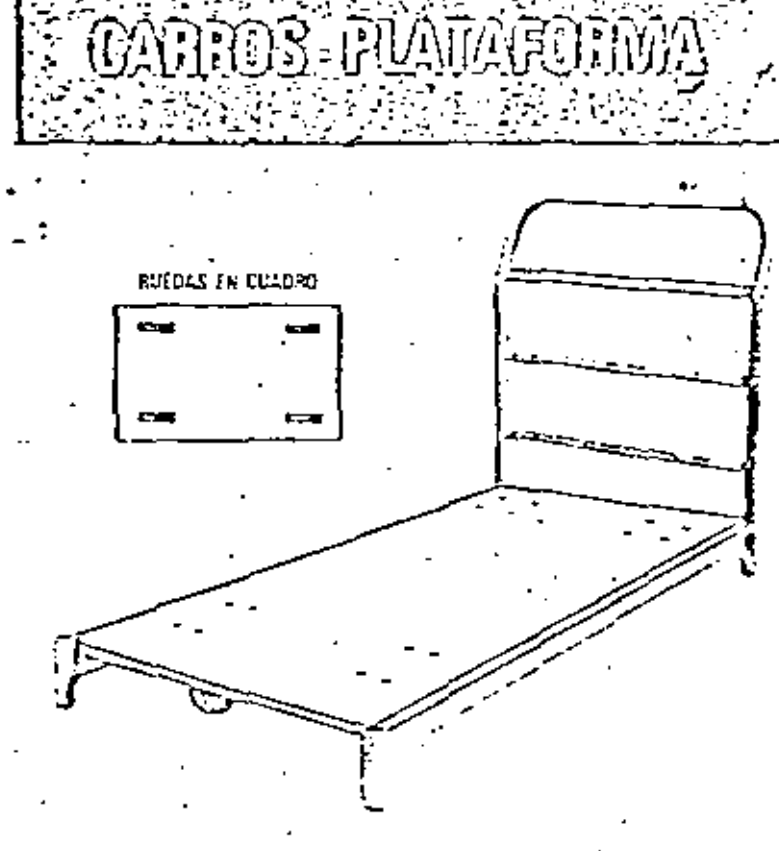

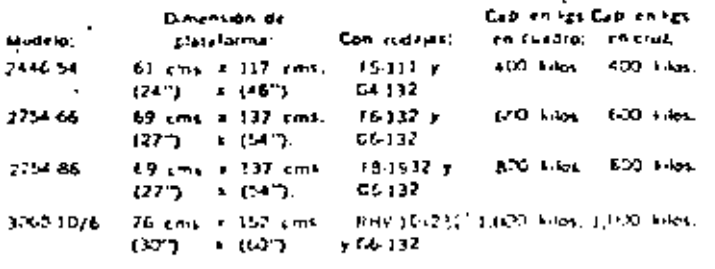

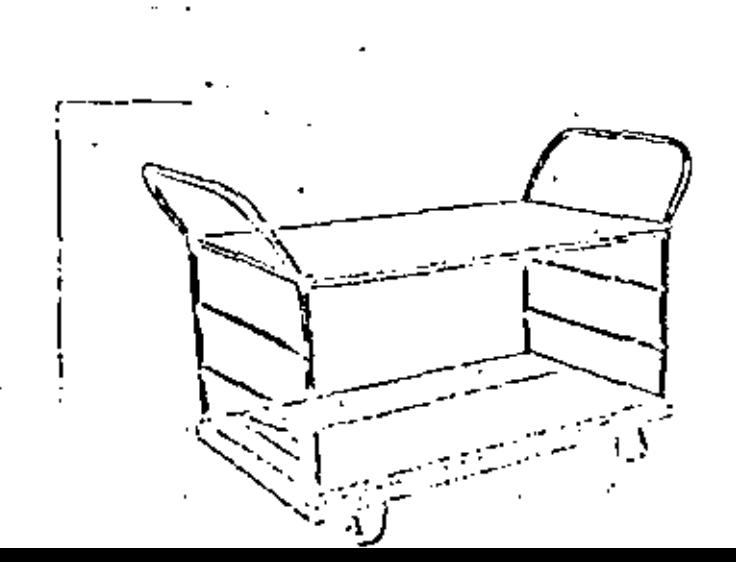

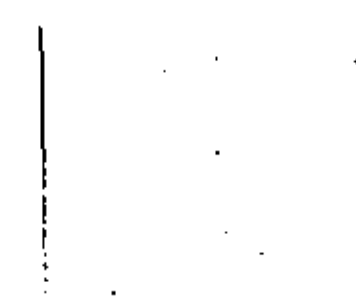

 $102$ 

3.- ACOPLADO PARA TRACTORES: Se les emplea especialmente para formar .<br>trenes y ser remolcados por un tractor. Consisten en una plataforma generalmen te sin estructura superior y con 4 ruedas. Cuando se usan en trenes, tienen dispositivos especiales que enganchan al ser empujados los carros uno sobre -otro.

4.- CARROS ELECTRICOS DE PLATAFORMA. Se trata de vehículos de tres o cua tro ruedas propulsados por un motor eléctrico o batería colocado en el mismo carro. En algunos tipos el operador va parado sobre la plataforma delantera y controla el desplazamiento mediante pedales, en otros va sentado y tiene un vo lante. Se usan para distancias medias, con movimientos frecuentes y con carga demasiado pesada para el movimiento manual.

5.- VERICULOS ELEVADORES: Son vehículos de 3 6 4 ruedas, provistos de un dispositivo por medio del cual pueden ser llevados paquetos apilados sobre pla--taformas. Pueden considerarse como el desarrollo posterior de los vehículos no elevadores en los cuales los paquetes son descargados uno a uno.

Existen des tipos principales que sen:

- 1.- Vehículos de Plataformas: Tienen una plataforma por medio de la cual pueden tomar un pallet o tarima.
- 2.- Elevadores de Horquillas: Son los vehículos industriales de cleración más cemenos y tienen ema horquilla con des uñas cortatas en forma de hisel o dispositivos especiales. por medio de los cuales puedes elevar una plataforma, harriles, etc.

Vehículos de Plataformas: Es un autoclevador de tres o cuatros ruedas con una plataforma o uñas que sa elevan. Es propulsado a mano o por un motor -siendo la elevación de accionamiento hidráulico o eléctrico. En general, se ---usan para el transporte de materiales pesados como matrices, fundiciones de hie rro, tambores en la fabricación de pinturas, etc.

Autoelevador de Horquillas: El autoelevador es un vehículo de cuatro rue das con un mástil y una horquilla que se desliza hacia arriba y hacia abajo. Es tá construído de manera tal, que la horquilla y la carga están fuera de las rue--das delanteras, lo cual es necesario para estibar y, en consecuencia, debe agre garse un contrapeso al vehículo que, constructivamente, está formado por el no---tor, el bastidor y en caso de ser necesário por pesos extras. Las ruedas delan teras en general son más grandes debido al alto peso del vehículo cargado y pueden ser m'eizas o neumáticas.

Las neumáticas coninan la marcha y ejercen menos presión sobre el piso --por razón de su gran superficie de contacto. Esta es una consideración impor---tante para vehículos que trabajen al exterior o por superficies sin pavimentar -o en interiores en que los pisos están mojados o resbaladizos. Las llantas macizas, sin enbargo, duran mús. Todos los autoclevadores tichen cambio de dirección en las ruedas pesteriores.

En cuanto a los rástiles hay des tipos: El tolescópico, por ació del - cual se obtiene un rango de elevación más grande, si hien se dirminaya la cayaci del de carga pues ésta re aleja del eje delantero, y el mistil no telesmígico -era linitación de la distancia de cleverión. Para evitar que la rarga te declice de la plataforma, la mayoría de les autrelevadores de bronuilla tienen un cocanismo de inclinación de modo que el mástil completo se puede inclinar hacia atras, alrededor de un punto de rotación bajo. La inclinación hacia adelante es de 6° y hacialatrãs de 15".

Dado que el peso de la horquilla y de la carga deben balancearse, es im portante tener presente el centro de gravedad de la carga. Los catálogos de los fabricantes traen estas especificaciones. Otro aspecto a considerar, es la resistencia de los pisos, ya que estos constituyen muchas veces una limita ción, y los anchos necesarios de pasillos de acuerdo a la forma en que se quie ra estibar. Los catálogos traen datos, como el radio de giro, distancias al eje delantero, etc. y fórmulas matemáticas que permiten calcular los pasillos de acuerdo a la carga, la velocidad, la posibilidad de tránsito de ida y vuelta-

En cuanto a la potencia, podemos decir que si las cargas se llevarán a grandes distancias o si hay rannas empinadas, se preferirá el mentacargas impul sado por motor de gasolina, cas de petróleo licuado o diesel. Dichos montacar--ges presentan el inconveniente de que emiten gases. Los montacargas eléctri-cos son limpios, silenciosos y sin gases y se suelen preferir cuando la pulcti -tul as un requisito.

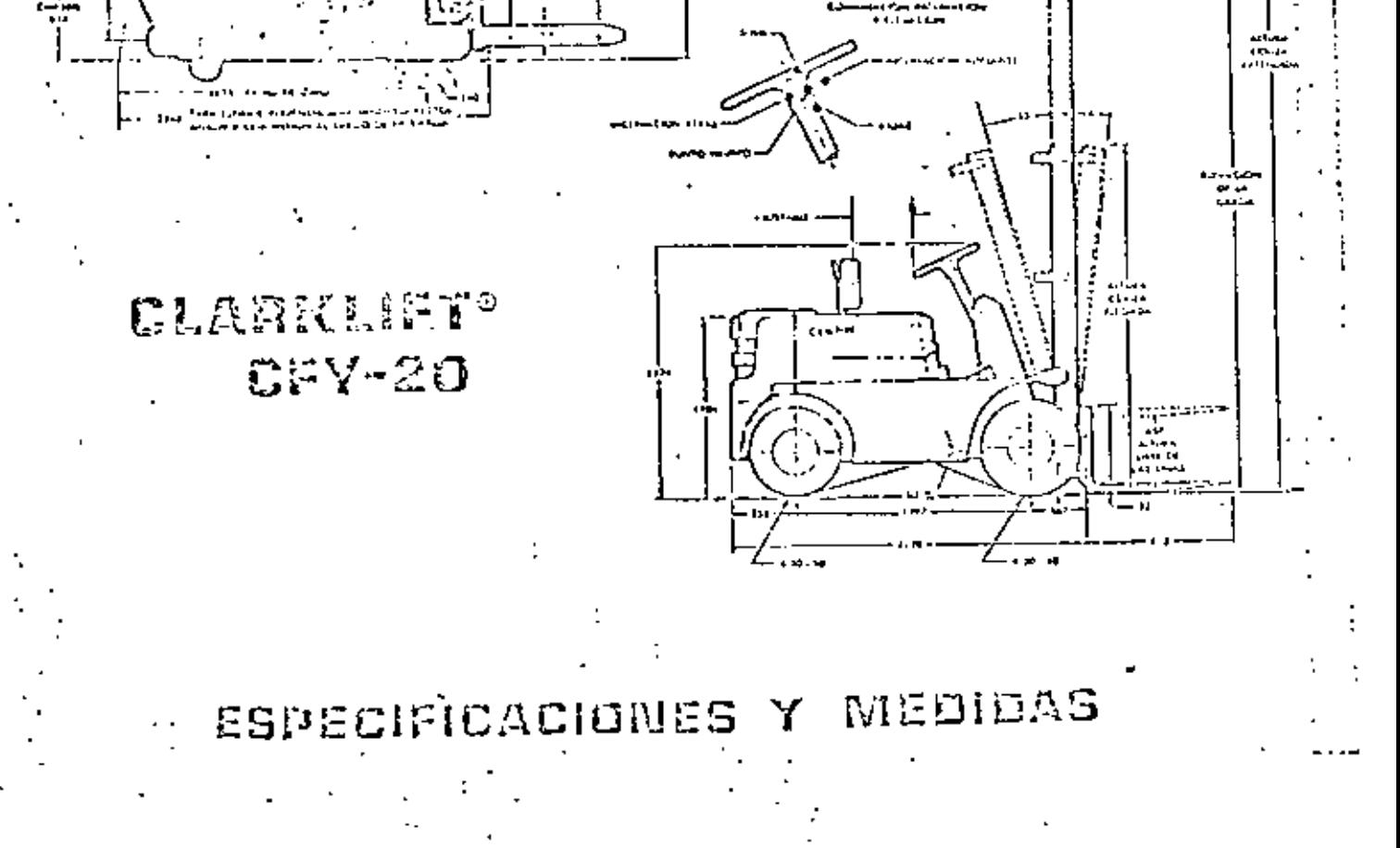

فنلبلنا

# ESPECIFICACIONES TECNICAS

107

## MODILO

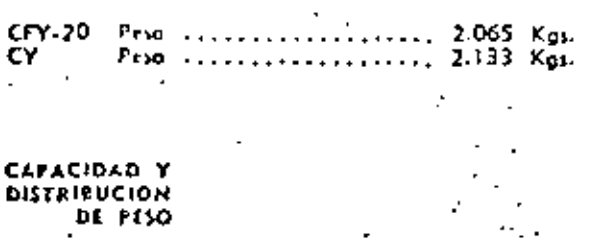

Porcentoje sebre los ruodos motrices tvehícula vocio) ........................... 54 % Copperdod nonimal: 2000 Kgs, a 50 cm, del centra de corgo. Para Great capacidades ver tablas.

## RODADO

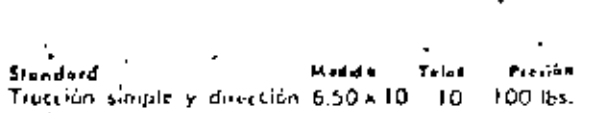

#### Opcional

Tracción dual y dirección ... 6.50 × 10 - 10 - 100 lbs. Troceida simple y chección 6.50 = 10 inacizo especial.

#### VELOCIDAD Y DICLIVES

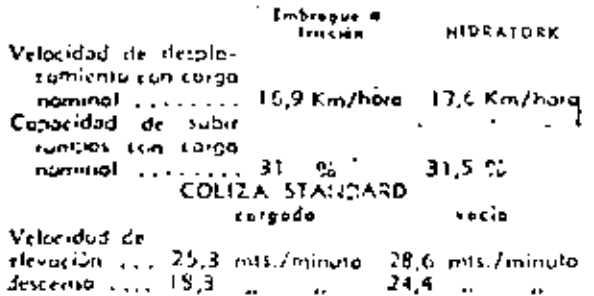

## MOTOR

ICA de 4 citordos con regulados de visecono centrofuça attuando en lo panto del hibri de leves. Distribation a romanant de dente belicodal initialsada. Darium or electricity. Mastello and a communication (46-15) Seaght and any annual common 14.157 mm.  $11.125\,$   $\mu$ Carrella Caller  $\sim$  . . . . . . .  $\cdots$ Conservation of  $\sim 10^6$  km  $^2$ **The contract of the contract of the** Cup (suiter color)  $\sim 15$  . Its Responsives regulative times rate  $\frac{1}{2}$  ,  $\frac{1}{2}$ ist in reversion en en de des alles.<br>Territori extemple storp i l'execute Tú s Copi favour de va chustilité cou courably dis.<br>Notas Africas spois sabre constantin.

## TABLA DE CAPACIDADES

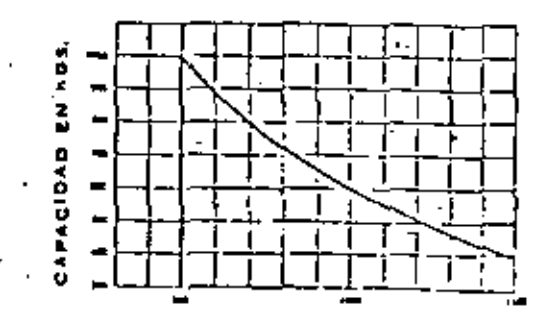

Centro de la corpa en mm, desde el fiente de las unas

or na unah<br>Lot capacidadel nammales arribà individas<br>codas extún computadas con la col·la en<br>posición vertical, i<br>Se apicón poto altura máximo de eleva.<br>cens de corpo de hesió 4,00 Mis.

### **DIMENSION(S** Y ALTURAS DEL SULLO

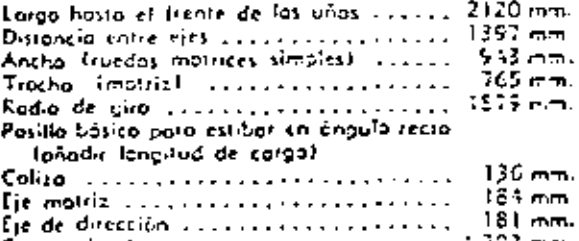

#### Centro de chasis consiguiramente en el 203 mm 50 % Luz centrol (11) consultant constructions

#### **FILTROS** DEL MOTOR

Ters (post 11) Filino de rambusión (2) Filino ce presse ton elimento cambioble de tapil l'ob quiemotor (3). Fifting de one fico sico con clavistica combioble de papel plegado de 5 micrones.

#### SISTEMA *ILLCIBICO*

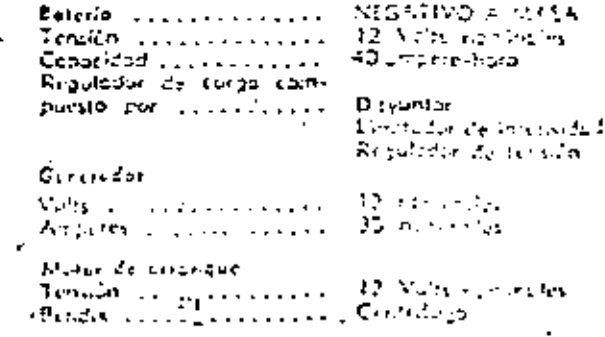

## **JALHOS**

«Dos sistemas». Tarsión del pidal multiplicada a traves de reducción final en cada rueda matris que reduce al estuerzo y protongo la vida de los frenos, Doble 1020to de exponsión hidióulica interno y forras adverses. Pedal ancha cinical en medelos Hydratork de tacil aplicación con cuclavier pie. Tombores enreriedos en corcazo del eje matriz en lugar de las rundas. Zapatas auto-regulables, no necesitam ajuste durante la vida lasi del forro.

#### DIRECCION

Cubiertas grandes brindan fácil desplezamienta y buero finición bojo los más adversos condiciones de operación. Ele de dirección de luerte acera vanadia: montado sebre dos bujes tarsionales de gama que amartiguan y brinden piticulación sentro desniveles. del picc hasto 15 cm, de altura. Topes eficaces para estabilidad lateral, Fishtes inclinados diaminuyen el eletto de golves. Tien de direttión tion o balilles circulantes. El punto central nyomittico y la angularidad de 75º permitirm giros cortas. Fótulos tipo autommor, Volonte de 457 mm, de d'unerm

#### LIE MOTRIZ Y CAJA DE VILOCIDADES .

Mentaje integral de tres puntos que incluyer matar, embraçue, cojo de veloculades, próón y corono, diferencial y conjunto de eje motriz trialmente flotante, El peso del veliculo la coporta la canonera y no el eje polier, Reducción final plonetorio en rue. das motores trialmente blindada.

## **EMBRAGUE** *FRICCION*

Mensanto sevo de 250 mm, de diámeiro de combin raniaa "quick-change" con investimenta renovada the The parameter deliverable directos o la cojacidadelente-atras y cha-bojo que seleccionan 2 velocidades adulante y dos circs.

#### **ARAGAIN ION** *<u>IGPEIDNALE</u>* **FIDEATORK**

Dat vorrefluers mittenager en prote renstante y in the change. Breaklyn, Elizabeth the multialita la turción del minor sos catrizar la Giua monte til engage in de prese er engage på siggrupp en iach eilean an abdulkin fel y gan amfairte doll rodio bir y Ados na kroli vitinga plogwa sambut te tisu zambi<br>mitik, Felipez wol izima (151 a. l. 155 i maji 152 a is attached by consumer the regular semantial force there are permitten freezy as replaced and can core and sales co que socrete le sociale distinale en el facto the autobach of reduced and an element to the piece and

## الهادة والوردة الاهترام وأمرد فالمواصل والمرابط

### CILINDROS DE **ELEVACIÓN E INCLINACION**

Embolas de inclinación cromodos. Espectues pora compensor el desposte de empoquelocuras, combiables desde afuera, Vétsula de securidad de inclinación estantiza un control eliciente contra derivas. Todas las cilindros tienen aras metálicas de protectión para los empequeicduras, Empela de ele-oción tipo pistón de esfuerzo loteral mínimo. Regulador de coudol modulado reduce la velocidad de bojodo cuanto más pesada la caraa.

## **INSTRUMENTAL**

Amperimetro, Presión de creite motor, Medidor de temperatura, Medidar de combustible, Cuento-hores opcional a costo extra.

## COLIZA

Colleg telescroico de guios embutidos con rulete. Elindodos, Perfil central de acera tratada SAE 1045 embutido en perfit tijo del mismo moternal, seavech un funcionamiento uniforme y brindon movor durobilidod. Curro parto uños con reletes de cinquie lateral montados exterituriente para doi moyor estabilidad y evitor estuerzo; de la colazo. Una tieba impige que lo colizo interno se cleve antes de la campleta elevoción libre de los vics.

#### SISTEMA **HIDRAULICO**

Válvulos tipo correte totalmente balanceadas o preeisión brindon puestas en marcho y paradas suaves Válvulos de alivio para sobieraigas, reseas SAC presión. Bamba Indiciones de presion essimuar con el motor a trovés de engranoies. Tonque hidro-lico de réació de 3 mm, montado sibie el choss come perte integral del mismo, Mungueres inciau-insi ac goma y malla de occio sienzada. Pretectiva z nita<br>lo sucindad: (1). Respiradem del tanzur biarcullea con elemento combiable de 5 micrones, 131 Filho de coudel completo dentro del tanque de 25 m cretes.

#### CARRO PORTA UNAS Y UNAS

Candidated is vertexa rating of the factor and three pairs infactor press 1235 restrains added it with de salus de Di1035 euro ann sound anno a colonial Communie traticide accumultation cardio-contract char Unus Lepadas y Hoteler fremes insul de Ha n aynı revolunda ve toda fa vikilinin ve talin

## **MANTENIMIENTO**

El acceso o los órcanos mecánicos del autoelevador es simple. Con ton solo chier for topos toterales y el caput quedan expuestos para la impreción la tepa de llenado del oceite hidróvlico, vorillo de nivel del oceite de motor, topo de llenodo de aceite del mismo, etc. Bateria montodo en pictolóximo circiório poro su mejor inspección y montenimiento. Contrapeso de encojes loterales y un solo bulun de fijación, permite ser reliedo icpidamente,

### **ASIENTO**

Amplio asiento y respuldo de goria espuma cubiertos de Vinil plóstico, Conisdo respoldo curvedo e inclisnable. Correctera que permite un ajuste longitudinal. de tiosto 50 mm.

Tirub 1 PARRILLA

Estas accesaries 10n optionales, CLARK EQUIPMENT COMPANY recomenda su uso y cconstitui al propietono considerarlos indispensables.

#### COLORES

. . . . .

 $\Delta\omega_{\rm g}$ 

- Dos sonas: Gris ploteada combinada con una de S apcionales; rojo, anoranjada, omorillo, verde o ccul.

### **OTROS**

Reserva auxiliar de combustible accionaza a mana "de 2 lis, de capacidad, Arople lipo permo empoisado a 30 cms, del suelo. Bultines y incollos cadminists. la carriente de circ, espaise el gas evitando el tecalentamiento. Todas las superficies expuestos con antióxida y pintodos a sopiete. -

## Accesorios para autoelevadores

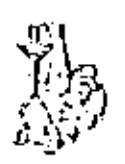

Sujecton de canattes

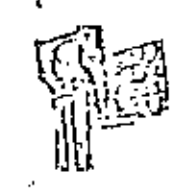

Accesorios de empuje

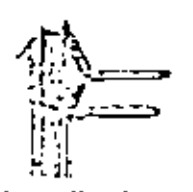

Horquilla girateria

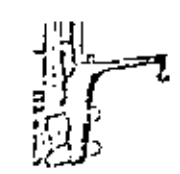

Plima cuello de ganso

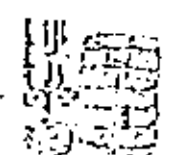

Diriculus de sujecion

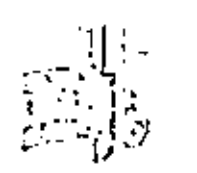

Schedunger-beia Zein Bor

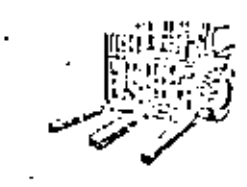

Ht mullio de mordan

Carbonal

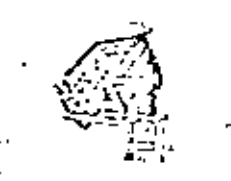

Can una volt dela

Sujesica de camator

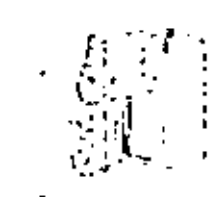

Macrosom four-adres

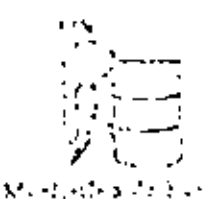

VEHICULOS ESPECIALES : Modernamente se han desarrollado una acan 6.contidod de vehículos diseñados y construídos para oplicaciones na comunes ; sin embargo, algunos tipos se han difundida ll'egando a ser más o me nos comunes.

Entre ellos deben mencionarse dos :

-. ۱ Autoclevador de carga lateral : Es un autoclevador de horquillo con cuatro ruedas normales y un méstil, que puede moverse latoralmente. Cuando tiene que tomor una plataforma, se coloca el vehículo a la – largo de la pletaforma, el mástil y la horquilla se mueven hacia efuel ra poro tomar la corga, Tevanta, vuelve hocia atrós y boja y luego se El méstil fiene tombién un pequeño movimiendesploza el vehículo . to de inclinación hacia adelante. Se utiliza este equipo preferente-mente para transportar materiales en los cuales predomino una dimen $\pm$ sión con respecto a les otras dos, como son tables, cañes, vigas de acero, Etc. y en la mayoría de los casos no se utilizan pallats. Normal-mente llevan carges entre 2 y 15 tonelades y la velocidad máxima es de 40 Km/Hr. Tienen la ventoja de permitir una gran visibilidad para el operatio.

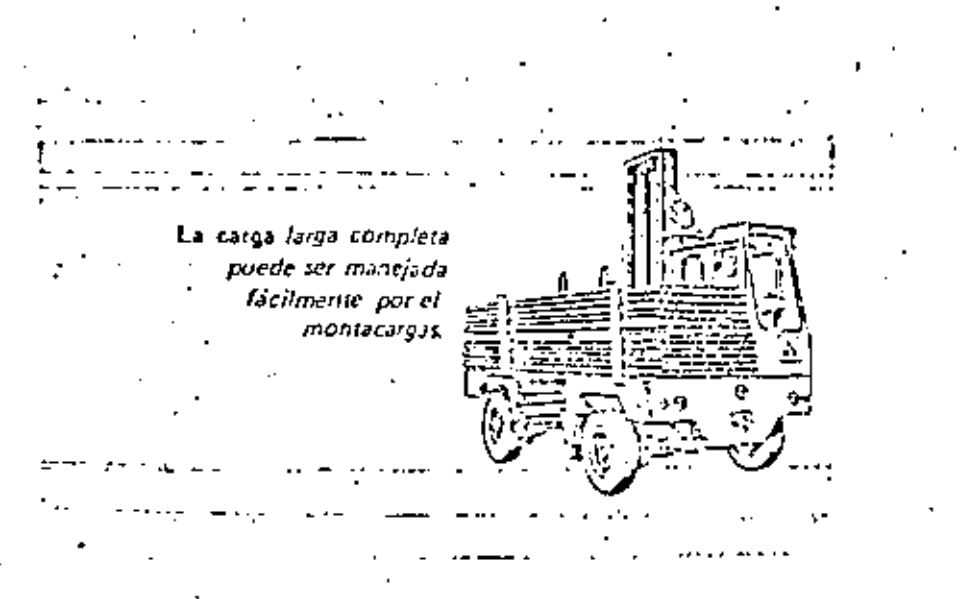

2.- ACAREEADOR DE HORCAJADAS. En un elevador de cuatro ruedas, diseñado para que el material sea tomado por la parte inferior del vehículo. La carga, que en algenos casos se coloca en pallets, se lovanta por medio de zapatas elevadores. Se ha difundido mucho en los últimos años en los £.E.U.U. y es mey apto para transportar materiales largos o voluminesos. Su capacidad puede llegar hasta 50 toneladas y tiene la ventaja adicional de poder desplatarse distancias grandes a una velocidad de 50 km/hr. aproximadaren te, como por ejemplo del puesto a la fábrica directamente.

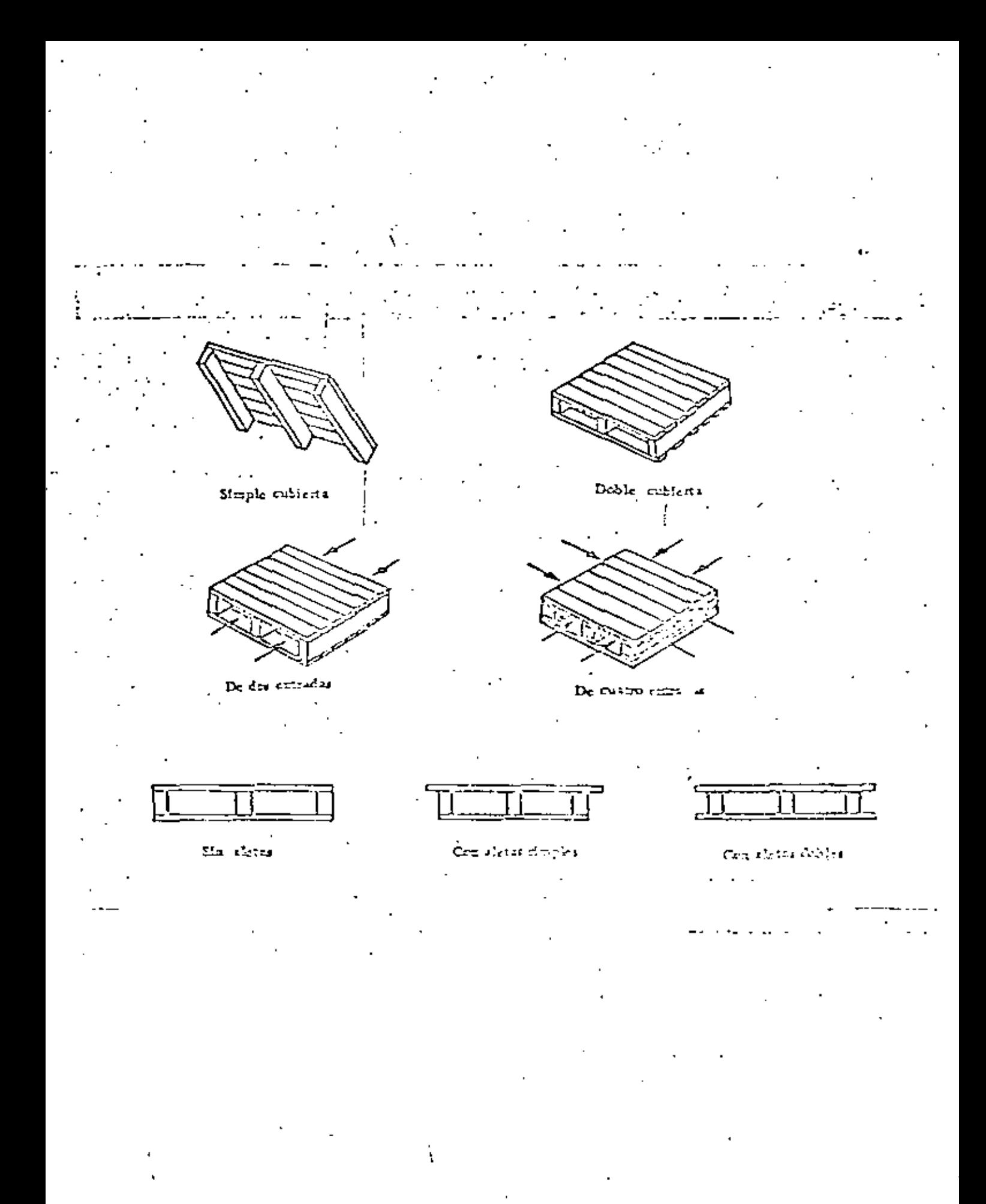

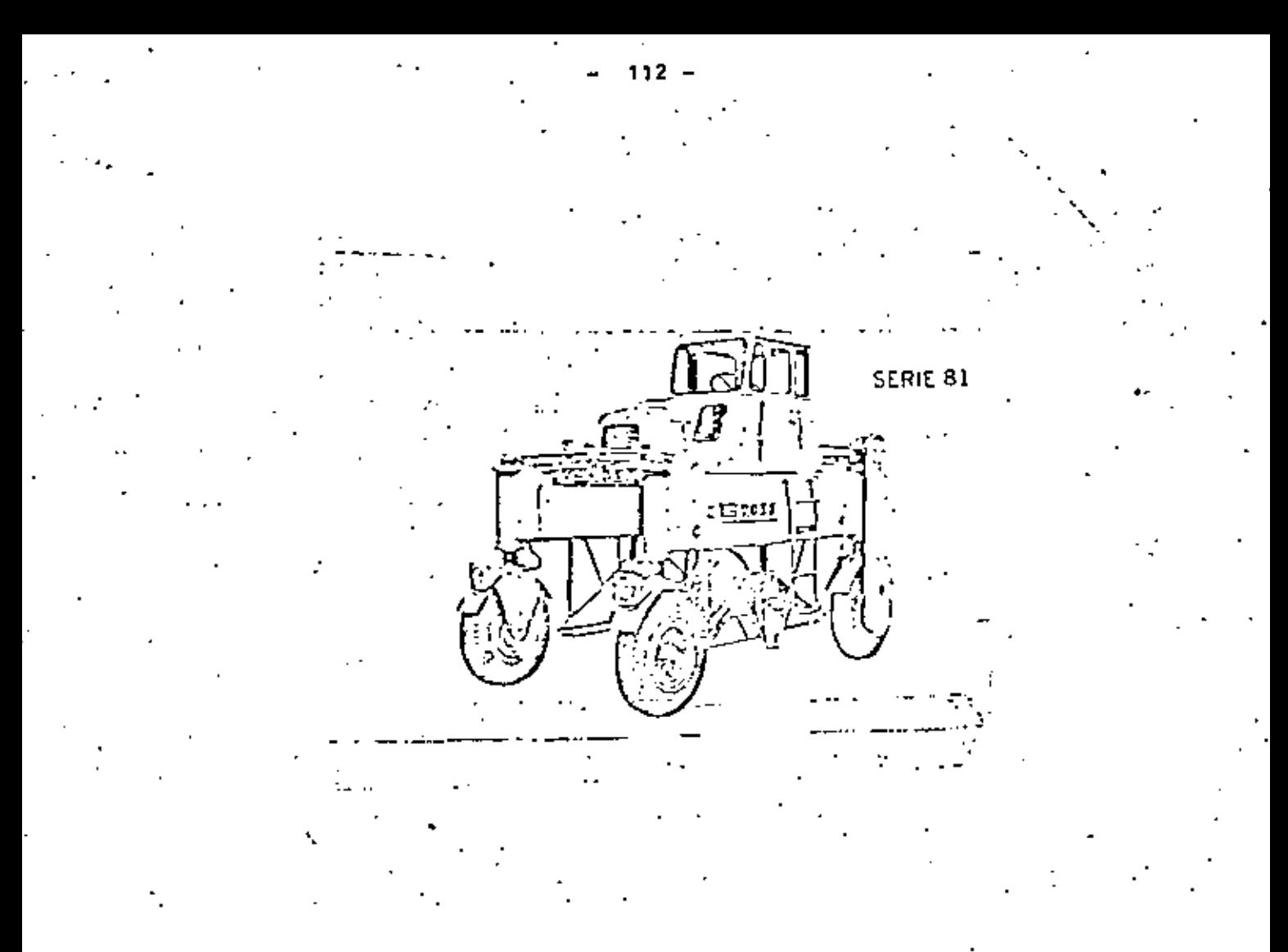

Grupo 8 CAJAS DE TRANSPORTE Y EQUIPOS AUXILIAFES: Las cajas de transporte (containers) pueden definirse como recipientes destinados a contener una cantiedad de cierto material para su movimiento entre procesos, hacía depósitos, etc. Existen una gran variedad de cajas de transporte normalizados y especiales, disa fadas para acaticar productos, partes, etci, a través de todas las fases del cíclo de producción, incluyendo expedición.

. Veamos algunos tipos:

1)

Esta es simplerante una platafrima travel.

Desiinado a transpertur lobrata External distance quites, etc.

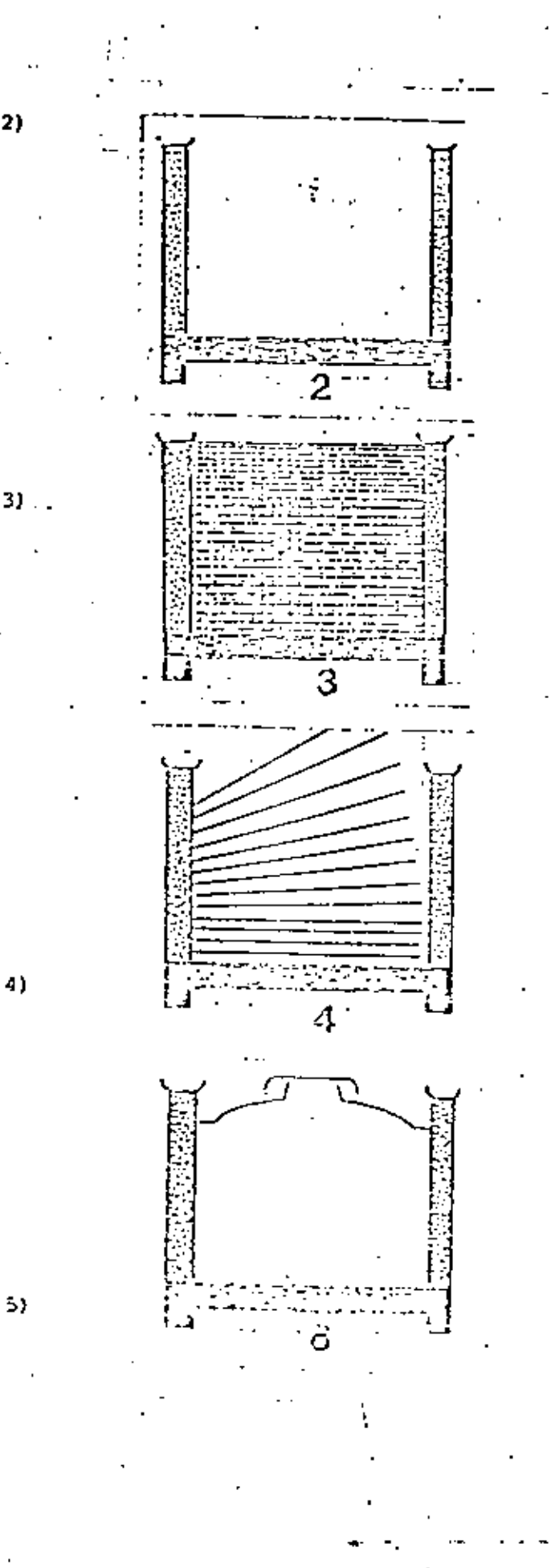

Igual al anterior com al agre gado de cuatro columis, la que permite transportar mbos redondos, caños, etc.

La forma básica se completa con .. tela metálica para el almadosamiento de partes que pedra estar en contacto, tales mm pic zas de fundición, pirma de plás tico, etc.

Consiste en hase, celurias, costados y estables permiticasporer tar pienas chicas en bandejos.

Similar a los entariones, pero -- forrado interiormente peva el -transporte de material granular. Pueden hacerse también para trans portar liquidos o elementos con-

En la práctica, estas formas elementales adquieren diferentes configura ciones para servir a propósitos específicos. En algunos modelos, las paredes son desmontables o plegadizas a efectos de disminuir el espacio ocupado cuando

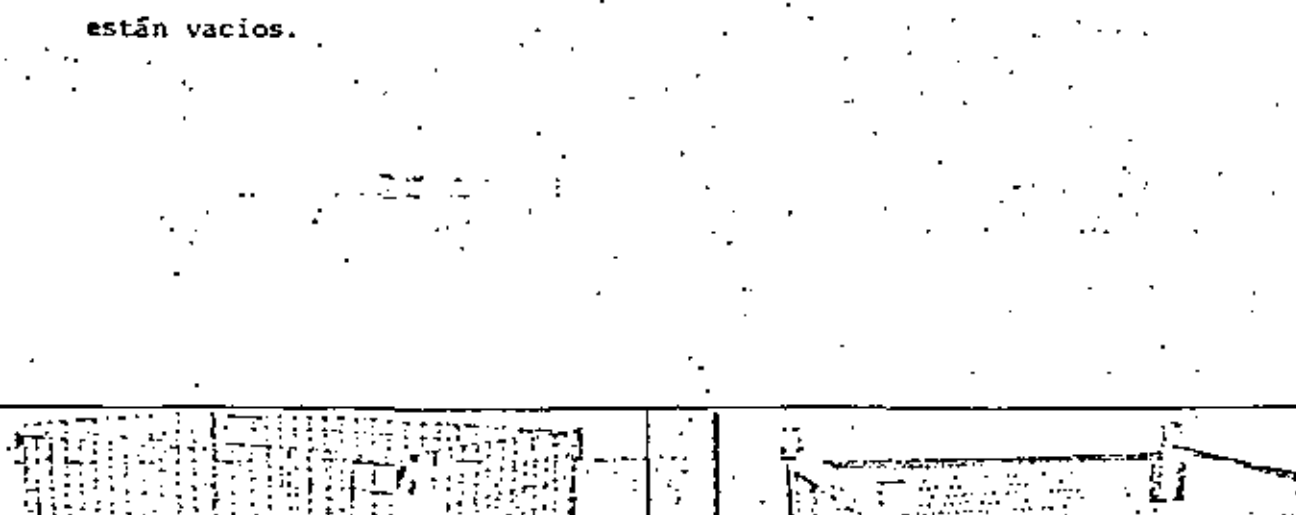

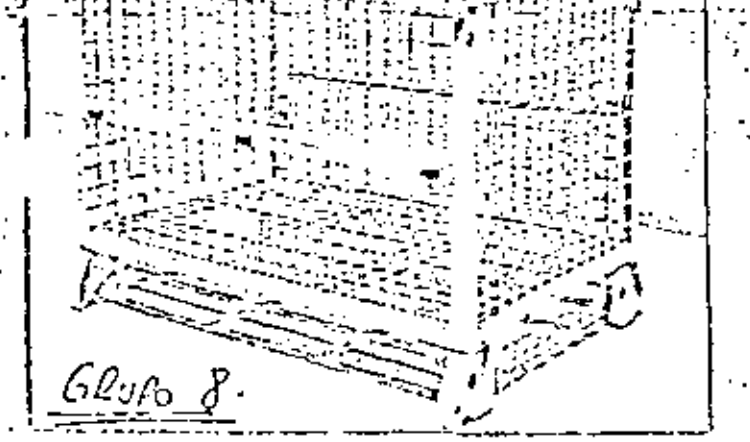

dot e de mai a civil los participates en la morefatte dipositiva a pranal. Pol la victoja de paderse, estitat, unos, sobre otras, se lagran arryenes Zaas oprava trubino, of underlo enscribe benitzatska neare. Se puedes acceptar or 4 ) & astitus, das-mélecée de la visco de elevación de su cratorratizados. En usa va Y.

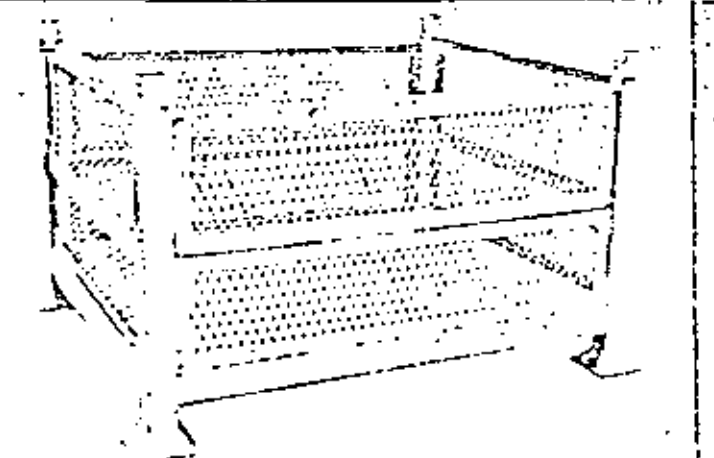

Caja autamit tite mengamenta da menti dinaptingung di aspectura mitulam tem und computite pina operationes, de margay deseasga, Se posten animales de 4 a 5. strifes, dispediado de la atore de invesido de eu minentivida. En 270 set Being Highton de Masker S, C'es L. V.

PALETIZADORES: Son máquinas destinadas a hacer pilas de productos que, generalmente, vienen en cajas, como son cerveza, productos alimenticios o también bolsas de cemento, etc. La máquina recibe cajas individualmente y las -acomoda sobre una plataforma o pallet de acuerdo a un patrón predeterminado, --en el número de capas requerido. El pallet se monta generalmente solre un pistón hidráulico. Las cajas se alimentan a la parte superior de la réquina y van descargando sobre el pallet que hace bajar el pistón.

Celdas fotocléctricas cuentan el número de cajas y determinan orienta ción.

La carga completa es automáticamente descargada de la máquina. En la mayoría de los casos el pallet cargado es tomado por un montacargas.

Ejemplo de patrones que pueden hacer un paleticador a efectos de aprove char optimanente la superficie del pallet. (ver pagina 101).

Seguridad en el Manejo de Materiales. Este tema lo yenes, pues muchos ingraieros industriales, por causas no muy claras, son narbiados Jefes de Fegurided.

La seguridad en el manujo de materiales depende de las micros pourds y principies que los programas de reguridad en ganeral. Los arcidentes tou At Ar tires principales:

- Debido'a condiciones inseguras. a)
- b) Provocados por actos personales.

Las causas principales de las primeras son:

- Defensas insequras.  $1)$
- Diseño o construcción inseguro. 2)
- Iluminación deficiente. 3).
- Ventilación deficiente. 4)
- Ropas inadecuadas. 5)
- 6). Herramental no apropiado.
- Pisos en mal estado, etc. 7).

En cuanto a los actos personales que pueden provocar accidente, pueden

mencionarse:

1.- Operar equipos sin autorización.

2.- Trabajar con un equipo a velocidad peligrosa.

3. - Usar manos en vez de herramientas.

4.- Trabar dispositives de seguridad de les equipes

S.- Distracciones, Picher, etc.

6.- No utilizar dispositives de seguidad (anteojos,

guintes, etc.)

714 Dhe mantralento a ricultus tiulagando.

Con referencia a equipos específicos, los fabricantes proveen de normas e instrucciones para su operación. Como ejemplo de normas para vehículos in-dustriales motorizados, podemos mencionar:

1.- Mantenga su carga lo más bajo posible estando

2.- Evite arranques o paradas bruscas.

3.- Disminuya su velocidad al acercarse a puntos pe-

ligrosos.

en moviniento.

4.- Informe de pisos sucios.

'5.- Asegútese de levantar toda la carga.

6.- Use el claxón, etc.

# EFICIENTE ALIMENTACIÓN DE VARIAS LÍNEAS

El dibujo muestra tres transportadores de acumulación stansportando paquete - fesde tres centros de producción diferentes. Cuando les controles de cuaioniera de estas ... es fineas de transportadores indíquen que una carga completa de paquetes ha sido acumulada, una señol es enviada al palerizador. Si el palerizador no está palerizando otra carga, acentará los prouetes de la línea de acumulación que ha enviado la señal, y automáticamente contará las unidades de una carga completa. Si el paletizador está en operación, al recibirla señal, ésta será registrada en la memoria hasta que la carga en proteso se haya palerizado. en cuyo mumento el paletizador aceptatá los paquetes de la linea de acumulación en espera.

Cada producto tiene un patrón de estibo predeterminado, el caal es seleccionado automáticamente por la miquina al aceptar dicho producto. Un singular mecanismo de control permite el manejo de diferentes productos en cada linea de acumulación, a spurando que, los mismos serán paletizados separadamente y sin mezclas. Si una carga completa de paquetes se ha acumulado en cada una de las tres líneas simultaneamente, estas están diseñedes con una longitud de acumulación tal que les permite recibir la producción adicional durante el tiempo requerido en paletizar dichas líneas.

La targa completa es automáticamente destargada de la maquina. En la mayoría de los casos, la plataforma cargada es trasladada del transportador de descarga por medio de monintargas, aunque también es posible transportar la carga directamente a su punto de destino en al almacén.

## POSIBLES PATRONES PARA CAJAS, BOLSAS, O FARDOS

A continuación se muestran algunos de los tantos patrones que se pueden ejecutar en el palecialdor Alvey, Ottos (anunecchies patrones runbién pueden ser fermados,

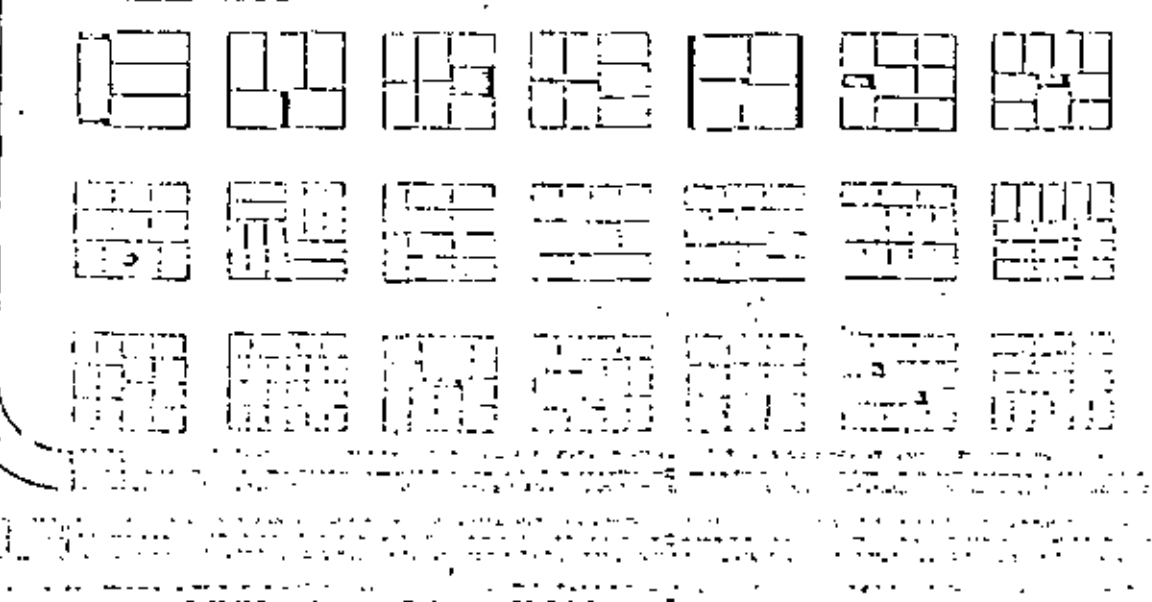

ANALISIS ECONOMICO: En el mejoramiento del manipulco de materiales pue den identificarse tres fases bien definidas:

> Etapa inicial. 1. Etapa intermedia. Hadurez.

Por supuesto que las líneas de división no son precisas.

En la primera ctapa hay gran receptibilidad por parte de la dirección. Cambios muy simples pueden producir economías muy grandes. A médida que el programa avanza, se van estableciendo mayores metas de rentabilidad lo cual en general no se verifica, pues no llega al límite de los rendimientos decre-(Ley de los Rendimientos Decrecientes). cientes.

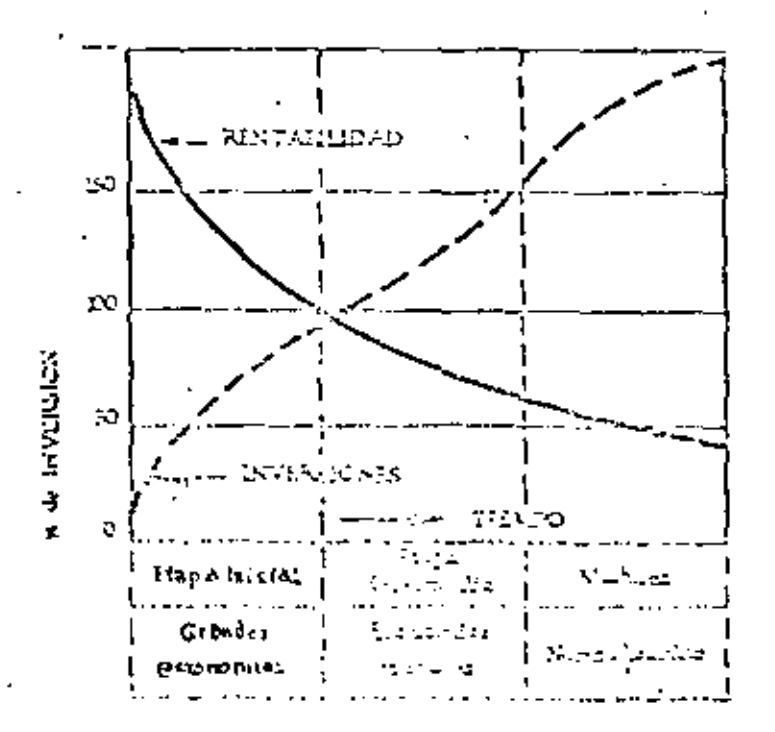

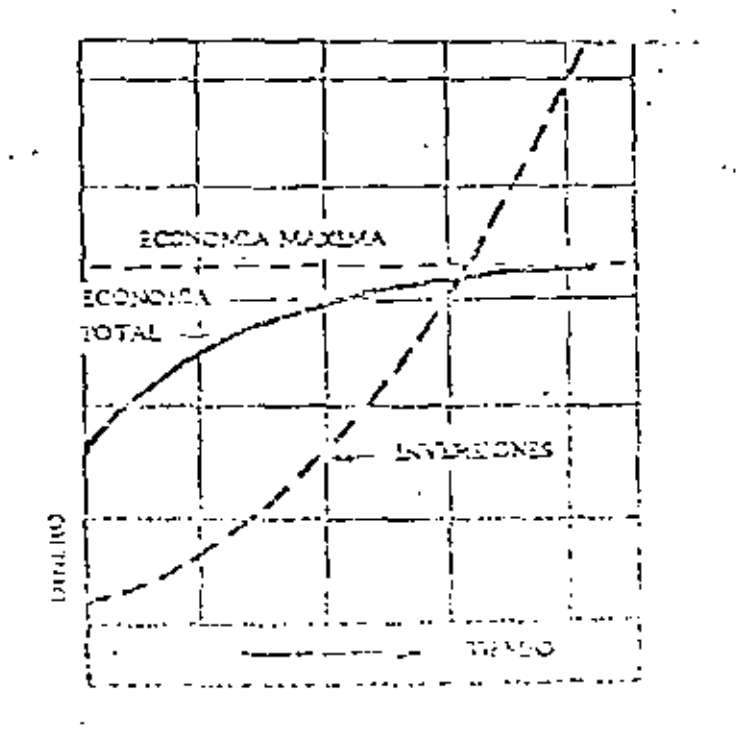

119 -

- el programa entra en una faz intermedia en la cual los Ingenieros Industriales dedican mayor tiempo para obtener menores resultados siendo sus proyectos más detallados.

Al llegar a la etapa de madurez, los cambios son más limitados y estecíficos. En esta etapa la atención de los especialistas se centra en la normali zación de equipos y métodos, mejorar el manteniniento y las condiciones de ser guridad. Es decir que todo el programa llega a límites de refinamiento, de in : vestigación de nuevas técnicas y la incorporación de los últimos adelantos. En todas las etapas, pero especialmente en la última, es indispensable contar con un mitodo uniforme, simple y confiable para que la Dirección pueda roalitar -las propuestas econômicas. Se puede aplicar el método que veremos en seleo- ción de maquinaria en el cual se calculaban los costos totales anuales para -las alternativas. Spele disponerse también de formularios impresos cemo el der la figura.

. 120 –

ANALISIS DEL COSTO ANUAL PARA EQUIPOS DE MANEJO DE MATERIALÉS Basado en \_\_\_\_\_\_\_ dias habiles Metodo A l Metodo B Metodo C CONCEPTO  $8\overline{16}$   $24$  $\varepsilon$  15/24  $81624$ INVERSIONES Precio de compra del equipo Castos de instalacion Cambios en instalaciones existentes Flete Trabajos de adaptacion Varios TOTAL DE INVERSIONES CASTOS FIJOS Depreciación ( años) Intereses  $(-\vec{x})$ Seguros Impuestos Supervision Cestos administrativos Personal de manteniniento Otres gastos TOTAL GASTOS FIJOS GASTOS VARIABLES Operarios, Electricidad y/combustibles labricantes. Midio, de miniteniplento Representos Craes extes. TOTAL GAS12S VARIZFIES المستوفي وتوليا المداد المتحدودين والمتوسين المستوسين المتحدود المستحدث المتحدة المراجع والمتحدة المتحدة المتح VAD E NADIDA DINANSI

 $121$ 

UNIDADES MAG . (Adoptado del Sistematio Layout Planning de Richard Mather).

En producciones diversificadas, que impliquen una apreciable varie-dad de materiales a transportar, ni el peso ni el volumen pueden usarse como ragnitudes para mediciones con fines comparativos. Por este motivo y a fin de poder realizar el plancamiento global de una disposición, antes de esta-blecer métodos y equipos de movimiento de materiales, se ha introducido la unidad denominada MAG, que mide la transportabilidad de diferentes materia- $l$ es.

El concepto y la aplicación de la unidad MAG, tiene sus limitaciones y puede esperarse del sistema una precisión del orden del 20%. No está basado en investigación científica sino que fué desarrollado en base a la expe riencia de especialistas en Lay Out y Mavimiento de Matoriales.

Los diforentes factores que afectan la facilidad o dificultad del --transporte purden reducirse bisionsente a los 6 siguientes:

> Tamaño del elemento.  $A -$

Densidad o estudo de agregación.  $B -$ 

 $C_{\rm s} = F_{\rm ODE,0}$ .

Riesgo de daño al material, persenal o repipes.  $D - -$ 

Conficients Itl slagents (ligic, artific), steel Ю. –

Crao (University will recover to the). P . -

. El peso no se incluye porque para un material dado, es proporcional al tamaño y además indicamos la densidad o estado de agregación.

El sistema que aplica la unidad MAG establece un valor básico para el tamaño, que se incremente o reduce luego, según valores que tienen en cuenta los factores mencionados anteriormente. For definición un PAG es igual a una pieza de material que reune las siguientes condiciones:

1.- Puede tenerse cómodamente en una mano.

2.- Es razonablemente sólido.

3.- Es de forma compacta y puede apilarse

4.- Poco susceptible de ser dañado.

5.- Es razonablemente limpio, firme y estable.

Un ejemplo típico de 1 MAG es un cubo de madera seco de 10 pulgadas cúbi cas de volumen.

Rebia esta base, una cajetilla de cigarros es 1/2 MAG, etc. Tara el fautor A, existe una gráfica en escala legarítmica.

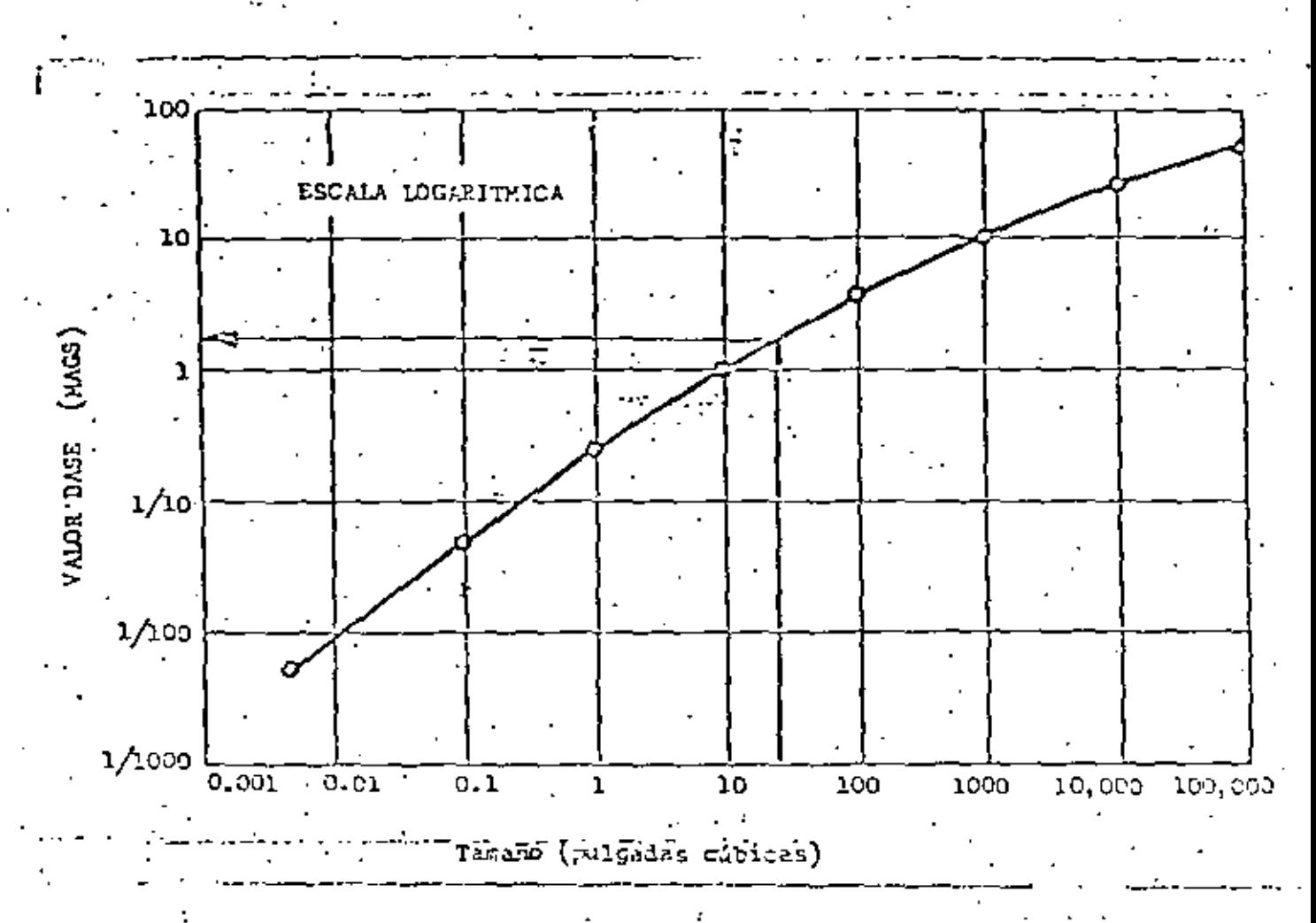

Puede consultarse en el libro de Richard Muther. Se observa que el valor base no es directamente proporcional al volumen. dado que es relativamente más ficil transportar un naterial a medida que el volumen aumenta.

Al medir el volumen para usar este gráfico, debe tomarse las dimensiones exteriores y no restar los conternes irregulares o cavidades.

Tara cualquier elemente, el múnero de MASS, se calcula por la férmula:

INCREA FOLCEN (BECK DERIVE)

the values a B. C. B. W. Enclosed can full fluism. Il fuglio I as

ría con fijarse un valor cero y desarrollar la escala.

Cuando se transportan elementos planos en una pila, la unidad es la pila y no la pieza individual. Entonces se aplicarán los seis factores a la pila; debe notarse que la cantidad de MAGS puede variar mucho de una operación a la otra a pesar de que la cantidad de material no lo haga, como en operaciones de pintura, estampado, etc.

Ejemplo: A fin de planear una nueva dispesición de talleres metalúrgicos. "Se trató de establecer, entre otras cosas, la intensidad de movimiento de matesiales. Uno de los productos, es un tapón para ruedas de automóviles. El análi sis del producto es:

Def: Tapón metálico de 12° cúbicos de volumen.

Operaciones:

1.- Corte de lámina en tiras 2.- Estarsado en prensa 3. - Recorte 4.- Saños galvánicos.

Producción: 200,000 pieras/año.

Deteminar el número de MWS para el meviniento de estangudo a receptido  $(c_2, 2a_3).$ 

Integration extractory and pulp is collising which can be - 74 DE la tabla :  $B = -2$  C =  $-1$  D = 0  $E$  . 1.  $KASS = A + 0.25$   $A (B + C + D + E)$ = 3 + (0.25) (3)  $(-2 - 1 + 1) = 3 - 1.5 = 1.5$  EAGS/pza. = 1.5 M/pieza y 200,000 piezas año.

Intensidad de movimiento:

= 300,000 MAGS/апо

 $126 -$ 

## UNIOAD NAG.

ä,

 $\mathcal{A}^{\pm}$ 

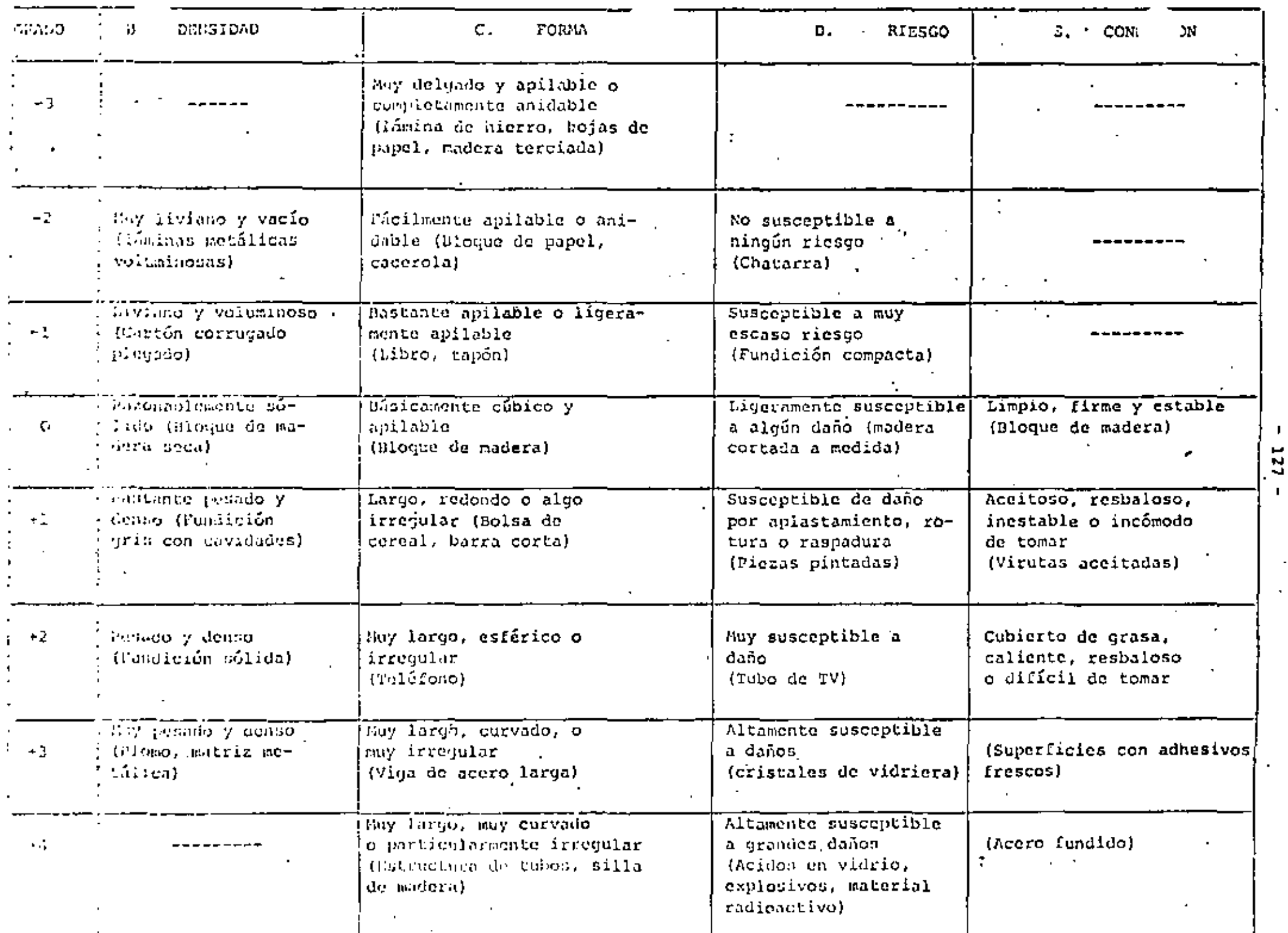

J.  $127$ 

ä,

## LA GEFENCIA DE MATERIALES

Controlar existencias y movimientos de materiales con miras a su'eficien cia global, ha sido de particular interés en las grandes compañías y adquirió je -rarouía científica, con la introducción de la Investigación de Operaciones y el Procesamiento Electrónico de datos. Con relación a esas actividades, una intere sante innovación se ha registrado en los últimos años. Se trata de la Gerencia de Materiales, una nueva función básica, cuyo objetivo es incrementar la rentabi --lidad de los capitales invertidos en materia prita, artículos en proceso y pro--ductos terminados.

Tradicionalmente la administración de materiales es confiada en ferma frag -mentada a diferentes áreas de la empresa que separadamente los controlan en can-" tidad y calidad, organizam sus movimientos y almacenajes, etc.

la Gerencia de Materiales, en cambio, centraliza las subfunciones y persomas que plancan, programan, comprèn y controlan materiales desde la provisión de materia prima hasta su distribución física, bajo la autoridad y responsabilidad de un ojecutivo que actúa al mismo nivel que los gerentes de producción, compras, ventas, etc.

Ejemplo: Si se considura el derglamamiento de los materiales y las FS+1PE sabilidades pertinentes en una empreca integrada de produceión y distriburian, tenSrianas un enquema coro el siguiento:

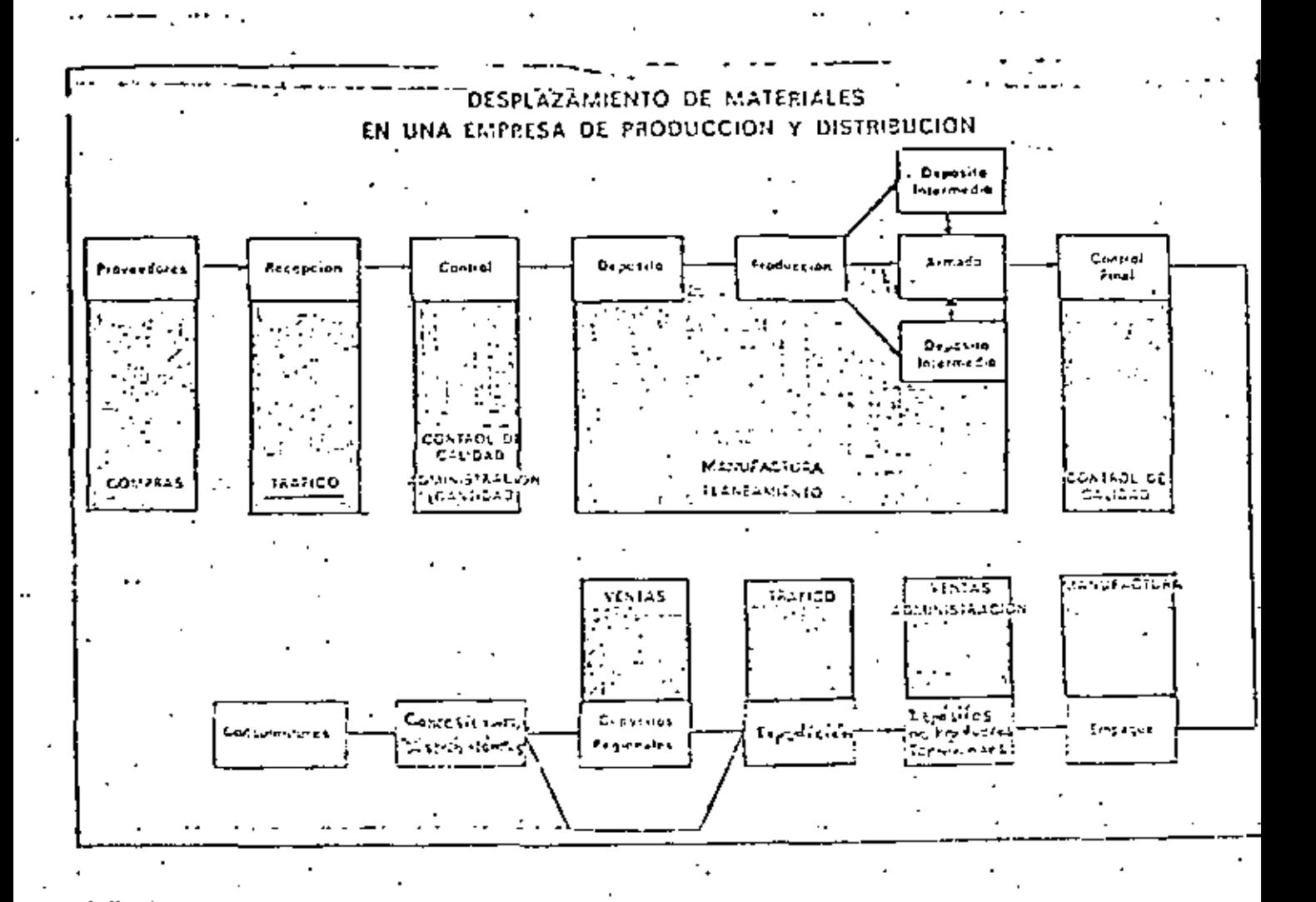

Se observa que la responsabilidad sobre les nateriales y sus certes asociados, está dividida en varios departamentos sin la suficiente coordinación so bre la rentabilidad total. Dado la diversidad de funciones, sub-funciones y depar tamentos de la arguesa que puaden tomar decisienes, que afectan el meripiento de materiales, es nacepario CONCERTEAR la responsabilidad y autoridad bajo un precine frico que pueda planear, ojecutar y esatrolar las egeraciones en su tetalidad, independienterente de les intercess porticulates de Frens específicas.

ASITOTES ENDEVANTE. Dado el pres Centalvo que relie los distraccel produz to lenginale y el emplo de Inventariante, tien a las autastries, la cenaista const

mente que el capital innovilizado en ellos, debe ser objeto de un análisis cientifico.

El control de inventarios, consiste en mantener los lotes óptimos que resul ten de la aplicación de la Investigación de Operaciones, estableciendo los lími-tes económicos para órdenes de compra, transporte producción y depósitos.

Una de las primeras empresas que concretó la idea de la Gerencia de Materia les fué la GODDYEAR TIRE AND RUBBER CO. que hizo una descripción de 5 puntos - principales para la función:

1.- Aswmir plona responsabilidad por toda la inversión en reteriales a fin de satisfacer a ventas sin ser dominado por él.

- 2.- Coordinar con producción los lotes económicos que impiden inventaries insceptables.
- 3.- Impleaentar las directivas financieras con respecto a los inventarios.
- 4.- Preparar promósticos a corto plazo para control de Producción e In ventarios.

5.- Considerar teles los funtores esticiensles y de il clevaronia atig ightes a les prolactes di la Fajorca.

Posteriormente la IBM hizo una expesición más detallada de la función. Su

## organigrama toma la siguiente forma:

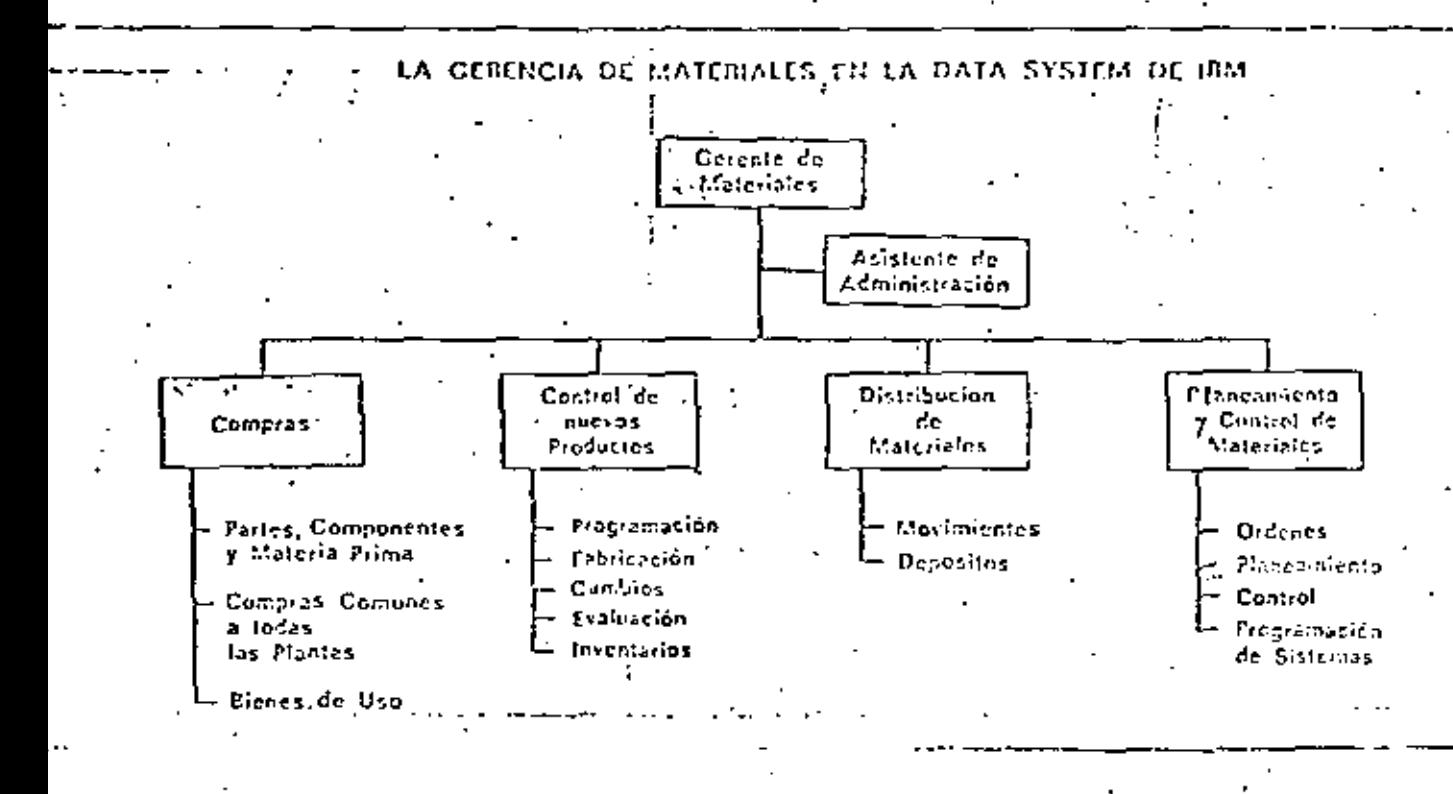

La oficina de movimientes eubre desde la recepción hasta la expedición y distribución geográfica.

Publican una irria de recultides cen esta organigranar

Zuranto 35% Ast (D,62 1.- Rotación de materiales en proceso: 2.- Privido en deriadas Je rúguámacs NISANNA. 3.- Cristas lo compra presentes por díaluminer au suto VI -4.4 De escriticion las cetia filolus (n astico d.

 $131 -$ 

Otras empresas como CHAMPION, ALLIS CHALMERS, RCA, muestran cifras

cuyo promedio es:

Reducción de Inventarios: 40%

Productividad por Hombre: Aumento 28%

Rotación de Inversiones: . Aumento 50%

TECNICAS UTILIZADAS: Aparte del cambio que se produce en la organización, la Gerencia de Materiales no implica ninguna novedad ya que, su dináti ca participa de la aplicación de técnicas conocidas y que han sido gradual-mênte convalidadas con la txperiencia y la práctica industrial.

Dado que el campo es muy amplio, muchas son las técnicas de eficiencia y organización que pueden aplicarse.

Pentro de ellas rencienarese:

organización que pueden aplicarse.

Dentro de ellas mencionaremos:

. Para Inventarios

Regla 20/80, ABC, Lote Económico.

lo que entra primero, sale primero.

lo que entra primero, sale último, etc.

2\*. Costos de movimientos y almacenaje

Estudios de tiempos y nétodos

Muestreos.

Programación Lineal.

3°. Analisis y Comunicaciones.

Estadística, Inv. de Operaciones. (Colas, etc.).- Análisis Marginal Computación, etc.

## CRITERIOS EUROPEOS.

Algunas empreena han aceptedo la idea de la Griencia de pateriales, nungue no todas aceptan nes consecuencias estructurales. En general, se ha tratadolde desamioliar y centralisar funcionalmente les organismes tachalógicos (Claig vos al rovimiento y almacenaje de materiales, más que a promover una integra ción económica financiera del control de los materiales. El criterio gene-ral en Europa parte de una definición de objetivos un poco diversa a la norteamericana; se considera como meta de la gerencia de materiales la reduc- ción de costos en la recepción, almacenaje y movimiento de materiales durante el proceso y expedición. Se excluyen en casi todos los casos las actividades de compras y programación.

## INICIACION DE UN PRGRAPA

Dado que una reestructuración con vista a la acainistración integral de los materiales exige una redistribución de funciones y personas, no puede iniciarse fácilmente desde niveles inferiores de la organización. En las empresas que lo han experimentado en los últimos años, la nueva función ha debido contar con el apoyo firme de la dirección y fueron gradualmento afectanão a los gerentes.

Un tunto clave del nuevo erquima es la selección del ejecutivo máximo que ha de dirigirló. De acuerdo a la experiencia, no hay una especialidad ope habilite não que las otras. Hay en la actualidad gerentes de materiales que anteriormente se desempeñaban en derpras, ingeniería, administración, -etc.

No chetanie, y dado el nivel en que actuarále en evidente que la parte
ha seleccionada además de ser un ejecutivo capaz, con relevantes condiciones de organización, deberá posecr experiencia o haber recibido instrucción en los siguientes campos:

1.- Movimientos de materiales.

2.- Programación y control de la producción.

3.- Compras y control de inventarios.

4.- Control de calidad.

5. - Conocimientos básicos de Inceniería Industrial

y Procesamiento Electrónico de Datos.

Posibilidades en México. Si bien cada caso en particular indicará en qué medida las epprezas puedan asimilar las experiencias extranjeras, podemos afirmar que, en general, una estructura tal como la tratada puede princar + a las empresas mexicanas considerables ventajas. Es de hacer notar, que el sólo hecho de dibujar un organigrama no basta y que los beneficios económicos financieros han de ser consecuencia de la aplicación inteligente de las técnicas de administración.

Se observa soble todo en fábricas medianas y chicas que este tema se halla muy descuidado. La causa más frecuente es la falta de análisis por -desecnocimiento de las térmicas y la idea infandada de que teña incienalización exiga grandes invarsionas.

Em lat esprestam grandes que cauntan com una sólida infratectualita em erondnica y hurtua, el cumbio de estimetora hacia la gerencia da culoridales dote reprife las expatenciae de las cipesas acatamistamas eva prob dill $136.4$ 

dades de obtener importantes beneficios.

# Observaciones finales sobre la Administración de Materiales

1,- Como en otras áreas de la Ingeniería Industrial, hay un poco de confusión en la terminología con que se designa esta .función.

Aparte de los ya mencionados Gerencia de Materiales y Administración de -Materiales, se usan en México otros términos como Aprovisionamientos, Suministros, Logística.

Los dos primeros son facilmente interpretables.

El término logística proviene de les fuertas armadas,

En este campo se usa para mencionar todas las cosas que apoyan a las perso nas que directamente luchan (armas, comidas, ropas, transportes, tiendas de campaña, etc). Para ejemplificar podemos mencionar dos ejemples famo-sos: Se dice que el derembarco de las tiepas aliadas en Normandía durante la segonda guerra mundial fue un éxito total de Logística.

Najoleón fracasó en su cassaña a Rusia por un preblema de Logistica que hi zo que miles de franceses, rusieran congaledos por la piere o per el harrer.

2.- Ernysp de termiollo da la 23 inistrición de l'ateriales.

For reparato que el dessimallo de la SI-inistración De Moteriales, 100 (F

igual en todas las empresas. No obstante, parece ser que, en general, se de sarrollan las siguientes etapas:

Etapa 1.- Todas las actividades de Administración de Materiales se llevan adelante por ejecutivos cuya principal actividad es otra y no son muy concientes de ello.

.<br>pa 2.- Se toma conciencia de las actividades más importantes de la Administración de Materiales, pero éstas son desarrolladas por varias personas sin estar centralizadas.

Etapa 3.- Todas las actividades de compras y cosas afines, son agregadas ha jo órdenes de un sólo ejecutivo que gradualmente comienza a funcio har como Gerente de Materiales.

Etapa 4.- La Administración de los materiales se convierte en una verdadera actividad, considerada ésta como que agrega valor al producto (va lor agregado). La Gerencia de Materinles da asesoría especializa da a producción y rercadotecnia en sus problemas de distribución fisica.

- Matas de la Administración de Materiales

Todo Departamento de Alministración de Materiales tiene por lo comos 10 ebjetives:

1. - Chiener precios de compra de materiales la ram Lajna posibles.

- 2.- Lograr una alta rotación de inventarios.
- 3.- Menores costos de almacenamiento. Si los materiales son rovidos y al macenados eficientemente, el costo real disminuye.
- 4.- Provisión Continua. Es evidente que la interrupción en la provisiónde materiales genera costos de ineficiencia que, de otra manera, po-+ . drían evitarse.
- 5,- Consistencia en la calidad. La Administración de Materiales dobe-ser responsable únicamente por la calidad de los materiales y servicios provistos desde afuera de la compañía. El departamento de producción es responsable por la calidad de los procesos de manufactura.
- 6. Nenores costos de mano de obra. Esto es común a todos los departamen tos de la compañía. Pero el problema dobe verse en una correcta pers pectiva. A veces, conviene pagar un peso más si ello me permite ahorrar \$1.01<sup>.</sup> en otra área.
- 7.- Buenas relaciones con provaedores. Debe tenerse el concepto que los proveedores peccen contribuir a que una empresa tanga éxito.
- 8.- Decarrollo del personal. Esto también es común. No debe olvidarse -'que las utilidades futuras de la empresa dependerán del talento de -sus ejecutives.
- 9.- Buenos archivos. Ello ayuda a la Administración de Materiales a desarrellar wajor su trabajo. Los cospradores de la espresa gastan el dinezo de la ritma y ello es una gran tuntación para cuar en la oferrug ción. Eusnos archives junto con bien plancedos controles administratives y auditorias perifálcas, pueden dinalentar a la contuguión.

10.- Estandarización. Cuento menor sea la variedad de artículos a contro lar, rás simple y eficiente será el proceso de Administración de Materiales. Por lo tanto, debe promoverse la estandarización y simpli ficación de las especificaciones. Ingeniería del Producto es la fun ción responsable de ésto, pero la Cerencia de Abastecimientos puede hacer contribuciones importantes. Por ejemplo, a través de revisiones periódicas de los inventarios para detectar artícelos no estanda rizados.

## <u>BLIOGRAFIA</u>

- "Manejo de Materiales." Inner, J.R. - Ed. Hispano-Europea. 1972.

2.- "Manual de Ingeniería Industrial." Maynard, H.B. - Mc. Graw Hill.

3.- "Material Handling Systems Design." - Apple, J.H. - Renald, 1972.

4,- "Materials Management." Ammer, D.S. - Jiwin, 1974.

MOVIMIENTOS BASICOS DE GILBRETH

 $\bar{\mathcal{E}}$ 

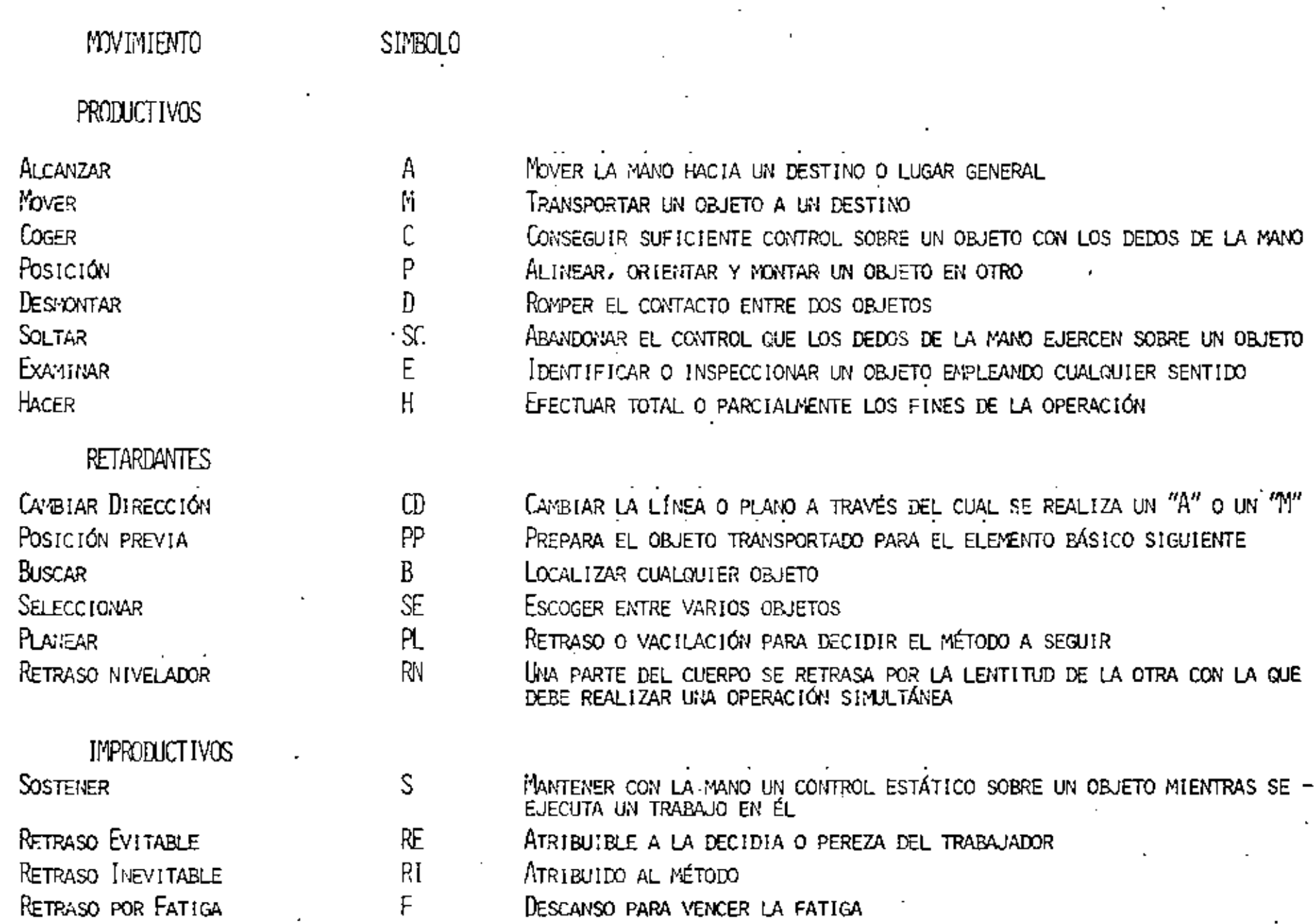

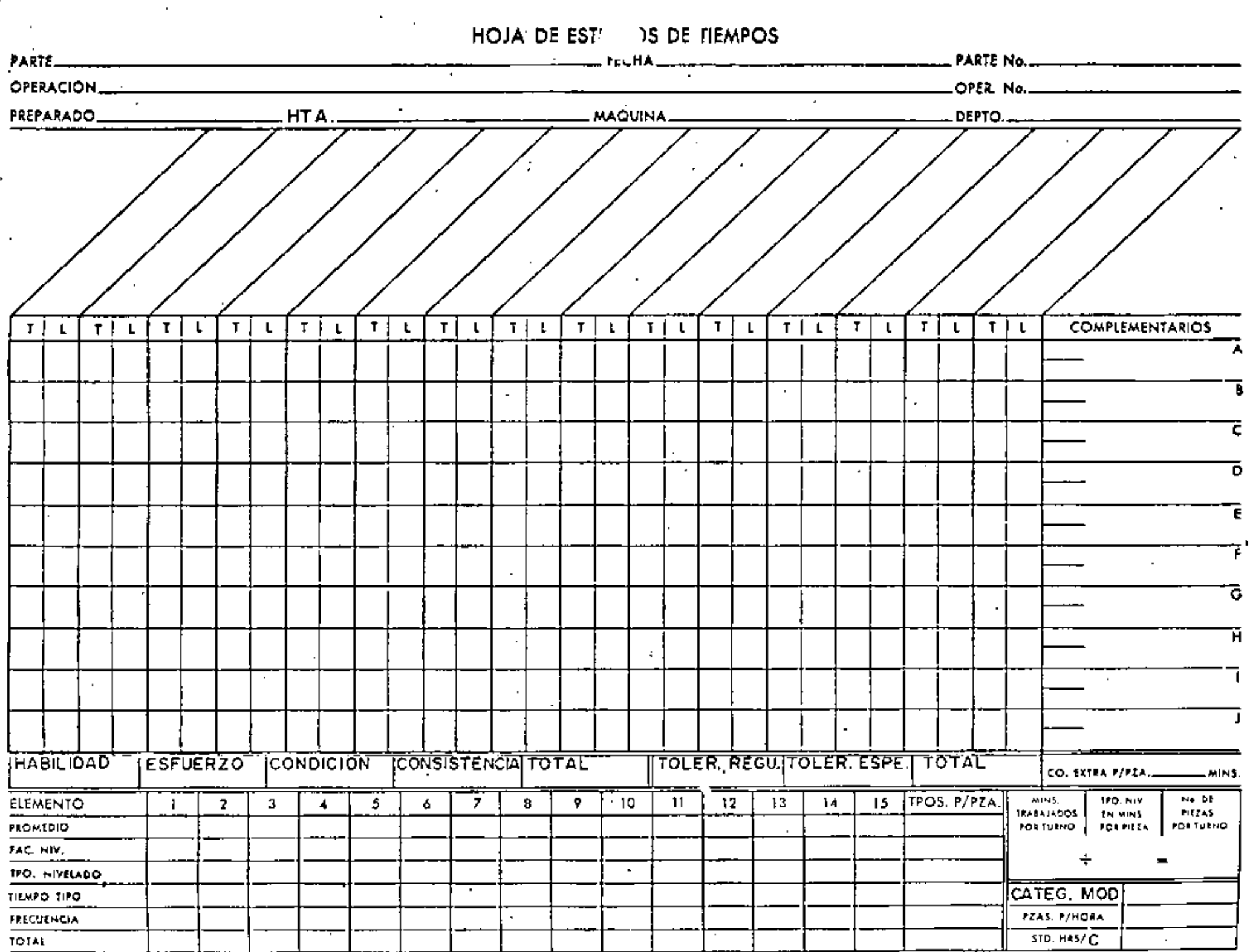

 $\sim$ 

En una fábrica se tienen registrados los siguientes datos, para la producción de un cepillo:

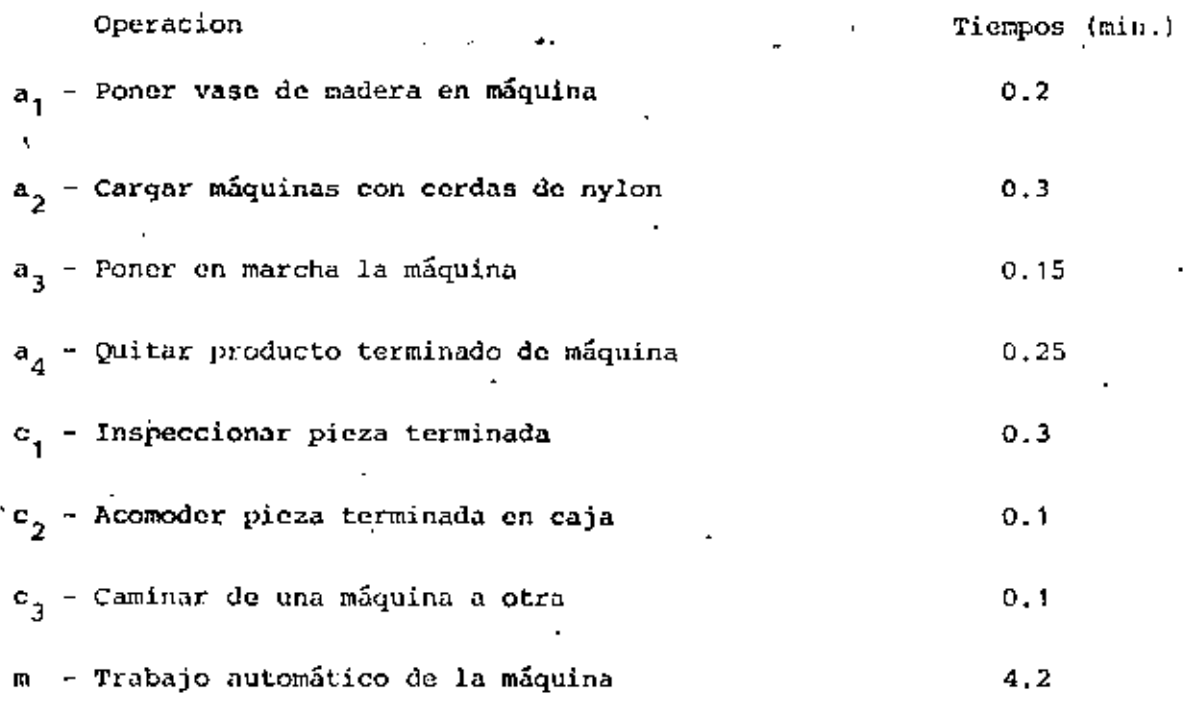

Un operario puede manejar más de una máquina, pero, su pago variará de acuerdo a la siguiente tabla:

NO. '" ml:iquinas ' ' ' ' ' ' Sueldo diario (8 horas) \$ 500.- \$ 600.- \$ 675.- \$ 730.- \$ 775.- \$ 810.-<br>...

El costo de operación por hora de cada máquina es de \$ 80.-

Primero determine el No. de máquinas que deberá operar un obrero y después elabore el diagrama hombre - máquina para un tiempo de 8 minutos, indicando el ciclo.

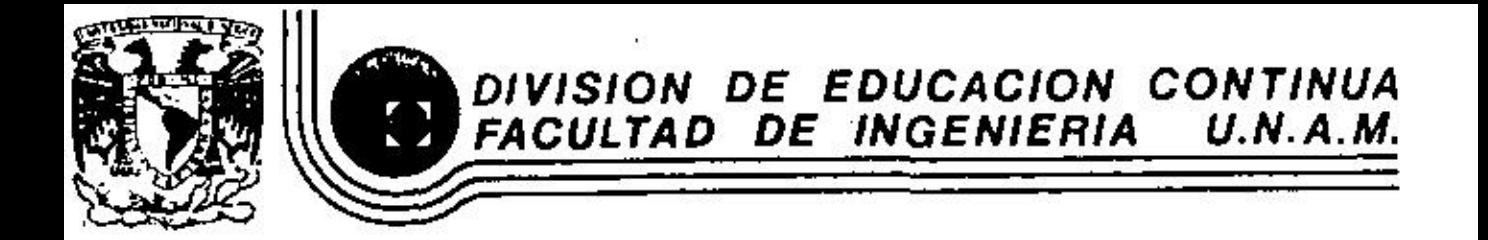

ESTUDIO DEL TRABAJO

 $T$  A  $B$   $L$  A

FEBRERO<sub>N</sub>1984

a de Minería - Calle de Tacuba 5 - primer piso - Deleg. Cusuhtemoc 06000 - México, D.F. <sub>-</sub> Tel.: 521-40-20 - Apdo. Postal M-2285

 $\sigma_{\rm{max}}$  .  $\hat{\mathcal{A}}$ 

 $\sim$ 

 $\cdot$ 

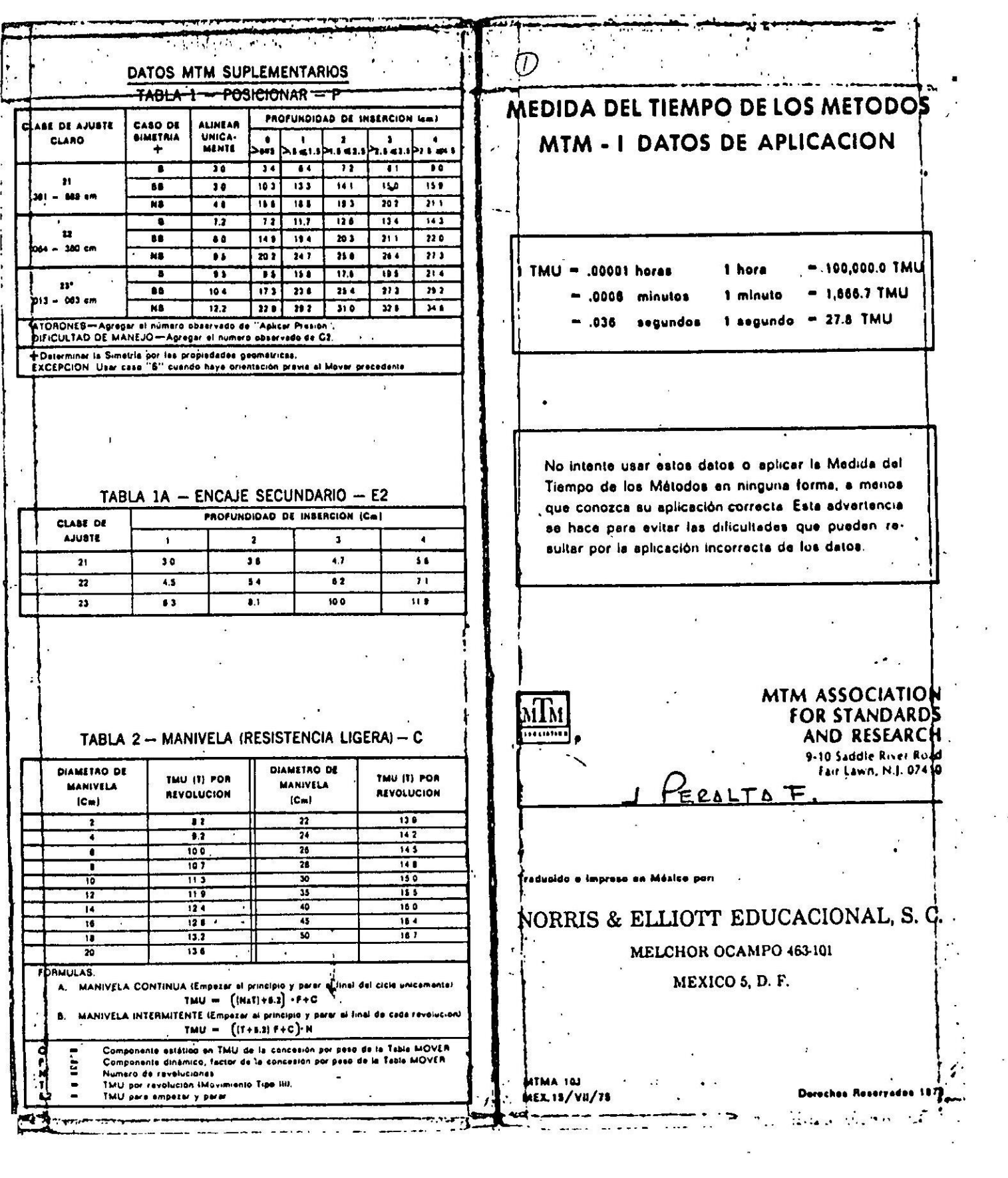

 $\ddot{\phantom{0}}$ 

 $\mathcal{O}(\mathcal{O}_\mathcal{O})$ 

 $\tilde{\mathbf{z}}$ 

 $\mathcal{F}^{\pm}$ 

 $\begin{array}{c} \begin{array}{c} \begin{array}{c} \begin{array}{c} \begin{array}{c} \end{array} \\ \end{array} \end{array} \end{array} \end{array} \end{array}$ 

 $\mathbf{z}$ 

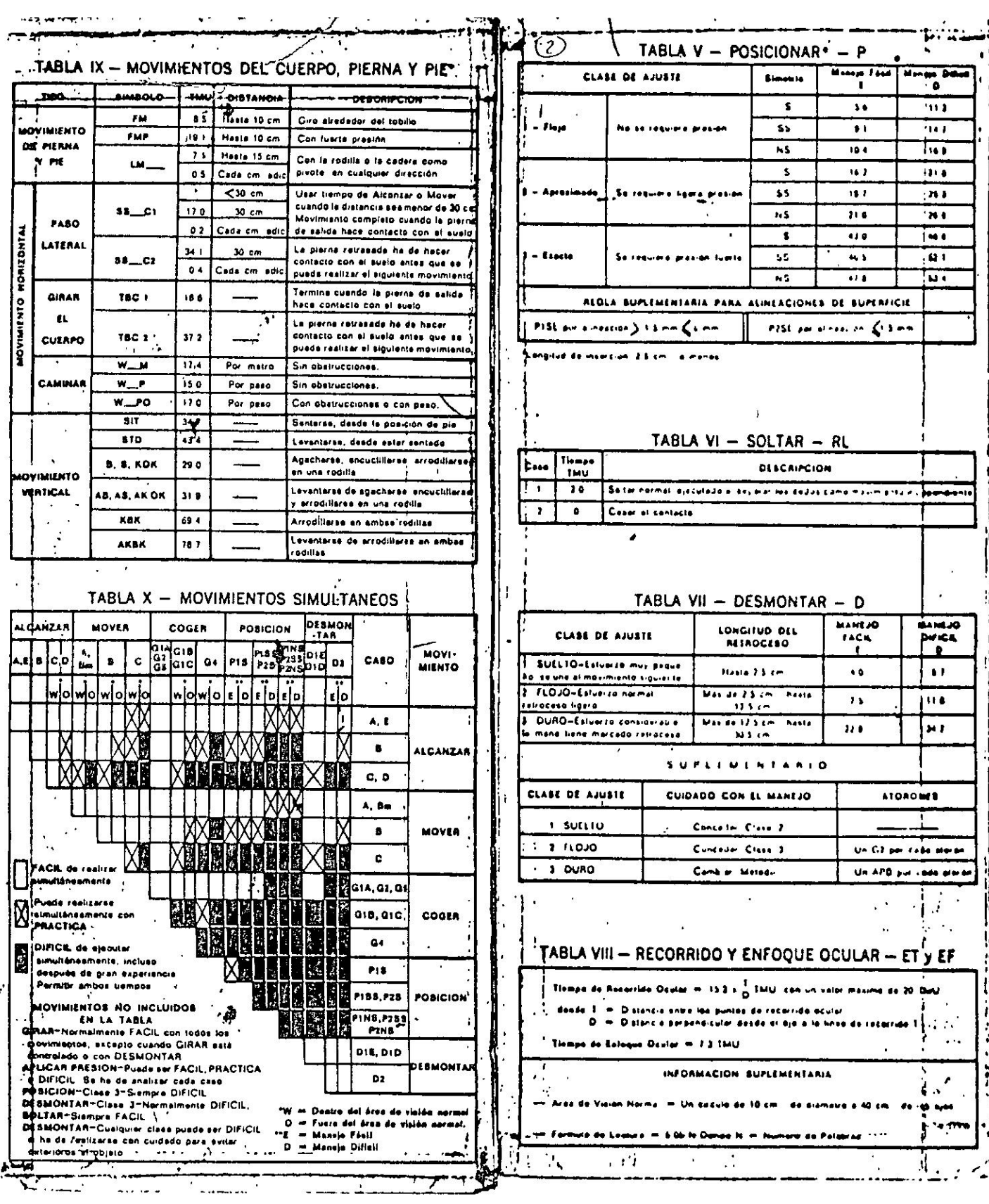

٠.

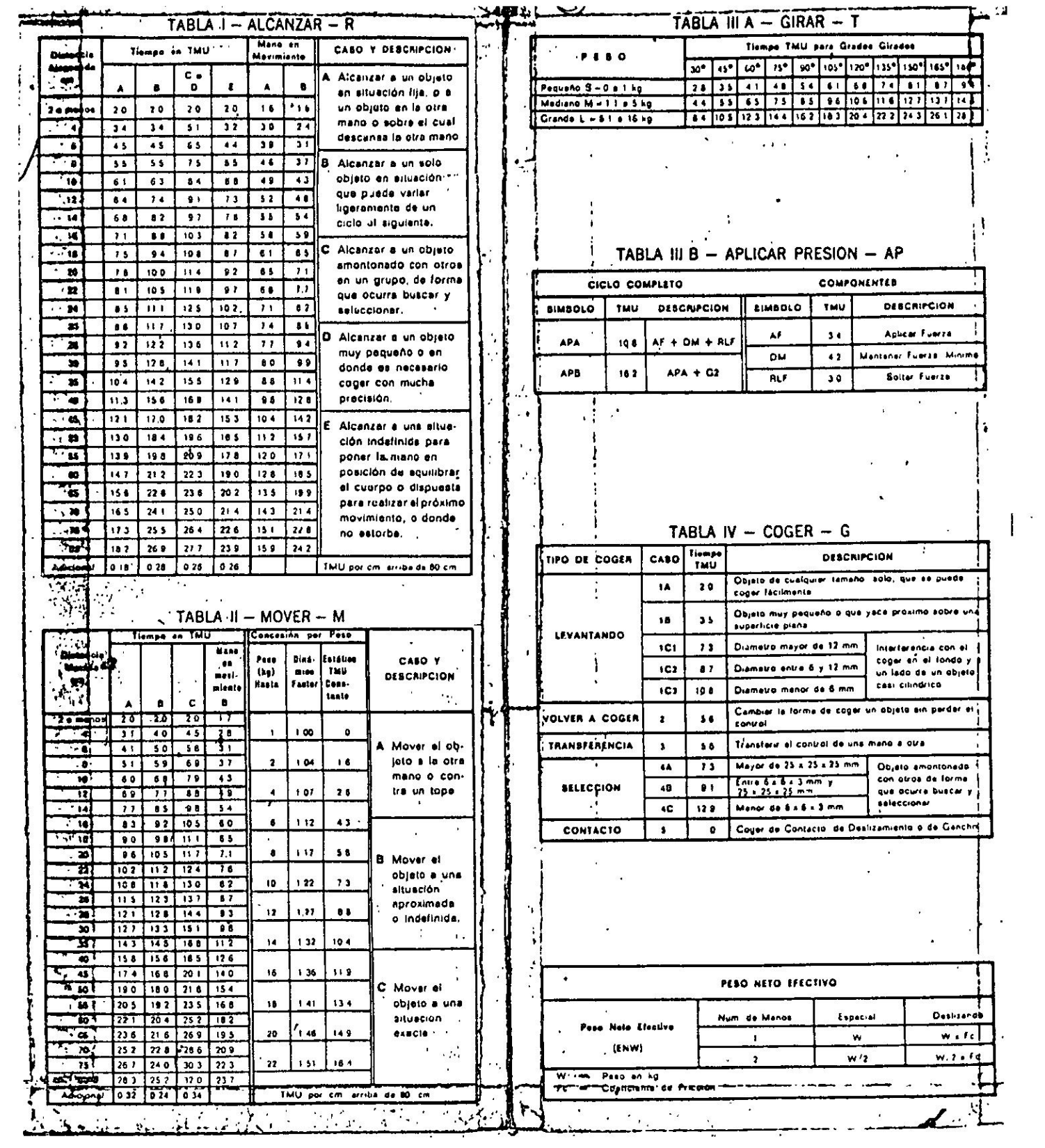

 $\frac{1}{2\pi}$ 

 $\dddot{\phantom{0}}$ 

 $\Lambda_{\rm s}$ 

k,

 $\overline{\phantom{a}}$ 

#### NOMBRE Y DIRECCION

1. JOSE LUIS ALANIS QUIROZ Tenancingo Lte. 4 Mza. 93 Altavilla Edo. de México Tel:  $5-69-79-43$ 

 $\mathbf{r}_{\mathrm{in}}$ 

- 2. ARNOLDO ALVARADO CABADA México, D. F.
- 3. FRANCISCO ALVARADO MIGUEL México, D. F.
- 4. MAURICO ARTURO ANDRADE RAMOS Carlota No. 114 Gpe. Tepeyac Deleg. Gustavo A. Madero México, D. F. Tel:  $5 - 17 - 08 - 29$
- 5. MIGUEL ARROYO CHAVEZ Ingenio Zachtepec 117 Rinconada Coapa Tlalpan  $C.P. 16040$ México, D. F. Tel:  $5-94-93-38$
- 6. ALFONSO BARRIENTOS CAMARENA Ret. 1 No. 15 de A. Portilla Col. Jardin Balbuena Deleg. V. Carranza  $C.P. 15700$ México, D. F.  $1.1.1$

7. SERGIO COLLAZO ORTIZ Retorno 707 No. 25 Col. Centinela Deleg. Coyoacán  $C.P. 04450$ México, D. F. Tel:  $6 - 70 - 52 - 19$ 

EMPRESA Y DIRECCION

INSTITUTO MEXICANO DEL PETROLEO Av. de los Cien Metros No. 152 México, D. F.

SECRETARIA DE COMUNICACIONES Y TRANSPORTES México, D. F.

SECRETARIA DE COMUNICACIONES Y TRANSPORTES. México, D. F.

ANDRADE Y ASOCIADOS, S. C. Av. Juárez 64-1012 Col. Centro México 1, D. F.  $Te1: 5-21-16-10$ 

INSTITUTO MEXICANO DEL SEGURO SOCIAL Hospital de Tramatologia Lomas Verdes Naucalpan, Edo. de México Tel:  $5-63-93-42$ 

DEIMAN, S. A. de C. V. Acatl. No. 320 San Antonio Deleg. Azcapotz.  $C.P. 16500$ México, D. F. Tel:  $5-61-42-00$ 

INDUSTRIAS CHOPERENA, S. A. de C. V. Calle España No. 356 Sn Nicolas Tolentino Deleg. Ixtapalapa  $C.P.09850$ México, D. F. Tel:  $6 - 70 - 52 - 19$ 

#### NOMBRE Y DIRECCION

- 8. MIGUEL A. DOMINGUEZ GAMEZ Congreso 164  $\sim$ Col. Federal Deleg. V. Carranza  $C.P.$  17500 México, D. F. Tel:  $7-62-32-37$
- 9. ANTONIO ESPINOSA HERNANDEZ Ayuntamiento No. 126-6 La Fama Tlalpan, D. F.  $C.P. 14410$ Tel:  $5-73-05-16$
- 10. WILLIAM RAFAEL FLORES BOGGIO Sta. María La Rivera 107-B Col. Sta. María La Rivera Deleg. Cuauhtémoc  $C.P. 06400$ México, D. F. Tel:  $5-47-02-93$
- 11. JOSE GALVE AGUIRRE Calle Nopala S/N Cot. Rojo Gómez Cd. Sahaqún, Hgo. Tel:  $3-31-74$
- 12. JUAN GARCIA BAUTISTA Monte Blanco No. 19 Parg. Res. Coacalco Ecatepec Edo. de México  $C.P. 50700$
- 13. ARTURO GARCIA GARCIA San Pablo No. 239 Valle Dorado Edo. de México
- 14. ANTONIO GARCIA RAMIREZ Avicultura No. 38 Deleg. Venustiano Carranza  $C.P. 15300$ México, D. F. Tel:  $7 - 89 - 14 - 06$

### EMPRESA Y. DIRECCION

BECTON, DICKINSON DE MEXICO, S. A. de C.V. Dr. García Diego 170 Col. Doctores  $C.P. 06720$ México, D. F. Tel:  $5-78-50-00$ 

GRUPO MARINA, S. A. Sandalo No. 58 Col. Sta. María Insurgentes México 4, D. F. Tel:  $5-97-22-59$ 

PLASTICOS AUTOMOTRICES DINA, S. A. Zona Industrial Cd. Sahagun, Hgo.  $Te1: 3-05-00$ 

DEIMAN, S.A. Acatl- $320$ Fracc. Ind. San Antonio Atzcapotzalco  $Te1: 5-61-42-00$ 

INSTITUTO MEXICANO DEL PETROLEO Eie Lazaro Cárdenas No. 152 México, D. F. Tel: 5-67-66-00 Ext. 2407

INSTITUTO MEXICANO DE COMERCIO EXTERIOR Alfonso Reyes No. 30 Col. Condesa  $C.P. 06140$ México, D. F. Tel:  $2 - 11 - 00 - 36$ 

#### NOMBRE Y DIRECCION

- 15. JOSE LUIS GIL ESTRADA Elisa No.  $87-3$  $C.P. 03500$ Nativitas México, D. F.
- 16. HECTOR HERNANDEZ GARIBALDI Rivera No. 42 Col. Los Alpes Deleg. Alvaro Obregôn C.P. 01710 México, D. F. Tel:  $6 - 51 - 53 - 12$
- 17. RUBEN LEYVA GUZMAN Elena No. 191-2 Col. Nativitas Deleg. Benito Juárez  $C.P. .03500$ México, D. F.
- 18. CESAR LOPEZ MORALES Av. Tenorios 222 Edif. 27 Dep. 5 Unidad Infonavit Ex-Hacienda Coapa México, D. F. Tel:  $6 - 71 - 54 - 14$
- 19. ELIAS LUNA MENDOZA Zona 1 No. 118 Depto. 402 Col. Jorge Negrete Deleg. Gustavo A. Madero  $C.P. 07280$ México, D. F.

 $\langle \cdot \rangle$ 

#### EMPRESA Y DIRECCION

COMITE ADMINISTRADOR DEL PROGRAMA FEDERAL DE CONSTRUCCION DE ESCUELAS Vito Alessio Robles No. 380 Tecogotitla Deleg. A. Obregón México, D. F. Tel:  $5-54-64-09$ 

- INSTITUTO MEXICANO DEL PETROLEO Av. Eje Central Lázaro Cárdenas No. 152 San Bartolo Atepehuacan México, D. F. Tel:  $5-67-66-00$
- IMPRESOS Y CAJAS, S. A. Arenal No. 42 Col. Tránsito Deleg. Cuauhtémoc  $C.P. 06820$ México, D. F. Tel: 5-52-73-55
- CONALEP Av. Plan de Ayala No. 395 Ejidos Sta. Ma. Astahuacan Iztapalapa México, D. F. Tel:  $6 - 91 - 05 - 84$

 $\mathcal{C}$ 

PLASTICOS LOMERR DE MEXICO, S. A. Av. Central No. 159 Esfuerzo Nacional Xalostoc, Edo, de México Ecatepec  $C.P. 55320$ México, D. F. Tel:  $5-69-40-22$ 

#### NOMBRE Y DIRECCION

- 20. CARLOS MARTINEZ REYNOSO Calle Cinco No. 3 Col. Espartaco Deleg. Benito Juárez  $C.P. 04870$ México, D. F.
- 21. YSAIAS MERCADO ESQUEDA 4a. Priv. Mimosas No. 618 Villa de las Flores Coacalco Edo, de México  $Te1: 8-74-44-31$
- 22. JUAN MARTINEZ VAZQUEZ Poniente 140-840 Col. Industrial Vallejo México, D. F. Tel:  $5 - 87 - 52 - 66$
- 23. J. MANUEL MOLINA CABRERA Av. Cordoba 463 Valle Dorado Tlalnepantla Edo, de México  $C.P. 540020$ México, D. F. Tel:  $3-70-01-25$
- 24. ARNOLDO NAVAR CAVADA Reforma 616-406 Deleg. Cuauhtémoc  $C.P.06900$ México, D. F. Tel: 5-29-90-80 Ext. 406
- 25. HUGO ORTEGON SALINAS Caracas No. 197 Deleg. Gustavo A. Madero México, D. F. Tel:  $5 - 86 - 95 - 13$
- 26. ALBERTO PADILLA SILVA Av. 12 No. 177 Col. Ignacio Zaragoza Deleg. Venustiano Carranza  $C.P. 15000$ México, D. F. Tel: 7-62-83-99

## EMPRESA Y DIRECCION

PETROLEOS MEXICANOS Av. Marina Nacional No. 329 Col. Verónica-Anzures México, D. F. Tel:  $2-54-26-11$ 

PLASTICOS LUMERR DE MEXICO Av. Central No. 159 Esfuerzo Nacional Xalostoc Ecatepec Edo, de México Tel:  $5 - 69 - 40 - 22$ 

PRODUCTOS IMPORTADOS DE PAPEL Poniente 140 No. 840 Col. Industrial Vallejo México, D. F. Tel:  $5 - 87 - 52 - 66$ 

INSTITUTO MEXICANO DEL PETROLEO Eje Central Lázaro Cárdenas No. 152 San B. Atepehuacan Deleg. Gustavo A. Madero  $C.P. 07730$ México, D. F. Tel: 5-67-66-00 Ext. 2068

DIRECCION GENERAL DE OBRAS MARITIMAS Insurgentes Sur 664 Col. Condesa Deleg. B. Juárez México, D. F. Tel:  $6-87-53-27$ 

INSTITUTO MEXICANO DEL PETROLEO Av. Eje Central Lázaro Cárdenas San Bartolo Atepehuacan México, D. F. Tel:  $5-67-66-00$ 

LAMIFORMA, S.A. Manuel Dublan No. 52-4 Col. Tacubaya Deleg. Miquel Hidalgo  $C.P. 11870$ México, D. F. Tel: 5-16-86-01

#### NOMBRE Y DIRECCION

- 27. FERNANDO PARRA GARCIA 1. Comonofort No. 3 Sahagūn, Hgo.  $\sim 1$
- 28. MIGUEL RAMIREZ VILLEGAS México, D. F.
- 29. JORGE RAMOS VALENCIA Reforma No. 105 Pachuca, Hgo. Tel:  $2 - 48 - 87$
- 30. JAIME SAGASETA MORA Playa Rincón No. 13 Col. Avante México, D. F. Tel:  $5-90-57-51$
- 31. ADAN URIBE MICHEL Av. Revolución No. 102 Col. Mixcoac Deleg. Benito Juárez  $C.P. 03910$ México, D. F.  $Tel: 5-98-09-09$
- 32. ALFREDO JOSE VILLAFUERTE Constancia  $4-6$ Col. Industrial Deleg. Gustavo A. Madero  $C.P. 07800$ México, D. F. Tel:  $5-17-17-53$

### EMPRESA Y DIRECCION

PLASTICOS AUTOMOTRICES DINA, S.A. Zona Industrial, Sahagún, Hgo. Tel:  $3-05-00$ 

SECRETARIA DE COMUNICACIONES Y TRANSPORTES México, D. F.

VIDRIERA MEXICO, S. A. Lago Zurich No. 243 Col. Anáhuac Deleg. Miquel Hidalgo México, D. F. Tel:  $2-54-21-11$ 

CORREOS DE MEXICO México, D. F.

FUA, S.A. Av. Revolución No. 1028 Col. Mixcoac Deleg. Benito Juárez  $C.P. 03910$ México, D. F. Tel: 5-98-09-09

INSTITUTO MEXICANO DEL PETROLEO Eje Central Lázaro Cárdenas México, D. F.

#### NOMBRE Y DIRECCION

- 33. ING. JUAN M. MU FLORES Ind. 89 No. 247 B4-101 Deleg. Iztapalapa México, D. F. Tel:  $6 - 70 - 23 - 75$
- 34. LIDIA ONTIVEROS MALDONADO Calle  $T-12-34$ Covoacán  $C.P. 04800$ México, D. F. Tel:  $6 - 77 - 41 - 76$
- 35. ALBERTO VEGA VERA Texas 110 Int. 1 Col. Nápoles México, D. F. Tel:  $5 - 36 - 91 - 45$
- 36. JUAN PERALTA FLORES Edif. 72 Depto, 401 CROC II Unidad El Rosario Deleg. Azcapotzalco  $C.P. 02430$ México, D. F.
- 37. LUIS MENDOZA RAMIREZ Calle  $7\,49-A - 001$ U. Lomas de Sotelo Deleg. Miquel Hidalgo  $C.P. 11200$ México, D. F. Tel:  $5 - 57 - 75 - 82$

#### EMPRESA Y DIRECCION

SECRETARIA DE COMUNICACIONES Y TRANSPORTES AUTOTRANSPORTE FEDERAL Calz. de las Bombas 411-2o. Piso Coapa México, D. F. Tel:  $6 - 84 - 14 - 61$ 

SECRETARIA DE COMUNICACIONES Y TRANSPORTES Auto Transporte Federal San Bartolo Coapa Deleg. Covoacán México, D. F. Tel:  $6 - 84 - 36 - 14$ 

SECRETARIA DE COMUNICACIONES Y TRANSPORTES DIRECCION GENERAL DE AUTOTRANSPORTE FEDERAL San Bartolo Coapa Deleg. Coyoacán México, D. F. Tel: 6-71-41-88 Ext. 2335

GRUPO MARINA Sandalo No. 58 Sta, Má, Insurgentes Deleg. Cuauhtémoc México, D. F.

SECRETARIA DE COMUNICACIONES Y TRANSPORTES DIRECCION GENERAL DE AUTOTRANSPORTE FEDERAL Av. Las Bombas No. 411 -2o. Piso 'San Bartolo Coapa Coyoacán México 21, D. F. Tel:  $6 - 84 - 46 - 04$